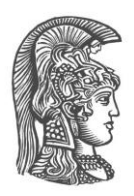

# **ΕΘΝΙΚΟ ΚΑΙ ΚΑΠΟΔΙΣΤΡΙΑΚΟ ΠΑΝΕΠΙΣΤΗΜΙΟ ΑΘΗΝΩΝ**

### **ΣΧΟΛΗ ΘΕΤΙΚΩΝ ΕΠΙΣΤΗΜΩΝ ΤΜΗΜΑ ΠΛΗΡΟΦΟΡΙΚΗΣ ΚΑΙ ΤΗΛΕΠΙΚΟΙΝΩΝΙΩΝ**

# **Παράλληλη Επιτάχυνση αλγορίθμων Dictionary Learning και Παραγοντοποίησης με εφαρμογή σε fMRI: k-SVD, αλγόριθμος MM, PARAFAC2**

**Χρήστος Δ. Πατσούρας Δημήτριος Α. Παπαγεωργίου**

**Επιβλέπων: Σέργιος Θεοδωρίδης,** Καθηγητής

**ΑΘΗΝΑ**

**ΟΚΤΩΒΡΙΟΣ 2017**

#### **ΠΤΥΧΙΑΚΗ ΕΡΓΑΣΙΑ**

Παράλληλη Επιτάχυνση αλγορίθμων Dictionary Learning και Παραγοντοποίησης με εφαρμογή σε fMRI: k-SVD, αλγόριθμος MM, PARAFAC2

> **Χρήστος Δ. Πατσούρας Α.Μ.:** 1115201100132

**Δημήτριος Α. Παπαγεωργίου Α.Μ.:** 1115201100122

**ΕΠΙΒΛΕΠΟΝΤΕΣ: Σέργιος Θεοδωρίδης,** Καθηγητής

## **ΠΕΡΙΛΗΨΗ**

Η αξιοσημείωτη πρόοδος που παρατηρείται στην Ιατρική με την πάροδο των χρόνων σχετίζεται άμεσα με την ταχεία και ευρεία εξάπλωση της χρήσης των υπολογιστών στις επιστήμες υγείας (Ιατρική, Βιολογία, Βιοτεχνολογία). Οι πολύπλοκοι υπολογισμοί που απαιτούνται σε ερευνητικό και πειραματικό στάδιο καθιστούν τον τομέα της Ιατρικής άρρηκτα συνδεδεμένο με εκείνον της Πληροφορικής.

Ένα από τα φλέγοντα και ενδιαφέροντα ερευνητικά ζητήματα στον τομέα της Ιατρικής – συγκεκριμένα της νευρολογίας - είναι η λειτουργία του ανθρώπινου εγκεφάλου. Μια διαδεδομένη μέθοδος ανάλυσης της εγκεφαλικής δραστηριότητας τού ανθρώπου είναι η Λειτουργική Απεικόνιση Μαγνητικού Συντονισμού (fMRI). Είναι μη επεμβατική μέθοδος μέσω της οποίας μπορούμε να μελετήσουμε τις περιοχές του εγκεφάλου που ενεργοποιούνται κατά τη διάρκεια εκτέλεσης μιας ενέργειας (π.χ. ομιλία, παρατήρηση μιας εικόνας).

Στην εργασία μας ασχολούμαστε με την εφαρμογή αλγορίθμων Dictionary Learning και Factorization σε fMRI. Πιο συγκεκριμένα επικεντρωνόμαστε στους αλγορίθμους k-SVD, MM και PARAFAC2. Στόχος μας είναι η επιτάχυνση των παραπάνω αλγορίθμων μέσω της χρήσης κάρτας γραφικών, η οποία παρέχει τη δυνατότητα πολλαπλών παράλληλων πράξεων πάνω σε ογκώδη δεδομένα. Τα πειράματα μας διενεργήθηκαν με χρήση CUDA και Matlab.

**ΘΕΜΑΤΙΚΗ ΠΕΡΙΟΧΗ**: Επιτάχυνση αλγορίθμων με χρήση κάρτας γραφικών, Dictionary Learning, Παραγοντοποίηση, fMRI

**ΛΕΞΕΙΣ ΚΛΕΙΔΙΑ**: fMRI, k-SVD, MM, PARAFAC2, GPU

## **ABSTRACT**

The remarkable progress observed in medicine over the years is related to the rapid and widespread deployment of computer use in health sciences (Medicine, Biology, Biotechnology). The complex calculations required at the research and experimental stages make the field of medicine inextricably linked to that of computer technology.

One of the burning and interesting research issues in the medical field is the function of the human brain. A widespread method of analyzing human brain activity is functional Magnetic Resonance Imaging (fMRI). It is a non-invasive method through which we can study the brain regions that are activated during the performance of an activity (for example speech, observation of an image).

In our thesis we deal with the implementation of Dictionary Learning and Factorization algorithms in fMRI. Specifically, we focus on k-SVD, MM and PARAFAC2 algorithms. Our goal is to accelerate the above algorithms through the use of GPU, which offers the capability of multiple parallel operations over big data. Our experiments were conducted using CUDA and Matlab.

**SUBJECT AREA**: Algorithm acceleration using GPU, Dictionary Learning, Factorization, fMRI

**KEYWORDS**: fMRI, k-SVD, MM, PARAFAC2, GPU

*Στις οικογένειές μας για την έμπρακτη στήριξή τους*

## **ΕΥΧΑΡΙΣΤΙΕΣ**

Για τη διεκπεραίωση της παρούσας Πτυχιακής Εργασίας, θα θέλαμε να ευχαριστήσουμε τον επιβλέποντα, καθ. Σέργιο Θεοδωρίδη, που μας βοήθησε να εντοπίσουμε τα ενδιαφέροντά μας και μας καθοδήγησε σε όλη τη διάρκεια της εργασίας με τη μεγάλη του εμπειρία και τις πολύπλευρες γνώσεις του.

Ιδιαίτερη μνεία θα πρέπει να κάνουμε στον διδάκτορα Ιωάννη Κοψίνη και στους υποψήφιους διδάκτορες Χρήστο Χατζηχρήστο και Manuel Moreno Morante, με τους οποίους βρισκόμασταν σε διαρκή επικοινωνία και μας καθοδήγησαν αποτελεσματικά καθόλη τη διάρκεια της Εργασίας.

# *<u>ΠΕΡΙΕΧΟΜΕΝΑ</u>*

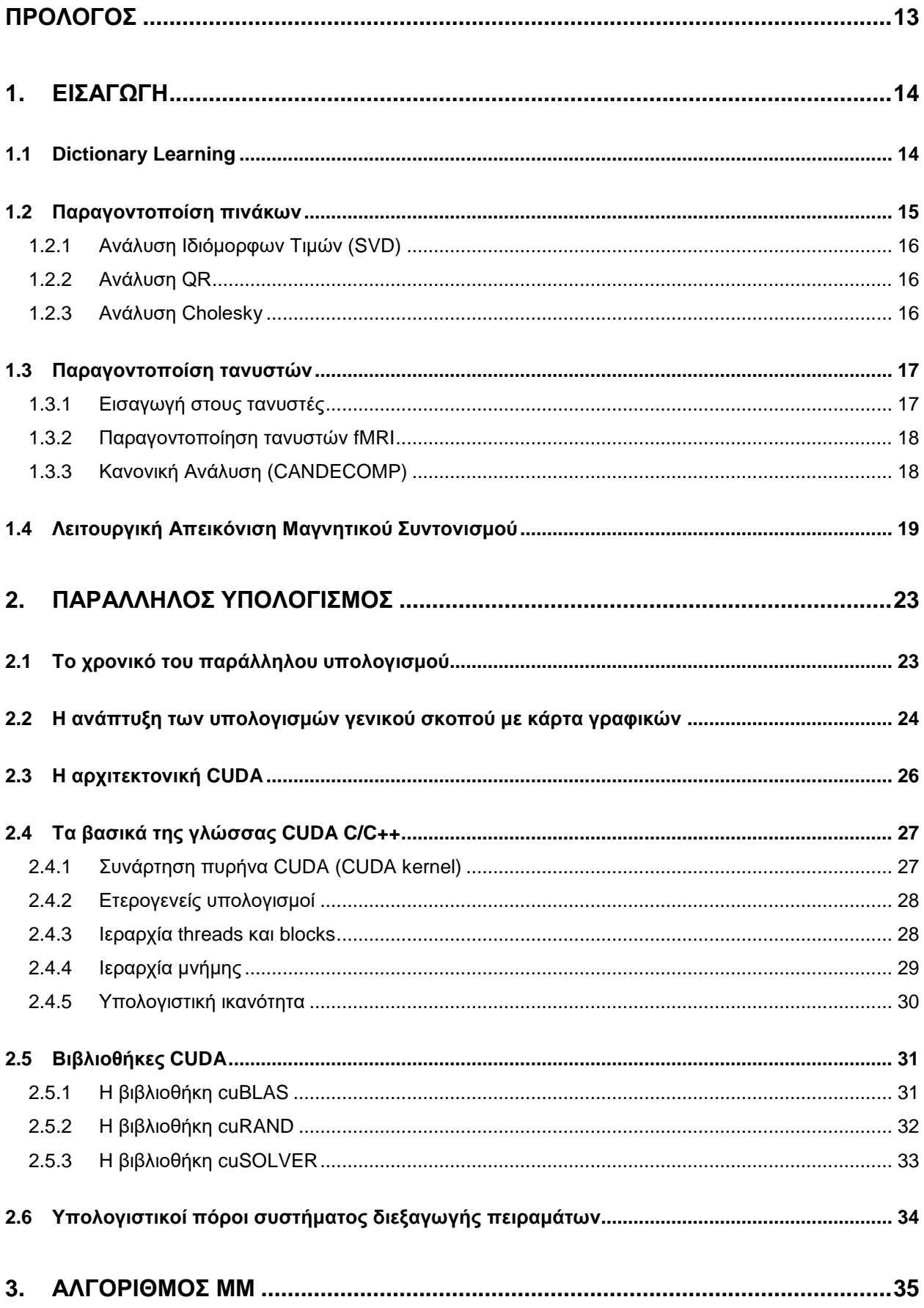

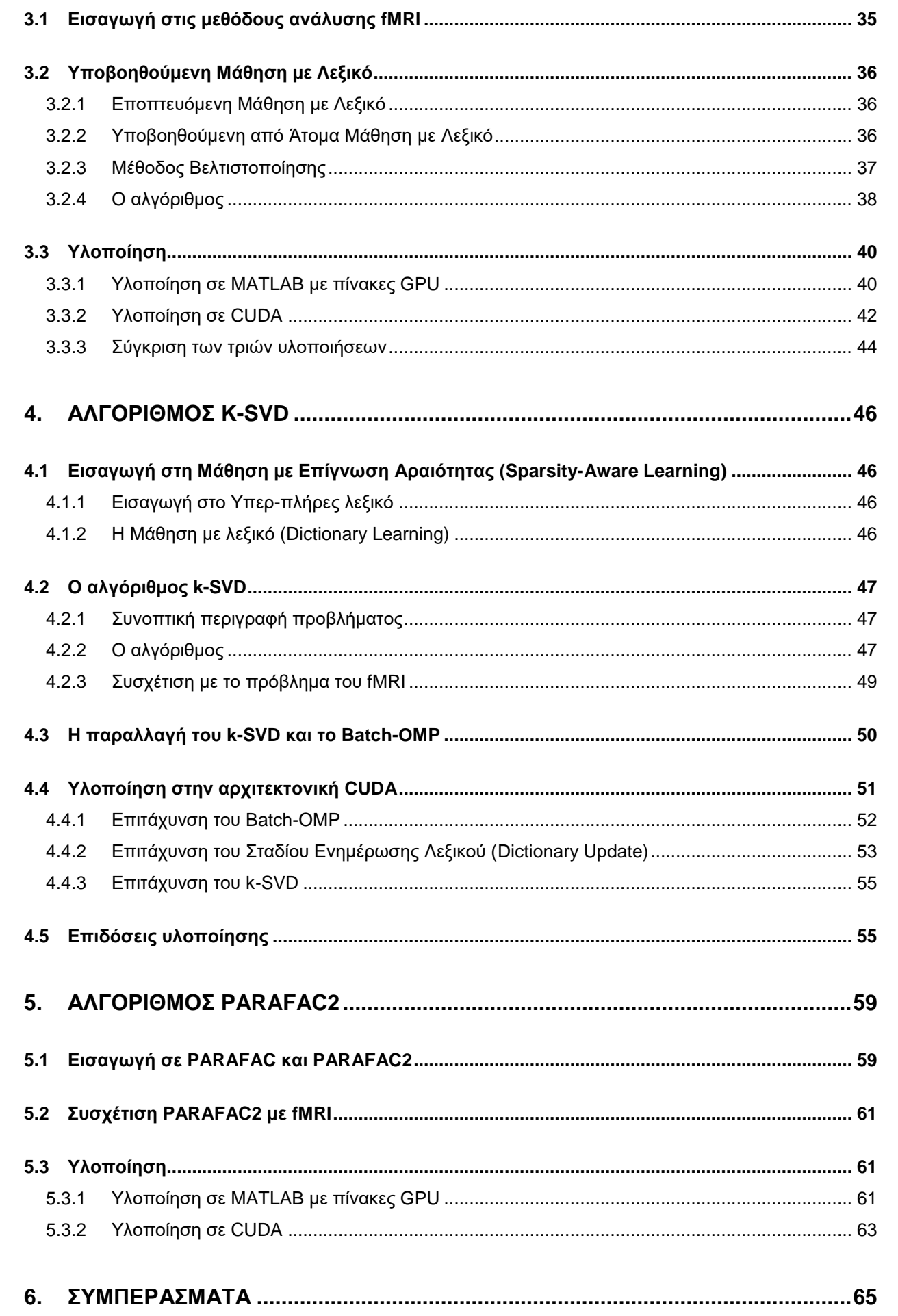

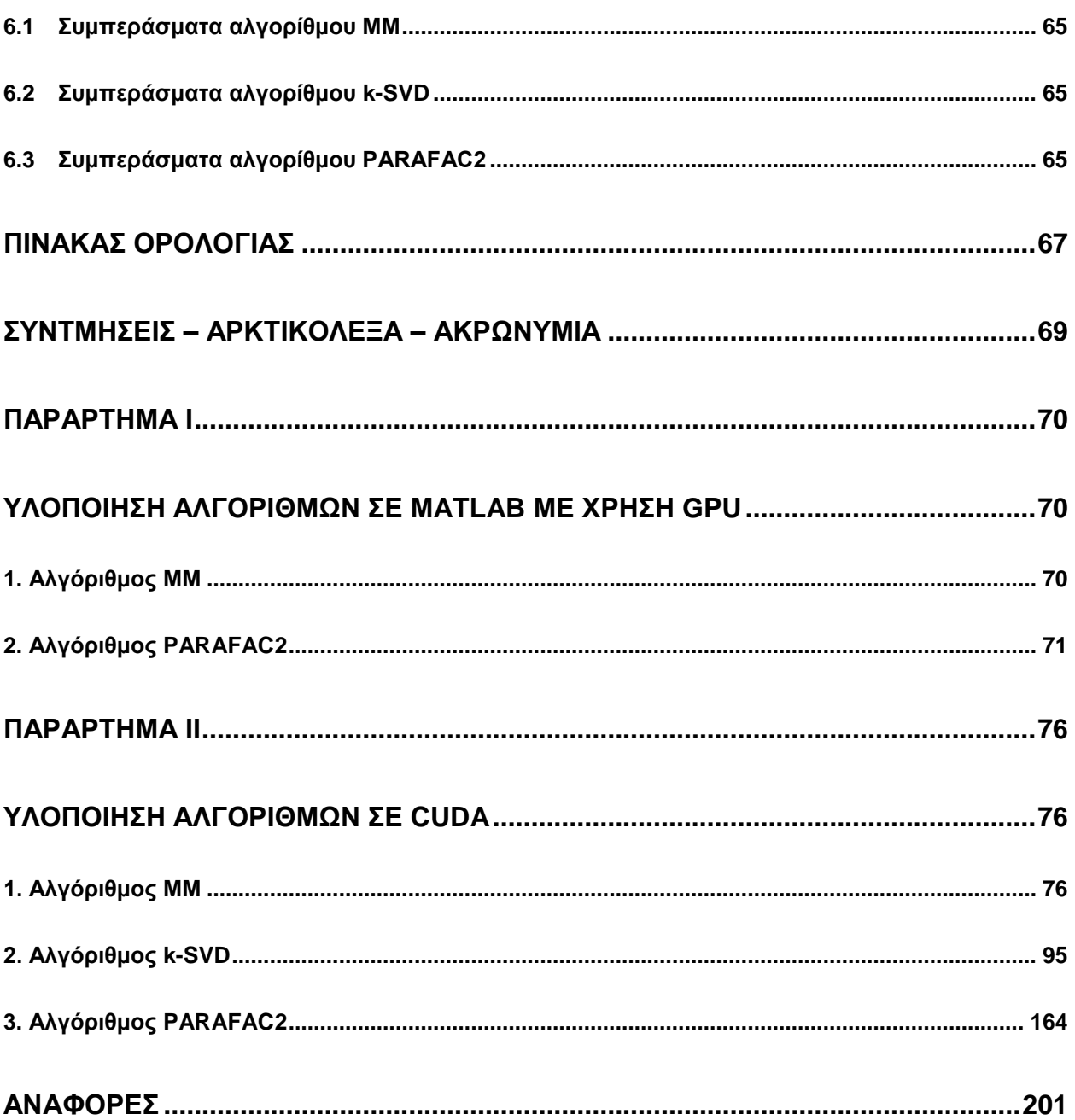

# **ΚΑΤΑΛΟΓΟΣ ΕΙΚΟΝΩΝ**

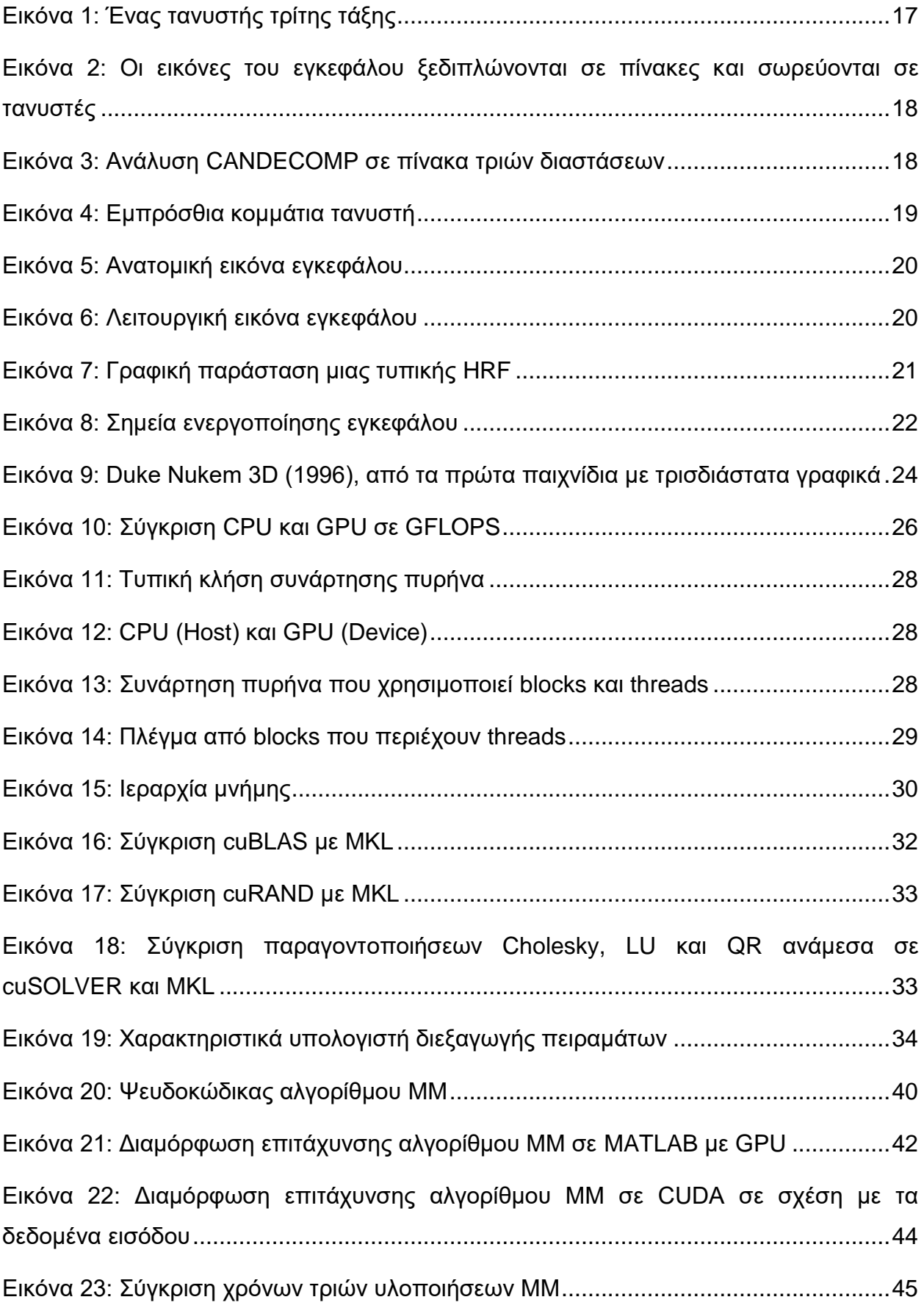

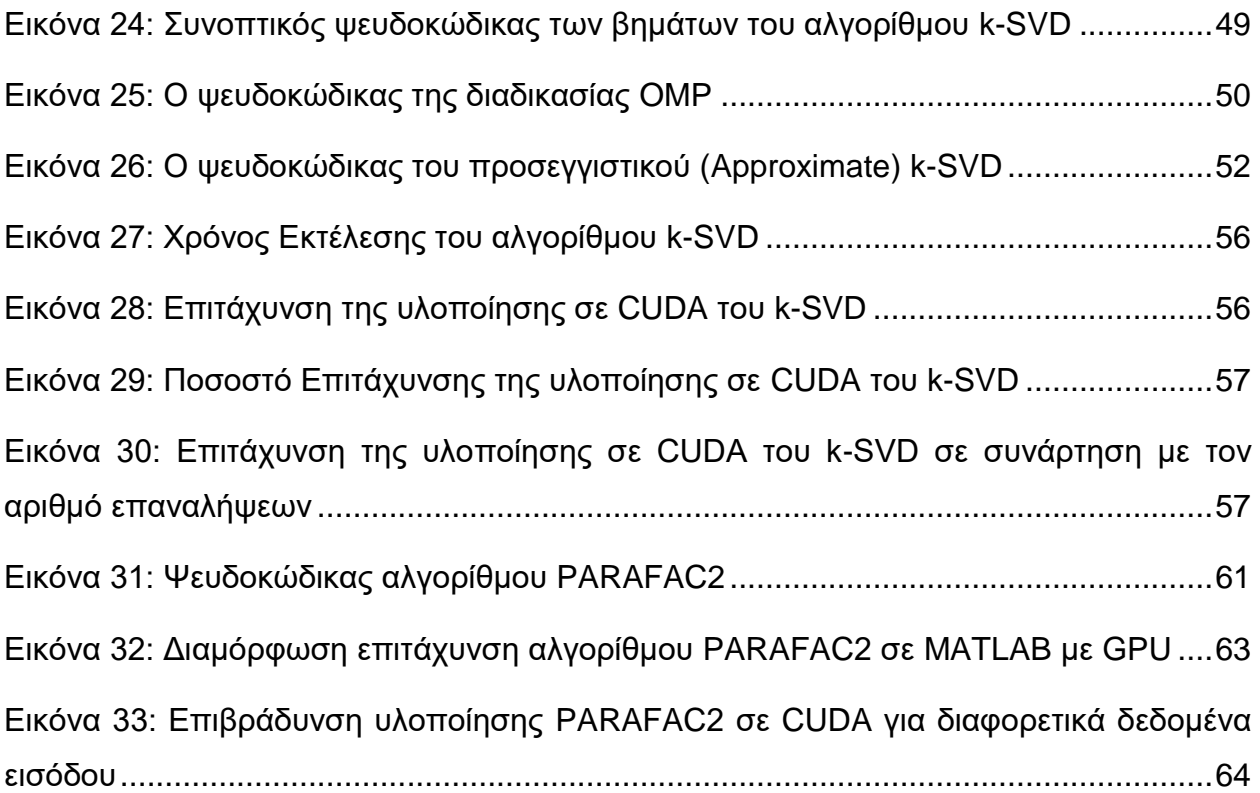

# **ΚΑΤΑΛΟΓΟΣ ΠΙΝΑΚΩΝ**

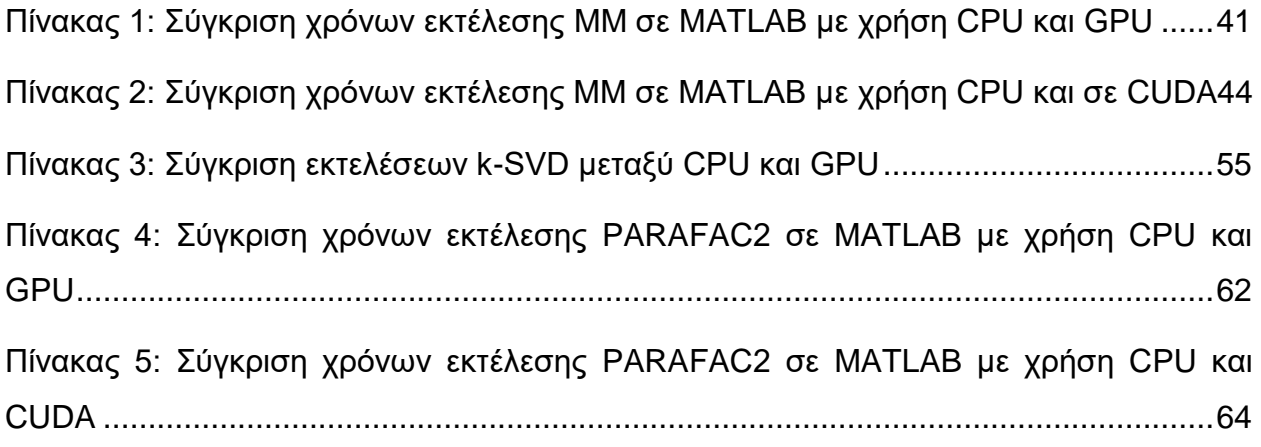

## **ΠΡΟΛΟΓΟΣ**

<span id="page-12-0"></span>Η παρούσα Πτυχιακή Εργασία εκπονήθηκε στην Αθήνα κατά το ακαδημαϊκό έτος 2016- 2017. Αποτελεί απαραίτητη προϋπόθεση για τη λήψη του πτυχίου μας ως προπτυχιακοί φοιτητές στο Τμήμα Πληροφορικής και Τηλεπικοινωνιών του Εθνικού και Καποδιστριακού Πανεπιστημίου Αθηνών. Κατά τη διάρκεια φοίτησής μας και παρακολουθώντας πληθώρα μαθημάτων διαφορετικών μεταξύ τους, ένα από τα θέματα που μας κέντρισε σημαντικά το ενδιαφέρον ήταν ο τρόπος που λειτουργεί ο ανθρώπινος εγκέφαλος, ο τρόπος που αντιλαμβάνεται, επεξεργάζεται και αντιδρά στα ερεθίσματα. Παράλληλα, πάντα είχαμε μια ιδιαίτερη κλίση προς τον προγραμματισμό. Ο κ. Θεοδωρίδης μας καθοδήγησε δίνοντάς μας ένα θέμα για την πτυχιακή μας εργασία που συνδυάζει και τα δύο. Αφενός μεν διαβάσαμε και κατανοήσαμε τον τρόπο που συλλέγονται με τη μέθοδο του fMRI τα δεδομένα που παράγονται από τον εγκέφαλο και μελετήσαμε τους αλγορίθμους που τα χειρίζονται, αφετέρου δε ασχολήθηκαμε προγραμματιστικά με την επιτάχυνση των αλγορίθμων αυτών.

## **1. ΕΙΣΑΓΩΓΗ**

<span id="page-13-0"></span>Στην ενότητα της εισαγωγής θα παρουσιάσουμε τις βασικές έννοιες της πτυχιακής μας εργασίας. Όπως είναι φανερό και από τον τίτλο, θα μιλήσουμε για τις έννοιες του Dictionary Learning, της Λειτουργικής Απεικόνισης Μαγνητικού Συντονισμού (fMRI), της παραγοντοποίησης πινάκων και τανυστών. Στις επόμενες ενότητες θα δούμε πως αυτές οι έννοιες συνδυάζονται και σχετίζονται με τους αλγορίθμους που αναφέρονται στον τίτλο (k-SVD, MM, PARAFAC2).

## <span id="page-13-1"></span>**1.1 Dictionary Learning**

Τόσο οι φυσικοί αισθητήρες (μάτι, αυτί) όσο και οι τεχνητοί (κάμερες, μικρόφωνα) συλλέγουν κάθε δευτερόλεπτο τεράστιο όγκο από δεδομένα μεγάλων διαστάσεων. Οι αισθητήρες αυτοί δεν είναι σε θέση να επεξεργαστούν τα δεδομένα, οπότε τα δειγματοληπτούν με υψηλότερο ρυθμό από την εγγενή διάσταση των δεδομένων. Η εγγενής διάσταση (intrinsic dimensionality) ή ισχύουσα διάσταση (effective dimension) είναι τo πλήθος των παραμέτρων που μας επιτρέπουν να προσεγγίσουμε με σημαντική ακρίβεια τα δεδομένα και είναι μικρότερη από την πραγματική διάσταση. Στην πραγματικότητα, όμως, η πληροφορία που χρειαζόμαστε είναι εκείνη που σχετίζεται με τα αίτια που προκαλούν τα φαινόμενα που καταγράφουν οι αισθητήρες. Με άλλα λόγια μπορούμε να μειώσουμε τη διάσταση των δειγματοληπτημένων δεδομένων στην εγγενή διάσταση της βασικής διαδικασίας χωρίς αισθητή απώλεια στην επίδοση.

Ένας διαισθητικός τρόπος να προσεγγίσουμε το πρόβλημα της μείωσης διαστάσεων (dimensionality reduction) είναι να εντοπίσουμε τι προκαλεί το χάσμα διαστάσεων μεταξύ του φυσικού φαινομένου και της παρατήρησης. Ο πιο συνηθισμένος λόγος είναι η διαφορά στην αναπαράσταση των δεδομένων στον αισθητήρα σε σχέση με το φυσικό χώρο. Σε μερικές περιπτώσεις είναι, για παράδειγμα, ένας απλός γραμμικός μετασχηματισμός του χώρου αναπαράστασης που μπορεί να υπολογιστεί μέσω της Ανάλυσης Κύριων Συνιστωσών (PCA). Σε άλλες περιπτώσεις, οι αισθητήρες καταγράφουν ταυτόχρονα δύο ή περισσότερες διαδικασίες με τα αίτια που τις προκαλούν να βρίσκονται σε διαφορετικούς υποχώρους και απαιτούνται άλλες μέθοδοι, όπως η Ανάλυση Ανεξάρτητων Συνιστωσών (ICA), για να προσδιορίσουμε τις διαφορετικές διαδικασίες πίσω από τα δεδομένα που παρατηρούμε. Η μέθοδος ICA μπορεί να διαχωρίσει διαφορετικά αίτια ή πηγές αναλύοντας τα στατιστικά χαρακτηριστικά των δεδομένων και ελαχιστοποιώντας την αμοιβαία πληροφορία (mutual information) ανάμεσα στα παρατηρούμενα δείγματα. Το ICA διαφέρει από το PCA στο γεγονός ότι μπορεί να διαχωρίσει πηγές όχι μόνο σε σχέση με δεύτερης τάξης συσχετίσεις μέσα σε ένα σύνολο δεδομένων, αλλά και σε σχέση και με υψηλότερης τάξης στατιστικά.

Όμως, η αναπαράσταση των δεδομένων μπορεί να είναι υπερπλήρης (overcomplete), δηλαδή ο αριθμός των πηγών ή ο αριθμός των υποχώρων που χρησιμοποιούνται για την περιγραφή των δεδομένων να είναι μεγαλύτερος από τη διάσταση των δεδομένων. Η χρησιμότητα της μείωσης διαστάσεων σε αυτήν την περιπτώση αφορά την αποδοτικότητα. Παρόλο που το πλήθος των πιθανών διεργασιών στον κόσμο είναι τεράστιο, το πλήθος των αιτίων που καταγράφουν οι αισθητήρες μας σε μια χρονική στιγμή είναι πολύ μικρότερο: οι παρατηρούμενες διεργασίες είναι αραιές (sparse) στο σύνολο όλων των πιθανών αιτίων. Με άλλα λόγια, παρόλο που το πλήθος των υποχώρων παρατήρησης είναι μεγάλο, μόνο λίγοι από αυτούς θα περιέχουν δείγματα δεδομένων από τις μετρήσεις των αισθητήρων. Προσδιορίζοντας αυτούς τους υποχώρους, βρίσκουμε μια αναπαράσταση του συνόλου των υποχώρων σε μειωμένο χώρο μικρότερων διαστάσεων από τον αρχικό.

Το σημαντικό ερώτημα που τίθεται είναι πως θα προσδιορίσουμε τους υποχώρους που βρίσκονται τα δεδομένα που καταγράφει ο αισθητήρας. Η επιλογή είναι αποφασιστικής σημασίας για την αποδοτική μείωση των διαστάσεων. Αυτή η ανάγκη πυροδότησε ένα νέo και υποσχόμενo πεδίο έρευνας που ονομάζεται μάθηση με λεξικό (Dictionary Learning). Το Dictionary Learning εστιάζει στην κατασκευή νέων αλγορίθμων από άτομα (atoms) ή υποχώρους που παρέχουν αποτελεσματικές αναπαραστάσεις κατηγοριών σημάτων. Τα άτομα είναι στοιχειώδη διανύσματα μοναδιαίας νόρμας και στο σύνολό τους συνθέτουν το λεξικό. Οι περιορισμοί σπανιότητας (sparsity constraints) είναι κλειδί στους περισσότερους αλγορίθμους που λύνουν το πρόβλημα του Dictionary Learning, διότι επιβάλλουν την αναγνώριση των κύριων αιτίων των παρατηρούμενων δεδομένων και ευνοούν την ακριβή αναπαράσταση της σχετικής πληροφορίας. Στόχος της αραιής αναπαράστασης (sparse representation) είναι να εκφράσει ένα σήμα ως γραμμικό συνδυασμό ενός μικρού αριθμού σημάτων που προέρχονται από μια πηγή που ονομάζεται λεξικό. Έστω K η διάσταση του λεξικού και k η διάσταση του σήματος με K>k. Το λεξικό είναι υπερπλήρες (K>k) όταν καλύπτει το χώρο του σήματος και τα άτομα είναι γραμμικώς εξαρτημένα. Σε αυτήν την περίπτωση, η αναπαράσταση του σήματος δεν είναι μοναδική.

Η έρευνα στον τομέα του Dictionary Learning ακολουθεί τρεις διαφορετικές κατευθύνσεις που αντιστοιχούν σε τρεις κατηγορίες αλγορίθμων: i) οι πιθανοτικές μέθοδοι, ii) οι μέθοδοι που βασίζονται στην ομαδοποίηση (clustering) ή στην κβάντωση διανυσμάτων, iii) οι μέθοδοι εκμάθησης λεξικών με συγκεκριμένη δομή. Ειδικότερα στη δεύτερη κατηγορία εντάσσονται οι αλγόριθμοι της κατηγορίας K-means, στους οποίους ανήκει ο αλγόριθμος k-SVD. Οι K-means αλγόριθμοι, όπως προτάθηκαν από τους Schmid-Saugeon και Zakhor, βελτιστοποιούν ένα λεξικό με βάση ένα σύνολο από τμήματα (patches), αρχικά ομαδοποιώντας πρότυπα (patterns) έτσι ώστε η απόσταση με κάποιο άτομο να είναι η ελάχιστη και στη συνέχεια ενημερώνοντας το άτομο, ώστε η συνολική απόσταση στην ομάδα των προτύπων να είναι ελάχιστη. Η έμμεση υπόθεση εδώ είναι ότι το κάθε τμήμα μπορεί να αναπαρασταθεί με ένα μόνο άτομο και με ένα συντελεστή ίσο με ένα, που περιορίζει τη διαδικασία μείωσης διαστάσεων σε Κ άτομα. Γενίκευση των αλγορίθμων K-means είναι ο k-SVD με τη διαφορά ότι κάθε τμήμα μπορεί να αναπαρασταθεί με περισσότερα άτομα και με διαφορετικά βάρη. Θα επανέλθουμε αναλυτικότερα στον k-SVD σε επόμενο κεφάλαιο.

Το Dictionary Learning έχει εφαρμογή και έχει προσφέρει σημαντική βελτίωση απόδοσης σε τομείς που χειρίζονται δεδομένα μεγάλων διαστάσεων, όπως εικόνα, ήχος, βίντεο, αλλά και στην Ιατρική. Όσον αφορά τον τομέα της Ιατρικής, που σχετίζεται με την παρούσα Πτυχιακή Εργασία, το Dictionary Learning έχει μια ενδιαφέρουσα δυνατότητα να φανερώνει στατιστικά που ήταν a priori άγνωστα σε σήματα που αποθηκεύονται από διαφορετικά συστήματα μετρήσεων. Τέτοια σήματα είναι για παράδειγμα το ηλεκτροεγκεφαλογράφημα, το ηλεκτροκαρδιογράφημα, η μαγνητική τομογραφία, η ψηφιακή μαγνητική τομογραφία και η τομογραφία υπερήχων, όπου το παρατηρούμενο σήμα προκαλείται από διαφορετικές φυσικές αιτίες.

#### <span id="page-14-0"></span>**1.2 Παραγοντοποίση πινάκων**

Η παραγοντοποίηση (factorization) ενός πίνακα είναι η ανάλυση του σε γινόμενο δύο ή περισσότερων πινάκων σύμφωνα με κάποια λογική που εξυπηρετεί την επίλυση ενός προβλήματος. Στους αλγορίθμους με τους οποίους ασχοληθήκαμε απαραίτητη ήταν η χρήση των SVD, QR και Cholesky.

## <span id="page-15-0"></span>**1.2.1 Ανάλυση Ιδιόμορφων Τιμών (SVD)**

Η Ανάλυση Ιδιόμορφων Τιμών (Singular Value Decomposition) εκφράζει την παραγοντοποίηση ενός  $m{\times}n$  πίνακα  $A$  στη μορφή  $UDV^{\mathrm{\scriptscriptstyle T}}$ , όπου  $U$  και  $V$  ορθογώνιοι *m m* και *n n* αντίστοιχα και ο *D* ένας *m n* ορθογώνια διαγώνιος (rectangular diagonal) πίνακας, ενώ *V'* ο ανάστροφος του πίνακα *V* . Εναλλακτικά, θα μπορούσαμε να θεωρήσουμε ότι ο *D* είναι διαγώνιος και η μορφή του μετασχηματισμού θα γινόταν

0 0 0 *A*= $U\!\begin{pmatrix} D&0\0&0\end{pmatrix}\!\!V^{\text{T}}$ , έτσι ώστε να είναι και σχηματικά ξεκάθαρος ο όρος «ορθογώνια

διαγώνιος». Ο πίνακας *D* περιέχει τις ιδιόμορφες τιμές του που είναι μοναδικά καθορισμένες. Αντίθετα, οι  $U$  και  $V$  δε χρειάζεται να είναι μοναδικοί στη γενική περίπτωση.

Ορθογώνιος πίνακας είναι ο τετραγωνικός πίνακας του οποίου οι γραμμές και οι στήλες είναι ορθογώνια μοναδιαία διανύσματα. Αν *Q* ορθογώνιος πίνακας, τότε ισχύει  $QQ^{\scriptscriptstyle T}$  =  $Q^{\scriptscriptstyle T}Q$  =  $I$  , όπου  $\,$   $I$  ο ταυτοτικός πίνακας.

Ένας πίνακας *m×n* με *m≠n* καλείται ορθογώνια διαγώνιος αν, για τη μικρότερη εκ των δύο διαστάσεων του  $r = \min\{m, n\}$ , το  $r \times r$  άνω αριστερό τμήμα του είναι διαγώνιος πίνακας και όλα τα υπόλοιπα στοιχεία έξω από αυτό το τμήμα ισούνται με μηδέν. Τα μη μηδενικά στοιχεία καλούνται ιδιόμορφές ή ιδιάζουσες τιμές (singular values).

Διαγώνιος είναι ο πίνακας του οποίου όλα τα στοιχεία που δεν ανήκουν στην κύρια διαγώνιο είναι ίσα με το μηδέν.

## <span id="page-15-1"></span>**1.2.2 Ανάλυση QR**

Η παραγοντοποίηση QR είναι η ανάλυση ενός πίνακα σε ένα γινόμενο *QR* , όπου *Q* είναι ορθογώνιος πίνακας και ο *R* είναι άνω τριγωνικός πίνακας (ή δεξιά τριγωνικός). Προσφέρει έναν εναλλακτικό τρόπο για την επίλυση συστημάτων της μορφής *Ax b* χωρίς την αντιστροφή του Α . Αφού ο  $Q$ είναι ορθογώνιος, τότε ισχύει ότι  $Q^TQ$  = / , οπότε η  $Ax \!=\! b$  μπορεί ισοδύναμα να μετατραπεί στη σχέση  $Rx \!=\! Q^Tb\!$  , που επιλύεται ευκολότερα, αφού ο *R* είναι άνω τριγωνικός πίνακας.

Στη γενική περίπτωση, μπορούμε να παραγοντοποιήσουμε έναν οποιονδήποτε πίνακα *A* διαστάσεων *m*×*n* με *m*≥*n* ως γινόμενο ενός *m*×*m* ορθογώνιου πίνακα *Q* και ενός *m n* άνω τριγωνικού πίνακα *<sup>R</sup>* , υπό την έννοια ότι το άνω *n n* τμήμα του είναι ο συνήθης άνω τριγωνικός, ενώ τα υπόλοιπα στοιχεία του είναι μηδενικά. Ο πίνακας *A* δεν είναι εν γένει μοναδικός, αλλά αν ο Α είναι μέγιστης τάξης (full rank), υπάρχει μοναδικός πίνακας *R* με όλα τα στοιχεία της διαγωνίου θετικά. Αν ο *A* είναι τετραγωνικός, και ο *Q* είναι μοναδικός.

#### <span id="page-15-2"></span>**1.2.3 Ανάλυση Cholesky**

Η παραγοντοποίηση Cholesky είναι η ανάλυση ενός συμμετρικού, θετικά καθορισμένου πίνακα *A* σε ένα γινόμενο ενός κάτω τριγωνικού πίνακα *L* και του ανάστροφού του *T L* στη μορφή  $A\!=\! L\!L^T$ . Ο  $L$  λέγεται παράγοντας Cholesky του  $A$  και μπορεί να ερμηνευτεί σαν μια γενικευμένη τετραγωνική ρίζα του *<sup>A</sup>* .

Ένας κάτω τριγωνικός πίνακας *L* είναι εκείνος του οποίου όλα τα στοιχεία του που βρίσκονται πάνω από την κύρια διαγώνιο του ισούνται με το μηδέν, δηλαδή έχει τη

μορφή 11  $a_{21}$   $a_{22}$  ... 0 1  $\frac{u_{n2}}{2}$ 0 ... 0 0 *n n n n nn a*  $L = \begin{vmatrix} a_{21} & a \\ a_{22} & a_{23} \end{vmatrix}$  $a_{n_1}$   $a_{n_2}$   $\cdots$  *a*  $\left(\begin{matrix} a_{11} & 0 & \dots & 0 \\ \vdots & \vdots & \ddots & 0 \end{matrix}\right)$  $=\left|\begin{array}{cccc} a_{21} & a_{22} & \dots & 0 \\ \vdots & \vdots & \ddots & 0 \end{array}\right|$  $\begin{pmatrix} a_{n1} & a_{n2} & \cdots & a_{nn} \end{pmatrix}$ 

.

#### <span id="page-16-0"></span>**1.3 Παραγοντοποίση τανυστών**

#### <span id="page-16-1"></span>**1.3.1 Εισαγωγή στους τανυστές**

Οι τανυστές είναι γεωμετρικά αντικείμενα που μπορούν να θεωρηθούν ως γενικευμένα διανύσματα. Ουσιαστικά πρόκειται για πολυδιάστατους πίνακες. Eιδικότερα, ένας τανυστής Ν-οστής τάξης είναι ένα στοιχείο του γινομένου τανυστών Ν διανυσματικών χώρων με καθέναν από αυτούς να έχει το δικό του σύστημα συντεταγμένων. Η έννοια του τανυστή, όπως την αναφέρουμε εδώ, δεν πρέπει να συγχέεται με την έννοια του τανυστή στη φυσική και τη μηχανική. Ένας πρώτης τάξης τανυστής είναι ένα διάνυσμα, ένας δεύτερης τάξης τανυστής είναι ένας πίνακας, ενώ οι τανυστές τρίτης τάξης και πάνω λέγονται υψηλότερης τάξεως τανυστές. Εν γένει, ένας n-οστής τάξης τανυστής σε m-διάστατο χώρο έχει η δείκτες και m<sup>n</sup> στοιχεία. Κάθε δείκτης του τανυστή εκτείνεται στο πλήθος των διαστάσεων του χώρου

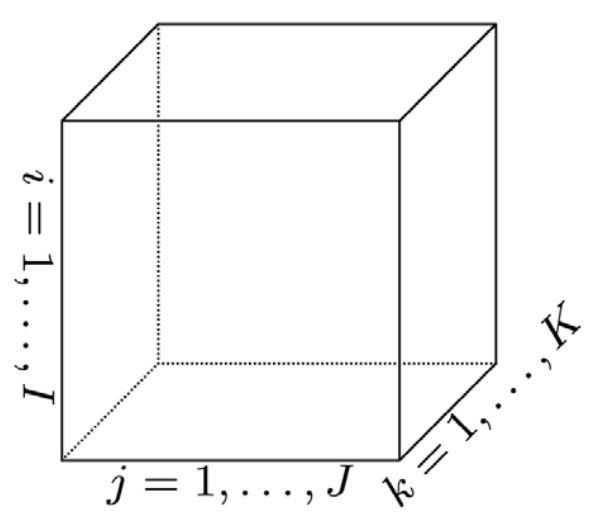

**Εικόνα 1: Ένας τανυστής τρίτης τάξης**

<span id="page-16-2"></span>Υπάρχουν αρκετοί λόγοι που η χρήση τανυστών εντείνεται όλο και περισσότερο. Οι τανυστές συχνά προσφέρουν μια πιο φυσική αναπαράσταση μεγάλων δεδομένων, για παράδειγμα ένος βίντεο που αποτελείται από συσχετιζόμενες εικόνες με την πάροδο του χρόνου. Παράλληλα, η κατανόηση της πλειογραμμικής άλγεβρας (multilinear algebra) βελτιώνεται ραγδαία, ειδικότερα σε διάφορους τύπους παραγοντοποιήσεων, το οποίο με τη σειρά του μας βοηθάει να ταυτοποιήσουμε νέες πιθανές εφαρμογές, για παράδειγμα ανάλυση πολυδιάστατων συνιστωσών (multiway component analysis). Τέλος, η αύξηση της υπολογιστικής ισχύος επιτρέπει τη χρήση των τανυστών σε περισσότερα προβλήματα, παρά τη μεγάλη υπολογιστική τους πολυπλοκότητα.

### <span id="page-17-0"></span>**1.3.2 Παραγοντοποίηση τανυστών fMRI**

Στην αποθήκευση των δεδομένων του fMRI η χρησιμότητα των τανυστών είναι σημαντική. Ο εντοπισμός των ενεργοποιημένων περιοχών του εγκεφάλου είναι ένα απαιτητικό θέμα Τυφλού Διαχωρισμου Πηγής (Blind Source Separation), αφού οι πηγές αποτελούνται από έναν συνδυασμό χωρικών χαρτών (spatial maps) που δείχνουν τις ενεργοποιημένες περιοχές και χρονοδιαγράμματα (time courses) που δείχνουν το μοτίβο ενεργοποίησης τους. Μέχρι πρόσφατα οι πολυμεταβλητές διγραμμικές μέθοδοι (multivariate bi-linear methods), όπως για παράδειγμα αυτές που στηρίζονται σε πίνακες, που βασίζονται στη σύνδεση διαφορετικών τρόπων ήταν ό,τι πιο σύγχρονο στον Τυφλό Διαχωρισμό Πηγής σε fMRI. Ωστόσο, αυτές οι μέθοδοι εξ ορισμού αδυνατούν να εκμεταλλευτούν την πολυδιάστατη φύση των δεδομένων. Αντ' αυτών μπορούν να χρησιμοποιηθούν πολυγραμμικά (τανυστικά) μοντέλα, τα οποία, σε γενικές γραμμές, α) παράγουν μοναδικές αναπαραστάσεις, β) βελτιώνουν τη δυνατότητα εξαγωγής χωροχρονικών πεδίων ενδιαφέροντος, γ) διευκολύνουν τις με νόημα νευροφυσιολογικές ερμηνείες.

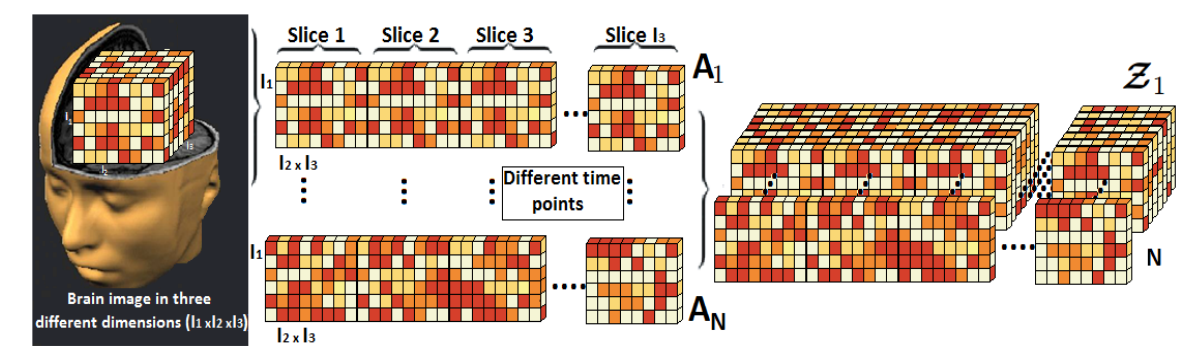

<span id="page-17-2"></span>**Εικόνα 2: Οι εικόνες του εγκεφάλου ξεδιπλώνονται σε πίνακες και σωρεύονται σε τανυστές**

Η τανυστική μέθοδος που χρησιμοποιμοποιείται συνήθως για την ανάλυση των δεδομένων που προέρχονται από fMRI και αξιοποιείται και στον αλγόριθμο PARAFAC2 είναι η Κανονική Ανάλυση (Canonical Decomposition).

## **1.3.3 Κανονική Ανάλυση (CANDECOMP)**

<span id="page-17-1"></span>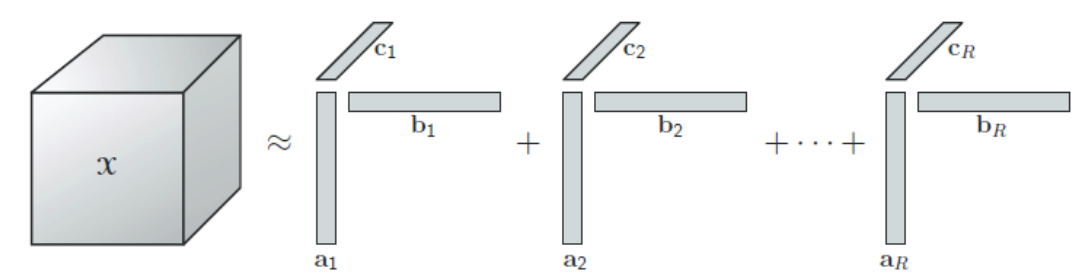

**Εικόνα 3: Ανάλυση CANDECOMP σε πίνακα τριών διαστάσεων**

<span id="page-17-3"></span>Η Κανονική Ανάλυση, που εναλλακτικά ονομάζεται και Παράλληλη Παραγοντοποίηση (Parallel Factorization - PARAFAC), προσεγγίζει έναν τανυστή από δεδομένα fMRI, έστω τρίτης τάξης <sup>1</sup> <sup>2</sup> <sup>3</sup> *<sup>I</sup> <sup>I</sup> <sup>I</sup> T* , ως άθροισμα R πρώτης τάξης τανυστών, 1 *R*  $T$  =  $\sum_{r=1}^{\kappa}a_r\circ b_r\circ c_r +{\rm E}$  , όπου το ∘ συμβολίζει το εξωτερικό γινόμενο διανυσμάτων και το Ε αντιπροσωπεύει το σφάλμα του τανυστικού μοντέλου.

Ισοδύναμα, θεωρώντας πάλι το παράδειγμα του τανυστή τρίτης τάξης, προσεγγίζεται σε μορφή πινάκων και ως  $T_{(1)} = A(C \odot B)^{T} + E_{(1)}$ ,  $T_{(2)} = B(C \odot A)^{T} + E_{(2)}$ και  $T_{\scriptscriptstyle (3)}$  =  $C(B\,\odot\, A)^{T}$  +  $E_{\scriptscriptstyle (3)}$ , όπου με  $\odot$  συμβολίζουμε το γινόμενο Khatri-Rao.

Το μοντέλο τριών δρόμων μερικές φορές γράφεται από την άποψη των εμπρόσθιων κομματιών (frontal slice) του τανυστή Τστη μορφή  $T_{\scriptscriptstyle{k}} = B D_{\scriptscriptstyle{k}} A^T + E_{\scriptscriptstyle{k}} \, ,$  όπου  $A\!=\!\big[a_1,a_2,...,a_k\big]$  είναι ένας πίνακας που περιέχει τα βάρη των R συνιστωσών των Ι $_1$ voxels (χωρικοί χάρτες) και οι πίνακες *B C*, ορίζονται παρόμοια και περιέχουν τα χρονοδιαγράμματα και τα επίπεδα ενεργοποίησης αντίστοιχα. Ο *D<sup>k</sup>* είναι διαγώνιος πίνακας που στην κύρια διαγώνιο του περιέχει τα στοιχεία της γραμμής k του πίνακα *C* . Αυτή η μέθοδος δύσκολα επεκτείνεται πάνω από τις τρεις διαστάσεις.

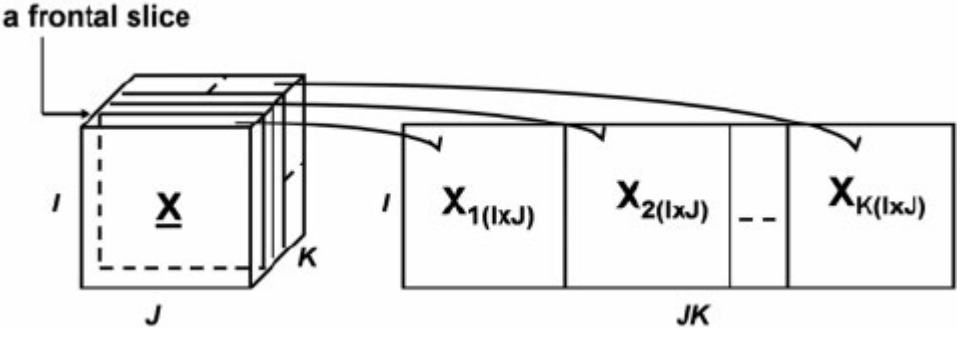

**Εικόνα 4: Εμπρόσθια κομμάτια τανυστή**

<span id="page-18-1"></span>Το voxel είναι μονάδα γραφικής πληροφορίας που ορίζει ένα σημείο σε τρισδιάστατο χώρο. Είναι το αντίστοιχο του εικονοστοιχείου (pixel), αλλά έχει μία παραπάνω διάσταση. Ας σκεφτούμε ότι είναι ένας κύβος που κάθε σημείο στην εξωτερική πλευρά εκφράζεται με τις x,y συντεταγμένες και η συντεταγμένη z ορίζει τη θέση του μέσα στον κύβο.

Τα πλεονεκτήματα της ανάλυσης CANDECOMP, εκτός από την απλότητά της, είναι το γεγονός ότι είναι μοναδική (στη μετάθεση και την κλιμάκωση) κάτω από ήπιες συνθήκες. Έχει παρατηρηθεί ότι η CANDECOMP με fMRI δεδομένα είναι ισχυρή στις επικαλύψεις (χωρικές ή/και τοπικές). Από την άλλη πλευρά, το αποτέλεσμα της CANDECOMP συνδέεται σε μεγάλο βαθμό με τη σωστή εκτίμηση των R συνιστωσών.

## <span id="page-18-0"></span>**1.4 Λειτουργική Απεικόνιση Μαγνητικού Συντονισμού**

Η Λειτουργική Απεικόνιση με Μαγνητικό Συντονισμό (fMRI) είναι μια από τις πιο γνωστές μη επεμβατικές μεθόδους εγκεφαλικής απεικόνισης. Χρησιμοποιείται τόσο για έρευνες σχετικά με τις λειτουργίες του εγκεφάλου, όσο για απεικόνιση εγκεφάλων ασθενών ή ατόμων με ψυχικές διαταραχές.

Ο όρος «λειτουργική απεικόνιση» αναφέρεται στη δυνατότητα εντοπισμού και απεικόνισης περιοχών του εγκεφάλου που ενεργοποιούνται από διάφορα είδη ερεθισμάτων ή δραστηριοτήτων. Οι ενεργοποιήσεις αυτές γίνονται αντιληπτές χάρη σε μικρές, αλλά ανιχνεύσιμες μεταβολές στην μαγνητική ευαισθησία του εγκεφάλου. Η απεικόνιση αυτή διαφέρει σημαντικά από την «ανατομική απεικόνιση» του εγκεφάλου, στην οποία προβάλλεται η δομή του εγκεφάλου και όχι τα επίπεδα ενεργοποίησης των περιοχών κάθε δεδομένη στιγμή. Στις εικόνες 5 και 6 φαίνεται η διαφορετική απεικόνιση του ίδιου εγκεφάλου με τις δύο διαφορετικές μεθόδους. Φυσικά, μπορούμε να χρησιμοποιήσουμε το fMRI τόσο για λειτουργική απεικόνιση, όσο και για ανατομική, κάνοντας κάθε φορά τις κατάλληλες μετρήσεις.

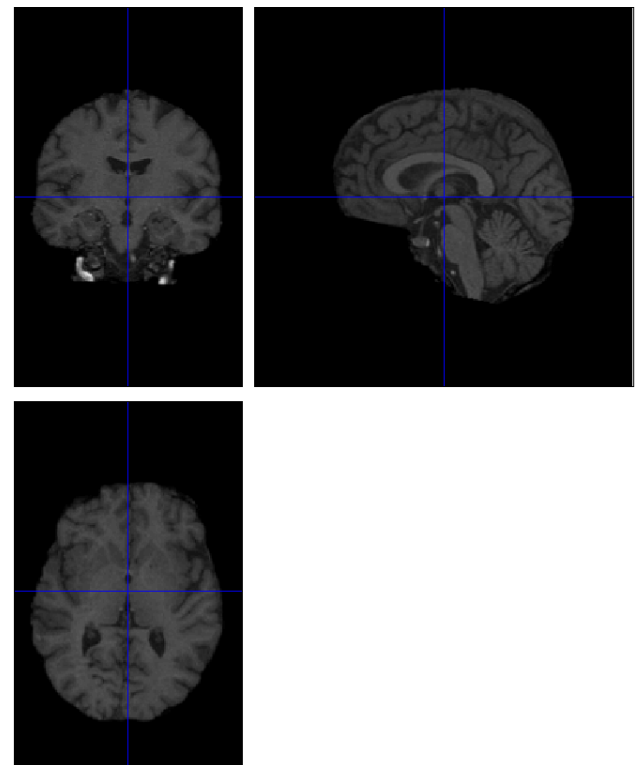

**Εικόνα 5: Ανατομική εικόνα εγκεφάλου**

<span id="page-19-0"></span>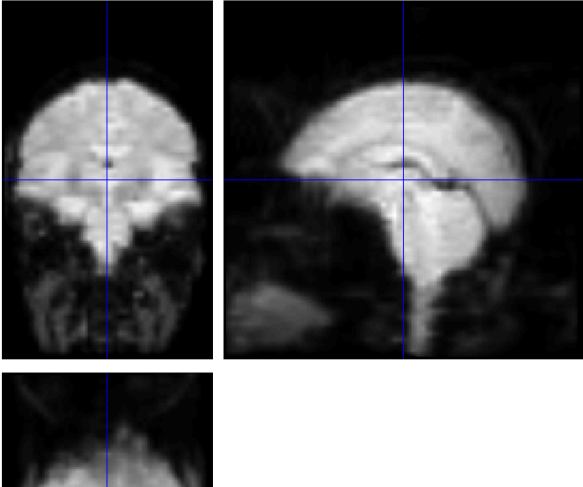

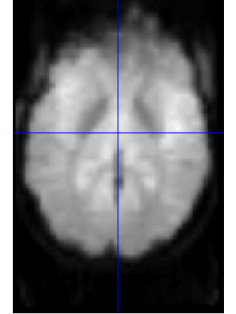

**Εικόνα 6: Λειτουργική εικόνα εγκεφάλου**

<span id="page-19-1"></span>Η βασική μορφή του fMRI χρησιμοποιεί τις εξαρτώμενες από το επιπέδο οξυγόνωσης του αίματος (Blood-Oxygen-Level Dependent) διακυμάνσεις. Είναι μια μορφή εξειδικευμένης σάρωσης, που χρησιμοποιείται για να αντιστοιχίσει τη νευρωνική δραστηριότητα του εγκεφάλου (ή της σπονδυλικής στήλης) απεικονίζοντας τη μεταβολή της ροής του αίματος που σχετίζεται με την ενέργεια που κατανάλωσαν τα κύτταρα του εγκεφάλου (αιμοδυναμική απόκριση). Αξίζει να σημειωθεί ότι από το 1990 και έπειτα, το

fMRI είναι από τις πιο δημοφιλείς μεθόδους έρευνας και χαρτογράφησης του εγκεφάλου, καθώς δεν απαιτεί από το υπό εξέταση άτομο να υποβληθεί σε παρεμβάσεις όπως ένεση, χειρουργείο, κατάποση ουσιών, έκθεση σε ακτινοβολία κλπ.

Οι νευρώνες χρειάζονται ενέργεια για να λειτουργήσουν. Γι' αυτό, όταν θέλουμε να κάνουμε κάποια συγκεκριμένη ενέργεια, όπως λόγου χάρη να μιλήσουμε, να πιάσουμε ένα αντικείμενο ή να ψάξουμε κάτι στο οπτικό μας πεδίο, οι νευρώνες που βρίσκονται στην περιοχή του εγκεφάλου που είναι υπεύθυνη για αυτού του είδους τις ενέργειες, ενεργοποιούνται καταναλώνοντας οξυγόνο. Συνέπεια αυτής της κατανάλωσης οξυγόνου είναι μια αύξηση στη ροή του αίματος στις περιοχές αυξημένης νευρωνικής δραστηριότητας, που συμβαίνει με καθυστέρηση περίπου 3-10 δευτερόλεπτα μετά τη διέγερση και οι συνέπειες της μοντελοποιούνται από τη συνάρτηση αιμοδυναμικής απόκρισης (haemodynamic response function). Η αιμοδυναμική απόκριση γίνεται μέγιστη μετά τα 4-5 δευτερόλεπτα και στη συνέχεια επιστρέφει στην φυσιολογική τιμή (συχνά ξεπερνώντας την ελαφρώς). Η απόκριση αυτή έχει ως συνέπεια τοπικές αλλαγές στις σχετικές συγκεντρώσεις οξυαιμοσφαιρίνης και δεοξυαιμοσφαιρίνης, και αλλαγή του όγκου του αίματος στην περιοχή μαζί με αυτή την αύξηση ροής. Η HRF ποικίλλει μεταξύ διαφορετικών ατόμων καθώς και μεταξύ διαφορετικών περιοχών του εγκεφάλου του ίδιου ατόμου.

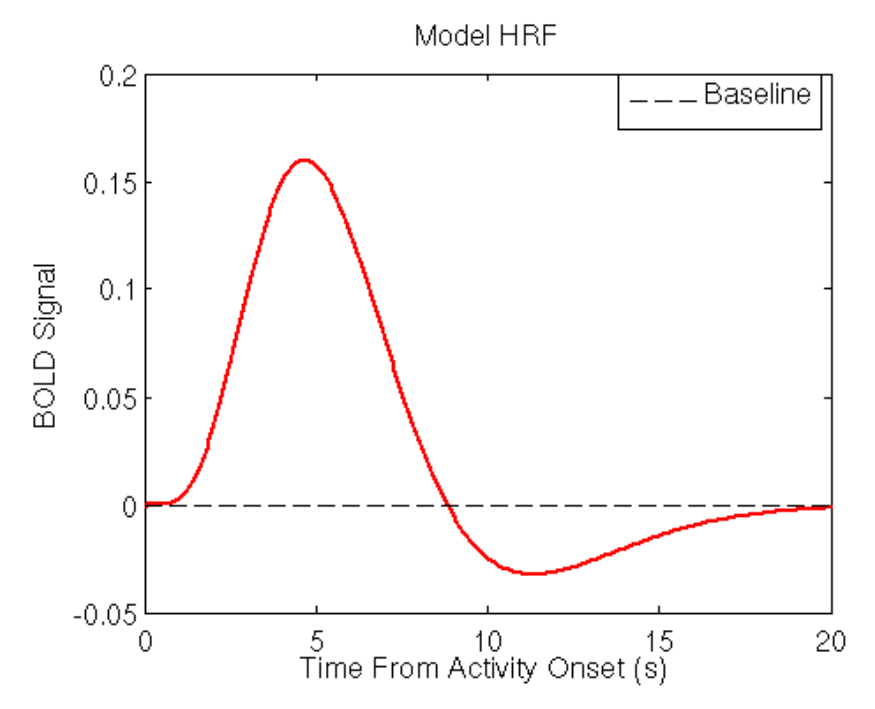

**Εικόνα 7: Γραφική παράσταση μιας τυπικής HRF**

<span id="page-20-0"></span>Η αιμοσφαιρίνη είναι διαμαγνητικό υλικό όταν είναι οξυγονωμένη, ενώ είναι παραμαγνητικό υλικό όταν αποξυγονωθεί. Ένα παραμαγνητικό υλικό έχει την ιδιότητα πως όταν τοποθετηθεί σε ένα ισχυρό μαγνητικό πεδίο, τα άτομα στο υλικό προσπαθούν να προσανατολιστούν με το πεδίο, αυξάνοντας την ισχύ του πεδίου. Με άλλα λόγια, το παραμαγνητικό υλικό γίνεται ένας μαγνήτης όσο το πεδίο είναι παρόν. Συνεπώς, υπάρχει μεταβολή στη μαγνήτιση ανάμεσα στο πλούσιο και στο φτωχό σε οξυγόνο αίμα. Το μη οξυγονωμένο αίμα είναι πιο παραμαγνητικό από το οξυγονωμένο. Η μεταβολή αυτή χρησιμοποιείται ως το βασικό κριτήριο στη διαδικασία του fMRI. Οι μετρήσεις που γίνονται σε αυτή τη μεταβολή είναι αρκετά ευάλωτες σε θόρυβο από διάφορες πηγές, και γι' αυτόν τον λόγο είναι αναγκαία η χρήση στατιστικών μεθόδων για την εύρεση του πραγματικού σήματος. Το τελικό αποτέλεσμα της ενεργοποίησης προβάλλεται πάνω σε ένα μοντέλο εγκεφάλου και απεικονίζεται συνήθως με έναν

κώδικα χρώματος όπου οι περισσότερο ενεργοποιημένες περιοχές είναι κοντά στο κίτρινο και οι λιγότερο κοντά στο κόκκινο.

<span id="page-21-0"></span>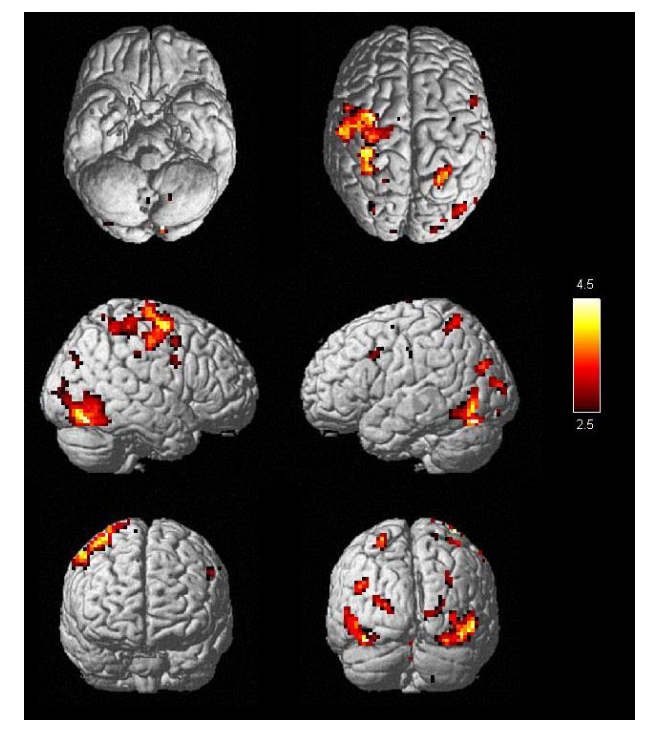

**Εικόνα 8: Σημεία ενεργοποίησης εγκεφάλου**

## **2. ΠΑΡΑΛΛΗΛΟΣ ΥΠΟΛΟΓΙΣΜΟΣ**

### <span id="page-22-1"></span><span id="page-22-0"></span>**2.1 Το χρονικό του παράλληλου υπολογισμού**

Υπήρξε μια περίοδος στο όχι και τόσο μακρινό παρελθόν όπου ο παράλληλος υπολογισμός (parallel computing) θεωρούταν μια εξωτική επιδίωξη. Η αντίληψη αυτή άλλαξε σε βάθος τα τελευταία χρόνια. Ο κόσμος των υπολογιστών έφτασε στο σημείο όπου σχεδόν κάθε φιλόδοξος προγραμματιστής χρειάζεται εκπαίδευση στον παράλληλο υπολογισμό για να είναι πλήρως αποδοτικός στην επιστήμη των υπολογιστών.

Τα τελευταία χρόνια πολλά προκάλεσαν τη στροφή της βιομηχανίας των υπολογιστών στον παράλληλο υπολογισμό. Από τις αρχές της τρέχουσας δεκαετίας σχεδόν όλοι οι καταναλωτές χρησιμοποιούν συσκευές με πολυπύρηνους επεξεργαστές. Από τους πρώτους διπύρηνους χαμηλών προδιαγραφών υπολογιστές μέχρι τους οκταπύρηνους και δεκαεξαπύρηνους σταθμούς εργασίας, η εξάπλωση του παράλληλου υπολογισμού είναι τόσο ευρεία που δεν μπορεί να περιορίζεται μόνο σε υπερυπολογιστές και μεγάλα υπολογιστικά συστήματα.

Για περισσότερα από 30 χρόνια, μία από τις βασικότερες μεθόδους βελτίωσης της απόδοσης των προσωπικών υπολογιστών που κυκλοφορούσαν στην αγορά ήταν η αύξηση της ταχύτητας στην οποίο λειτουργεί το ρολόι του επεξεργαστή. Ξεκινώντας από τους πρώτους προσωπικούς υπολογιστές στις αρχές της δεκαετίας του 1980, οι επεξεργαστές που βγήκαν στην αγορά χρησιμοποιούσαν ρολόγια με ταχύτητα περίπου 1 MHz. Σήμερα, οι περισσότεροι υπολογιστές χρησιμοποιούν επεξεργαστές των οποίων τα ρολόγια έχουν ταχύτητα μεταξύ 1GHz και 4GHz, που αντιστοιχεί σε αύξηση μεγαλύτερη των 1000 φορών. Παρόλο που η αύξηση της ταχύτητας των ρολογιών της CPU δεν είναι ο μόνος τρόπος αύξησης της υπολογιστικής ισχύος, ήταν πάντα ένας αξιόπιστος τρόπος για βελτίωση της απόδοσης.

Τα τελευταία χρόνια, ωστόσο, οι κατασκευαστές αναγκάστηκαν να ψάξουν για εναλλακτικές λύσεις για να αυξήσουν την υπολογιστική ισχύ. Εξαιτίας διάφορων βασικών περιορισμών στην κατασκευή ολοκληρωμένων κυκλωμάτων, δεν είναι πλέον εφικτό να βασιστούν στη διαρκή αύξηση της ταχύτητας του ρολογιού του επεξεργαστή ως μέσο για εξαγωγή επιπρόσθετης ενέργειας από υπάρχουσες αρχιτεκτονικές. Οι περιορισμοί ισχύος και θερμοκρασίας και η προσέγγιση του φυσικού ορίου του μεγέθους των τρανζίστορ οδήγησαν τους ερευνητές και τους κατασκευαστές να ψάξουν για άλλες λύσεις.

Αντίθετα με τους προσωπικούς υπολογιστές, στο χώρο των υπερυπολογιστών έχουν για δεκαετίες τεράστιο όφελος στην απόδοση με παρόμοιους τρόπους. Η απόδοση ενός επεξεργαστή που χρησιμοποιείται σε υπερυπολογιστές έχει εκτοξευθεί, παρόμοια με την απόδοση του επεξεργαστή σε προσωπικούς υπολογιστές. Παρόλα αυτά, επιπρόσθετα με τη δραματική βελτίωση στην απόδοση ενός μονού επεξεργαστή, οι κατασκευαστές υπερυπολογιστών έκαναν τεράστια άλματα στη βελτίωση της απόδοσης των υπερυπολογιστών αυξάνοντας διαρκώς το πλήθος των επεξεργαστών. Δεν είναι ασυνήθιστο για τους ταχύτερους υπερυπολογιστές να έχουν δεκάδες ή εκατοντάδες χιλιάδες πυρήνες υπολογιστών που δουλεύουν παράλληλα.

Φτάνοντας στο 2005, οι κατασκευαστές που είχαν να αντιμετωπίσουν μια πολύ ανταγωνιστική αγορά και λίγες εναλλακτικές λύσεις, ξεκίνησαν να υλοποιούν την ιδέα των πολυπύρηνων υπολογιστών στους προσωπικούς υπολογιστές, ξεκινώντας με διπύρηνους. Στα επόμενα χρόνια ξεκίνησαν να προσφέρονται υπολογιστές με τέσσερις, έξι και οκτώ πυρήνες, ενώ υπάρχουν και προσωπικοί υπολογιστές με ακόμα περισσότερους, όπως δώδεκα και δεκαέξι πυρήνες. Σήμερα είναι σχεδόν απίθανο να βρει κάποιος μονοπύρηνο υπολογιστή, επιβεβαιώνοντας ότι η επιλογή του παράλληλου υπολογισμού έχει έρθει για τα καλά.

#### <span id="page-23-0"></span>**2.2 Η ανάπτυξη των υπολογισμών γενικού σκοπού με κάρτα γραφικών**

Στην προηγούμενη ενότητα αναφερθήκαμε στην πρόοδο των κεντρικών μονάδων επεξεργασίας σε σχέση τόσο με την ταχύτητα των ρολογιών όσο και με το πλήθος των πυρήνων. Παράλληλα, όμως, η επανάσταση στη χρήση των καρτών γραφικών μάς οδήγησε στην χρήση τους για υπολογισμούς γενικού σκοπού (general-purpose computations).

Στα τέλη της δεκαετίας του 1980 και στις αρχές της δεκαετίας του 1990, η ανάπτυξη της δημοτικότητας λειτουργικών συστημάτων που χρησιμοποιούν γραφικό περιβάλλον, όπως τα Microsoft Windows, βοήθησε στη δημιουργία μιας αγοράς για έναν νέο τύπο επεξεργαστή. Στις αρχές της δεκατίας του '90, οι χρήστες ξεκίνησαν να αγοράζουν επιταχυντές δισδιάστατων εικόνων (2D display accelerators) για τους προσωπικούς τους υπολογιστές που χρησίμευαν στο να βοηθήσουν την εικόνα και την ευχρηστία των λειτουργικών συστημάτων με γραφικά.

Περίπου τον ίδιο καιρό, μια εταιρεία ονόματι Silicon Graphics, πέρασε τη δεκαετία του 1980 επιχειρώντας να καταστήσει δημοφιλή τη χρήση τρισδιάστατων γραφικών σε μια πληθώρα αγορών, συμπεριλαμβανομένων της κυβέρνησης, της εθνικής άμυνας, της επιστημονικής και της τεχνολογικής απεικόνισης, και να παρέχουν εργαλεία που δημιουργούν εντυπωσιακά εφφέ στο σινεμά. Το 1992, η Silicon Graphics έβγαλε στην αγορά την πρώτη διεπαφή προγραμματισμού με το υλικό (hardware) της, τη βιβλιοθήκη OpenGL. Σκοπός ήταν να χρησιμοποιηθεί σαν ανεξάρτητη από την πλατφόρμα μέθοδος δημιουργίας τρισδιάστατων γραφικών.

Στα μέσα της δεκαετίας του 1990, οι απαιτήσεις για να βγουν στην αγορά εφαρμογές με τρισδιάστατα γραφικά κλιμακώθηκαν ραγδαία, δημιουργώντας τις προϋποθέσεις για δύο σημαντικές εξελίξεις. Πρώτα, η κυκλοφορία επιβλητικών παιχνιδιών πρώτου προσώπου πυροδότησε την ανάζητηση για σταδιακά πιο ρεαλιστικά τρισδιάστατα περιβάλλοντα για παιχνίδια σε υπολογιστές. Η δημοτικότητα αυτών των παιχνιδιών θα επιταχύνει σημαντικά την εξάπλωση των τρισδιάστατων γραφικών στους προσωπικούς υπολογιστές. Το ίδιο διάστημα, εταιρείες όπως η NVIDIA, η ATI Technologies και η 3dfx Interactive ξεκίνησαν να κυκλοφορούν γραφικούς επιταχυντές αρκετά προσιτούς οικονομικά ώστε να προσελκύσουν την προσοχή.

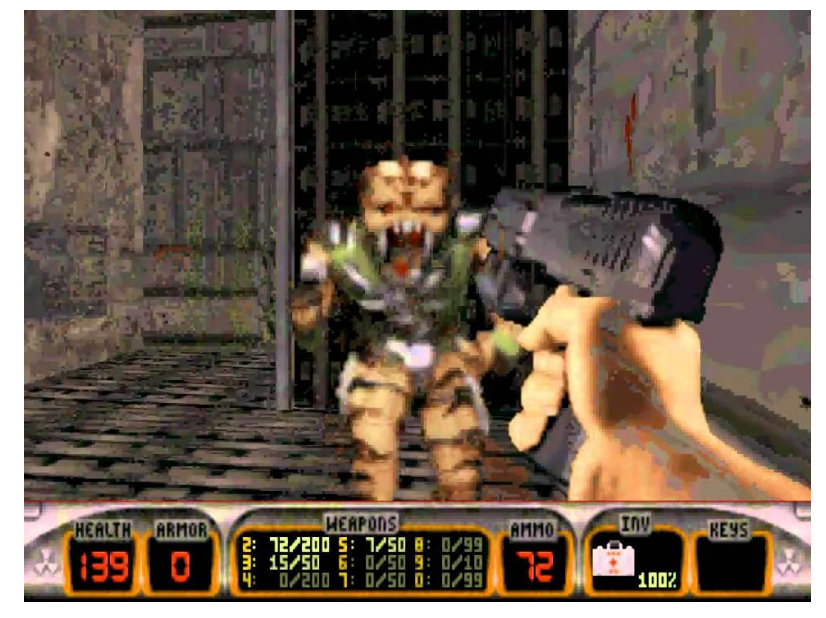

**Εικόνα 9: Duke Nukem 3D (1996), από τα πρώτα παιχνίδια με τρισδιάστατα γραφικά**

<span id="page-23-1"></span>Η κυκλοφορία της NVIDIA GeForce 256 στα τέλη του 1999 έφερε καινοτομίες. Για πρώτη φορά, οι υπολογισμοί του μετασχηματισμού και του φωτισμού μπορούσαν να

γίνονται κατευθείαν στον επεξεργαστή γραφικών, ενισχύοντας έτσι τη δυνατότητα για καλύτερο οπτικό αποτέλεσμα. Επειδή o μετασχηματισμός και ο φωτισμός ήταν ήδη αναπόσπαστο κομμάτι της σωλήνωσης γραφικών (graphics pipeline) της OpenGL, η GeForce 256 σηματοδότησε την αρχή της φυσικής εξέλιξης όπου όλο και μεγαλύτερο μέρος της σωλήνωσης γραφικών γίνονται απευθείας στην κάρτα γραφικών.

Από την οπτική γωνία του παράλληλου προγραμματισμού, η NVIDIA κυκλοφόρησε το 2001 τη σειρά GeForce 3 που ήταν κατά πολλούς η μεγαλύτερη τομή στην τεχνολογία των GPU. Η σειρά αυτή ήταν το πρώτο ολοκληρωμένο κύκλωμα που εφάρμοζε το πρότυπο DirectX 8.0. Για πρώτη φορά, οι προγραμματιστές είχαν κάποιον έλεγχο στους υπολογισμούς που θα πραγματοποιούνταν στην GPU.

Η κυκλοφορία καρτών γραφικών που είχαν προγραμματίσιμες σωληνώσεις καλλιέργησε σε αρκετούς ερευνητές την ιδέα να χρησιμοποιήσουν τον επεξεργαστή γραφικών για περισσότερα από μια απλή απόδοση γραφικών με βάση την OpenGL ή το πρότυπο DirectX. Η γενική προσέγγιση στις απαρχές του υπολογισμού με GPU ήταν εξαιρετικά πολύπλοκη. Επειδή οι καθιερωμένες διεπαφές γραφικών, όπως οι OpenGL και DirectX, ήταν το μόνο μέσο αλληλεπίδρασης με την GPU, κάθε προσπάθεια εκτέλεσης αυθόρμητων υπολογισμών στην GPU θα τροποποιείται από τους περιορισμούς του προγραμματισμού στις διεπαφές αυτές. Εξαιτίας αυτού, οι ερευνητές εξευρένησαν τους υπολογισμούς γενικού σκοπού μέσω διεπαφών γραφικών προσπαθώντας να κάνουν τα προβλήματά τους να μοίαζουν με τη συνήθη απόδοση γραφικών.

Ουσιαστικά, οι κάρτες γραφικών στις αρχές της δεκαετίας του 2000 ήταν σχεδιασμένες να παράγουν ένα χρώμα για κάθε εικοστοιχείο χρησιμοποιώντας προγραμματίσιμες αριθμητικές μονάδες που είναι γνωστές ως σκιαστές εικονοστοιχείων (pixel shaders). Εν γένει, ο σκιαστής εικονοστοιχείου χρησιμοποιεί τις (x,y) συντεταγμένες του εικοστοιχείου μαζί με κάποιες επιπρόσθετες πληροφορίες ώστε να συνδυάσει διάφορες εισόδους για να υπολογίσει το τελικό χρώμα. Οι επιπρόσθετες πληροφορίες μπορεί να είναι τα συνεισφέροντα χρώματα, οι συντεταγμένες υφής ή άλλα χαρακτηριστικά. Ωστόσο, επειδή οι αριθμητικές πράξεις που πραγματοποιούνται πάνω στα χρώματα και τις υφές ελέγχονται από τον προγραμματιστή, οι ερευνητές παρατήρησαν ότι αντί για χρώματα, θα μπορούσαμε να έχουμε οποιουδήποτε είδους δεδομένα.

Έτσι, αν οι είσοδοι ήταν άλλα αριθμητικά δεδομένα που δηλώνουν κάτι διαφορετικό από χρώμα, οι προγραμματιστές θα μπορούσαν να προγραμματίσουν τους σκιαστές εικονοστοιχείων ώστε να πραγματοποιούν αυθαίρετους υπολογισμούς σε αυτά τα δεδομένα. Τα αποτελέσματα θα επιστρέφονταν στη GPU σαν το τελικό χρώμα του εικονοστοιχείου, παρόλο που τα χρώματα θα είναι απλά το αποτέλεσμα του οποιουδήποτε υπολογισμού κάνει ο προγραμματιστής. Στην ουσία, η GPU «παραπλανάται» να κάνει διαφορετικούς υπολογισμούς κάνοντας τους να φαίνονται σαν τυπική απόδοση εικόνας. Αυτό το κόλπο ήταν αρκετά ευφυές, αλλά και αρκετά περίπλοκo.

Λόγω της υψηλής διεκπεραιωτικής ικανότητας αριθμητικών πράξεων της GPU, τα αρχικά αποτελέσματα αυτών των πειραμάτων προμήνυαν ένα λαμπρό μέλλον για τους υπολογισμούς με GPU. Ωστόσο, το προγραμματιστικό μοντέλο ήταν ακόμα πολύ περιοριστικό, αφού τα προγράμματα μπορούσαν να πάρουν είσοδο μόνο από λίγα χρώματα και λίγες υφές. Επιπροσθέτως, ήταν σχεδόν αδύνατο να προβλέψει κάποιος πως μια συγκεκριμένα κάρτα γραφικών θα χειριζόταν δεκαδικά δεδομένα (αν μπορούσε να το κάνει αυτό), όποτε οι περισσότεροι επιστημονικοί υπολογισμοί δε μπορούσαν να γίνουν σε κάρτα γραφικών. Τέλος, όταν αναπόφευκτα ένα πρόγραμμα υπολόγιζε εσφαλμένα αποτελέσματα, αποτύγχανε να ολοκληρωθεί ή απλά «κρέμαγε» το σύστημα, δεν υπήρχε κάποια αρκετά καλή μέθοδος αποσφαλμάτωσης (debugging) του κώδικα που εκτελείται στη GPU.

Σαν να μην ήταν αρκετοί οι παραπάνω περιορισμοί, οποιοσδήποτε ήθελε ακόμα να χρησιμοποιήσει τη GPU για υπολογισμούς γενικού σκοπού, θα έπρεπε να μάθει είτε OpenGL είτε DirectX, μιας και παρέμεναν τα μόνα μέσα αλληλεπίδρασης με τη GPU. Αυτό δε σήμαινε μόνο ότι έπρεπε να εισάγουν τα δεδομένα σε κατάλληλη υφή και να εκτελέσουν υπολογισμούς μέσω της OpenGL ή του DirectX, αλλά και να γράψουν τις ίδιες τις υπολογιστικές πράξεις σε ειδικές γλώσσες προγραμματισμού μόνο για γραφικά που είναι γνωστές ως γλώσσες σκίασης (shading languages). Το να ζητάς από τους ερευνητές να αντεπεξέλθουν σε τόσο αυστηρούς περιορισμούς, όπως επίσης και να μάθουν γραφικά υπολογιστών και γλώσσες σκίασης πριν προσπαθήσουν να εκμεταλλευτούν την υπολογιστική ισχύ των καρτών γραφικών τους, αποδείχτηκε πολύ υψηλό εμπόδιο για την ευρεία αποδοχή της χρήσης GPU για γενικής χρήσης υπολογισμούς.

Δεν πέρασαν ούτε πέντε χρόνια μετά την κυκλοφορία της σειράς GeForce 3, όταν οι υπολογισμοί με κάρτα γραφικών ήταν έτοιμοι για το απόγειο τους. Το Νοέμβριο του 2006, η NVIDIA παρουσίασε την GeForce 8800 GTX, την πρώτη κάρτα γραφικών της εταιρείας που υποστήριζε DirectX10. Η GeForce 8800 GTX ήταν επίσης η πρώτη GPU που κατασκευάστηκε με την αρχιτεκτονική CUDA της NVIDIA. Αυτή η αρχιτεκτονική περιελάμβανε αρκετά νέα στοιχεία που σχεδιάστηκαν αυστηρά για υπολογισμούς με GPU και στόχευε να μειώσει τους περιορισμούς που απέτρεπαν προηγούμενες GPU να είναι αρκούντως χρήσιμες για γενικού σκοπού υπολογισμούς.

### <span id="page-25-0"></span>**2.3 Η αρχιτεκτονική CUDA**

Η CUDA είναι μια παράλληλη υπολογιστική πλατφόρμα και ένα προγραμματιστικό μοντέλο επινόησης της NVIDIA. Με την CUDA, οι μηχανικοί και οι επιστήμονες μπορούν να χρησιμοποιήσουν την τεράστια υπολογιστική ισχύ της GPU δημιουργώντας μαζικά παράλληλες εφαρμογές και αξιοποιώντας τα χιλιάδες παράλληλα νήματα (threads) της GPU μέσω γλωσσών προγραμματισμού ευρείας χρήσης, όπως οι C, C++, Fortran, Python και Matlab. Οι εφαρμογές που είχαν επιταχυνθεί με GPU έτρεχαν το σειριακό τους τμήμα σε CPU - που είναι βέλτιστη για εφαρμογές ενός νήματος – και το τμήμα τους απαιτούσε μεγάλη παραλληλία σε GPU, που είναι πολύ γρηγορότερη της CPU όταν υπάρχει μεγάλη παραλληλία.

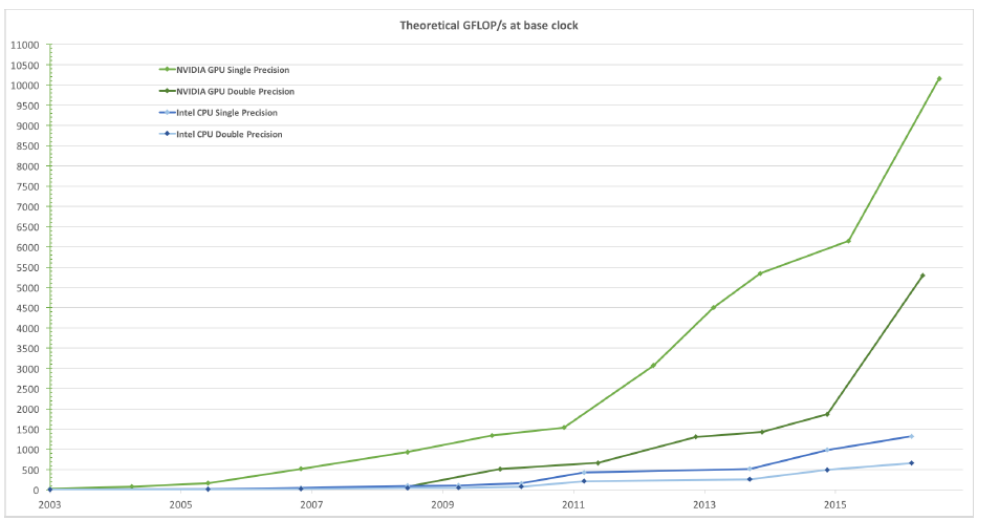

**Εικόνα 10: Σύγκριση CPU και GPU σε GFLOPS**

<span id="page-25-1"></span>Επιστρέφοντας στην ιστορική αναδρομή της προηγούμενης ενότητας, η διαφορά της αρχιτεκτονικής CUDA με τις προηγούμενες που είχαν κυκλοφορήσει είναι ότι περιελάμβανε μια ενιαία σωλήνωση σκίασης (unified shader pipeline), επιτρέποντας σε

καθεμία αριθμητική και λογική μονάδα (ALU) στο κύκλωμα να αξιοποιηθεί από ένα πρόγραμμα που σκοπεύει να πραγματοποιήσει υπολογισμούς γενικού σκοπού. Επειδή η NVIDIA προόριζε αυτή τη νέα οικογένεια GPU ώστε να χρησιμοποιηθούν για γενικού σκοπού υπολογισμούς, οι ALU τους ήταν κατασκευασμένες στα πρότυπα του IEEE για αριθμητικές πράξης κινητής υποδιαστολής μονής ή διπλής ακρίβειας και σχεδιασμένες να χρησιμοποιούν ένα σύνολο εντολών προσαρμοσμένο για υπολογισμούς γενικού σκοπού παρά για γραφικά. Επιπροσθέτως, οι μονάδες εκτέλεσης εντολών στη GPU είχαν αυθαίρετη πρόσβαση για ανάγνωση και εγγραφή στη μνήμη, καθώς επίσης και σε μια κρυφή μνήμη (cache memory) που διαχειρίζεται από το λογισμικό, τη διαμοιραζόμενη μνήμη (shared memory). Όλα αυτά τα χαρακτηριστικά της αρχιτεκτονικής CUDA προστέθηκαν για να δημιουργήσουν μια GPU που θα διακρίνεται στους υπολογισμούς, ενώ παράλληλα θα εκτελεί αποδοτικά τις εργασίες των γραφικών.

Παρόλα αυτά, η προσπάθεια της NVIDIA να παρέχει στους καταναλωτές ένα προϊόν κατάλληλο τόσο για υπολογισμούς όσο και για γραφικά δε θα μπορούσε να σταματήσει απλά στην παραγωγή GPU που ενσωματώνουν την αρχιτεκτονική CUDA. Ανεξάρτητα από το πόσα νέα χαρακτηριστικά προστέθηκαν στο κύκλωμα για να διευκολύνουν τους υπολογισμούς, συνέχιζε να μην υπάρχει τρόπος πρόσβασης σε αυτά τα χαρακτηριστικά χωρίς τη χρήση της OpenGL ή του DirectX. Έτσι, οι χρήστες θα έπρεπε να συνεχίσουν να μεταμφιέζουν τους υπολογισμούς σαν προβλήματα γραφικών και να γράφουν σε γλώσσες σκίασης.

Για να προσεγγίσει όσο το δυνατόν περισσότερους προγραμματιστές, η NVIDIA πρόσθεσε στη C έναν σχετικά μικρό αριθμό λέξεων-κλειδιών ώστε να εκμεταλλευτεί κάποια ειδικά χαρακτηριστικά της αρχιτεκτονικής CUDA. Λίγους μήνες μετά την κυκλοφορία της GeForce 8800 GTX, η NVIDIA δημοσιοποίησε έναν μεταγλωττιστή (compiler) για αυτήν τη γλώσσα, που ονομάστηκε CUDA C. Η CUDA C έγινε η πρώτη γλώσσα ειδικά σχεδιασμένη για να διευκολύνει τους υπολογισμούς γενικού σκοπού στη GPU. Εκτός από το σχεδιασμό γλώσσας για συγγραφή κώδικα στη GPU, η NVIDIA παρέχει έναν εξειδικευμένο οδηγό υλικού (hardware driver) για να αξιοποιήσει τη μαζική υπολογιστική ισχύ της αρχιτεκτονικής CUDA. Συνεπώς, οι χρήστες δεν απαιτείται πια να έχουν γνώσεις από OpenGL ή DirectX, ούτε να υποχρεώνουν τους υπολογισμούς τους να έχουν τη μορφή γραφικών προβλημάτων.

## <span id="page-26-0"></span>**2.4 Τα βασικά της γλώσσας CUDA C/C++**

#### <span id="page-26-1"></span>**2.4.1 Συνάρτηση πυρήνα CUDA (CUDA kernel)**

Μια συνάρτηση πυρήνα ορίζεται χρησιμοποιώντας τον προσδιορισμό \_\_global\_\_ στη δήλωση της συνάρτησης. Στην κλήση της συνάρτησης χρησιμοποιούνται <<<...>>>, εντός των οποίων δίνεται το πλήθος των blocks και των threads ανά block, που προσδιορίζουν την παραλληλία της συνάρτησης. Στην Εικόνα 11 βλέπουμε ένα απλό παράδειγμα κλήσης μιας συνάρτησης πυρήνα που τρέχει με ένα μόνο thread.

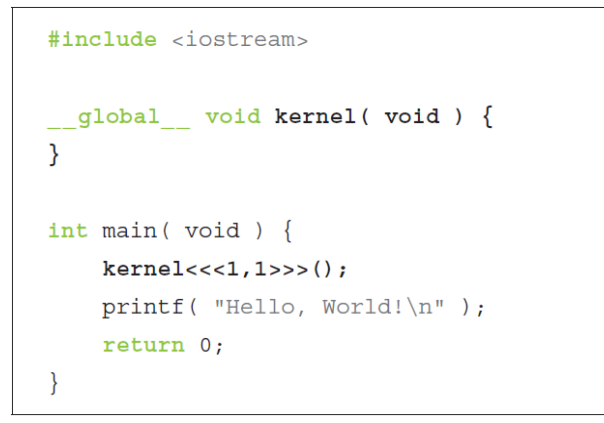

**Εικόνα 11: Τυπική κλήση συνάρτησης πυρήνα**

#### <span id="page-27-2"></span><span id="page-27-0"></span>**2.4.2 Ετερογενείς υπολογισμοί**

Όπως βλέπουμε στην Εικόνα 11, τα προγράμματα CUDA έχουν τη δυνατότητα ετερογενών υπολογιστών, δηλαδή να συνυπάρχουν στο ίδιο πρόγραμμα κάποια τμήματα κώδικα που τρέχουν στη CPU και άλλα που τρέχουν στη GPU. Χρησιμοποιούμε τον όρο host για ό,τι αφορά τη CPU και τη μνήμη της και τον όρο device για τη GPU και τη μνήμη της.

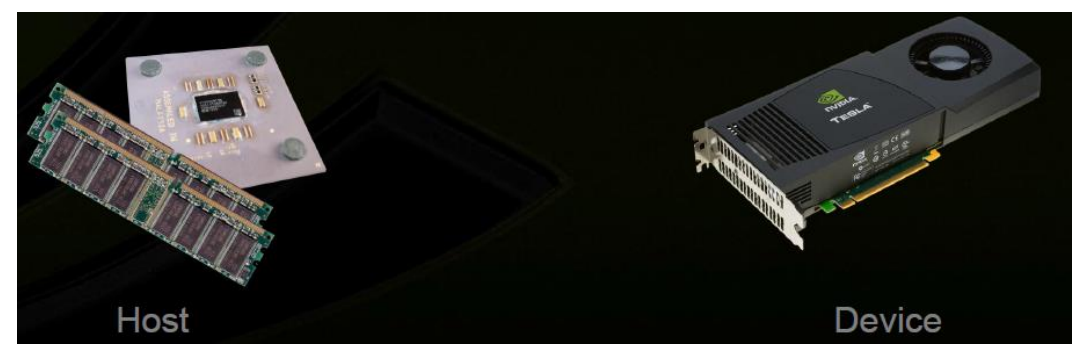

**Εικόνα 12: CPU (Host) και GPU (Device)**

#### <span id="page-27-3"></span><span id="page-27-1"></span>**2.4.3 Ιεραρχία threads και blocks**

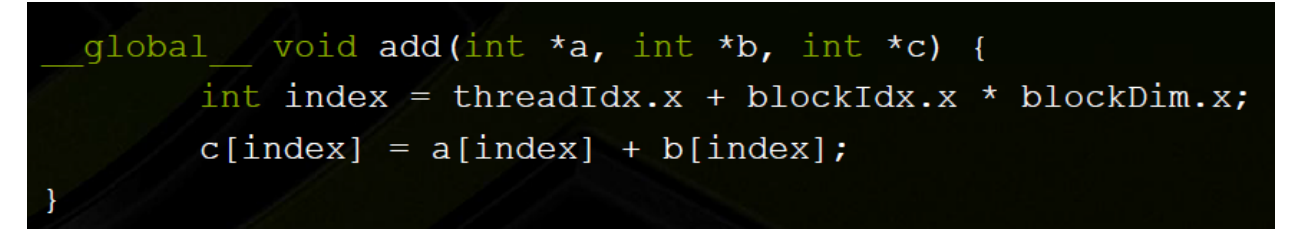

**Εικόνα 13: Συνάρτηση πυρήνα που χρησιμοποιεί blocks και threads**

<span id="page-27-4"></span>Εκτελώντας μια συνάρτηση πυρήνα, όπως αυτή της Εικόνας 13, ανοίγει ένα πλέγμα (grid) από threads που εκτελούν παράλληλα τη συνάρτηση, το μέγεθος του οποίου καθορίζεται κατά την κλήση της. Επειδή όλα τα threads στο ίδιο πλέγμα εκτελούν την ίδια συνάρτηση πυρήνα, βασίζονται σε μοναδικές συντεταγμένες για να προσδιορίζουν τους εαυτούς του και να βρίσκουν το κατάλληλο τμήμα των δεδομένων της διεργασίας που θα χειριστούν. To πλέγμα είναι δισδιάστατο ή τρισδιάστατο, χωρίζεται σε blocks και

τα blocks περιέχουν threads, όπως φαίνεται και στην Εικόνα 14. Τα threads, δηλαδή, οργανώνονται σε μία ιεραρχία δύo επιπέδων έχοντας μοναδικές συντεταγμένες. Το σύστημα ορίζει δύο διανύσματα τριών διαστάσεων (στη C είναι structs) που μπορούν να προσπελαστούν μόνο στο εσωτερικό μιας συνάρτησης πυρήνα, τα blockIdx και threadIdx. Με αυτές τις δύο μεταβλητές μπορούμε να προσδιορίσουμε οποιοδήποτε thread και να του αναθέσουμε να εκτελέσει κάποια εντολή. Tο πλήθος των threads και των blocks διαφέρει από GPU σε GPU. Για να προσδιορίσουμε μια τάξη μεγέθους της παραλληλίας που μπορεί να προσφέρει μία κάρτα γραφικών, θα αναφέρουμε ως παράδειγμα την NVIDIA GTX 480, η οποία μπορεί να υποστηρίξει 1024 threads ανά block, μέγιστο μέγεθος του block 1024x1024x64 στις διαστάσεις x, y, z αντίστοιχα και μέγιστο μέγεθος κάθε διάστασης του πλέγματος των blocks 65535 x 65535 x 65535. Αντιλαμβανόμαστε ότι μια κάρτα γραφικών αυτών των δυνατοτήτων μπορεί να υποστηρίξει μαζική παραλληλία εκατομμυρίων πράξεων.

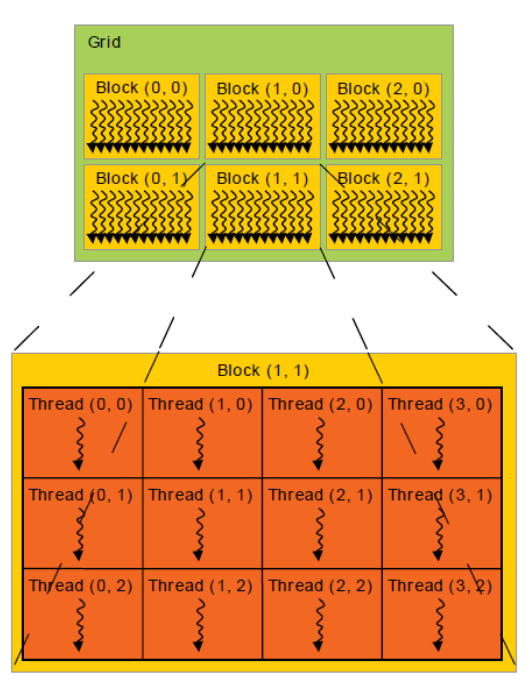

**Εικόνα 14: Πλέγμα από blocks που περιέχουν threads**

## <span id="page-28-1"></span><span id="page-28-0"></span>**2.4.4 Ιεραρχία μνήμης**

Τα threads στην αρχιτεκτονική CUDA μπορούν να προσπελάσουν δεδομένα από διαφορετικούς χώρους μνήμης, όπως παρατηρούμε στην Εικόνα 15. Κάθε thread έχει την ιδιωτική τοπική μνήμη του. Κάθε block έχει διαμοιραζόμενη μνήμη που είναι ορατή σε όλα τα thread του ίδιου block και έχει την ίδια διάρκεια ζωής με το block. Όλα τα threads έχουν πρόσβαση στην ίδια καθολική μνήμη (global memory). Η πρόσβαση στην καθολική μνήμη είναι πολύ πιο αργή σε σχέση με τη διαμοιραζόμενη μνήμη.

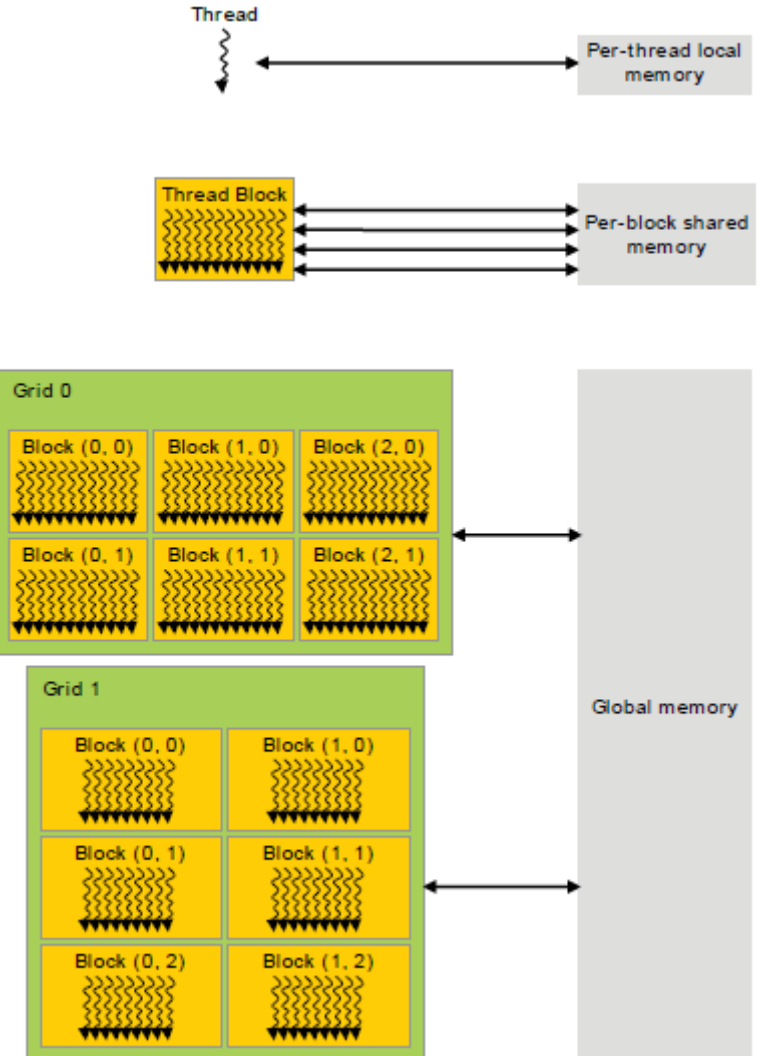

**Εικόνα 15: Ιεραρχία μνήμης**

## <span id="page-29-1"></span><span id="page-29-0"></span>**2.4.5 Υπολογιστική ικανότητα**

Η υπολογιστική ικανότητα (compute capability) αντιπροσωπεύεται από έναν αριθμό έκδοσης, που ταυτοποιεί τα χαρακτηριστικά που υποστηρίζονται από το υλικό της κάρτας γραφικών και χρησιμοποιούνται από τις εφαρμογές κατά το χρόνο εκτέλεσής τους για να αποφασίσουν ποια χαρακτηριστικά του υλικού και ποιες εντολές είναι διαθέσιμες στην παρούσα GPU.

Η υπολογιστική ικανότητα καθορίζεται από έναν αριθμό της μορφής X.Y, όπου ο X είναι ο μείζων αριθμός αναθεώρησης (major revision number) και ο Y είναι ο ελάσσων αριθμός αναθεώρησης (minor revision number).

Οι κάρτες γραφικών με τον ίδιο μείζονα αριθμό αναθεώρησης είναι της ίδιας αρχιτεκτονικής πυρήνα (core architecture). Οι κάρτες με μείζονα αριθμό αναθεώρησης 1 βασίζονται στην αρχιτεκτονική Tesla, εκείνες με το 2 στην αρχιτεκτονική Fermi, εκείνες με το 3 στην αρχιτεκτονική Kepler, ενώ αυτές με το 5 στην αρχιτεκτονική Maxwell. Ο ελάσσων αριθμός αντιστοιχεί σε μια σταδιακά αυξανόμενη βελτίωση στην αρχιτεκτονική πυρήνα, πιθανώς με την προσθήκη κάποιων νέων χαρακτηριστικών.

Δεν πρέπει να συγχέουμε την υπολογιστική ικανότητα μιας GPU με την έκδοση CUDA (π.χ. CUDA 5.5, CUDA 6, CUDA 6.5), η οποία είναι η έκδοση της πλατφόρμας

λογισμικού. Η πλατφόρμα CUDA χρησιμοποιείται από τους προγραμματιστές για να δημιουργήσουν εφαρμογές που θα τρέχουν σε πολλές γενιές αρχιτεκτονικών GPU, συμπεριλαμβανομένων μελοντικών αρχιτεκτονικών GPU που ακόμα δεν έχουν εφευρεθεί.

### <span id="page-30-0"></span>**2.5 Βιβλιοθήκες CUDA**

Όπως αναφέρθηκε και στις προηγούμενες ενότητες, η αρχιτεκτονική CUDA δημιουργήθηκε για να εξυπηρετήσει τις ανάγκες των υπολογισμών γενικού σκοπού. Δε θα μπορούσαν, συνεπώς, να μην υπάρχουν βιβλιοθήκες που να διευκολύνουν αυτού του είδους τους υπολογισμούς και να αντικαθιστούν βιβλιοθήκες που είναι μόνο για CPU, όπως οι MKL, FFTW και IPP. Οι βιβλιοθήκες της CUDA παρέχουν εξαιρετικά βελτιστοποιημένες συναρτήσεις που μπορεί να είναι αρκετές φορές ταχύτερες από τις αντίστοιχες συναρτήσεις που είναι μόνο για CPU.

Υπάρχουν βιβλιοθήκες που έχουν βελτιστοποιηθεί για GPU με χρήση στους τομείς της γραμμικής άλγεβρας, της επεξεργασίας σήματος, στην επεξεργασία εικόνας και βίντεο. Για τις ανάγκες της παρούσας εργασίας, χρησιμοποιήθηκαν οι βιβλιοθήκες cuBLAS, cuRAND και cuSOLVER. Η επιτάχυνση που θα προσφέρουν σε ένα πρόγραμμα οι συναρτήσεις αυτών των βιβλιοθηκών εξαρτάται σε μεγάλο βαθμό από τον όγκο των δεδομένων.

#### <span id="page-30-1"></span>**2.5.1 Η βιβλιοθήκη cuBLAS**

Η βιβλιοθήκη cuBLAS είναι μια υλοποίηση της βιβλιοθήκης BLAS κατάλληλη για την CUDA. Υλοποιεί βασικές πράξεις γραμμικής άλγεβρας. Επιτρέπει στο χρήστη να έχει πρόσβαση στους υπολογιστικούς πόρους μιας κάρτας γραφικών NVIDIA.

Για μέγιστη συμβατότητα με υπάρχοντα περιβάλλοντα Fortran, η βιβλιοθήκη cuBLAS χρησιμοποιεί αποθήκευση πινάκων κατά στήλες. Επειδή η C και η C++ αποθηκεύουν τα δεδομένα κατά σειρές, οι εφαρμογές που γράφονται σε αυτές τις γλώσσες πρέπει να καταφύγουν σε τεχνάσματα για να παρακάμψουν αυτές τις δυσκολίες. Σε αυτές τις γλώσσες, κρατώντας την αρίθμηση από το 0 στους πίνακες, για να βρούμε το στοιχείο (i,j) χρησιμοποιούμε τη μακροεντολή #define IDX2F (i,j,ld) (((j)\*(ld)+(i)), όπου ld είναι η κυρίαρχη διάσταση. Στην περίπτωση πινάκων αποθηκευμένων κατά στήλες, στην ld δίνουμε τιμή ίση με το πλήθος των γραμμών του πίνακα.

Στην εργασία μας χρησιμοποιήσαμε το νέο API της βιβλιοθήκης που μπορεί να χρησιμοποιηθεί μέσω του header file "cublas\_v2.h", που περιέχει κάποια διαφορετικά χαρακτηριιστικά από το παλιότερο που μπορεί να χρησιμοποιηθεί μέσω του header file "cublas.h".

Η βιβλιοθήκη χωρίζει τις πράξεις της σε 3 επίπεδα. Στο πρώτο επίπεδο τοποθετεί τις πράξεις με βαθμωτά μεγέθη και διανύσματα, στο δεύτερο επιπέδο κατατάσσει τις πράξεις μεταξύ πινάκων και διανυσμάτων, ενώ στο τρίτο τις πράξεις μεταξύ πινάκων.

Από τις παρεχόμενες συναρτήσεις, στα πλαίσια της συγγραφής κώδικα, χρησιμοποιήθηκαν η nrm2 για τον υπολογισμό της ευκλείδιας νόρμας ενός πίνακα, η gemm για πολλαπλασιασμούς πινάκων και η geam για αντιστροφή πίνακα.

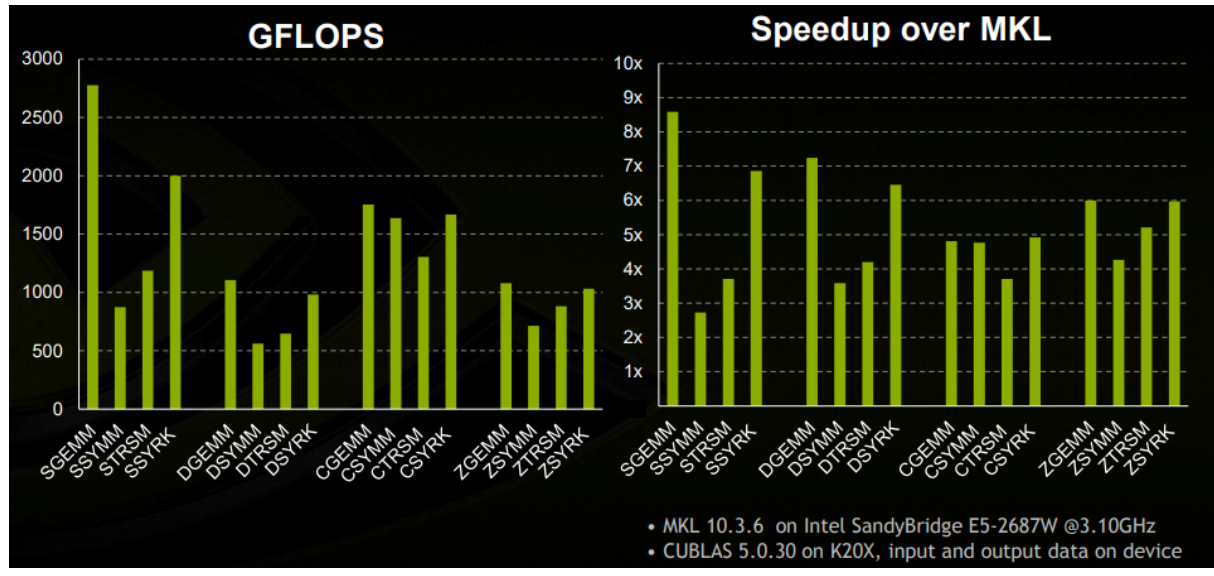

**Εικόνα 16: Σύγκριση cuBLAS με MKL**

#### <span id="page-31-1"></span><span id="page-31-0"></span>**2.5.2 Η βιβλιοθήκη cuRAND**

Η βιβλιοθήκη cuRAND προσφέρει ευκολίες που εστιάζουν στην απλή και αποδοτική παραγωγή υψηλής ποιότητας pseudorandom και quasirandom αριθμών, που είναι κατηγορίες ψευδοτυχαίων αριθμών. Μια ακολουθία pseudorandom αριθμών ικανοποιεί τις περισσότερες από τις στατιστικές ιδιότητες μιας πραγματικά τυχαίας ακολουθίας, αλλά παράγεται από έναν ντετερμινιστικό αλγόριθμο. Μια quasirandom ακολουθία από n-διάσταστα σημεία παράγεται από έναν ντετερμινιστικό αλγόριθμο που είναι σχεδιασμένος να γεμίζει έναν n-διάστατο χώρο ομοιόμορφα.

Η βιβλιοθήκη cuRAND αποτελείται από δύο κομμάτια, μια host βιβλιοθήκη και μια device βιβλιοθήκη στη GPU. Υπενθυμίζουμε ότι χρησιμοποιούμε τον όρο host για ό,τι αφορά τη CPU και τη μνήμη της και τον όρο device για τη GPU και τη μνήμη της.

Το host τμήμα της βιβλιοθήκης χρησιμοποιηείται μέσω του header file "curand.h" και μπορεί να παράξει τυχαίους αριθμούς τόσο στη CPU όσο και στη GPU. Για τη δημιουργία αριθμών στη GPU, η κλήση της συνάρτησης της βιβλιοθήκης γίνεται από τη CPU, αλλά ο υπολογισμός γίνεται στη GPU και το αποτέλεσμα αποθηκεύεται στη καθολική μνήμη.

Το device τμήμα της βιβλιοθήκης χρησιμοποιηείται μέσω του header file "curand\_kernel.h". Σε αυτήν την περίπτωση οι αριθμοί μπορούν να παραχθούν και να χρησιμοποιηθούν απευθείας στις συναρτήσεις πυρήνα χωρίς τη μεσολάβηση της καθολικής μνήμης.

Στα πλαίσια της συγγραφής κώδικα χρησιμοποιήθηκε το host API της cuRAND. Συγκεκριμένα χρησιμοποιήθηκαν η curandGenerateUniform, που παράγει ομοιόμορφα κατανεμημένους αριθμούς κινητής υποδιαστολής μεταξύ 0 και 1, χωρίς να συμπεριλαμβάνεται το 0, και η curandGenerateNormal , που παράγει κανονικά κατανεμημένους αριθμούς κινητής υποδιαστολής με δεδομένη τη μέση τιμή και την τυπική απόκλιση.

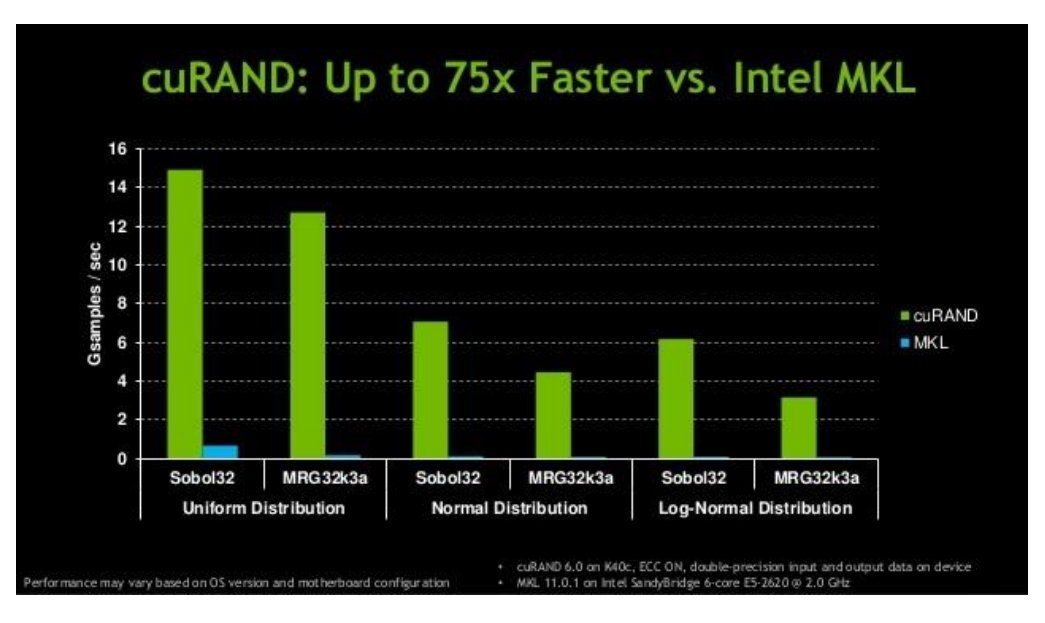

**Εικόνα 17: Σύγκριση cuRAND με MKL**

#### <span id="page-32-1"></span><span id="page-32-0"></span>**2.5.3 Η βιβλιοθήκη cuSOLVER**

Η βιβλιοθήκη cuSolver είναι ένα υψηλού επιπέδου πακέτο που βασίζεται στις βιβλιοθήκες cuBLAS και cuSPARSE. Συνδυάζει τρεις ξεχωριστές βιβλιοθήκες (cuSolverDN, cuSolverSP, cuSolverRF) κάτω από την ίδια στέγη, κάθε μία από τις οποίες μπορεί να χρησιμοποιηθεί ανεξάρτητα ή σε συνδυασμό με άλλες βιβλιοθήκες. Χειρίζεται τόσο αραιούς όσο και πυκνούς (dense) πίνακες, αντιμετωπίζει θέματα παραγοντοποίησης πινάκων, επιλύει παραγοντοποιήσεις, όπως LU, QR, SVD, Cholesky και LDLT, ενώ μπορεί να υπολογίσει τις ιδιοτιμές ενός πίνακα. Για να χρησιμοποιηθούν οι συναρτήσεις της cuSOLVER πρέπει τα δεδομένα να βρίσκονται στη GPU και η GPU να έχει υπολογιστική ικανότητα 2.0 ή υψηλότερη.

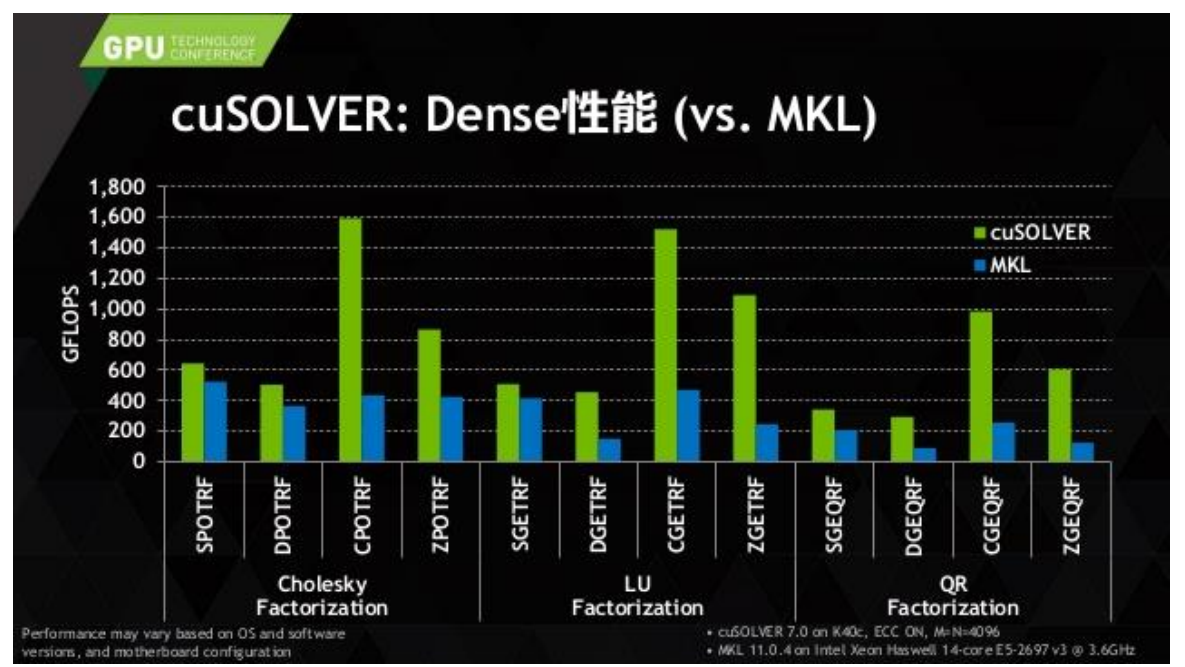

<span id="page-32-2"></span>**Εικόνα 18: Σύγκριση παραγοντοποιήσεων Cholesky, LU και QR ανάμεσα σε cuSOLVER και MKL**

#### <span id="page-33-0"></span>**2.6 Υπολογιστικοί πόροι συστήματος διεξαγωγής πειραμάτων**

Η συγγραφή κώδικα, η διεξαγωγή πειραμάτων, η σύγκριση χρόνων και η βελτιστοποίηση πραγματοποιήθηκαν σε server του ΕΚΠΑ. Ο server έχει επεξεργαστή Intel Xeon E5-2630 v4 στα 2.2GHz με 10 πυρήνες και μνήμη RAM στα 64GB. Η κάρτα γραφικών που χρησιποιήθηκε για την εκτέλεση πειραμάτων σε CUDA είναι NVIDIA Quadro K6000 με υπολογιστική ικανότητα 3.5 και GPU μνήμη 12GB, που μπορεί να υποστηρίξει πράξεις με μεγάλου όγκου δεδομένα. Από άποψη λειτουργικού συστήματος, ο server χρησιμοποιεί Windows 10 Pro (64-bit). Το λογισμικό που χρησιμοποιήσαμε για τη συγγραφή κώδικα ήταν Visual Studio 2015 και Matlab R2015a.

<span id="page-33-1"></span>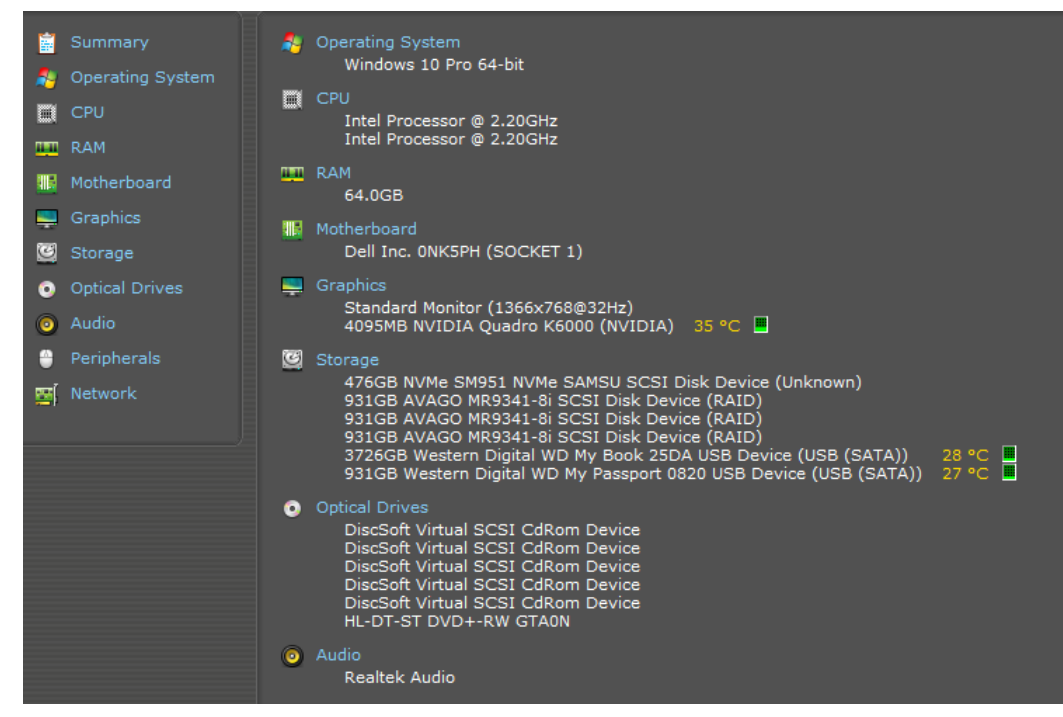

**Εικόνα 19: Χαρακτηριστικά υπολογιστή διεξαγωγής πειραμάτων**

## **3. ΑΛΓΟΡΙΘΜΟΣ MM**

### <span id="page-34-1"></span><span id="page-34-0"></span>**3.1 Εισαγωγή στις μεθόδους ανάλυσης fMRI**

Η εξαγωγή πληροφοριών από εικόνες fMRI υπήρξε ένα σημαντικό πεδίο έρευνας για πάνω από δύο δεκαετίες. Σκοπός αυτού του αλγορίθμου είναι να παρουσιάσει μια νέα μέθοδο για την ανάλυση των συνόλων δεδομένων από fMRI, η οποία είναι ικανή να ενσωματώσει εκ των προτέρων διαθέσιμη πληροφορία μέσω ενός αποδοτικού πλαισίου βελτιστοποίησης. Έρευνες πάνω σε συνθετικά δεδομένα επιδεικνύουν σημαντικό κέρδος στην απόδοση σε σχέση με υπάρχουσες μεθόδους αυτού του είδους. Στόχος της παρούσας εργασίας, είναι να μελετήσουμε τη βελτίωση που μπορεί να υπάρξει με τη χρήση GPU στο πρόβλημα που θα περιγράψουμε παρακάτω.

Η Λειτουργική Απεικόνιση με Μαγνητικό Συντονισμό (fMRI) είναι μια ισχυρή μη επεμβατική τεχνική κατάλληλη να παρέχει σημαντικές πληροφορίες σχετικά με τη δραστηριότητα του εγκεφάλου. Η μελέτη των διαφορετικών περιοχών του εγκεφάλου που σχετίζονται με σημαντικά καθήκοντα, όπως η όραση, η αντίληψη, η αναγνώριση κ.α., συνιστούν ένα τεράστιο ανοιχτό πεδίο έρευνας που απαιτεί στιβαρές και υψηλής ακρίβειας τεχνικές για την ανάλυση των δεδομένων του fMRI.

Τέτοια δεδομένα παράγονται σαν μια ακολουθία τρισδιάστατων εικόνων του εγκεφάλου που λαμβάνονται διαδοχικά στο χρόνο. Κάθε μία από αυτές τις εικόνες φτιάχνονται από μια αλληλουχία στοιχειωδών κύβων, τα voxels. Συνεπώς, η τιμή τού κάθε voxel αντικατοπτρίζει το βαθμό δραστηριότητας σε ένα συγκεκριμένο σημείο τού εγκεφάλου. Κάθε τρισδιάστατη εικόνα αποθηκεύεται σε ένα μεγάλο διάνυσμα σειράς,  $x\!=\![x_1, x_2, \ldots\!, x_{_N}] \!\in\! \mathbb{R}^N$  , όπου  $\,N\,$  είναι το συνολικό πλήθος των voxels. Στη συνέχεια, όλα αυτά τα διανύσματα δεδομένων συνενώνονται για να δημιουργήσουν έναν πίνακα δεδομένων, Χ∈ℝ<sup>τ×ν</sup> , όπου *Τ* είναι ο συνολικός αριθμός των διαδοχικών λήψεων στο χρόνο.

Στον εγκέφαλο, πολλές διαφορετικές δραστηριότητες πραγματοποιούνται ταυτόχρονα. Για αυτό, τα ληφθέντα δεδομένα αποτελούνται από μια μίξη διάφορων σημάτων ενεργοποίησης στα οποία αναφερόμαστε με τον όρο πηγές. Ο στόχος της ανάλυσης των δεδομένων fMRI είναι να διαχωρίσει αυτές τις πηγές ώστε να αποκαλύψει τόσο τα ματίβα ενεργοποίησης τους όσο και τις αντίστοιχες περιοχές του εγκεφάλου που σχετίζονται με κάθε μία από τις πηγές.

Από μαθηματικής άποψης, ο διαχωρισμός πηγών μπορεί να περιγραφεί σαν ένα πρόβλημα παραγοντοποίησης πίνακα στη μορφή  $X \approx DS$  , όπου  $D \in \mathbb{R}^{\tau \times K}$  είναι ένας πίνακας, του οποίου οι στήλες αναπαριστούν τα μοτίβα ενεργοποίησης ή χρονοδιαγράμματα που σχετίζονται με τις πηγές,  $S\in\mathbb{R}^{K\times N}$  είναι ένας πίνακας, του οποίου οι γραμμές αναπαριστούν τις περιοχές του εγκεφάλου που ενεργοποιούνται από τις σχετικές πηγές και *Κ* το πλήθος των πηγών των οποίων οι τιμές ορίζονται από το χρήστη. Οι γραμμές του πίνακα *S* συχνά αναφέρονται ως χωρικοί χάρτες.

Ένα ευρέως χρησιμοποιούμενο εργαλείο στην ανάλυση fMRI είναι το Γενικό Γραμμικό Μοντέλο (General Linear Model), το οποίο βασίζεται στην υποθετική μορφή της HRF (ενότητα 1.4) για την κατασκευή του πίνακα *D* . Το συγκεκριμένο σχέδιο του κάθε πειράματος επιτρέπει να γίνει μια εικασία για τις χρονικές στιγμές που περιμένουμε να εμφανιστεί δραστηριότητα. Υιοθετώντας μια συναρτησιακή μορφή για την HRF και συσχετίζοντας τη με την αναμενόμενη ακολουθία ενεργοποίησης, το χρονοδιάγραμμα που αντιστοιχεί στην συγκεκριμένη ενέργεια μπορεί να προσεγγιστεί και να θεωρηθεί γνωστό. Τέτοια χρονοδιαγράμματα ονομάζονται σχετικά με την εργασία χρονοδιαγράμματα (task-related time courses).

Εναλλακτικά, κάποιος μπορεί να χρησιμοποιήσει μια BSS προσέγγιση, η οποία μπορεί ταυτόχρονα να υπολογίσει τους *D* και *S* χωρίς να καταφύγει σε καμία υπόθεση σχετικά με την HRF. Για το σκοπό αυτό, υιοθετόνται διαφορετικές εικασίες σχετικά είτε με τις στατιστικές είτε με τις δομικές ιδιότητες των εμπλεκόμενων πινάκων. Ειδικότερα, η ανάλυση ICA , που έχει χρησιμοποιηθεί εκτεταμένα από προβλήματα διαχωρισμού σε fMRI, υποθέτει ανεξαρτησία μεταξύ των πηγών, ενώ οι τεχνικές που βασίζονται σε Dictionary Learning, που γίνονται όλο και πιο δημοφιλείς τελευταία, εκμεταλλεύονται το γεγονός ότι ο πίνακας *S* αναμένεται να είναι αραιός.

Πρόσφατα, παρουσιάστηκε μια μέθοδος, η Εποπτευόμενη Μάθηση με Λεξικό (Supervised Dictionary Learning), που επιτρέπει την ενσωμάτωση των πληροφοριών που σχετίζονται με την HRF σε ένα πλαίσιο BSS, οδηγώντας σε βελτιωμένα αποτελέσματα. Παρόλα αυτά, τόσο η GLM όσο και η SDL υποφέρουν από το ίδιο μειονέκτημα: πρέπει να γίνει μια αρκετά ακριβής υπόθεση για τη συναρτησιακή μορφή της HRF.

Η μέθοδος που θα μελετήσουμε είναι μια νέα μέθοδος Dictionary Learning υποβοηθούμενη από άτομα (Atom-Assisted Dictionary Learning), η οποία, παρόλο που εκμεταλλεύεται τα πλεονεκτήματα της ενσωμάτωσης κάποιας εκ των προτέρων γνώσης σχετικά με την HRF, επιτρέπει σημαντική ανοχή στη μη ακριβή επιλογή αντίστοιχης μορφής.

## <span id="page-35-0"></span>**3.2 Υποβοηθούμενη Μάθηση με Λεξικό**

## <span id="page-35-1"></span>**3.2.1 Εποπτευόμενη Μάθηση με Λεξικό**

Στην πράξη, η χρήση εκτιμώμενων χρονοδιαγραμμάτων παρέχει γενικά ικανοποιητικά αποτελέσματα στο GLM. Από την άλλη πλευρά, η εικασία σχετικά με τη χωρική αραιότητα συμπυκνώνει πολύτιμες πληροφορίες, οι οποίες μαθηματικά μεταφράζονται σε ισοδύναμη χρήση των περιορισμών αραιότητας στις μεθόδους Dictionary Learning. Παρόλα αυτά, αποδεικνύεται ότι οι εκ των προτέρων εικασίες, που υιοθετούνται από αυτές τις μεθόδους, δεν είναι από μόνες τους αρκετά ισχυρές για να καταφέρουν επαρκή αποτελέσματα.

Η αφετηρία της διατύπωσης της SDL βρίσκεται στο διαχωρισμό του βασικού λεξικού σε δύο τμήματα:  $D = [\Delta, D_{_F}] \in \mathbb{R}^{T \times K}$  , όπου το πρώτο τμήμα,  $\Delta \in \mathbb{R}^{T \times M}$  , περιορίζεται στο να περιέχει τα επιβαλλόμενα σχετικά με την εργασία χρονοδιαγράμματα και θεωρείται σταθερή. Αντίθετα, το δεύτερο τμήμα  $D_{_F} \in \mathbb{R}^{T \times (K-M)}$ , είναι το μεταβλητό τμήμα που μπορεί να προσδοριστεί μέσω Dictionary Learning.

Το αποτέλεσμα είναι ακόμα ένα σχήμα Dictionary Learning, αλλά συμπεριλαμβάνει συγκεκριμένα χρονοδιαγράμματα. Αποδεικνύεται από τα αποτελέσματα ότι οδηγεί σε βελτιωμένα αποτελέσματα, σε σχέση με εκείνα των κλασικών τεχνικών Dictionary Learning. Εντούτοις, αυτή η προσέγγιση ακόμα κληρονομεί το ίδιο σοβαρό μειονέκτημα που σχετίζεται με το GLM. Αυτό είναι ότι τα άτομα του λεξικού στα οποία έχει επιβληθεί περιορισμός (στήλες του πίνακα ∆) βοηθούν μόνο αν η εκ των προτέρων επιβαλλόμενη πληροφορία είναι αρκετά ακριβής. Εάν δεν είναι, η συνεισφορά της μπορεί να έχει επιβλαβείς συνέπειες, οδηγώντας σε εσφαλμένα αποτελέσματα.

## <span id="page-35-2"></span>**3.2.2 Υποβοηθούμενη από Άτομα Μάθηση με Λεξικό**

Η υποβοηθούμενη από άτομα μάθηση με λεξικό είναι μια εναλλακτική προσέγγιση σε σχέση με την SDL. Παρέχει έναν πιο χαλαρό τρόπο ενσωμάτωσης των εκ των προτέρων υιοθετημένων μορφών των χρονοδιαγραμμάτων. Η κύρια ιδέα είναι ότι τα άτομα του λεξικού του τμήματος στο οποίο επιβάλλεται ο περιορισμός δεν είναι
υποχρεωτικά ίδια με τα επιλεγμένα. Αντίθετα, χρησιμοποιείται ένας χαλαρότερος περιορισμός που είναι ενσωματωμένος στη διαδικασία βελτιστοποίησης. Συνεπώς, η απαίτηση της ισχυρής ισότητας χαλαρώνει μέσω μιας πιο χαλαρής ομοιότητας που περιορίζει τη νόρμα μέτρησης της απόστασης.

Επομένως, εάν ένα μέρος της εκ των προτέρων πληροφορίας δεν είναι και τόσο ακριβές, επειδή τα άτομα στα οποία έχουν επιβληθεί περιορισμοί δε θεωρούνται σταθερά πλέον, η μέθοδος μπορεί να τα αναπροσαρμόσει, σε σχέση με την πληροφορία που υπάρχει στα δεδομένα, με βέλτιστο τρόπο. Αποδεικνύεται ότι μια τέτοια προσέγγιση κάνει τη διαδικασία πιο ισχυρή απέναντι στο βασικό μειονέκτημα των μεθόδων που βασίζονται στην HRF.

Και εδώ η αφετηρία είναι ο διαχωρισμός του λεξικού:  $D\!=\![D_{_c},D_{_F}]\! \in\! \mathbb{R}^{T\times K}$ . Σε αντίθεση με την προσέγγιση SDL, ωστόσο, το περιοσμένο τμήμα του λεξικού,  $D_c \in \mathbb{R}^{T \times M}$ , δε θεωρείται σταθερό πλέον, αλλά μπορεί να διαφοροποιείται σύμφωνα με το κόστος βελτιστοποίησης.

Η εργασία βελτιστοποίησης, που χρησιμοποιείται εδώ, διατυπώνεται ως εξής: 2  $( D, S ) = \argmin_{D, S} || X - DS ||_F^2 + \lambda || S ||_{1,1}$  $D,S)$  =  $\argmin$   $\parallel$   $X$   $DS$   $\parallel^2_F$   $+$   $\lambda$   $\parallel$   $S$   $\parallel_{1,1}$   $\epsilon$  τσι ώστε  $D \in \mathfrak{D}$  , όπου  $\parallel$   $S$   $\parallel_{1,1}$   $=$   $\sum$   $\sum$   $\mid$   $s_{ij}$   $\mid$ *K N ij i j*  $S \parallel_{1,1} = \sum \sum |s_{ij}|$  είναι ο

όρος που προωθεί την αραιότητα στον πίνακα συντελεστών και D είναι ένα αποδεκτό σύνολο λεξικών. Στην περίπτωσή μας, το  $\mathfrak D$  συνιστά το σύνολο των λεξικών που

$$
\text{supp\'aζovrat i }\text{if}\text{ or }\text{ακόλouθη iδιότητα: }\mathfrak{D}=\left\{D\in\mathbb{R}^{T\times K}: \frac{\left\|d_{i}-\delta_{i}\right\|_{2}^{2}\leq c_{\delta},\ \forall i\in\left[1,M\right]\subset\mathbb{N}}{\left\|d_{i}\right\|_{2}^{2}\leq c_{d}},\ \forall i\in\left[M+1,K\right]\subset\mathbb{N}\right\},\ \text{ónou}
$$

είναι το σύνολο των φυσικών αριθμών,  $\left\| \right\|_2$  δηλώνει τη νόρμα-2,  $d_i$  είναι η i-οστή στήλη του λεξικού *D* και  $\delta_i$  είναι το i-οστό εκ των προτέρων επιλεγμένο σχετικό με την εργασία χρονοδιάγραμμα. Η σταθερά  $\,c_{_{\cal S}}\,$ είναι μια ορισμένη από το χρήστη παράμετρος, η οποία ελέγχει το βαθμό της ομοιότητας μεταξύ των ατόμων που έχουν υποστεί περιορισμούς και των επιβαλλόμενων χρονοδιαγραμμάτων. Τα υπόλοιπα άτομα του λεξικού περιορίζονται στο να έχουν οριοθετημένη νόρμα, όχι μεγαλύτερη από μια προκαθορισμένη παράμετρο *d <sup>c</sup>* .

# **3.2.3 Μέθοδος Βελτιστοποίησης**

Για να λύσουμε το προηγούμενο πρόβλημα βελτιστοποίησης χρησιμοποιείται η μέθοδος μεγιστοποίησης (majorization method), η οποία έχει ήδη χρησιμοποιηθεί στο παρελθόν για να επιλύσει προβλήματα Dictionary Learning. Χωρίς αμφιβολία, οποιαδήποτε άλλη σχετική μέθοδος βελτιστοποίησης μπορεί να επιστρατευτεί και η καταλληλότητα της επιλογής αυτής είναι ακόμα υπό μελέτη. Παρόλο που η μέθοδος μεγιστοποίησης δεν απαιτεί χαλάρωση κατά Lagrange του υπό περιορισμό προβλήματος, αυτή χρησιμοποιείται για απλότητα. Συνεπώς, το ισοδύναμο πρόβλημα βελτιστοποίησης, μέσω της αντίστοιχης διατύπωσης Lagrange του παραπάνω προβλήματος ελαχιστοποίησης είναι  $(D, S) = \argmin_{D, S} \phi_{\lambda, \gamma}(D, S)$ , όπου

 $\phi_{\lambda,\gamma}(\text{D},\text{S}) = ||X - DS||_F^2 + \lambda ||S||_{1,1} + P_{\gamma}(\text{D})$ . Το  $P_{\gamma}(\text{D})$  εξαρτάται από το λεξικό και ορίζεται ως  $P_{\gamma}(\textbf{D}) = \sum_{i=1}^{M} \gamma_i [( \textbf{d}_i - \delta_i)^T (\textbf{d}_i - \delta_i) - c_{\delta}] + \sum_{i=M+1}^{K} \gamma_i (\textbf{d}_i^T \textbf{d}_i - c_{d})$ , όπου οι παράμετροι  $\gamma_i$  με *i* =1,2,...,Κ αντιστοιχούν στους Κ συσχετισμένους πολλαπλασιαστές Lagrange. Η τελευταία ισότητα μπορεί συμπαγώς να εκφραστεί ως  $\left. P_{_{\Gamma}}\!=\!tr\! \left[\Gamma (\mathrm{D-}\Delta \mathrm{M})^{T}(\mathrm{D-}\Delta \mathrm{M})\!-\!C\right]\!,$ όπου *Μ* ∈ $\mathbb{R}^{M \times K}$ , που έχει μηδενικά παντού εκτός από την κύρια διαγώνιο, κάθε στοιχείο

της οποίας ισούται με ένα, ο Γ είναι διαγώνιος πίνακας με  $\gamma_i\,$ ,  $\,i\!=\!1,2,...,K$ το i-οστό στοιχείο της κύριας διαγωνίου και *C* είναι διαγώνιος πίνακας με τις αντίστοιχες παραμέτρους  $\,c_{_{\delta}}\,$ και  $\,c_{_{d}}\,$  στη διαγώνιο του. Συνεπώς, η συνάρτηση κόστους μπορεί να ξαναγραφτεί ως  $\phi_{\!\scriptscriptstyle\lambda,\Gamma}^{}(\textrm{D},\textrm{S}) = \parallel X - DS\parallel^2_F + \lambda \parallel S\parallel_{\!\scriptscriptstyle 1,1} + P_{\Gamma}^{}(\textrm{D})$  .

#### **3.2.4 Ο αλγόριθμος**

Η βελτιστοποίηση σε σχέση με τους πίνακες D και S είναι αρκετά απαιτητική και απλοποιείται σημαντικά υιοθετώντας μια εναλλασσόμενη επαναληπτική διαδικασία ελαχιστοποίησης δύο βημάτων. Πιο συγκεκριμένα, ξεκινώντας από τυχαίες εκτιμήσεις,  $D_{\scriptscriptstyle{(0)}}^{\phantom{\dag}}$  και  $S_{\scriptscriptstyle{(0)}}^{\phantom{\dag}},$  ο αλγόριθμος αποτελείται από τα ακόλουθα βήματα:

> **Βήμα I** :  $\min_{S}\phi_{\lambda,\Gamma}(\mathrm{D},\mathrm{S})$  με σταθερό D (Coefficient Update)

> **Βήμα II** :  $\min\limits_D \phi_{\scriptscriptstyle \lambda,\Gamma}(\textrm{D},\textrm{S})$  με σταθερό S (Dictionary Update)

Ακολουθώντας την τεχνική μεγιστοποίησης, για κάθε βήμα, η συνάρτηση που αποτελεί αντικείμενο μεγιστοποίησης αντικαθίσταται από μια αντιπροσωπευτική συνάρτηση (surrogate function), που τη μεγιστοποιεί και είναι ευκολότερο να ελαχιστοποιηθεί επαναληπτικά, σε σχέση με την αυθεντική συνάρτηση. Η αντιπροσωπευτική συνάρτηση δεν είναι μοναδική, αλλά πρέπει να ικανοποιεί συγκεκριμένες συνθήκες.

## **3.2.4.1 Βήμα 1: Ενημέρωση Συντελεστών (Coefficient Update)**

Στο βήμα t, η αυθεντική συνάρτηση ελαχιστοποιείται σε σχέση με το S κρατώντας σταθερό το D στην τρέχουσα διαθέσιμη εκτίμηση, D=D<sub>(r)</sub>. Αυτή η ελαχιστοποίηση επιτυγχάνεται με επαναληπτικό τρόπο και μέσω της εισαγωγής της αντιπροσωπευτικής συνάρτησης. Ξεκινώντας τις επαναλήψεις από την υπάρχουσα εκτίμηση,  $S^{\text{[0]}}\!=\!S_{\scriptscriptstyle (t)},$  η εκτίμηση,  $S^{\text{\tiny{[n]}}}$ , της n-οστής επανάληψης, παράγεται από την προηγούμενη εκτίηση,  $S^{\left[ n-1\right] }$ , ελαχιστοποιώντας την αντιπροσωπευτική συνάρτηση  $[{\rm n-l}]$   $\lambda$  (D  $\Omega$ )  $\pi$  (C  $\Omega$ <sup>[n-1]</sup>  $\psi_{\lambda}(S, S^{[n-1]}) = \phi_{\lambda, \Gamma}(D, S) + \pi_{S}(S, S^{[n-1]})$ , όπου  $\pi_{S}(S, S^{[n-1]}) = c_{S} \|S - S^{[n-1]}\|_{F}^{2} - \|DS - DS^{[n-1]}\|_{F}^{2}$  και 2 *T*  $c_{\scriptscriptstyle S} > \bigsqcup \!\! D^T D \bigsqcup_{\scriptscriptstyle \gamma}$  είναι μια σταθερά όπου  $\| \bullet \|_{\scriptscriptstyle 2}$  είναι η φασματική νόρμα. Συνεπώς, δύο διαφορετικές επαναλήψεις τρέχουν σε εμφωλευμένη τιμή, μία εξωτερική σε σχέση με το t και μία σε σχέση με το n.

Έστω  $A \coloneqq \frac{1}{\cdot} (\operatorname{D}^T \operatorname{X} + (c_s I_K - \operatorname{D}^T \operatorname{D}) \operatorname{S}^{[{\mathfrak{n}}-1]})$ *S*  $A = - (D' X + (c_s I$ *c*  $\mathbf{A} = \mathbf{A} \left( \mathbf{D}^T \mathbf{X} + (c_s I_{\scriptscriptstyle{K}} - \mathbf{D}^T \mathbf{D}) \mathbf{S}^{[n-1]} \right)$ . Μπορεί να δειχθεί ότι η βέλτιστη τιμή της

παραπάνω αντιπροσωπευτικής συνάρτησης βρίσκεται συρρικνώνοντας τα στοιχεία του

A, με άλλα λόγια, 
$$
S^{[n]} = S_{\lambda}(A)
$$
, όπου  $S_{\lambda}(A) : s_{ij} = \begin{cases} a_{ij} - \frac{\lambda}{2} sign(a_{ij}), & \text{or } |a_{ij}| > \frac{\lambda}{2} \\ 0, & \text{or } \lambda \lambda i \omega \zeta \end{cases}$ 

Η επαναληπτική ενημέρωση συνεχίζεται μέχρις ότου ικανοποιηθεί ένα κριτήριο τερματισμού. Ο ψευδοκώδικας για την ενημέρωση συντελεστών είναι διαθέσιμος στο πεδίο Algorithm1 - Step 1 της Εικόνας 20.

## **3.2.4.2 Βήμα 2: Ενημέρωση Λεξικού (Dictionary Update)**

Στο δεύτερο βήμα της εναλλασσόμενης ελαχιστοποίησης, η αντικειμενική συνάρτηση ελαχιστοποιείται σε σχέση με το *D* , κρατώντας σταθερό το *S* στην τρέχουσα διαθέσιμη εκτίμηση,  $\,S = S_{_{(t+1)}}.\,$  Σε αυτό το βήμα χρησιμοποιείται επίσης μια λογική μεγιστοποίησης.

Για το σκοπό αυτό, εισάγεται μια κατάλληλη αντιπροσωπευτική συνάρτηση που δίνεται από τον τύπο  $\psi_{\Gamma}(\text{D},\text{R}) = \phi_{\text{\tiny 2,\Gamma}}(\text{D},\text{S}) + \pi_{\text{\tiny D}}(\text{D},\text{R})\,,$  όπου  $c_{\text{\tiny D}}>\left\|\text{S}^{\text{\tiny T}}\text{S}\right\|_{2}$ *T D <sup>c</sup> S S* είναι σταθερά και  $R$ = $D^{\text{[n-1]}}$  είναι η εκτίμηση του λεξικού στο προηγούμενο βήμα. Η ελαχιστοποίηση σε σχέση με το *D* γίνεται επίσης επαναληπτικά, ξεκινώντας από  $\,D^{[0]}=D_{_{(t)}}.$  Η βέλτιστη τιμή της αντιπροσωπευτικής συνάρτησης βρίσκεται στο σημείο μηδενικής κλίσης:  $2XS^T + 2(D - \Delta M)\Gamma + 2c_D(D - R) + 2RSS^T$  $\frac{d\psi_{\Gamma}}{dt} = -2XS^T + 2(D - \Delta M)\Gamma + 2c$  $\frac{d\psi_{\Gamma}}{dD} = -2XS^{T} + 2(D - \Delta M)\Gamma + 2c_{D}(D - R) + 2RSS^{T}.$ 

Θέτοντας την παραπάνω παράγωγο ίση με το μηδέν, λύνοντας ως προς D και δίνοντας στα *i* τιμές που ικανοποιούν τις συνθήκες Karush-Kuhn-Tucker (KKT), ακολουθείται μια διαδικασία δύο βημάτων για την ενημέρωση του λεξικού, παρόμοια με το βήμα 1 με αντίστοιχες ποσότητες. Ειδικότερα, ορίζεται μια ενδιάμεση ποσότητα *B* και υπολογίζεται με τον τύπο  $\mathrm{B}\coloneqq\frac{1}{2}(XS^{T}+R(c_{_{D}}I-SS^{T}))$ *D*  $R(c_nI - SS)$ *c*  $=$   $-(XS^T + R(c_D I - SS^T))$ .

Οι προσεγγίσεις των ενημερωμένων ατόμων του λεξικού δίνονται ως εξής:

$$
d_i^{[n]} = \begin{cases} i \in [1, \mathbf{M}], \begin{cases} b_i, & \text{if } \mathbf{a} \in \mathbf{M} \\ \frac{c_{\delta}(b_i - \delta_i)}{\|\mathbf{b}_i - \delta_i\|^2} + \delta_i, & \text{if } \mathbf{a} \in \mathbf{M} \end{cases} \\ i \in [\mathbf{M} + 1, \mathbf{K}], \begin{cases} b_i, & \text{if } \mathbf{a} \in \mathbf{M} \\ \frac{c_d}{\|\mathbf{b}_i\|^2} b_i, & \text{if } \mathbf{a} \in \mathbf{M} \end{cases} \end{cases}
$$

Δεν είναι δύσκολο να αποδειχθεί ότι μετά από αυτή την ενημέρωση, διατηρούνται οι συνθήκες KKT για όλες τις στήλες του λεξικού. Επιπροσθέτως, το σύνολο όλων των αποδεκτών λεξικών, <sup>D</sup>, απαρτίζουν ένα κυρτό μη κενό σύνολο. Μπορεί να δειχθεί ότι αυτό το γεγονός εγγυάται ότι ο προτεινόμενος αλγόριθμος συγκλίνει για τυχαία αρχικοποίηση. Ο ψευδοκώδικας για την ενημέρωση λεξικού παρουσιάζεται στο πεδίο Algorithm2 - Step 2 της Εικόνας 20.

> Algorithm  $1$  - Step I **Initialization:**  $c_S > ||D^T D||_2$ ,  $S^{[0]} = S_{(t)}, n = 0$  $1:$  $2:$ repeat  $3:$  $n = n + 1$  $\mathbf{A} = \frac{1}{c_S} \left( \mathbf{D}^T \mathbf{X} + \left( c_S \mathbf{I}_K - \mathbf{D}^T \mathbf{D} \right) \mathbf{S}^{[n-1]} \right)$  $4:$  $S^{[n]} = \mathcal{S}_{\lambda}(A)$  $5:$ 6: until stop criterion is met<sup>\*</sup> **output:**  $S_{(t+1)} = S^{[n]}$  $7:$ Algorithm 2 - Step II **Initialization:**  $c_D > ||S^T S||_2$ ,  $D^{[0]} = D_{(t)}$ ,  $n = 0$  $1:$  $2:$ repeat  $3:$  $n = n + 1$  $\begin{array}{l} \mathbf{B} = \frac{1}{c_D}\left(\mathbf{X}\mathbf{S}^T + \mathbf{R}\left(c_D\mathbf{I}_K - \mathbf{S}\mathbf{S}^T\right)\right) \\ \mathbf{D}^{[n]} = \mathcal{U}(\mathbf{B}) \end{array}$  $4:$  $5:$ 6: until stop criterion is met\*  $7:$ **output:**  $D_{(t+1)} = D^{[n]}$ \* In this paper, a fixed number of iterations is used.

#### **Εικόνα 20: Ψευδοκώδικας αλγορίθμου MM**

#### **3.3 Υλοποίηση**

Ο κώδικας MATLAB για τη μέθοδο που περιγράψαμε στην προηγούμενη ενότητα βρίσκεται στη διεύθυνση [https://github.com/MorCTI/Attom-Assisted-DL.](https://github.com/MorCTI/Attom-Assisted-DL) Σε αυτόν τον κώδικα βασίστηκε η βελτιστοποίηση μας. Σε όλες τις εκτελέσεις, τόσο του αρχικού προγράμματος όσο και των δύο υλοποιήσεων σε MATLAB με πίνακες GPU και σε CUDA, χρησιμοποιούμε κοινές παραμέτρους, ώστε να μπορούμε να συγκρίνουμε τους χρόνους εκτέλεσης και το σφάλμα που προκύπτει. Έτσι, τα προγράμματα εκτελούνται με διπλή επανάληψη, μια εξωτερική 200 φορές, και δύο εσωτερικές από 20 φορές που ενημερώνουν τους συντελεστές και το λεξικό αντίστοιχα. Το πλήθος των πηγών είναι 10, η παράμετρος λ παίρνει την τιμή 0.5 και η παράμετρος ccl που ελέγχει την κανονικοποίηση των ατόμων του λεξικού λαμβάνει την τιμή 1.

#### **3.3.1 Υλοποίηση σε MATLAB με πίνακες GPU**

Ο κώδικας MATLAB βρίσκεται στο Παράρτημα I στην ενότητα με τίτλο «Αλγόριθμος ΜΜ». Οι παράμετροι K, Tt, Ts, Es, Td, Ed, lambda και ccl διατηρήθηκαν όπως στον αρχικό κώδικα. Η διαφορά έγκειται στη χρήση gpuArrays στον υπάρχοντα κώδικα καθώς και στην προσαρμογή κάποιον πράξεων ώστε να υποστηρίζουν πράξεις σε GPU.

Ειδικότερα, οι βελτιστοποίησεις σε σχέση με τον αρχικό κώδικα είναι οι εξής:

- Αφαιρέσαμε την παράμετρο Verb που χρησιμοποιείται για την εμφάνιση γραμμής προόδου (progress bar). Στη θέση της εκτυπώνουμε το σφάλμα σε κάθε επανάληψη, ώστε να διαπιστώνουμε πόσο γρήγορα συγκλίνει ο αλγόριθμος. Για αυτό το λόγο δε χρησιμοποιούμε και τον πίνακα *E* που αποθηκεύει το σφάλμα σε κάθε επανάληψη.
- Αγνοήσαμε τις παραμέτρους του κανονικού λεξικού (canonical dictionary), δηλαδή τις cdl και Del, επειδή δε μας ζητήθηκε να υλοποιήσουμε το κανονικό λεξικό στα πλαίσια αυτής της εργασίας. Συνεπώς, αγνοήσαμε και τα αντίστοιχα κομμάτια κώδικα.
- Δημιουργήσαμε τους πίνακες *<sup>Y</sup>* , *<sup>D</sup>* , *<sup>S</sup>* και *I* ως πίνακες GPU. Όλοι οι υπόλοιποι πίνακες δημιουργήθηκαν και αυτοί στη GPU, επειδή προήλθαν από πράξεις πινάκων που βρίσκονται ήδη στη GPU.
- Προσπαθήσαμε να αποφύγουμε την επανάληψη πράξεων. Για αυτό, τον πίνακα *<sup>I</sup>* , που στο αρχικό πρόβλημα δημιουργούνταν τόσο στη συνάρτηση NewCoef όσο και στη NewDict, δηλαδή συνολικά 2*Tt* φορές, πλέον τον δημιουργούμε μόνο μία. Ακόμα, αποθηκεύσαμε το γινόμενο  $D^{\ast\ast}D$  στον πίνακα  $Dux$  και αντικαταστήσαμε την πράξη '\* / <sup>c</sup> *Aq I D D S* με / <sup>c</sup> *Aq I Dux S* , ώστε να αποφύγουμε να υπολογίσουμε ξανά το γινόμενο. Την ίδια λογική ακολουθούμε και με το γινόμενο  $S * S'$  και την πράξη  $Bq = I - S * S' / c_p$ .

Στον Πίνακα 1 συγκρίνονται τα δύο προγράμματα. Παρατηρούμε τους χρόνους εκτέλεσης των δύο προγραμμάτων για διαφορετικού μέγεθους πίνακες εισόδου και υπολογίζουμε το ποσοστό βελτίωσης του νέου προγράμματος χρησιμοποιώντας τον

τύπο  $\frac{t_{CPU} - t_{GPU}}{\sim} \times 100\%$ *CPU t*  $\frac{-\iota_{GPU}}{2}$ × $100\%$  , όπου  $\iota_{\mathit{CPU}}$  ο χρόνος εκτέλεσης του προγράμματος σε CPU και

*GPU <sup>t</sup>* ο χρόνος εκτέλεσης σε GPU. Στα αρχικά δεδομένα υπάρχει επιβράδυνση διότι δεν είναι αρκετά μεγάλα, ώστε να δικαιολογηθεί η κατασκευή πινάκων στη GPU, που επιβαρύνει το πρόγραμμα. Η βελτίωση είναι εμφανής όσο ο πίνακας εισόδου μεγαλώνει, διότι η επιβάρυνση είναι αμελητέα σε σχέση με την πολυπλοκότητα των πράξεων.

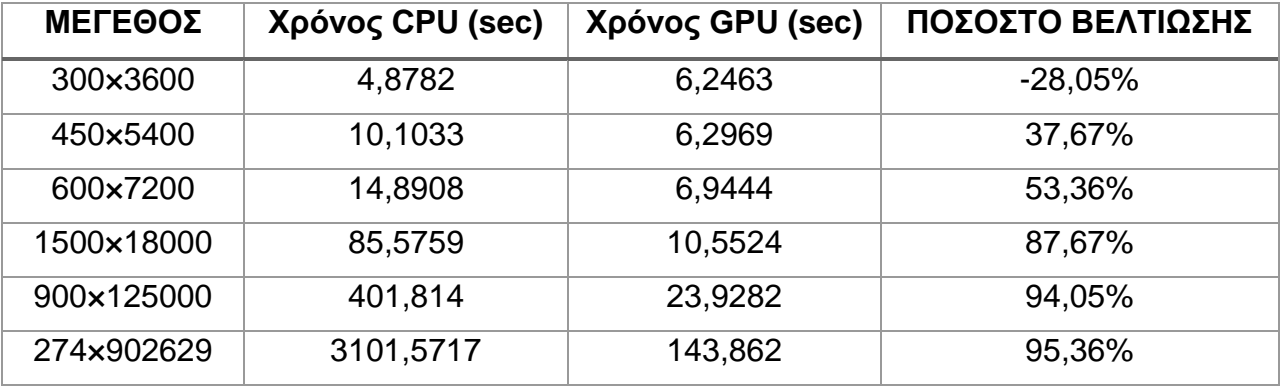

#### **Πίνακας 1: Σύγκριση χρόνων εκτέλεσης MM σε MATLAB με χρήση CPU και GPU**

Στην Εικόνα 21 βλέπουμε πως διαμορφώνεται η επιτάχυνση της υλοποίησης του αλγορίθμου MM με χρήση MATLAB σε GPU σε σχέση με την υλοποίηση του με χρήση CPU, σύμφωνα με τους χρόνους του Πίνακα 1. Παρατηρούμε ότι στα αρχικά δεδομένα 300 3600 υπάρχει επιβράδυνση, όμως μεγαλώνοντας τα δεδομένα το πρόγραμμα επιταχύνεται σημαντικά. Τέλος, είναι φανερό ότι όσο μεγαλώνουν τα δεδομένα, δεν είναι τόσο ραγδαία η ποσοστιαία επιτάχυνση όσο είναι μεταξύ των αρχικών μικρότερων δεδομένων.

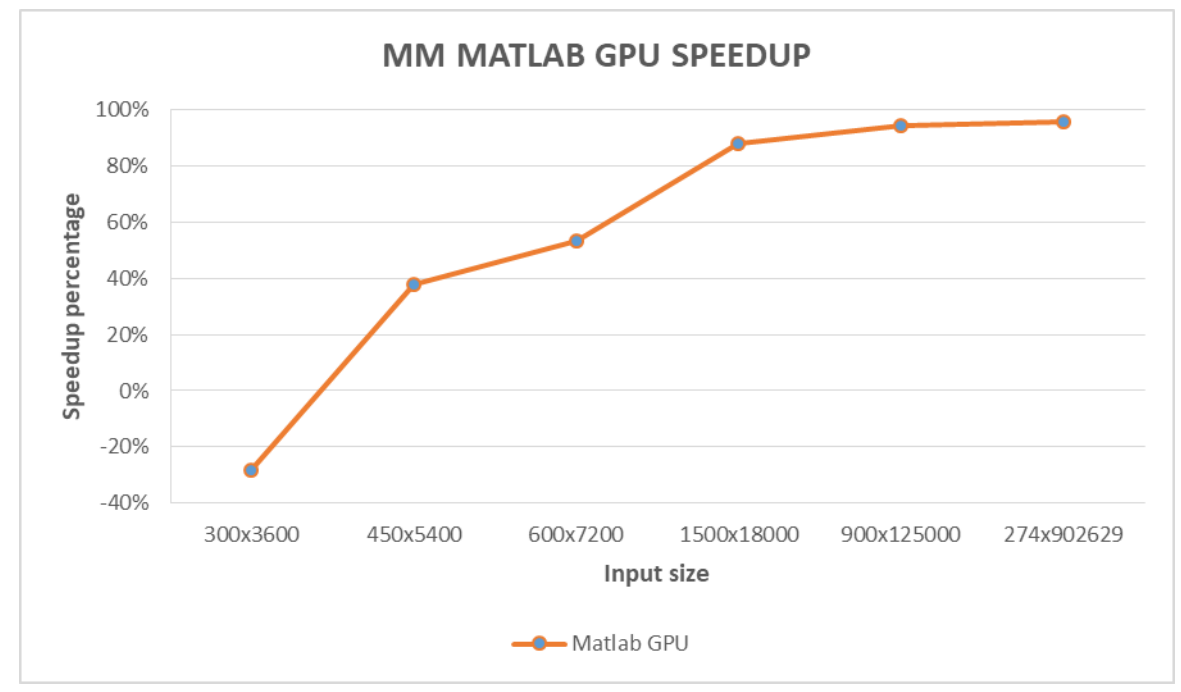

**Εικόνα 21: Διαμόρφωση επιτάχυνσης αλγορίθμου ΜΜ σε MATLAB με GPU**

#### **3.3.2 Υλοποίηση σε CUDA**

Ο κώδικας CUDA βρίσκεται στο Παράρτημα II στην ενότητα με τίτλο «Αλγόριθμος ΜΜ». Οι παράμετροι K, Tt, Ts, Es, Td, Ed, lambda και ccl διατηρήθηκαν όπως στον αρχικό κώδικα με αντίστοιχα ονόματα K, ITER, TS, ES, TD, ED, LAMBDA και CCL και προστέθηκαν η παράμετρος MODE και κάποιες ακόμα για διάβασμα εισόδου από αρχείο μορφής mat. Στην παράμετρο MODE δίνουμε την τιμή 0 ή 1 ανάλογα με το αν θέλουμε να εκτελέσουμε το πρόγραμμα με μονή ή διπλή ακρίβεια αντίστοιχα. Για το διάβασμα αρχείου mat, υπάρχουν δυό συμβάσεις που υιοθετούνται στο πρόγραμμα: πρώτον, ο πίνακας πρέπει να έχει το όνομα X και να αποθηκευτεί στο αρχείο X.mat και δεύτερον, πρέπει να βρεθεί ο ανάστροφος του, να γίνει reshape στις αρχικές διαστάσεις και μετά να αποθηκευτεί στο mat αρχείο. Έτσι, αν στο MATLAB έχουμε έναν πίνακα X μέγεθους α b πρέπει να ακολουθήσουμε τα βήματα X=X' και X= reshape(X,a,b) πριν παράξουμε το X.mat. Αυτό συμβαίνει γιατί το MATLAB περιέχει πίνακες βασισμένους σε στήλες, ενώ η υλοποίηση μας για τον MM περιέχει πίνακες βασισμένους σε γραμμές. Τα ονόματα των ενδιάμεσων μεταβλητών Dux, Dy, Aq, A, Sux, YS, Bq και B έχουν αντικατασταθεί με κάποιες κοινές μεταβλητές που αξιοποιούνται τόσο στη συνάρτηση NewDict όσο και στη συνάρτηση NewCoef, ώστε να μειώσουμε όσο περισσότερο γίνεται τη μνήμη που δεσμεύουμε στη GPU.

Θα περιγράψουμε αναλυτικά πως υλοποιήσαμε κάθε πράξη σε CUDA συσχετίζοντας τη με τον αντίστοιχο κώδικα σε MATLAB:

- Η νόρμα Frobenius υπολογίζεται με τη συνάρτηση cublas<t>nrm2 της βιβλιοθήκης cublas ( *norm*(Y,'frob') στο MATLAB).
- Ο υπολογισμός τυχαίων τιμών που ακολουθούν κανονική κατανομή με μέση τιμή 0 και τυπική απόκλιση 1 γίνεται με τη συνάρτηση curandGenerateNormal και curandGenerateNormalDouble της βιβλιοθήκης curand για δεκαδικούς αριθμούς μονής και διπλής ακρίβειας αντίστοιχα (*D* = rand(size1, size2) στο MATLAB).
- Η δημιουργία του ταυτοτικού πίνακα *I* (1 σε όλα τα στοιχεία της διαγωνίου, 0 αλλού) γίνεται με συνάρτηση πυρήνα initIdentityGPU που ενημερώνει παράλληλα όλα τα στοιχεία (*I* = *diag*(ones(1, K)) στο MATLAB).
- Ο πολλαπλασιασμός πινάκων γίνεται με τη συνάρτηση cublas<t>gemm της βιβλιοθήκης cublas (στο MATLAB γίνεται με το τελεστή \*). Είναι η καλύτερη για να γίνει ένας μεμονωμένος πολλαπλασιασμός. Η συνάρτηση gpu\_blas\_mmul που έχουμε κατασκευάσει και στηρίζεται στην cublas<t>gemm υποστηρίζει και πολλαπλασιασμό με τον ανάστροφο πίνακα, ανάλογα με τα ορίσματα που θα δοθούν.
- Η εύρεση ιδιοτιμών υπολογίζεται μέσω της συνάρτησης cusolverDn<t>syevd της βιβλιοθήκης cusolver ( *eig*(X) στο MATLAB).
- Η πρόσθεση και η αφαίρεση πινάκων γίνεται με απλές συνάρτησεις πυρήνα (addMatrices και subtractMatrices αντίστοιχα) που ενημερώνουν παράλληλα όλα τα στοιχεία του πίνακα.
- Η συνάρτηση του MATLAB *A wthresh* (A,'s',T) εφαρμόζει την τεχνική της ήπιας κατωφλίωσης (soft thresholding) στον πίνακα A σε σχέση με ένα όριο T εφαρμόζοντας τον τύπο  $Y=sign(\text{X})\cdot (\vert X \vert - T)_{_+}$ όπου  $(x)_{+} = \begin{cases} 0, & \text{if } x < 0 \\ x, & \text{if } x \ge 0 \end{cases}$ *x x*  $\alpha v$  $v_{+} = \begin{cases} 0, & \alpha r \\ x, & \alpha r \end{cases}$  $\begin{bmatrix} 0, & \alpha v \end{bmatrix}$  $\begin{cases} x, & \alpha v \leq x \end{cases}$ . Σε CUDA έχουμε φτιάξει μια συνάρτηση πυρήνα wthresh η οποία εφαρμόζει την παραπάνω πράξη σε όλα τα στοιχεία του πίνακα παράλληλα.
- Οι εντολές  $Kv = sqrt(sum(B.^{\wedge} 2))$  και  $Kv$ (Kv < ccl) = 1 αποθηκεύουν σε κάθε θέση του πίνακα *Κν* την τετραγωνική ρίζα του αθροίσματος των τετραγώνων των στοιχείων της αντίστοιχης στήλης του πίνακα *<sup>B</sup>* . Κάθε τιμή του πίνακα *Kv* λαμβάνει την τιμή 1, αν είναι μικρότερη από ccl. Η συνάρτηση που έχει την αντίστοιχη λειτουργία στο πρόγραμμά μας είναι η normalizeReduction. Η συνάρτηση αυτή εφαρμόζει την τεχνική του reduction για να υπολογίσει το άθροισμα των τετραγώνων των στοιχείων των στηλών του *<sup>B</sup>* . Από τις τεχνικές εφαρμογής του reduction που δοκιμάσαμε, υλοποιήσαμε την shuffle on down που ήταν η ταχύτερη, ενώ δεν απαιτεί τη χρήση διαμοιραζόμενης μνήμης και συγχρονισμού ανάμεσα στα thread.
- **•** Η συνάρτηση  $B = bsxfun$  (@rdivide, B, Kv) του MATLAB κάνει διαίρεση στοιχείου με στοιχείο κάθε γραμμής του πίνακα *B* με τον πίνακα-γραμμή *Kv* και αποθηκεύει το αποτέλεσμα στον πίνακα B. Η συνάρτηση που έχει την αντίστοιχη λειτουργία στο πρόγραμμά μας είναι η rdivide, η οποία διαιρεί παράλληλα όλα τα στοιχεία του πίνακα B με το κατάλληλο στοιχείο του πίνακα *Kv* , ενώ κάνει χρήση και της διαμοιραζόμενης μνήμης ώστε να γίνουν ταχύτερα οι πράξεις.

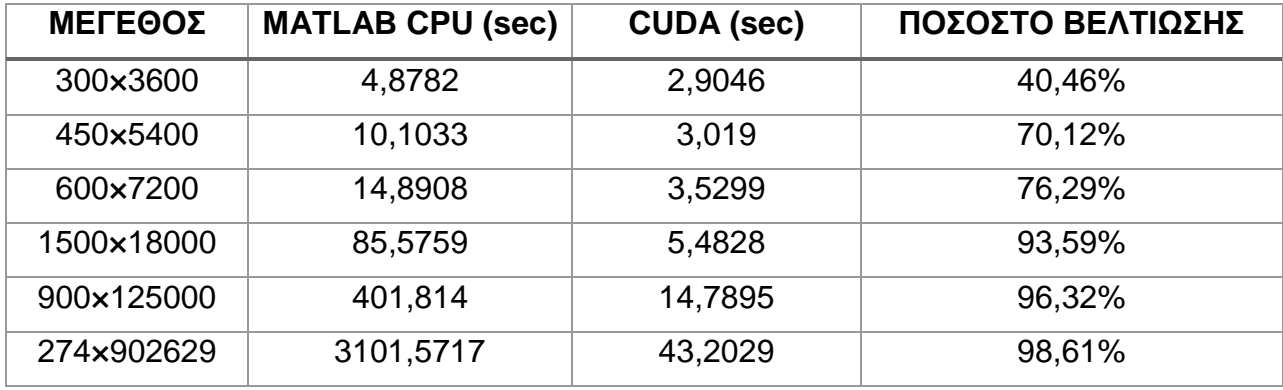

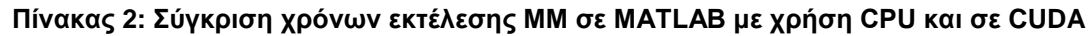

Στην Εικόνα 22 βλέπουμε πως διαμορφώνεται η επιτάχυνση της υλοποίησης του αλγορίθμου MM με χρήση CUDA σε σχέση με την υλοποίηση του με χρήση MATLAB στη CPU, σύμφωνα με τους χρόνους του Πίνακα 2. Παρατηρούμε ότι η επιτάχυνση αυξάνεται όσο αυξάνεται το μέγεθος των δεδομένων εισόδου. Σε σχέση με την προηγούμενη υλοποίηση σε MATLAB με GPU βλέπουμε ότι δεν έχουμε σε κανένα σημείο επιβράδυνση, ενώ και ποσοστιαία οι επιταχύνσεις είναι μεγαλύτερες σε κάθε μέγεθος δεδομένων. Τέλος, και σε αυτήν την υλοποίηση παρατηρούμε ότι μεταξύ διαδοχικών μεγεθών δεδομένων εισόδου, η μεγαλύτερη είσοδος εκ των δύο προκαλεί όλο και μικρότερες μεταβολές στο ποσοστό επιτάχυνσης.

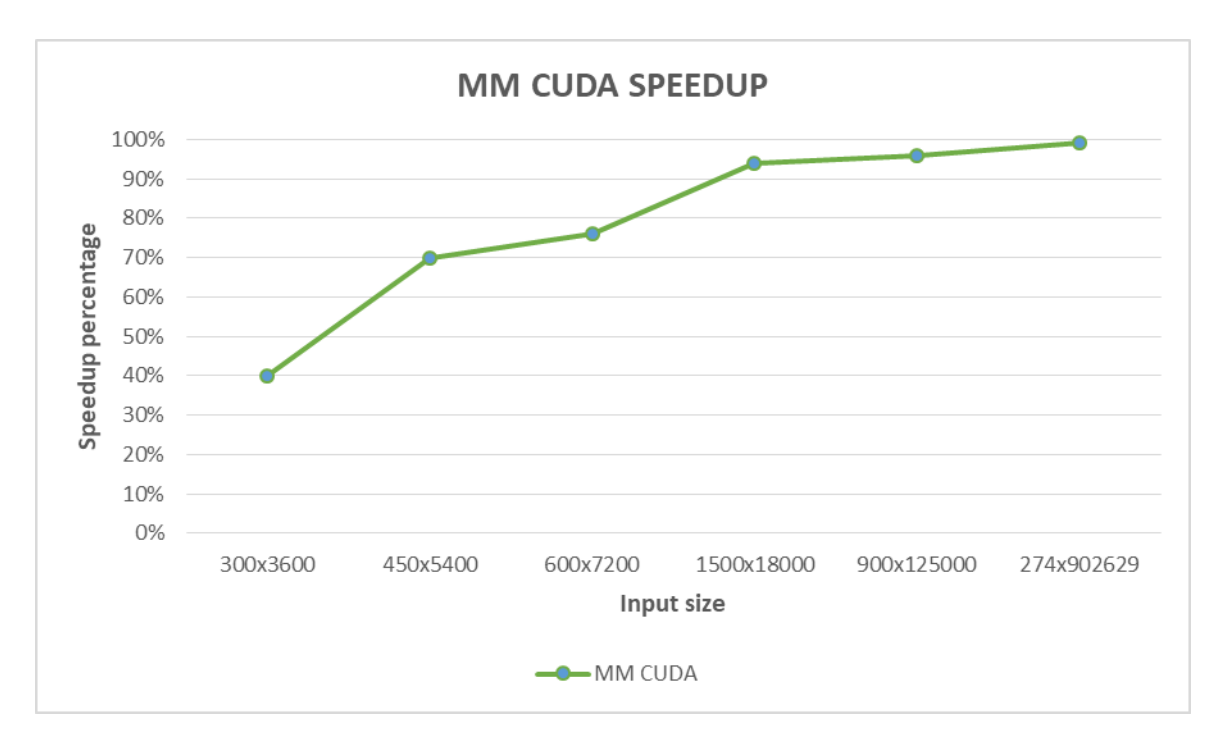

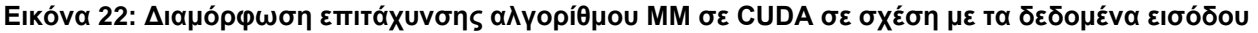

#### **3.3.3 Σύγκριση των τριών υλοποιήσεων**

Στην Εικόνα 23 φαίνονται οι συγκρίσεις των υλοποιήσεων του αλγορίθμου MM που παρουσιάστηκαν, σύμφωνα με τους χρόνους που υπολογίστηκαν στους Πίνακες 1 και 2. Λόγω της μεγάλης διαφοράς σε χρόνο εκτέλεσης μεταξύ της αρχικής υλοποίησης σε MATLAB με CPU και των άλλων δύο, επιλέχθηκε η λογαριθμική κλίμακα για να

αποτυπωθεί ο χρόνος, ώστε να υπάρχει μια ξεκάθαρη εικόνα των επιδόσεων των αλγορίθμων.

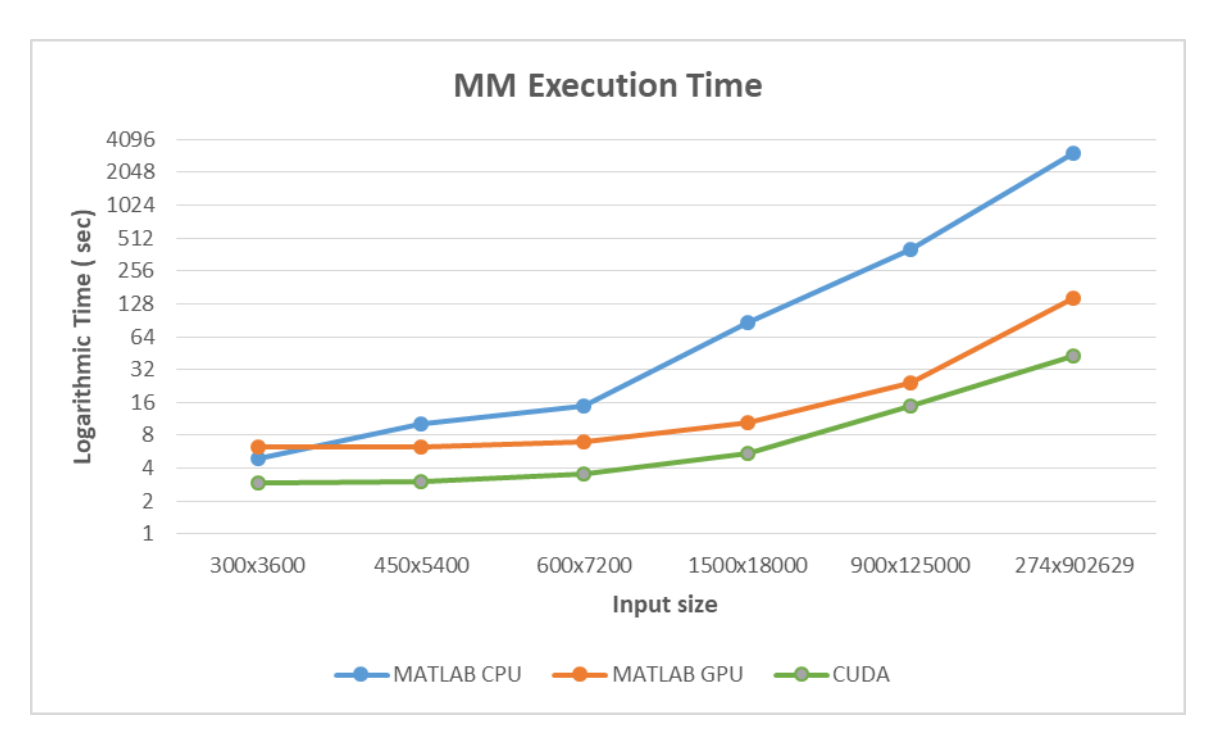

**Εικόνα 23: Σύγκριση χρόνων τριών υλοποιήσεων ΜΜ**

Συμπεραίνουμε ότι μεγαλώνοντας τα δεδομένα και οι δύο εκτελέσεις βελτιώνουν το χρόνο εκτέλεσης αυτού του αλγορίθμου. Παρόλα αυτά, η υλοποίηση σε CUDA είναι σταθερά καλύτερη για κάθε μέγεθος δεδομένων.

# **4. ΑΛΓΟΡΙΘΜΟΣ k-SVD**

## **4.1 Εισαγωγή στη Μάθηση με Επίγνωση Αραιότητας (Sparsity-Aware Learning)**

## **4.1.1Εισαγωγή στο Υπερ-πλήρες λεξικό**

Μια έννοια που έχουμε ήδη δει είναι αυτή του λεξικού (dictionary). Οι ιδιότητές του αξιοποιούνται κατά κόρον στο πεδίο της συμπιεστικής δειγματοληψίας (Compressive Sensing). Η χρήση του σε αυτό το πεδίο συνοψίζεται στην ιδέα πως ένα λεξικό αποτελεί μια συλλογή παραμετροποιημένων κυματομορφών, οι οποίες αποτελούν δείγματα σημάτων διακριτού χρόνου (για παράδειγμα θα μπορούσαν να είναι οι στήλες ενός DFT ή ενός DWT πίνακα μετασχηματισμού). Στην γενική περίπτωση, λοιπόν, θα αναφερόμαστε στο λεξικό ως μια συλλογή διανυσμάτων που δύνανται να χρησιμοποιηθούν για την περιγραφή ενός ή περισσοτέρων σημάτων του πραγματικού κόσμου.

Το Compressive Sensing αποτελεί μια μέθοδο επεξεργασίας σήματος που αποσκοπεί στην ανακατασκευή ενός σήματος μέσω της επίλυσης υπo-προσδιορισμένου συστήματος γραμμικών εξισώσεων (underdetermined system of linear equations). Με πιο απλά λόγια, αυτή η μέθοδος εκμεταλλεύεται το γεγονός πως τα σήματα στη φύση μπορούν να εκφραστούν πιο «συμπιεσμένα» σε μια κατάλληλη βάση που εξαρτάται από τη μορφή του εκάστοτε σήματος. Σε αντιστοιχία των παραπάνω, μια μαθηματική περιγραφή θα υπαγόρευε πως, εάν ένα σήμα S αποτελούμενο από L συνιστώσες κωδικοποιηθεί ως οι k πιο σημαντικές εξ' αυτών με την αποθήκευσή τους πίσω στο μετασχηματισμένο S (καθώς και των θέσεων αυτών), τότε κάποιος που διαθέτει αυτές τις k συνιστώσες (και θεωρώντας όλες τις άλλες μηδενικές) μπορεί να ανακτήσει (προσεγγιστικά) το αρχικό σήμα μέσω εξισώσεων ανάλυσης:

#### $s = DS$

όπου D είναι ένας πίνακας μετασχηματισμού (η διαδικασία μετασχηματισμού εδώ δεν είναι παρά μια προβολή ενός διανύσματος στο σύστημα συντεταγμένων των στηλών του D, γεγονός που φανερώνει τη σύνδεση με τις στήλες ενός λεξικού), S είναι ο παραπάνω πίνακας των μετασχηματισμένων συνιστωσών και s η προσέγγιση που λαμβάνουμε. Η έννοια του υπo-προσδιορισμένου συστήματος γραμμικών εξισώσεων εισάγεται όταν παρατηρήσουμε πως ο πίνακας S αποτελείται από πολλά μηδενικά στοιχεία, δηλαδή είναι αραιός (sparse). Μια προσέγγιση που εκμεταλλεύεται αυτό το γεγονός μάς είναι χρήσιμη όταν ανοίγει έναν διαφορετικό δρόμο ανάλυσης του ακατέργαστου σήματος μέσω του οποίου κάποιος χρειάζεται λιγότερες από L συνιστώσες προκειμένου να ανακτήσει ολόκληρη την πληροφορία. Αποδεικνύεται, όπως θα δούμε, πως η περίπτωση απόκτησης μόνο Ν σημάτων (k < Ν << L) είναι αξιοποιήσιμη και οδηγεί σε σύστημα με πολύ λίγα δεδομένα ως προς το πλήθος των αγνώστων στο σύστημα εξισώσεων και με τον περιορισμό ότι ο πίνακας στον οποίο στοχεύουμε είναι αραιός.

Καθώς η συσχέτιση του πίνακα D παραπάνω με το λεξικό είναι πλέον προφανής, μπορούμε να ορίσουμε 2 είδη λεξικών. Ένα λεξικό όπου έχει ίδιο αριθμό (ορθοκανονικών) διανυσμάτων L όσο είναι και το μήκος του σήματος εισόδου λέγεται πλήρες λεξικό. Βέβαια μια τέτοια θεώρηση είναι περιοριστική, καθώς τα σήματα του πραγματικού κόσμου δεν αποτελούνται εξ' ολοκλήρου από κομμάτια που θα μοντελοποιηθούν από το ίδιο σετ συνιστωσών (για παράδειγμα μια εικόνα έχει «άγρια» μέρη με έντονες ακμές ή πιο «ομαλά» χωρίς διαφορές). Εδώ εισάγουμε την έννοια του υπερ-πλήρους λεξικού το οποίο διαθέτει περισσότερους από L συντελεστές, τους οποίους αποκαλούμε άτομα (atoms). Με αυτόν τον τρόπο μπορούμε να επιτύχουμε ακριβέστερη μοντελοποίηση του σήματός μας.

Αξίζει να τονίσουμε σε αυτό το σημείο πως υπάρχουν περιπτώσεις που απλώς δεν είναι δυνατό να αποκτήσουμε μεγάλο αριθμό δειγμάτων (και να οδηγηθούμε σε τέτοια συστήματα) λόγω φυσικών ή τεχνικών περιορισμών. Μια τέτοια περίπτωση είναι το fMRI που εξετάζουμε στην παρούσα εργασία.

#### **4.1.2Η Μάθηση με λεξικό (Dictionary Learning)**

Ένας τρόπος να βελτιώσουμε την απεικόνιση σημάτων με διαφορετικές ανάγκες μοντελοποίησης των επιμέρους μερών τους (όπως παραπάνω) μέσω λεξικού είναι μέσω της «εκπαίδευσής» του ώστε να περιγράψει καλύτερα τα δεδομένα σήματα του πραγματικού κόσμου. Το υπερ-πλήρες λεξικό υποθέσαμε πως διαθέτει έναν προκαθορισμένο αριθμό ατόμων που είναι και μεγαλύτερος που αριθμού L (π.χ. 2L) και τα άτομα αυτά είναι γνωστά. Τώρα, θα υιοθετήσουμε την περίπτωση που τα άτομα του λεξικού θα πρέπει να εκτιμηθούν από τα δεδομένα. Αυτή η προσέγγιση αποτελεί την «τυφλή» (blind) εκδοχή της διαδικασίας που περιγράψαμε έως τώρα.

# **4.2 Ο αλγόριθμος k-SVD**

## **4.2.1Συνοπτική περιγραφή προβλήματος**

Ο αλγόριθμος k-SVD αποτελεί ένα εξαιρετικά διαδεδομένο παράδειγμα μάθησης με λεξικό. Προσπαθεί να επιλύσει το ακόλουθο πρόβλημα μάθησης με λεξικό (Dictionary Learning Task – DL task):

Έστω ότι *l* είναι οι τυχαίες μεταβλητές και εκφράζονται ως προς *m* > *l* λανθάνουσες, σύμφωνα με το γραμμικό μοντέλο:

$$
x = Az
$$
,  $x \in \mathbb{R}^l$ ,  $z \in \mathbb{R}^m$ 

όπου Α είναι ένας άγνωστος *l × m* πίνακας και *m >> l .* Είναι προφανές πως, ακόμα και να ήταν γνωστό το Α, αυτό το σύστημα δεν έχει μοναδική λύση. Θα επιστρατεύσουμε, λοιπόν, περιορισμούς αραιότητας (sparsity constraints). Τότε, θα μετατραπεί στο ακόλουθο πρόβλημα βελτιστοποίησης:

Εάν Α και Ζ οι πίνακες όπως παραπάνω για ένα δεδομένο σύνολο δεδομένων Χ τότε

όπως φαίνεται στο [1] έχουμε :

minimize with respect to *A*, *Z* 
$$
||X - AZ||_F^2
$$
  
subject to  $||z_n||_0 \le T_0$ ,  $n = 1, 2, ..., N$ ,

όπου Τ<sup>0</sup> μια τιμή κατωφλίου. Η επίλυση αυτού του προβλήματος γίνεται επαναληπτικά και σε 2 στάδια. Πρώτα κρατάμε σταθερό το λεξικό Α και βελτιστοποιούμε τον αραιό πίνακα συνιστωσών Ζ. Έπειτα διατηρούμε σταθερές τις λανθάνουσες συνιστώσες Ζ και ανανεώνουμε το λεξικό Α βελτιστοποιώντας ως προς τις στήλες του.

#### **4.2.2Ο αλγόριθμος**

Στον αλγόριθμο k-SVD ακολουθούμε μια ελάχιστα διαφορετική προσέγγιση του παραπάνω προβλήματος. Η δεύτερη φάση, κατά την οποία διατηρούμε σταθερό το Ζ, δεν χρειάζεται κατ' ανάγκη να ανανεώνει μόνον το λεξικό, αλλά μπορεί να ενημερώνει και κάποιες τιμές του Ζ. Αυτή είναι μια πολύ σημαντική διαφορά ως προς τις υπόλοιπες

τεχνικές βελτιστοποίησης και φαίνεται να οδηγεί σε βελτίωση της απόδοσης του αλγορίθμου στην πράξη.

Τα στάδια που διαμορφώνουν τον k-SVD παρουσιάζονται παρακάτω:

 *Στάδιο 1*: Υποθέτουμε γνωστό το λεξικό Α και έτσι το πρόβλημα βελτιστοποίησης γίνεται όπως παρακάτω:

$$
\min_{z_n} \|x_n - Az_n\|^2,
$$
  
s.t.  $||z_n||_0 \le T_0$ ,  $n = 1, 2, ..., N$ 

Παρατηρούμε ότι αυτό είναι ένα πρόβλημα περιορισμένο από τον βαθμό αραιότητας που ορίζει το κατώφλι Τ<sub>0</sub> (Sparsity-constrained k-SVD) και το οποίο έχει υλοποιηθεί στα πλαίσια του fMRI προβλήματος. Αυτή η διαδικασία μπορεί να ανατεθεί σε διάφορους γνωστούς λύτες ελαχιστοποίησης (minimization solvers), όπως ο ΟΜΡ (Orthogonal Matching Pursuit). Αυτό το στάδιο το ονομάζουμε *sparse coding*.

 *Στάδιο 2:* Σε αυτό το στάδιο έχουμε αποκτήσει από την προηγούμενη επανάληψη τον πίνακα Ζ και θέλουμε να ενημερώσουμε το λεξικό Α καθώς και κάποια στοιχεία του Ζ. Το πρόβλημα αυτή τη φορά γίνεται η ελαχιστοποίηση της ποσότητας

$$
\left\|E_{k}-a_{k}z_{k}^{rT}\right\|_{F}^{2},
$$

όπου

$$
E_{k} \coloneqq X - \sum_{i=1, i \neq k}^{m} a_{i} z_{i}^{rT}.
$$

όπου α<sub>κ</sub> είναι η στήλη του λεξικού που ενημερώνουμε αυτή τη στιγμή και zκ<sup>rτ</sup> είναι μια γραμμή του πίνακα Ζ. Στην ουσία, η παραπάνω πράξη δηλώνει ότι αναζητούμε την καλύτερη, ως προς την Frobenious νόρμα, τάξης-1 προσέγγιση του Εk. Παρατηρούμε, επίσης, πως σε κάθε τέτοια πράξη υπολογισμού του Ε<sup>k</sup> συμμετέχουν όλα τα προηγουμένως υπολογισμένα διανύσματα με δείκτες από i έως και k-1 και κατά συνέπεια χρησιμοποιούνται κάθε φορά οι πιο ενημερωμένες πληροφορίες. Επίσης, αξίζει να αναφέρουμε πως σε αυτό το πρόβλημα ελαχιστοποίησης λύνουμε και ως προς την στήλη του λεξικού και ως προς την γραμμή του Ζ. Αυτές οι δύο ποσότητες θα ενημερωθούν ταυτόχρονα στο ίδιο στάδιο. Η γνωστότερη μέθοδος επίλυσης της παραπάνω ποσότητας είναι η μέθοδος SVD (Singular Value Decomposition) και θα εφαρμοστεί στο Εk. Τέλος, το στάδιο αυτό ονομάζεται *codebook update* ή *dictionary update stage.* 

Μια σημαντική τροποποίηση είναι αναγκαία, όμως, στο τελευταίο στάδιο. Η εκτέλεση SVD δεν μπορεί να μας εγγυηθεί ότι η αραιότητα που επιβάλαμε στο 1° στάδιο θα διατηρηθεί και στο 2<sup>ο</sup> στάδιο. Εύκολη λύση σε αυτό το πρόβλημα είναι να εστιάσουμε μόνο στο σύνολο με τις συνιστώσες που είναι μη-μηδενικές. Η αλλαγή που πρέπει να εφαρμοστεί λοιπόν συνίσταται στην αναζήτηση και αποθήκευση των θέσεων των μημηδενικών στοιχείων κάθε γραμμής του Ζ σε ένα σύνολο Ω. Χρησιμοποιώντας αυτό το σύνολο μπορούμε να κατασκευάσουμε ένα νέο διάνυσμα γραμμής με μικρότερη διάσταση από το αρχικό που περιέχει μόνο τα στοιχεία που βρήκαμε παραπάνω. Όλες

οι πράξεις που παρουσιάστηκαν στο 2<sup>ο</sup> στάδιο θα χρησιμοποιήσουν τώρα διανύσματα γραμμής μικρότερου μεγέθους και θα παράξουν έναν επίσης μικρότερης τάξης πίνακα Εk. Έπειτα, θα εκτελέσουμε σε αυτόν SVD και σε κάθε επανάληψη το σφάλμα θα μικραίνει. Τελικά ο αλγόριθμος θα συγκλίνει σε ένα τοπικό ελάχιστο.

Συνοπτικά τα βήματα που εκτελεί ο αλγόριθμος όπως παρουσιάζονται στο [1] διαμορφώνονται όπως στην παρακάτω εικόνα:

- Initialize  $A^{(0)}$  with columns normalized to unit  $\ell_2$  norm.
- Set  $i = 1$ .
- Stage 1: Solve the optimization task to obtain the sparse coding representation vectors,  $z_n$ ,  $n = 1, 2, ..., N$ ; use any algorithm developed for this task.
- *Stage 2*: For any column,  $k = 1, 2, ..., m$ , in  $A^{(i-1)}$ , update it according to the following:
	- Identify the locations of the nonzero elements in the kth row of the computed, from stage 1, matrix Z.
	- Select the columns in X, which correspond to the locations of the nonzero elements of the kth row of Z and form a reduced order error matrix,  $E_k$ .
	- Perform SVD on  $\tilde{E}_k$ :  $\tilde{E}_k = UDV^T$ .
	- Update the kth column of  $A^{(i)}$  to be the eigenvector corresponding to the largest singular value,  $a_k^{(i)} = u_1.$
	- Update Z, by embedding in the nonzero locations of its kth row, the values  $D(1, 1)v_1^T$ .
- Stop if a convergence criterion is met.
- If not,  $i = i + 1$ , and continue.

#### **Εικόνα 24: Συνοπτικός ψευδοκώδικας των βημάτων του αλγορίθμου k-SVD**

#### **4.2.3Συσχέτιση με το πρόβλημα του fMRI**

Ήδη έχουμε παρουσιάσει αναλυτικά το πρόβλημα του fMRI και τον στόχο που προσπαθούμε να επιτύχουμε για την επίλυσή του. Εδώ θα εστιάσουμε περισσότερο στον τρόπο χρήσης του k-SVD για αυτό το σκοπό. Έστω πως έχουμε ένα σκανάρισμα fMRI που έχει ανάλυση 64×64×48. Κάθε τέτοια τιμή αντιστοιχεί σε «κύβο» από το υποθετικό πλέγμα που καλύπτει τον εγκέφαλο αν τον χωρίζαμε με βάση τις παραπάνω διαστάσεις. Αυτούς τους κύβους και κατά συνέπεια τις αντίστοιχες τιμές θα τα ονομάσουμε *voxels.* Εάν αυτές οι τιμές μετασχηματιστούν σε έναν μονοδιάστατο πίνακα και επαναλάβουμε αυτό το πείραμα για ένα αριθμο TIMECOMPS φορών (π.χ. δευτερόλεπτα ή λεπτά) τότε αυτά τα δεδομένα μπορούν να οργανωθούν σε έναν πίνακα Χ μεγέθους TIMECOMP × VOXELS. Με αυτό τον τρόπο κάθε γραμμή αντιπροσωπεύει τον πίνακα ενεργοποίησης ή χωρικό χάρτη όλων των voxels για μια δεδομένη χρονική στιγμή. Αντίστοιχα, μια στήλη του πίνακα Χ δηλώνει τη χρονική εξέλιξη της ενεργοποίησης (ή μη ενεργοποίησης) ενός συγκεκριμένου voxel.

Η καταλληλότητα του k-SVD για το συγκεκριμένο πρόβλημα διαφαίνεται στην παρατήρηση πως η διαδικασία του πειράματος μπορεί να μοντελοποιηθεί από την παρακάτω παραγοντοποίηση του πίνακα δεδομένων:

$$
X = \sum_{j=1}^{m} a_j z_j^T \coloneqq AZ
$$

όπου Α είναι πίνακας του οποίου οι στήλες a<sup>j</sup> δηλώνουν τη χρονική ακολουθία ενεργοποίησης για μια ομάδα voxels που ονομάζουμε FBN (Functional Brain Network), ενώ ο Ζ είναι ένας αραιός πίνακας από λανθάνουσες μεταβλητές του οποίου κάθε γραμμή z<sup>j</sup> δηλώνει τον χωρικό χάρτη του j-οστού FBN και έχει μη-μηδενικές τιμές μόνο στα voxels που σχετίζονται με το συγκεκριμένο FBN.

Μετά την εφαρμογή του αλγορίθμου στα δεδομένα Χ θα αποκτήσουμε μια προσέγγιση των παραπάνω πινάκων Α και Ζ όπως έχει ήδη παρουσιαστεί προηγούμενα. Η ελπίδα μας, λοιπόν, είναι να ανιχνεύσουμε ποια FBN σχετίζονται μεταξύ τους ως προς την χωρική, αλλά και χρονική τους ενεργοποίηση, όταν όλη αυτή η δραστηριότητα προέρχεται από ένα ή περισσότερα ερεθίσματα και γίνεται με ελεγχόμενο και πειραματικό τρόπο. Τέλος, μας επιτρέπει να εκτιμήσουμε την σχέση νοητικών και φυσικών ερεθισμάτων με την εγκεφαλική δραστηριότητα που προκαλούν.

#### **4.3 Η παραλλαγή του k-SVD και το Batch-OMP**

Όλες μας οι μετρήσεις που έγιναν σε CPU περιλάμβαναν την προσεγγιστική έκδοση του k-SVD μαζί με την μέθοδο Batch-OMP στην περίπτωση του sparse coding, όπως έχουν παρουσιαστεί στο [17]. Ο αντίστοιχος κώδικας MATLAB® είναι διαθέσιμος προς όλους στη διεύθυνση [http://www.cs.technion.ac.il/~ronrubin/software.html.](http://www.cs.technion.ac.il/~ronrubin/software.html) Οι διαφορές της συγκεκριμένης υλοποίησης από τον κλασσικό αλγόριθμο εντοπίζονται κυρίως σε δύο σημεία: αφενός στο κομμάτι του *OMP* και αφετέρου στην ενημέρωση του λεξικού στα τελευταία βήματα του *codebook update* σταδίου.

Ο αρχικός αλγόριθμος του OMP συνοψίζεται στα εξής βήματα, όπως στην παρακάτω εικόνα:

```
Algorithm 1 ORTHOGONAL MATCHING PURSUIT
```
- 1: Input: Dictionary D, signal  $\underline{x}$ , target sparsity K or target error  $\epsilon$
- 2: Output: Sparse representation  $\gamma$  such that  $\underline{x} \approx \mathbf{D}\gamma$
- 3: Init: Set  $I := ( ) , \underline{r} := \underline{x} , \gamma := \underline{0}$
- 4: while (stopping criterion not met) do
- 5:  $\hat{k}$  := Argmax  $|\underline{d}_k^T \underline{r}|$
- 6:  $I := (I, \hat{k})$
- 7:  $\gamma_I := (D_I)^+ \underline{x}$
- 8:  $\underline{r} := \underline{x} D_I \gamma_I$
- 9: end while

#### **Εικόνα 25: Ο ψευδοκώδικας της διαδικασίας OMP**

Η παραλλαγή του Batch-OMP βασίζεται στην παρατήρηση πως σε κάθε επανάληψη δεν χρειάζεται να γνωρίζουμε επ' ακριβώς το *r* ή το *γ* αλλά μόνον το D<sup>T</sup> *r*. Αντικαθιστούμε λοιπόν τον υπολογισμό αυτόν με μια ισοδύναμη σχέση που περιλαμβάνει έναν πίνακα  $G = D<sup>T</sup>D$  και τον πίνακα  $D<sup>T</sup>X$  (πολλαπλασιασμός του λεξικού με τα δεδομένα). Αυτές οι δύο πράξεις παρουσιάζουν το βασικό πλεονέκτημα του προ-υπολογισμού τους έξω από την επανάληψη και κατά συνέπεια αφήνουν πολύ μικρότερου φόρτου εργασία προς εκτέλεση από την επανάληψη. Για μεγάλο όγκο δεδομένων αυτό αποτελεί σημαντικότατο όφελος στην απόδοση του OMP. Η ισοδυναμία και η τελική μορφή της πράξης φαίνεται παρακάτω:

Denoting 
$$
\underline{a} = D^T \underline{r}, \underline{a}^0 = D^T \underline{x}
$$
, and  $G = D^T D$ , we can write:  
\n
$$
\underline{a} = D^T (\underline{x} - D_I (D_I)^+ \underline{x})
$$
\n
$$
= \underline{a}^0 - G_I (D_I)^+ \underline{x}
$$
\n
$$
= \underline{a}^0 - G_I (D_I^T D_I)^{-1} D_I^T \underline{x}
$$
\n
$$
= \underline{a}^0 - G_I (G_{I,I})^{-1} \underline{a}^0
$$

Αξίζει να σημειώσουμε εδώ πως ο υπολογισμός του (Gι,ι)<sup>-1</sup> γίνεται μέσω προοδευτικής παραγοντοποίησης Cholesky, όπως αναλύεται στο [17]. Αυτή τη μέθοδο υλοποιούμε τελικά και εμείς στο πρόγραμμά μας.

Η δεύτερη διαφοροποίηση βρίσκεται στην αποφυγή εκτέλεσης της διαδικασίας SVD στο 2 <sup>ο</sup> στάδιο του αλγορίθμου. Πρόκειται αναμφισβήτητα για μια εξαιρετικά αργή πράξη και με ελάχιστα περιθώρια βελτιστοποίησης στο μέλλον. Σε αυτό το κλίμα προτιμούμε να υπολογίζουμε στη θέση του τις εξής τιμές:

$$
\underline{d} := E_{\underline{g}} / \left\| E_{\underline{g}} \right\|_2
$$

$$
\underline{g} := E^T \underline{d}
$$

όπου d και *g* είναι τα διανύσματα που θα αντικαταστήσουν (ενημερώσουν) την τρέχουσα στήλη του πίνακα D και την τρέχουσα γραμμή του πίνακα Γ (ή πίνακα Ζ παραπάνω) αντίστοιχα για την δεδομένη επανάληψη. Είναι, δηλαδή, υποκατάστατα της εξόδου του SVD και έχει αποδειχθεί πως τελικά θα συγκλίνει σε μια βέλτιστη λύση ενώ συνεχίζει να μειώνει το σφάλμα με πολύ καλή προσέγγιση του αρχικού αλγορίθμου. Φυσικά αυτή την τεχνική υλοποιήσαμε στα πλαίσια του k-SVD. Συνοπτικά ο προσεγγιστικός αλγόριθμος συνοψίζεται στην Εικόνα 26.

#### **4.4 Υλοποίηση στην αρχιτεκτονική CUDA**

Όπως έχει αναφερθεί, ο κώδικας που χρησιμοποιήσαμε ως βάση προκειμένου να πραγματοποιήσουμε την επιτάχυνση του αλγορίθμου ανήκει στον Rubinstein και είναι διαθέσιμος διαδικτυακά ως toolbox για την πλατφόρμα MATLAB®. Ωστόσο, η αρχιτεκτονική CUDA προστάζει διαφορετικό χειρισμό των δεδομένων από την σκοπιά της παραλληλίας. Καθίσταται αναγκαία, επίσης, μια προσέγγιση χαμηλότερου επιπέδου στην χρήση αυτής σε συνδυασμό με τις διαθέσιμες λειτουργίες που προσφέρει το CUDA Runtime API σε σχέση με το MATLAB®. Τα επιμέρους «τεχνάσματα» που κρίθηκαν απαραίτητα για την επίτευξη ορθής παράλληλης υλοποίησης εξετάζονται ξεχωριστά στα επόμενα υπό-κεφάλαια. Θα αναφέρουμε σε αυτό το σημείο πως ο κώδικας CUDA για τον k-SVD βρίσκεται στο Παράρτημα II, στην ενότητα με τίτλο «Αλγόριθμος KSVD». Οι παράμετροι iternum, Tdata και muthresh διατηρήθηκαν όπως στον αρχικό κώδικα με αντίστοιχα ονόματα NUMBERofITERATIONS, Tdata και muTHRESH καθώς επίσης προστέθηκε η δυνατότητα να οριστεί (με #define) η παράμετρος DOUBLE. Ο ορισμός (ή μη-ορισμός) αυτής της παραμέτρου δηλώνει εάν θέλουμε να εκτελέσουμε το πρόγραμμα με double precision (διπλή ακρίβεια) ή single precision (μονή ακρίβεια) αντίστοιχα.

#### Algorithm 4 **APPROXIMATE K-SVD**

- 1: Input: Signal set X, initial dictionary  $D_0$ , target sparsity K, number of iterations k.
- 2: Output: Dictionary D and sparse matrix  $\Gamma$  such that  $X \approx \mathbb{D}\Gamma$
- 3: Init: Set  $D := D_0$
- 4: for  $n=1...k$  do
- $\forall i: \ \ \mathbf{\Gamma}_i := \text{Argmin} \ \| \underline{x}_i \mathbf{D}\gamma \|_2^2 \ \ \text{Subject To} \ \ \| \underline{\gamma} \|_0 \leq K$  $5:$
- for  $j = 1...L$  do  $6:$
- $D_j := \underline{0}$  $7:$
- $I := \{indices \ of \ the \ signals \ in \ X \ whose \ representations \ use \ d_i\}$  $8:$

9: 
$$
g := \Gamma_{i,I}^T
$$

- $\underline{d} := \mathbf{X}_I g \mathbf{D} \mathbf{\Gamma}_I g$  $10:$
- $d := d / ||d||_2$  $11:$
- $q := \mathbf{X}_I^T \underline{d} (\mathbf{D} \Gamma_I)^T \underline{d}$  $12:$
- $\mathbf{D}_j := d$  $13:$
- $\Gamma_{i,I} := g^T$  $14:$
- end for  $15:$
- 16: end for

**Εικόνα 26: Ο ψευδοκώδικας του προσεγγιστικού (Approximate) k-SVD**

#### **4.4.1Επιτάχυνση του Batch-OMP**

Όπως εύκολα θα διαπιστώσει κανείς με μια ματιά στον αρχικό αλγόριθμο του Batch-OMP, η διαδικασία που ακολουθείται δεν είναι παρά μια επαναληπτική εξέταση μίας κάθε φορά στήλης του αρχικού σήματος Χ, από την οποία εξάγουμε στο τέλος μια αραιή αναπαράστασή της. Δεδομένου ότι δεν υπάρχει εξάρτηση μεταξύ των επαναλήψεων, αναθέτουμε σε ένα CUDA Kernel το διαμοιρασμό της διαδικασίας του OMP σε πλήθος νημάτων (threads) όσο και το πλήθος των στηλών του πίνακα Χ. Έτσι επιτυγχάνουμε παράλληλη επεξεργασία κάθε στήλης και η απόδοση του ΟΜΡ, σε μια κάρτα γραφικών με αρκετούς πόρους, μπορεί να βελτιωθεί ανάλογα του αριθμού των στηλών που εξετάζουμε. Η εσωτερική επανάληψη, φυσικά, δεν μπορεί να παραληφθεί, καθώς πρέπει να εξασφαλίσουμε τη σύγκλιση στο επιθυμητό επίπεδο αραιότητας.

Οι εσωτερικές πράξεις του αλγορίθμου επιδέχονται και αυτές περαιτέρω βελτιώσεις σε ένα πλαίσιο παραλληλίας όπως η CUDA. Διαπιστώσαμε, όμως, ότι η προσπάθεια παραλληλοποίησης εσωτερικών πράξεων είχε ως αποτέλεσμα τη χειρότερη απόδοση του προγράμματος. Αυτό το συμπέρασμα έρχεται σε συμφωνία με το πεπερασμένο των δυνατοτήτων της εκάστοτε κάρτας γραφικών και το πεπερασμένο των πόρων που μπορεί να διαθέσει ώστε να διατηρήσει την παραλληλία. Μια πρόχειρη ασυμπτωτική ανάλυση στο μυαλό μας θα καταστήσει προφανές το γεγονός ότι ο αριθμός των στηλών

του Χ αυξάνει σε πολύ μεγαλύτερο βαθμό σε σχέση με τον αριθμό των γραμμών στις πραγματικές μετρήσεις δεδομένων fMRI. Τελικά, λοιπόν, είναι συμφέρον να «επενδύσει» κανείς στην παραλληλοποίηση αυτής της ποσότητας εργασιών παρά στην παραλληλοποίηση σαφώς μικρότερων εσωτερικών διεργασιών.

Οι ενέργειες που τελικά αξίζει να αναφερθούν και αφορούν το εσωτερικό του ΟΜΡ, ενώ ταυτόχρονα διαφοροποιούνται από την αρχική έκδοση είναι οι εξής:

- Δεδομένου ότι όλες οι στήλες του σήματος Χ εξετάζονται παράλληλα, θα πρέπει να δεσμεύσουμε ενδιάμεσες μεταβλητές που χρειάζεται αυτό το στάδιο τόσες φορές όσο και το πλήθος των στηλών. Για παράδειγμα, εάν έχουμε έναν προσωρινό πίνακα μεγέθους 100 και εκτελούμε 2.000 παράλληλα νήματα, τότε θα χρειαστούμε έναν buffer μεγέθους 100 × 2000 δεσμευμένο από την αρχή του προγράμματος. Εξασφαλίζουμε ταυτόχρονα την αποφυγή αλλοίωσης δεδομένων λόγω race condition (συναγωνισμού δεδομένων). Κάθε νήμα θα μπορεί πλεόν να χρησιμοποιεί την αποκλειστική μνήμη που του αντιστοιχεί μέσω κατάλληλης μετατόπισης (offset) που θα υπολογίσει μέσω του προσωπικού threadID του (βλ. Κεφάλαιο 3). Αυτό οδηγεί αναπόφευκτα σε σημαντικά αυξημένη χρήση μνήμης από το στάδιο αυτό.
- Στο τέλος του ΟΜΡ θα παραχθεί ο αραιός πίνακα Ζ ή αραιός πίνακας Γ που περιέχει τις λανθάνουσες συνιστώσες, όπως παρήχθησαν από τον αλγόριθμο. Παρόλο που στην περίπτωση του σειριακού κώδικα είναι συμφέρον να αποθηκευτεί αυτός ο πίνακας ως sparse, δηλαδή να κρατηθούν μόνο τα μημηδενικά στοιχεία του, από πλευράς μνήμης αλλά και απόδοσης σε ορισμένες πράξεις, η CUDA έκδοση γίνεται εξαιρετικά πολύπλοκη και συνεπώς ασύμφορη, όταν καλείται να εκτελέσει πράξεις σε μνήμη που δεν είναι ενιαία και ιδανικά συνεχόμενη. Για το λόγο αυτό, αργά ή γρήγορα, ο πίνακας θα εκφυλιστεί σε πίνακα πλήρους τάξης (full-rank) πριν χρησιμοποιηθεί στο πρώτο κομμάτι του dictionary update σταδίου.

Όλες οι υπόλοιπες πράξεις υλοποιούνται σειριακά για τους λόγους που αναφέραμε παραπάνω συμπεριλαμβανομένου του πολλαπλασιασμού διανύσματος με πίνακα, της εύρεσης της θέσης της μέγιστης (απόλυτης) τιμής ενός πίνακα, του υπολογισμού του αθροίσματος των τετραγώνων των τιμών ενός πίνακα, καθώς και της παραγοντοποίησης Cholesky σε συμφωνία με τον κώδικα για CPU.

#### **4.4.2Επιτάχυνση του Σταδίου Ενημέρωσης Λεξικού (Dictionary Update)**

Το στάδιο αυτό ενημερώνει την εκάστοτε στήλη του λεξικού, καθώς και την αντίστοιχη γραμμή του πίνακα αραιής αναπαράστασης (sparse representation) Ζ ή Γ. Αυτό επιτυγχάνεται επαναληπτικά για όλες τις στήλες του λεξικού και κάθε ενημερωμένο διάνυσμα από κάποια επανάληψη θα πρέπει να χρησιμοποιηθεί στην επόμενη. Βλέπουμε, λοιπόν, την εξάρτηση δεδομένων ανάμεσα στις επαναλήψεις και την αδυναμία πλήρους εκμετάλλευσης της διαθέσιμης παραλληλίας. Αφού η επανάληψη δεν μπορεί βεβαίως να εξαλειφθεί, δοκιμάζουμε τεχνικές βελτίωσης στο εσωτερικό της.

Οι ενέργειες που τελικά αξίζει να αναφερθούν και αφορούν το εσωτερικό του σταδίου αυτού ενώ ταυτόχρονα διαφοροποιούνται από την αρχική έκδοση είναι οι εξής:

- Η πρώτη ενέργεια του dictionary update είναι η εύρεση των μη-μηδενικών στοιχείων της γραμμής του αραιού πίνακα Ζ που εξετάζουμε κάθε φορά. Αυτή η πράξη είναι ανεξάρτητη των προηγούμενων επαναλήψεων και γενικά μπορεί να γίνει παράλληλα για όλες τις γραμμές και μάλιστα εκτός επανάληψης. Εκκινώντας ένα νήμα για κάθε θέση του πίνακα μπορούμε ταυτόχρονα, πολύ γρήγορα και αποδοτικά, να εξάγουμε το αποτέλεσμά μας. Έπειτα αρκεί σε κάθε επανάληψη να ανασύρουμε αυτό το αποτέλεσμα από την κατάλληλη θέση του πίνακα.
- Όλες οι πράξεις που περιλαμβάνουν πολλαπλασιασμό πίνακα με διάνυσμα έχουν υλοποιηθεί με τη χρήση της τεχνικής reduction, η οποία υπολογίζει αποδοτικά μια τιμή από ένα σύνολο δεδομένων (π.χ. νόρμα, άθροισμα, μέγιστο ή ελάχιστον κ.ά.). Η CUDA παρέχει εργαλεία για την ταχύτατη εκτέλεση τέτοιων εργασιών και, αφού ο πολλαπλασιασμός πίνακα-διανύσματος είναι παράλληλα αθροίσματα πολλαπλασιασμών ανά στοιχείο, επιτυγχάνουμε ακόμη μεγαλύτερη απόδοση χρησιμοποιώντας παράλληλα reductions.
- Όλες οι πράξεις που περιλαμβάνουν πολλαπλασιασμό πίνακα με πίνακα έχουν διεκπεραιωθεί με την βοήθεια της βιβλιοθήκης γραμμικής άλγεβρας CUBLAS από την Nvidia. Αυτή η επιλογή έγινε με γνώμονα την εξαιρετική βελτιστοποίηση της βιβλιοθήκης αυτής για τη συγκεκριμένη πράξη.
- Παράλληλα επίσης εκτελούμε την πράξη πολλαπλασιασμού του διανύσματος των μη-μηδενικών (της εκάστοτε γραμμής) στοιχείων με τον εαυτό τους, αφού γνωρίζουμε το αποτέλεσμα του 1ου βήματος, όπως περιγράψαμε παραπάνω και μάλιστα έξω από την επανάληψη. Επιπλέον η πράξη:

 $X_{I}g$ 

δεν εξαρτάται από την εκάστοτε επανάληψη και μπορεί να υπολογιστεί έξω από αυτή. Λόγω του ότι οι δοκιμές μας έγιναν σε κάρτα γραφικών με αυξημένη υπολογιστική ικανότητα, καταφέραμε να κάνουμε αυτές τις δυο πράξεις να εκτελούνται και μεταξύ τους παράλληλα ώστε να επιτύχουμε ακόμη υψηλότερο utilization της κάρτας.

- Το νέο άτομο που παράγει αυτό το στάδιο θα πρέπει να διαιρεθεί με τη νόρμα του πριν αντικαταστήσει το παλιό άτομο στο λεξικό. Αυτό αποτελεί πράξη που μπορεί να παραλληλοποιηθεί και να είναι αποδοτική σε CUDA με χρήση του reduction που ήδη αναφέραμε.
- Η ακόλουθη πράξη από την ενημέρωση της γραμμής του αραιού πίνακα Ζ:

 $X_I^T$  <u>*d*</u>

δύναται να επιταχυνθεί με χρήση CUDA, εάν ανοίξουμε ένα νήμα για κάθε στοιχείο και όλα μαζί να κατασκευάσουν το αποτέλεσμα. Αυτή η εργασία απαιτεί επίσης την εκκίνηση δισδιάστατου πλέγματος μπλοκ και νημάτων και επιτυγχάνει τη χρήση μεγάλου ποσοστού των πόρων του συστήματος.

Γενικά είναι εύκολο να διαπιστώσει κανείς πως αυτό το στάδιο δεν επιδέχεται τόση παραλληλία όση το προηγούμενο στάδιο και είναι σαφώς το αργότερο εκ των δύο.

#### **4.4.3Επιτάχυνση του k-SVD**

Στο σύνολό του ο αλγόριθμος για την επιτάχυνσή του θα επιστρατεύσει τα δύο παραπάνω ήδη βελτιστοποιημένα στάδια. Θα πρέπει να τονίσουμε σε αυτό το σημείο πως για τα επιμέρους αποτελέσματά του, ο k-SVD δεσμεύει χώρο εξ' ολοκλήρου στην μνήμη της συσκευής και όλα τα παραγόμενα δεδομένα δεν μεταφέρονται ανάμεσα στη CPU και την GPU ή αντίστροφα. Το πλεονέκτημα από αυτό το γεγονός είναι πως αποφεύγουμε τις μεταφορές από και προς τη συσκευή, οι οποίες είναι γνωστό πως είναι σημαντικά αργές και μπορούν να επηρεάσουν σε εξαιρετικό βαθμό την απόδοση ενός προγράμματος CUDA. Τέλος, μετά την ολοκλήρωση του τελευταίου σταδίου, ο κώδικας που διαθέτουμε σε CPU κάνει μια εκκαθάριση στο λεξικό προκειμένου να απορρίψει άτομα που δεν χρησιμοποιούνται ή έχουν μεγάλο σφάλμα ή δεν χρησιμοποιούνται από καμία γραμμή του αραιού πίνακα συνιστωσών Ζ. Ακολουθούμε ακριβώς την ίδια υλοποίηση μεταποιημένη για την αρχιτεκτονική CUDA.

# **4.5 Επιδόσεις υλοποίησης**

Στα παρακάτω διαγράμματα συνοψίζεται η απόδοση του προγράμματος για δεδομένα διαφορετικού μεγέθους. Χαρακτηριστικά εκτέλεσης: Iterations: 30, Sparsity level threshold: 6, Mutual incoherence threshold: 0.8, Sources: 9, Initial dictionary: τυχαία παραγόμενος πίνακας με τιμές που ακολουθούν την τυποποιημένη κανονική κατανομή.

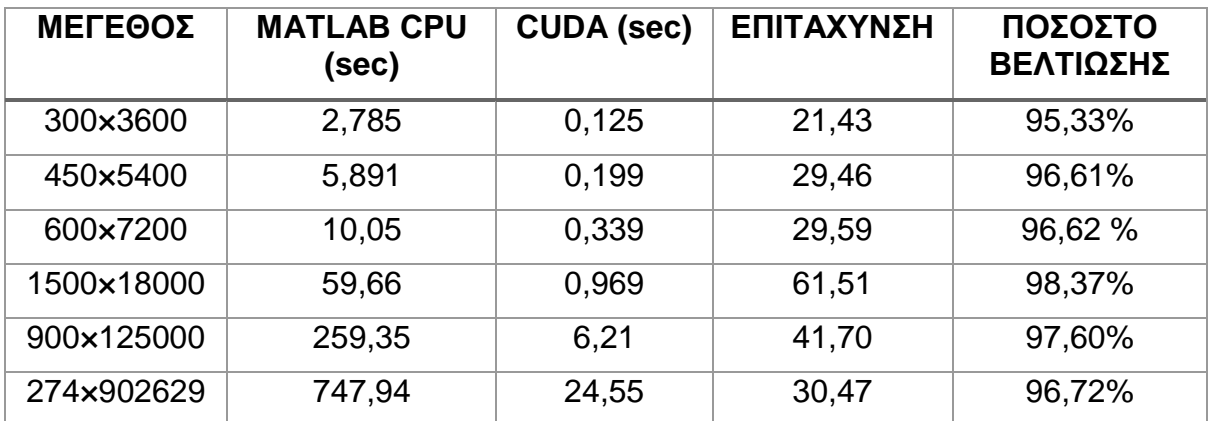

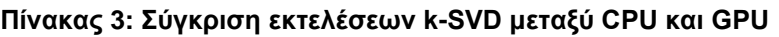

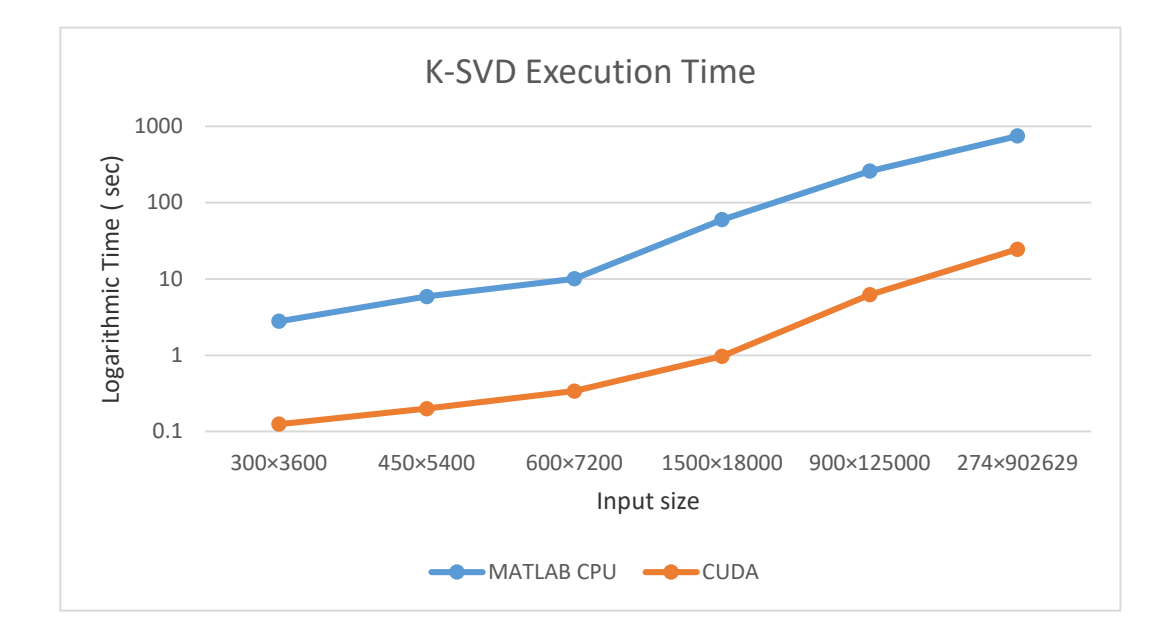

**Εικόνα 27: Χρόνος Εκτέλεσης του αλγορίθμου k-SVD**

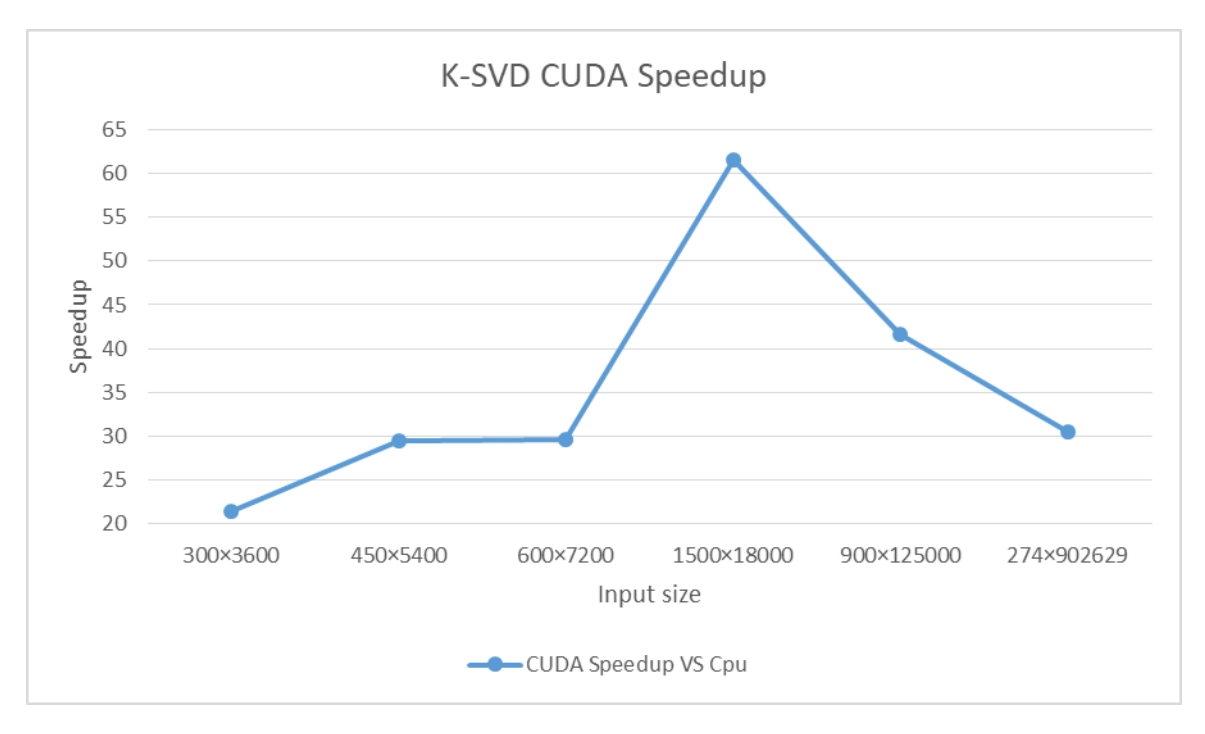

**Εικόνα 28: Επιτάχυνση της υλοποίησης σε CUDA του k-SVD**

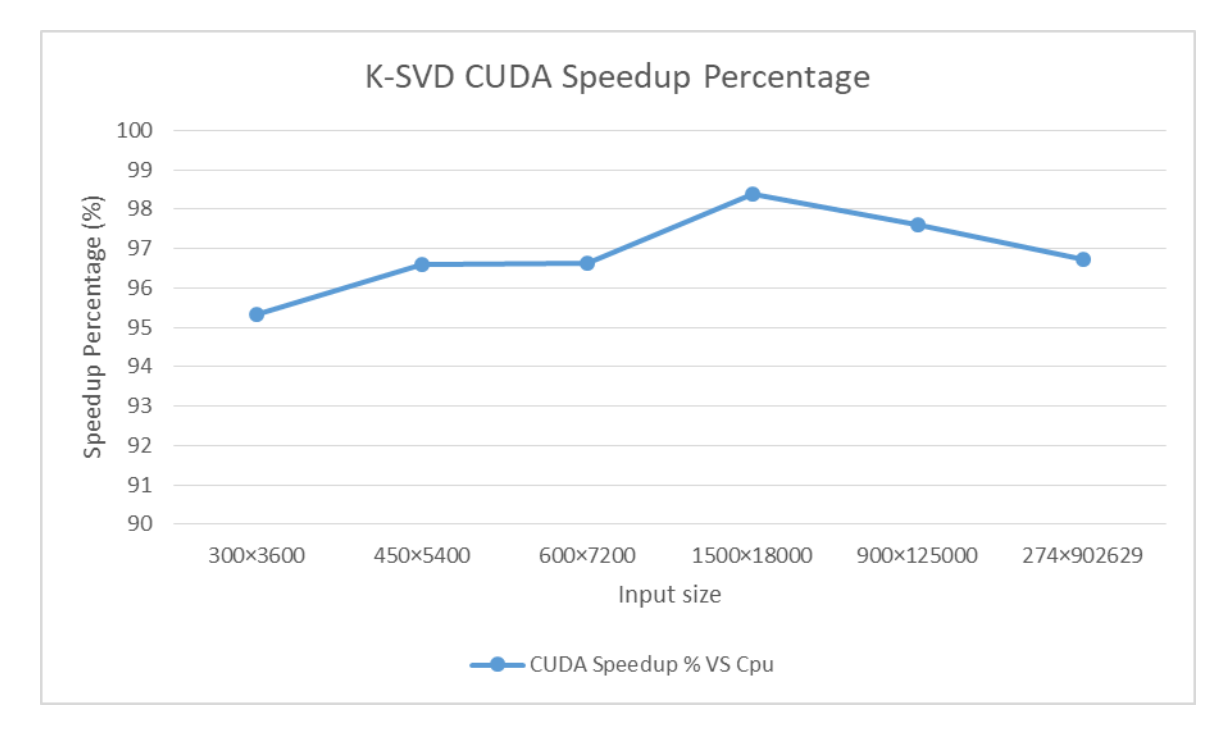

**Εικόνα 29: Ποσοστό Επιτάχυνσης της υλοποίησης σε CUDA του k-SVD**

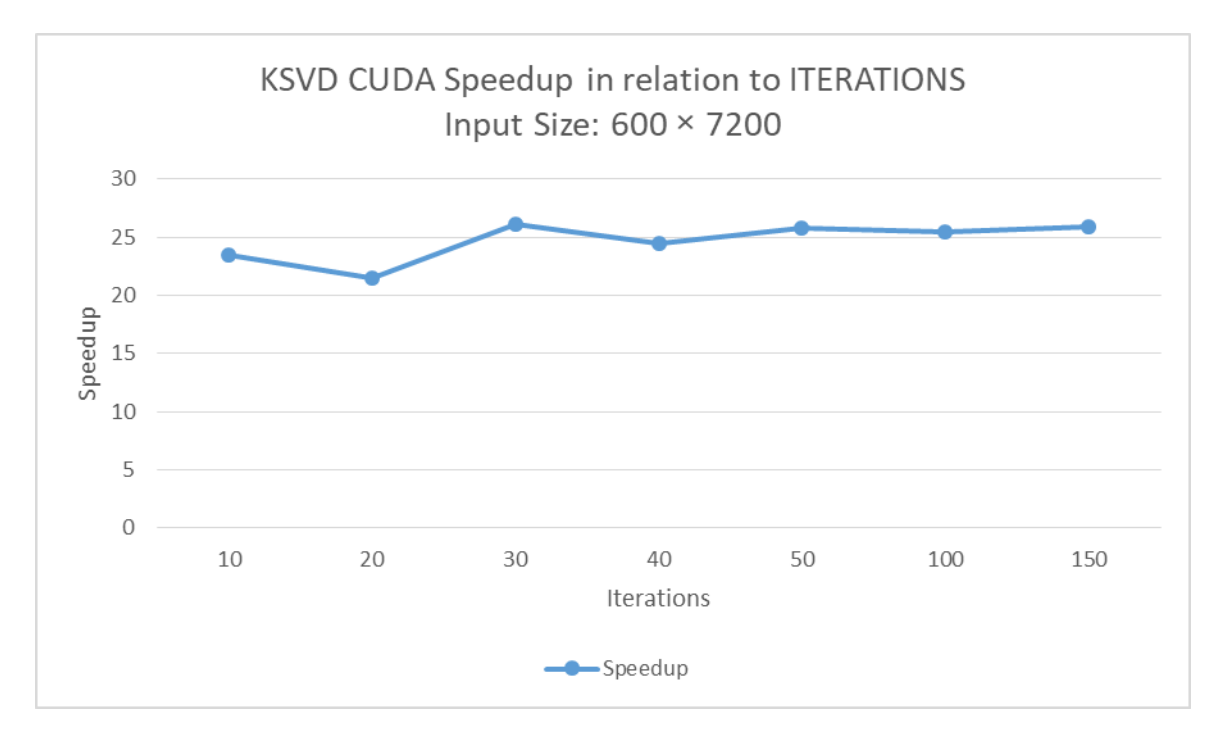

**Εικόνα 30: Επιτάχυνση της υλοποίησης σε CUDA του k-SVD σε συνάρτηση με τον αριθμό επαναλήψεων**

Μπορούμε να παρατηρήσουμε την εκπληκτική επιτάχυνση του αλγορίθμου όσο μεγαλώνει η διάσταση των δεδομένων. Παρατηρούμε ακόμα πως το ποσοστό επιτάχυνσης είναι μεγάλο ακόμα και στα δεδομένα μικρότερης διάστασης. Το γεγονός αυτό δηλώνει την τεράστια παραλληλία που εκμεταλλεύεται η υλοποίηση μας. Ταυτόχρονα, όμως, διαφαίνεται και ο αντίκτυπος αυτής της τεράστιας ανάγκης για πόρους στα μεγαλύτερης διάστασης δεδομένα. Η επιτάχυνση (όπως και το αντίστοιχο ποσοστό) υποχωρούν και δεν κλιμακώνουν όπως θα θέλαμε. Αυτό είναι συνέπεια της πεπερασμένης υπολογιστικής ικανότητας της συγκεκριμένης κάρτας γραφικών που αδυνατεί να ανταπεξέλθει στις απαιτήσεις μιας τόσο μεγάλης παράλληλης εκτέλεσης.

# **5. ΑΛΓΟΡΙΘΜΟΣ PARAFAC2**

#### **5.1 Εισαγωγή σε PARAFAC και PARAFAC2**

Ο τανυστής είναι ένας πολυδιάστατος πίνακας που αντιπροσωπεύει ένα σύνολο δεδομένων διατηρώντας την πολυτροπική του δομή. Η έννοια της παραγοντοποίησης τανυστών αναφέρεται στις μεθόδους που μπορούν να αναλύσουν έναν δεδομένο τανυστή ως άθροισμα πολυγραμμικών όρων με τρόπο ανάλογο με την ανάλυση διγραμμικών πινάκων. Μια από αυτές τις μεθόδους είναι η PARAFAC που χρησιμοποιείται για ανάλυση τριγραμμικών δεδομένων. Το μοντέλο PARAFAC για έναν τριών διαστάσεων πίνακα δεδομένων διατυπώνεται ως εξής: δεδομένου ενός τανυστή δεδομένων *<u>Χ</u> ∈* ℝ<sup>*ι×ι×κ*΄ και ενός θετικού ακεραίου *L* που δηλώνει το πλήθος των</sup> συνιστωσών, χρειάζεται να βρεθούν τρεις συντελεστές  $\mathbf{A}\in\mathbb{R}^{I\times L}$ ,  $\mathbf{F}\in\mathbb{R}^{J\times L}$  και  $\mathbf{C}\in\mathbb{R}^{Q\times L}$ , οι οποίοι προκύπτουν από την ακόλουθη προσεγγιστική ανάλυση:

$$
\underline{X} = \sum_{l=1}^{L} \mathbf{a}_l \circ \mathbf{f}_l \circ \mathbf{c}_l + \underline{E} = [\mathbf{A}, \mathbf{F}, \mathbf{C}] + \underline{E},
$$

όπου ˆ *X* [ , , ] **A F C** είναι ο συμβολισμός της συντομογραφίας της ανάλυσης PARAFAC,  $\mathbf{a}_l$  = [ $\mathrm{a}_{_{il}}$ ]  $\in$   $\mathbb{R}^I$  ,  $\mathbf{f}_l$  = [ $\mathrm{f}_{_{jl}}$ ]  $\in$   $\mathbb{R}^J$  ,  $\mathbf{c}_l$  = [ $\mathrm{c}_{_{ql}}$ ]  $\in$   $\mathbb{R}^Q$  τα διανύσματα συνιστωσών των αντίστοιχων πινάκων-συντελεστών **<sup>A</sup>** , **F** , **<sup>C</sup>** αντίστοιχα, *<sup>I</sup> <sup>J</sup> <sup>K</sup>* είναι το σφάλμα της ανάλυσης και ο είναι ο τελεστής εξωτερικού γινομένου. Η παραπάνω ισότητα μπορεί να γραφτεί σε μορφή στοιχείων ως ακολούθως:

$$
x_{ijq} = \sum\nolimits_{l=1}^L a_{il} f_{jl} c_{ql} + e_{ijq} .
$$

Το βασικό μοντέλο της ανάλυσης PARAFAC μπορεί να γραφτεί σε μορφή πινάκων με ξεδίπλωμα του πίνακα στοιχείων *X* ως εξής:

$$
\begin{cases}\n\mathbf{X}_{(1)} = \mathbf{A}(\mathbf{C} \odot \mathbf{F})^T \\
\mathbf{X}_{(2)} = \mathbf{F}(\mathbf{C} \odot \mathbf{A})^T \\
\mathbf{X}_{(3)} = \mathbf{C}(\mathbf{F} \odot \mathbf{A})^T\n\end{cases}
$$

όπου ⊙ είναι ο τελεστής του γινομένου Khatri-Rao. Οι συντελεστές Α , **F** και C μπορούν να υπολογιστούν ελαχιστοποιώντας τη συνάρτηση κόστους 2 1  $J_1(\mathbf{A}, \mathbf{F}, \mathbf{C}) = ||\underline{X} - \hat{\underline{X}}||_F^2.$ 

Στον PARAFAC2, τα κομμάτια μπορούν να παραγοντοποιηθούν ανεξάρτητα, αλλά έχουν κοινή μια συνιστώσα (εδώ την Α ). Με άλλα λόγια, ο τανυστής δεδομένων μπορεί να διαφέρει σε μια διάσταση, για παράδειγμα, όταν οι πίνακες δεδομένων σε κάθε κομμάτι του τανυστή έχουν τον ίδιο αριθμό στηλών, αλλά διαφορετικό αριθμό γραμμών. Σε αυτήν την περίπτωση, το J θα διαφέρει ανάμεσα στα διαφορετικά κομμάτια του τανυστή. Το μοντέλο του PARAFAC2 δίνεται από τον τύπο:  $\mathbf{X}_{q} = \mathbf{F}_{q} \mathbf{D}_{q} \mathbf{A}^T + \mathbf{E}_{q}$ , όπου  $\mathbf{X}_{q}$ είναι το q-οστό μπροστινό κομμάτι του τανυστή για  $q = 1, \ldots, Q$ . Ο πίνακας  ${\bf A}$  είναι η συνιστώσα της πρώτης διάστασης, ο πίνακας **F** *q* είναι η συνιστώσα της δεύτερης διάστασης που σχετίζεται με το q-οστό μποστινό κομμάτι του *<sup>X</sup>* , ο πίνακας **D** *q* είναι διαγώνιος που περιέχει στην κύρια διαγώνιό του περιέχει τη γραμμή q του πίνακα C, που είναι η συνιστώσα της τρίτης διάστασης και το **E** *q* αναπαριστά το σφάλμα που σχετίζεται με το **X** *q* .

Όπως μπορεί εύκολα να επαληθευτεί, το μοντέλο που παρουσιάζεται στον PARAFAC2 δεν παρέχει την ιδιότητα της μοναδικότητας του μοντέλου PARAFAC. Ο κύριος λόγος της μη ύπαρξης μοναδικής λύσης στο PARAFAC2 είναι ότι έχει διαφορετικές συνιστώσες **F** *q* για διαφορετικούς πίνακες δεδομένων **X** *q* . Για αυτό προτάθηκε ένας συγκεκριμένος περιορισμός για την εξασφάλιση μοναδικών αποτελεσμάτων. Συγκεκριμένα, προτάθηκε η εκμετάλλευση του γεγονότος ότι το γινόμενο  $\mathbf{F}_{\!q}^{\top\!}\mathbf{F}_{\!q}^{\top}$  πρέπει να είναι σταθερό πάνω στο q. Έτσι, παρουσιάστηκε μια μέθοδος που θα ταιριάζει στο προαναφερθέν μοντέλο ελαχιστοποιώντας μια νέα συνάρτηση κόστους πάνω σε όλα τα ορίσματατα:  $J_2(\mathbf{F}_a, \mathbf{A}, \mathbf{D}_1, ..., \mathbf{D}_a) = \sum_{a=1}^{\infty} \|\mathbf{X}_a - \mathbf{F}_a \mathbf{D}_a \mathbf{A}^T\|_F^2$  $J_2(\mathbf{F}_q,\mathbf{A},\mathbf{D}_1,...,\mathbf{D}_q)$   $=$   $\sum_{q=1}^Q \big\|\mathbf{X}_q-\mathbf{F}_q\mathbf{D}_q\mathbf{A}^T\big\|_F^2$  σε σχέση με τον περιορισμό *q q p p* **F F F F** για όλα τα ζευγάρια p, q.

Για να επιβληθεί αυτός ο περιορισμός, είναι απαραίτητο και επαρκές να ισχύει  $\mathbf{F}_{_{q}}=\mathbf{P}_{_{q}}\mathbf{F}$ για έναν ορθογώνιο ως προς τις στήλες πίνακα  $\mathbf{P}_{\scriptscriptstyle{a}}\in\mathbb{R}^{J_{\scriptscriptstyle{q}}\times L}$ *q*  $\mathbf{P}_{a} \in \mathbb{R}^{\mathcal{I}_{q} \times L}$  και πίνακα  $\mathbf{F} \in \mathbb{R}^{L \times L}$ . Επομένως, η παραπάνω συνάρτηση κόστους 2 *J* διαμορφώνεται ως ακολούθως: 2  $J_2(\mathbf{P}_1, ..., \mathbf{P}_q, \mathbf{F}, \mathbf{A}, \mathbf{D}_1, ..., \mathbf{D}_q) = \sum_{q=1}^Q \lVert \mathbf{X}_q - \mathbf{P}_q \mathbf{F} \mathbf{D}_q \mathbf{A}^T \rVert_F^2$  σε σχέση με τον περιορισμό  ${\bf P}_q^{\rm T} {\bf P}_q = I_L$ .

Στη μέθοδο που προτάθηκε στο [14], χρησιμοποιείται εναλλακτικά ένας αλγόριθμος ελαχίστων τετραγώνων για ελαχιστοποίηση της  $J_z$  πάνω στο  $\mathbf{P}_{\!q}$  για σταθερά  $\mathbf{F}$  , $\mathbf{D}_{\!q}$  ,  $\mathbf{A}$ με  $q = 1,...,Q$  και πάνω στα  $\mathbf{F}$  ,  $\mathbf{D}_1,...,\mathbf{D}_q$  ,  $\mathbf{A}$  για σταθερά  $\mathbf{P}_1,...,\mathbf{P}_q$  .

Ελαχιστοποιώντας πάνω στο  $\mathbf{P}_q$  τη  $J_2$  σε σχέση με τον περιορισμό  $\mathbf{P}_q^{\top} \mathbf{P}_q = I_L$ οδηγούμαστε σε μεγιστοποίηση της ακόλουθης συνάρτησης:  $f(\mathbf{P}_{q})$ =tr( $\mathbf{F}\mathbf{D}_{q}\mathbf{A}^{T}\mathbf{X}_{q}^{~T}\mathbf{P}_{q}^{~})$  με  $q\!=\!1,...,Q$  , όπου  $\,$  tr $(\cdot)$  δηλώνει το ίχνος του πίνακα. Αν  $\,mathbf{FD}_q\mathbf{A}^T\mathbf{X}_q^{\;T}=\mathbf{U}_q\mathbf{\Sigma}\mathbf{V}_q^T\,$  η ανάλυση SVD, τότε η μέγιστη τιμή της  $f(\mathbf{P}_{q})$  πάνω στο  $\mathbf{P}_{q}$  λαμβάνεται από  $\mathbf{P}_{q} = \mathbf{V}_{q} \mathbf{U}_{q}^{T}$  με  $q = 1, ..., Q$ .

Μετά τον υπολογισμό του  $\mathbf{P}_{\!q}$ , το πρόβλημα της ελαχιστοποίησης της  $J_{_2}$  πάνω στα **<sup>F</sup>** , **D**<sup>1</sup> ,..., **<sup>D</sup>** *q* , **<sup>A</sup>** περιορίζεται στην ελαχιστοποίηση:

$$
J_2(\mathbf{F}, \mathbf{A}, \mathbf{D}_1, ..., \mathbf{D}_q) = \sum_{q=1}^Q \left\| \mathbf{P}_q^{\ \mathrm{T}} \mathbf{X}_q - \mathbf{F} \mathbf{D}_q \mathbf{A}^T \right\|_F^2
$$

Όπως είναι ξεκάθαρο, η τελευταία ελαχιστοποίηση είναι ισοδύναμη με το πρόβλημα του PARAFAC, όταν το  $\mathbf{X}_q$  αντικατασταθεί με το  $\mathbf{Y}$  , για το οποίο ισχύει  $\mathbf{Y} = \mathbf{P}_q^{\mathrm{\,T}} \mathbf{X}_q$  .

Ο ψευδοκώδικας για τον PARAFAC2 είναι βασισμένος στο [5] χωρίς να λαμβάνονται υπόψη κάποιες παράμετροι για τα πλαίσια αυτής της εργασίας. Συγκεκριμένα, αγνοούνται οι *M* που περιέχει προηγούμενη πληροφορία για τα χρονικά χαρακτηριστικά του *Υ* , *R* που είναι πίνακας μετάθεσης (permutation matrix) και *λ* που είναι παράμετρος κανονικοποίησης που μειώνεται με τις επαναλήψεις.

> $X$ : three-way data tensor Input: **Output:** A, F, C: seperated factors for temporal, spatial and slice domain begin

Calculate the best initial values of  $A, F, C$  using multi initialization technique.

repeat

- Compute the SVD  $\mathbf{FD}_q \mathbf{A}^T \mathbf{X}_q^T$  and update  $\mathbf{P}_q$  as  $\mathbf{V}_q \mathbf{U}_q^T$ ,  $q = 1,...,Q$
- Compute  $\mathbf{Y}_q = \mathbf{P}_q^T \mathbf{X}_q$ , q = 1,...,Q repeat  $\mathbf{A} \leftarrow \mathbf{Y}_{(1)}(\mathbf{C} \odot \mathbf{F}) + ((\mathbf{C}^T \mathbf{C}) \otimes (\mathbf{F}^T \mathbf{F}))^{\dagger}$

$$
\begin{aligned} \mathbf{A} &\leftarrow \mathbf{I}_{(1)}(\mathbf{C} \otimes \mathbf{r}) + ((\mathbf{C} \otimes \mathbf{C}) \otimes (\mathbf{r} \cdot \mathbf{r}))^T \\ \mathbf{F} &\leftarrow \mathbf{Y}_{(2)}(\mathbf{C} \odot \mathbf{A}) + ((\mathbf{C}^T \mathbf{C}) \otimes (\mathbf{A}^T \mathbf{A}))^{\dagger} \\ \mathbf{C} &\leftarrow \mathbf{Y}_{(3)}(\mathbf{F} \odot \mathbf{A}) + ((\mathbf{F}^T \mathbf{F}) \otimes (\mathbf{A}^T \mathbf{A}))^{\dagger} \\ J_3 &= ||\mathbf{Y} - \hat{\mathbf{Y}}||_F^2 \\ \text{until } (J_3^{old} - J_3^{new} > \epsilon J_3^{old}) \\ J_2 &= \sum_{q=1}^Q ||\mathbf{X}_q - \mathbf{P}_q \mathbf{F} \mathbf{D}_q \mathbf{A}^T|| \\ \text{until } (J_2^{old} - J_2^{new} > \epsilon J_2^{old}) \end{aligned}
$$

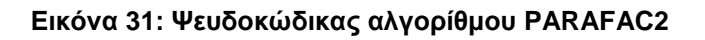

# **5.2 Συσχέτιση PARAFAC2 με fMRI**

end

Ας υποθέσουμε ότι ο τανυστής δεδομένων *X* περιέχει καταγεγραμμένες εικόνες fMRI. Κάθε ποσότητα fMRI δεδομένων που καταγράφεται σε κάθε μαγνητική τομογραφία αποτελείται από ένα πλήθος από κομμάτια (slices). Για να διατάξουμε τα fMRI δεδομένα σε έναν τανυστή πολλών διαστάσεων, πρώτα από όλα, τα κομμάτια μετατρέπονται σε διανύσματα και εισάγονται σαν γραμμές στον τανυστή *<sup>X</sup>* . Συνεπώς, το *X*(i,:,:) κρατάει τα δεδομένα που καταγράφηκαν στην i-οστή τομογραφία, το *X*(:,:,q) κρατάει το q-οστό κομμάτι (βλ. Εικόνα 4) όλων των καταγεγραμμένων δεδομένων όλων των τομογραφιών και το *X*(:, j,:) κρατάει το voxel στη j-οστή χωρική τοποθεσία. Αν ο τανυστής *X* είναι φτιαγμένος όπως παραπάνω, οι πίνακες **<sup>A</sup>** , **<sup>F</sup>** , **C** δηλώνουν τους συντελεστές επιβάρυνσης στους τομείς του χρόνου, του χώρου και των κομματιών αντίστοιχα.

#### **5.3 Υλοποίηση**

Ο κώδικας για τη μέθοδο της ενότητας 5.1 βασίζεται σε κώδικα MATLAB που προήλθε από τα [5], [14] με μερικές απλοποήσεις για τα πλαίσια της πτυχιακής μας εργασίας. Σε όλες τις εκτελέσεις, τόσο του αρχικού προγράμματος όσο και των δύο υλοποιήσεων σε MATLAB με πίνακες GPU και σε CUDA, χρησιμοποιούμε κοινές παραμέτρους, ώστε να μπορούμε να συγκρίνουμε τους χρόνους εκτέλεσης και το σφάλμα που προκύπτει. Έτσι, τα προγράμματα καλούν τον PARAFAC2 για 1000 επαναλήψεις, 8 πηγές, εκτυπώνουν έξοδο κάθε 100 επαναλήψεις και έχουν κριτήριο σύγκλισης 10<sup>-7</sup>.

#### **5.3.1Υλοποίηση σε MATLAB με πίνακες GPU**

Ο κώδικας MATLAB βρίσκεται στο Παράρτημα I στην ενότητα με τίτλο «Αλγόριθμος PARAFAC2». Όλες οι εσωτερικές πράξεις στον PARAFAC2 χρησιμοποιούν gpuArrays. Τα δεδομένα που δίνονται ως είσοδος στον PARAFAC2 είναι σε μορφή gpuArray, εκτός αν η μνήμη της κάρτας γραφικών δεν επαρκεί, όπως στην περίπτωση των δεδομένων μεγέθους 274×902629×3. Στον Πίνακα 4 παρουσιάζονται οι χρόνοι εκτέλεσης σε MATLAB με CPU και συγκρίνονται με τους χρόνους εκτέλεσης σε GPU. Πρόκειται για μέσους χρόνους δέκα εκτελέσεων.

| <b>ΜΕΓΕΘΟΣ</b> | <b>MATLAB CPU</b><br>(sec) | <b>MATLAB GPU</b><br>(sec) | ΠΟΣΟΣΤΟ ΒΕΛΤΙΩΣΗΣ |
|----------------|----------------------------|----------------------------|-------------------|
| 100×3600×3     | 15,5883                    | 115,642                    | $-641.85%$        |
| 150×5400×3     | 27,766                     | 121,4709                   | $-337.48%$        |
| 200×7200×3     | 45,4389                    | 125,6939                   | $-176,62%$        |
| 500×18000×3    | 323,5443                   | 153,3647                   | 52,60%            |
| 300×125000×3   | 1396,0452                  | 194,74                     | 86,05%            |
| 274×902629×3   | 12505,7265                 | 7135,5781                  | 42,94%            |

**Πίνακας 4: Σύγκριση χρόνων εκτέλεσης PARAFAC2 σε MATLAB με χρήση CPU και GPU**

Παρατηρούμε ότι στις πρώτες τρεις περιπτώσεις έχουμε σημαντική επιβράδυνση, διότι το μέγεθος των δεδομένων δεν επαρκεί για να αναδείξει τις δυνατότητες της GPU. Στις τρεις επόμενες περιπτώσεις, τα δεδομένα είναι επαρκώς μεγάλα ώστε να έχουμε φανερή επιτάχυνση. Συνεπώς, διαμορφώνεται το διάγραμμα της Εικόνας 32 που ξεκινά με αρνητικές τιμές επιτάχυνσης (επιβράδυνση) και καταλήγει σε θετικές. Αξιοσημείωτο είναι το γεγονός ότι στα μεγαλύτερα δεδομένα που δοκιμάσαμε, υπάρχει μεν επιτάχυνση, αλλά μικρότερη σε σχέση με τις δύο προηγούμενες. Αυτό συμβαίνει διότι, όπως προαναφέρθηκε, δε μπορούμε να δεσμεύσουμε όλους τους πίνακες που χρησιμοποιούνται στην εκτέλεση του αλγορίθμου και τα δεδομένα αυτού του μεγέθους στη GPU ταυτόχρονα. Οπότε, εκτελούμε τη συνάρτηση με τους πίνακες GPU χωρίς να έχουμε τα δεδομένα εισόδου στη GPU. Είναι φανερό ότι δε μπορούμε να προσεγγίσουμε τα ίδια ποσοστά επιτάχυνσης σε σχέση με τις προηγούμενες εκτελέσεις που είχαμε και τα δεδομένα εισόδου στη GPU, καθώς είναι αδύνατο να γίνουν πράξεις μεταξύ δεδομένων που βρίσκονται στη CPU και δεδομένων που βρίσκονται στη GPU, χωρίς να γίνει κάποιου είδους μεταφορά που επιβαρύνει το πρόγραμμα.

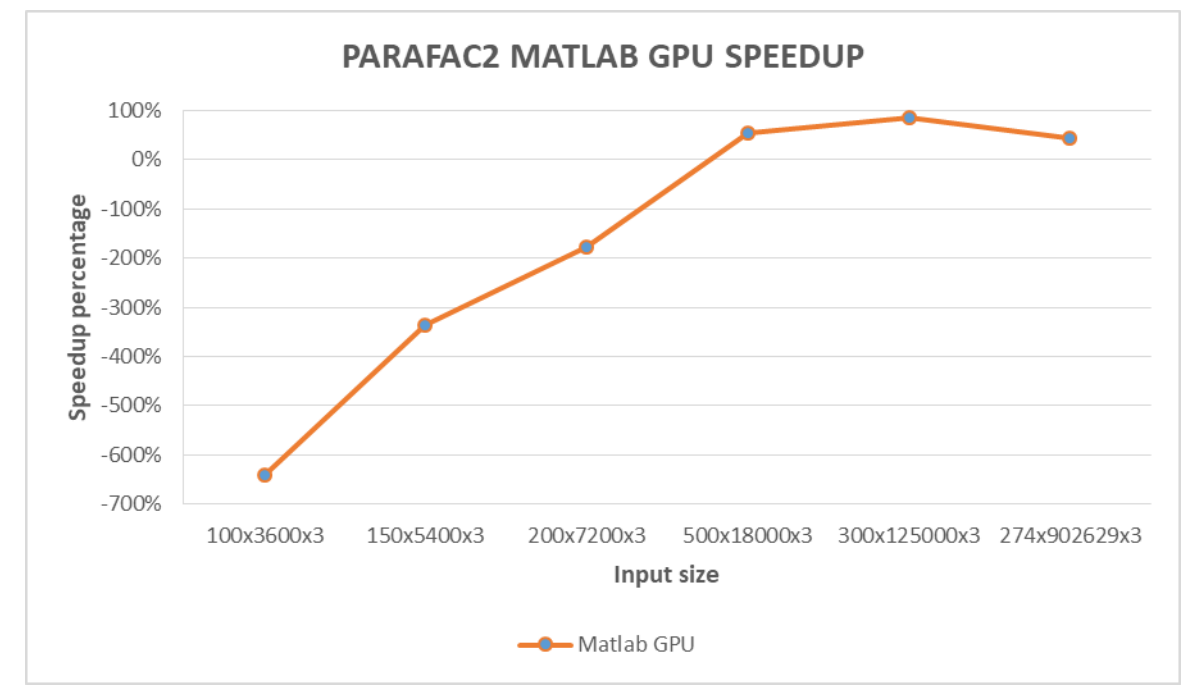

**Εικόνα 32: Διαμόρφωση επιτάχυνση αλγορίθμου PARAFAC2 σε MATLAB με GPU**

## **5.3.2Υλοποίηση σε CUDA**

Ο κώδικας CUDA βρίσκεται στο Παράρτημα II στην ενότητα με τίτλο «Αλγόριθμος PARAFAC2». Οι παράμετροι που χρησιμοποιήθηκαν είναι οι show\_fit, conv\_crit, max\_iter, sources, MODE, sizeX, sizeZ. Η παράμετρος show\_fit χρησιμοποιείται για να δείχνει κάθε πόσες επαναλήψεις θα εμφανίζονται στοιχεία εκτέλεσης του προγράμματος και τίθεται ίση με 100. Η παράμετρος conv\_crit είναι το κριτήριο σύγκλισης του αλγορίθμου και τίθεται ίση με 10<sup>-7</sup>. Η παράμετρος sources είναι το πλήθος των πηγών και ισούται με 8. Αυτές είναι οι κοινές παράμετροι και των τριών προγραμμάτων που καθορίζουν τη ροή εκτέλεσης τους. Επιπροσθέτως, η παράμετρος MODE λαμβάνει την τιμή 0 ή 1 ανάλογα με το αν θέλουμε να εκτελέσουμε το πρόγραμμα για μονή ή διπλή ακρίβεια αντίστοιχα. Τέλος, οι παράμετροι sizeX και sizeZ είναι οι δύο σταθερές διαστάσεις του κάθε κομματιού του τανυστή. Η τρίτη διάσταση ενδέχεται να μεταβάλλεται μεταξύ των διαφορετικών τμημάτων του τανυστή.

Όσον αφορά την είσοδο του προγράμματος, ο τανυστής μπορεί να έχει πολλά τμήματα, καθένα εκ των οποίων θα διαφέρει σε μια διάσταση. Παίρνουμε κάθε τμήμα του τανυστή από ένα αρχείο με όνομα input1.txt, input2.txt κ.ο.κ., στην πρώτη γραμή του οποίου αναγράφουμε το μεταβλητό μέγεθος μεταξύ των τμημάτων των τανυστών.

Από άποψη επιδόσεων, η υλοποίηση σε CUDA είναι σημαντικά πιο αργή σε σχέση τόσο με την αρχική όσο και με την υλοποίηση σε MATLAB με χρήση GPU. Στον Πίνακα 5 παρατίθενται οι χρόνοι εκτέλεσης της υλοποίησης σε CUDA και συγκρίνονται με αυτούς της αρχικής υλοποίησης, υπολογίζοντας και την επιβράδυνση των χρόνων εκτέλεσης της υλοποίησης σε CUDA.

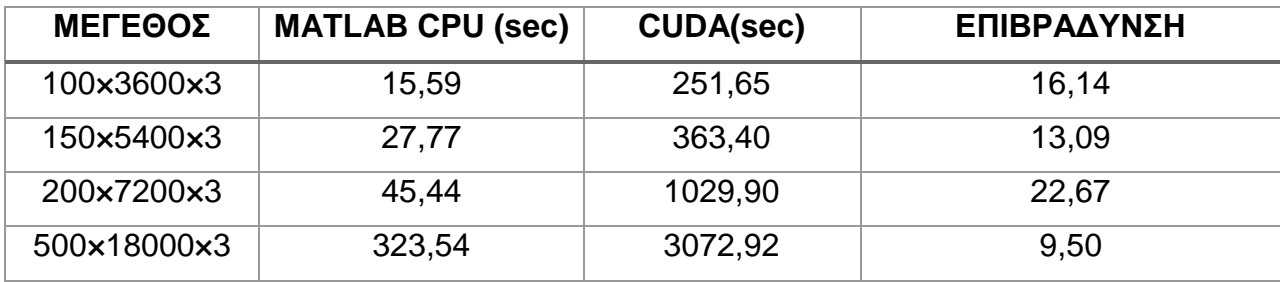

**Πίνακας 5: Σύγκριση χρόνων εκτέλεσης PARAFAC2 σε MATLAB με χρήση CPU και CUDA**

Στην Εικόνα 33 βλέπουμε την επιβράδυνση που είναι σταθερά (πολύ) μεγάλη για όλα τα μέγεθη δεδομένων εισόδου, γεγονός που μας οδηγεί στο συμπέρασμα ότι δεν υπάρχουν μεγάλες δυνατότητες βελτίωσης του.

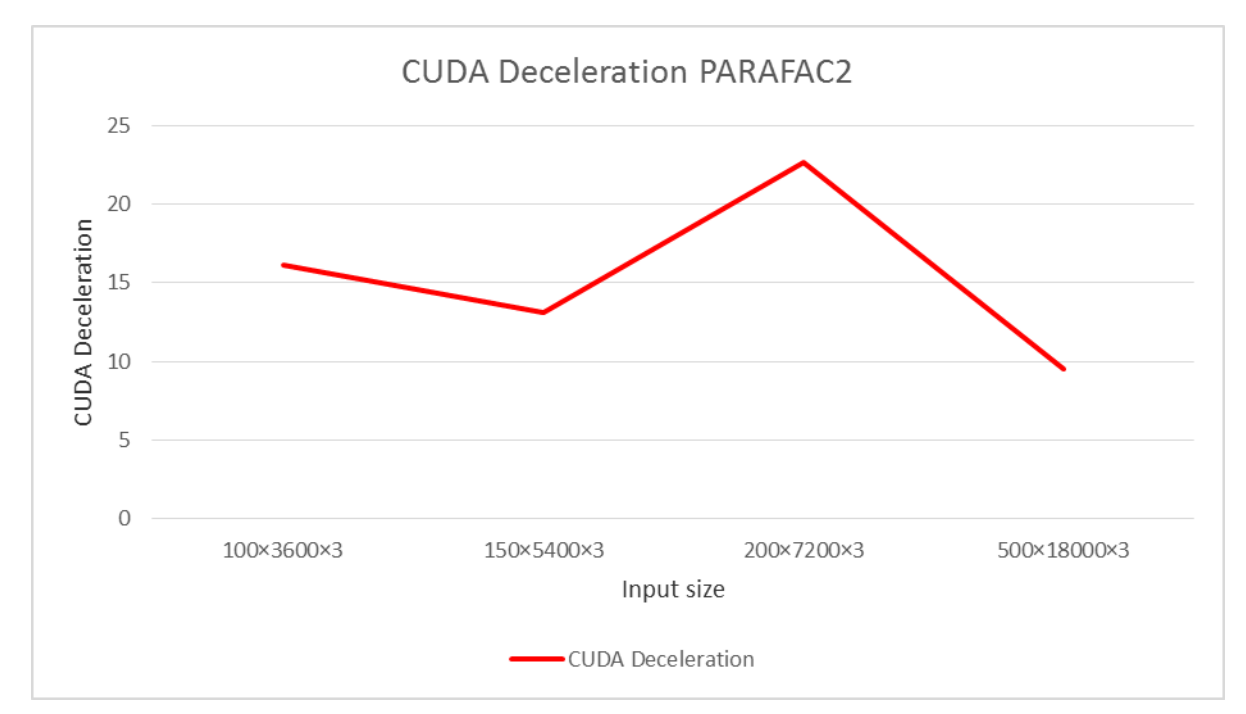

**Εικόνα 33: Επιβράδυνση υλοποίησης PARAFAC2 σε CUDA για διαφορετικά δεδομένα εισόδου**

Οι βασικοί λόγοι που προκαλούν αυτά τα μη-ικανοποιητικά αποτελέσματα της υλοποίησης σε CUDA είναι η μικρή δυνατότητα παραλληλοποίησης πράξεων και η χρήση μεθόδων παραγοντοποίησης πινάκων με πολύ μικρά δεδομένα. Όσον αφορά τον πρώτο λόγο, παρατηρούμε ότι υπάρχει εξάρτηση των υπολογισμών στα περισσότερα σημεία του αλγορίθμου από πράξεις που βρίσκονται αμέσως πριν, γεγονός που δε μας επιτρέπει να εκτελέσουμε παράλληλα πολλές πράξεις. Τέλος, όσον αφορά την παραγοντοποίηση πινάκων, χρησιμοποιούνται σε πολλά σημεία του προγράμματος οι SVD και QR με λίγα δεδομένα. Οι συναρτήσεις της βιβλιοθήκης cuSOLVER δεν ήταν καθόλου αποδοτικές για την εκτέλεση αυτών των παραγοντοποιήσεων. Συγκεκριμένα, η υλοποίηση της cuSOLVER για την QR όχι μόνο δεν ήταν αποδοτική, αλλά μας πρoσέθεσε επιπλέον πράξεις για να ξεχωρίσουμε τον πίνακα Q από τον πίνακα R, αφού επιστρέφει αποτέλεσμα σε έναν μόνον πίνακα. Όλα τα παραπάνω μας οδήγησαν στο συμπέρασμα ότι δε γίνεται να κατασκευάσουμε σε CUDA μια υλοποίηση ταχύτερη από το MATLAB για αυτόν τον αλγόριθμο.

# **6. ΣΥΜΠΕΡΑΣΜΑΤΑ**

## **6.1 Συμπεράσματα αλγορίθμου ΜΜ**

Ο αλγόριθμος MM είναι ένας αλγόριθμος με αρκετά απλές πράξεις που είναι εύκολο να επιταχυνθούν με χρήση GPU. Αν και υπάρχει μεγάλη εξάρτηση των δεδομένων και κάθε υπολογισμός είναι απαραίτητος στον ακριβώς επόμενο, οι πράξεις από μόνες τους κρύβουν εσωτερική παραλληλία, γεγονός που μας οδήγησε στο να επιτύχουμε βελτιωμένα αποτελέσματα σε σχέση με το αρχικό πρόγραμμα.

Οι δύο βασικές συναρτήσεις, η NewCoef και η NewDict, ενημερώνουν τον πίνακα συντελεστών και το λεξικό αντίστοιχα, παίρνοντας η καθεμία ως είσοδο την τιμή που παράγει η άλλη. Αποδεικνύεται ότι, ακόμα και αν οι δύο συναρτήσεις παίρνουν ως είσοδο τιμή προγενέστερη από την τελευταία ενημέρωση - όχι κατ' ανάγκη την αμέσως προηγούμενη τιμή - ο αλγόριθμος συγκλίνει. Συνεπώς, θα είχε ενδιαφέρον μελλοντικά η προσπάθεια εκπόνησης τέτοιας υλοποίησης με γνώμονα πάντα ότι αυτές οι δύο συναρτήσεις δεν έχουν τον ίδιο χρόνο εκτέλεσης και σε μια εκτέλεση της μίας μπορούν να χωρέσουν περισσότερες εκτελέσεις της άλλης.

## **6.2 Συμπεράσματα αλγορίθμου k-SVD**

Ο αλγόριθμος k-SVD, όπως φάνηκε από τις μετρήσεις, αποτέλεσε πρόσφορο έδαφος για την πλήρη εκμετάλλευση της παραλληλίας που μας προσφέρει η CUDA. Οι μέθοδοι του ΟΜΡ και του Batch-OMP αποτέλεσαν μια σχετικά εύκολη υλοποίηση και ταυτόχρονα εξαιρετικά αποδοτική. Αντίθετα, το στάδιο ενημέρωσης του λεξικού με την επανάληψη που δεν μπορεί να παραλληλοποιηθεί, αποτέλεσε το βασικό σημείο καθυστερήσεων και δεν μοιάζει να είναι πρόσφορο για περαιτέρω βελτίωση από πλευράς παραλληλίας.

Μελλοντική έρευνα στην επιτάχυνση του αλγορίθμου θα μπορούσε να εστιάσει στην βελτίωση των μεγάλων πολλαπλασιασμών πίνακα με πίνακα, ώστε να βελτιωθεί ο υπολογισμός του σφάλματος. Ακόμα και έτσι όμως πιστεύουμε ότι λόγω της υπάρχουσας παραλληλίας η πιθανότερη επίτευξη περαιτέρω επιτάχυνσης συνίσταται στην χρήση μιας ακόμη δυνατότερης κάρτας γραφικών που θα επιτρέψει ακόμα περισσότερους παράλληλους υπολογισμούς.

#### **6.3 Συμπεράσματα αλγορίθμου PARAFAC2**

Όπως και ο αλγόριθμος ΜΜ, έτσι και ο PARAFAC2 έχει το μειονέκτημα της μεγάλης εξάρτησης που παρουσιάζουν διαδοχικές πράξεις, δηλαδή κάθε πράξη χρειάζεται το αποτέλεσμα τής αμέσως προηγούμενης της. Σε αντίθεση, όμως, με τον MM έχει αρκετά πιο πολύπλοκες πράξεις, αρκετές εκ των οποίων επιδέχονται μηδαμινή ως ελάχιστη εσωτερική παραλληλία. Ο συνδυασμός της πολυπλοκότητας των πράξεων και της έλλειψης παραλληλίας, καθιστούν δύσκολο πρόβλημα την υλοποίηση μιας καλύτερης λύσης για τον PARAFAC2.

Παρόλο που η υλοποίηση με gpuArrays σε MATLAB είναι μια εν μέρει αποδοτική λύση, η αποτυχία υλοποίησης σε CUDA μιας συνολικά καλύτερης λύσης ανεξάρτητα από το μέγεθος των δεδομένων, αφήνει ως ανοιχτό ερευνητικό θέμα την προσπάθεια αυτή, παρά τις δυσκολίες που περιγράψαμε. Ένα σημείο στο οποίο θα έπρεπε να εστιάσει μια μελλοντική έρευνα θα ήταν το να βρει αποδοτικότερους τρόπους υλοποίησης μεθόδων παραγοντοποίησης πινάκων, όπως QR, SVD, κ.α., για μικρά δεδομένα. Ένα καλό

αποτέλεσμα σε αυτό το κομμάτι, θα ήταν μια πολλά υποσχόμενη αρχή για μια ταχύτερη επίλυση του PARAFAC2.

# **ΠΙΝΑΚΑΣ ΟΡΟΛΟΓΙΑΣ**

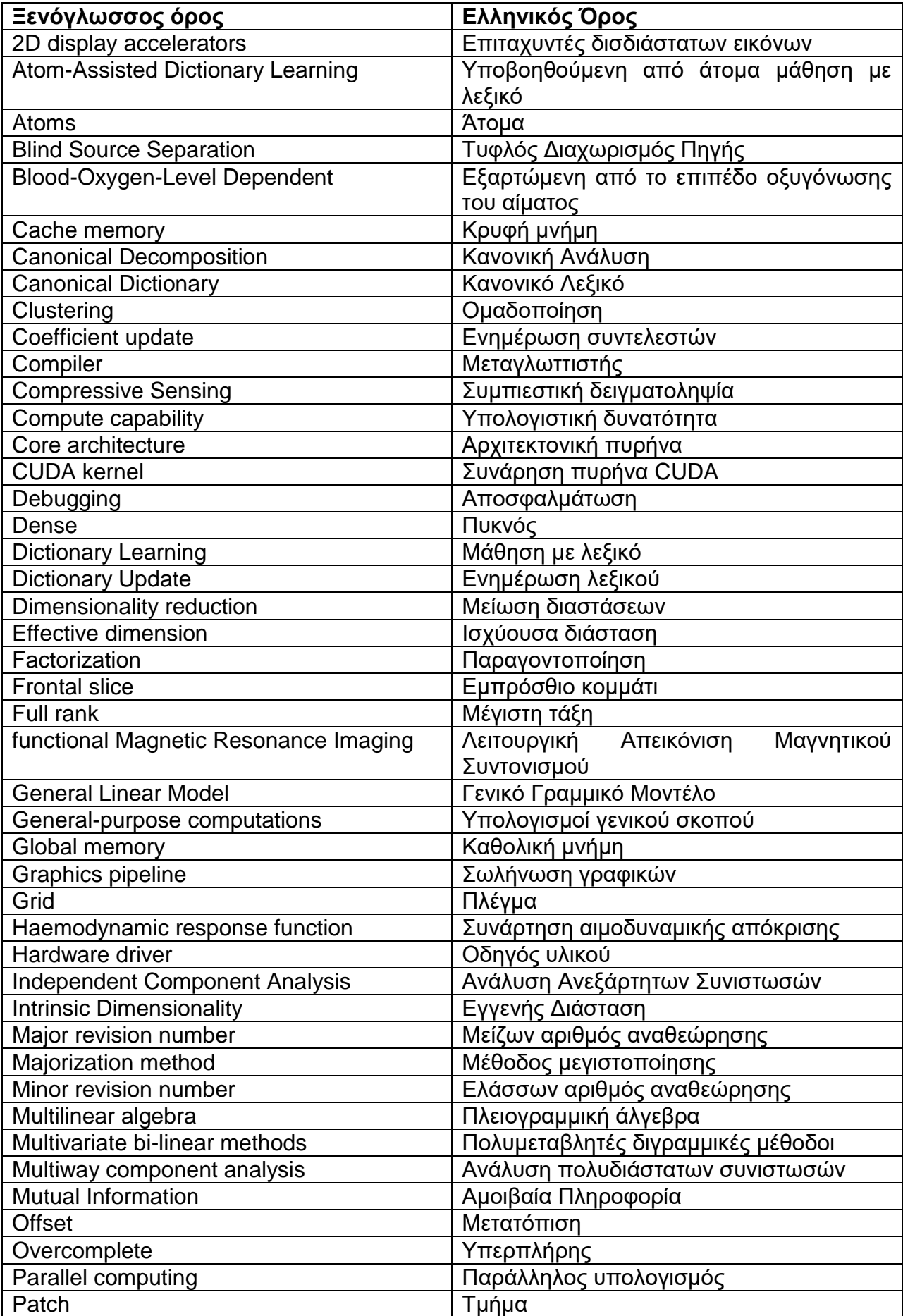

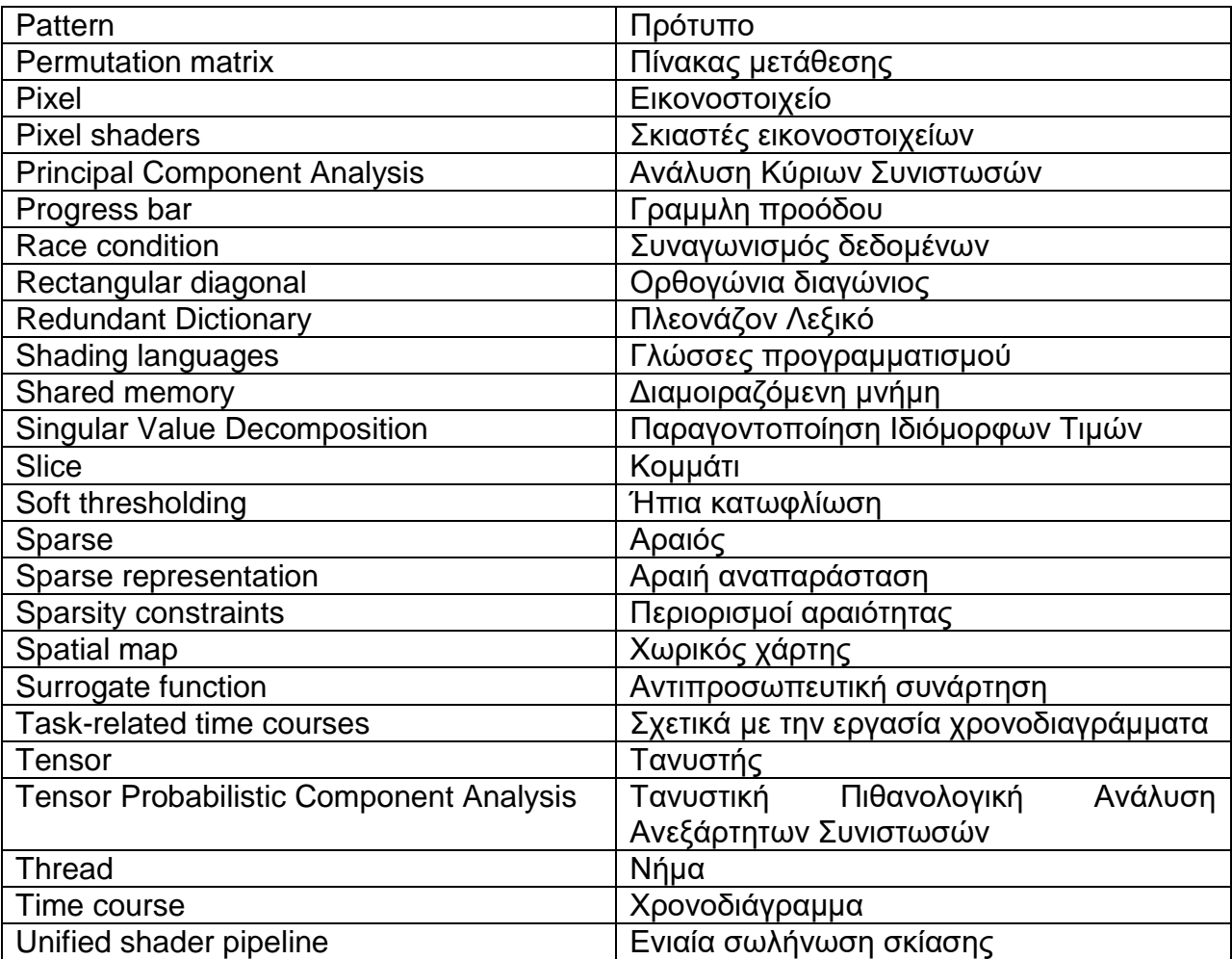

# **ΣΥΝΤΜΗΣΕΙΣ – ΑΡΚΤΙΚΟΛΕΞΑ – ΑΚΡΩΝΥΜΙΑ**

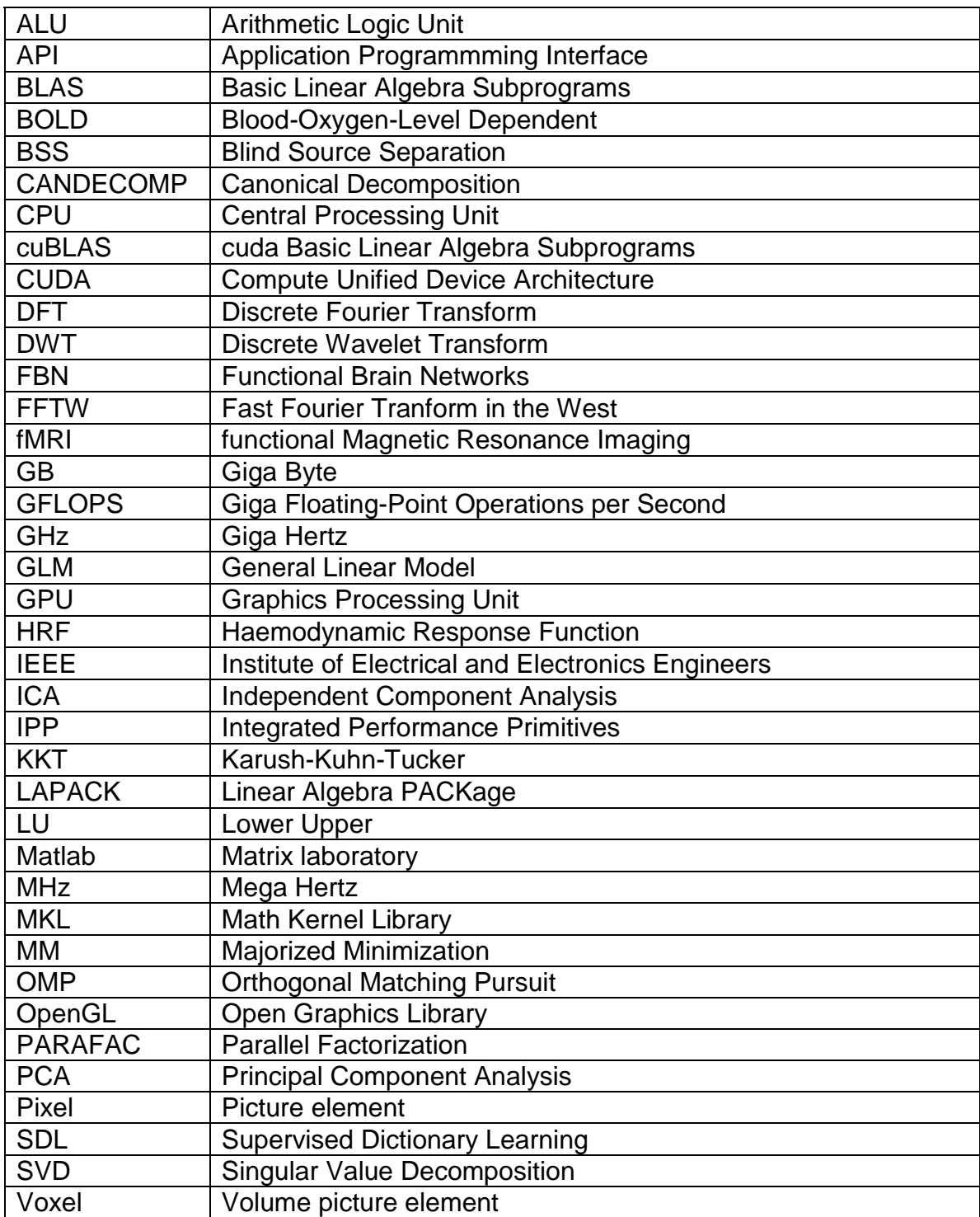

# **ΠΑΡΑΡΤΗΜΑ Ι**

## **Υλοποίηση αλγορίθμων σε MATLAB με χρήση GPU**

Στο παράρτημα Ι παραθέτουμε τις αντίστοιχες υλοποιήσεις σε MATLAB με χρήση GPU των αλγορίθμων που μας δόθηκαν και με τους οποίους ασχοληθήκαμε στα πλαίσια της παρούσας εργασίας. Για τον k-SVD δεν παρέχουμε τέτοια υλοποίηση, καθώς υπήρχαν κομμάτια που ήταν υλοποιημένα σε C και δεν ήταν συμβατά με τα gpuArrays του MATLAB.

#### **1. Αλγόριθμος MM**

```
%--------------------------------------------------------------------------
% Majorized Minimization (MoM) |
%-------------------------------------------------------------------------+
% Designed to solve the optimization task of the Assisted Dictionary |
% Learning (ADL) via Majorization Method also known as the Majorized |
% Minimization algorithm. Using GPU, based on : |
% https://github.com/MorCTI/Attom-Assisted-DL/blob/master/Algorithm/MoM.m |
%--------------------------------------------------------------------------
clear;
X = load('Χ.mat'); % load data from mat file
[a, b, c] = size(X);X = reshape (X, a, b * c);
Y = gpuArray(X); % store data into gpu
clearvars -except Y;
K = 10; % Number of components
Tt = 200; % Total number of iterations 
Ts = 20; % Number of iteration to compute the spatial maps
Es = 0; % (optional parameter) not used in our implementation
Td = 20; % Number of iteration to compute the dictionary
Ed = 0; % (optional parameter) not used in our implementation
lambda =0.5; % The \ddot{e} of the problem
ccl=1; % Value of the normalization of each atom 
% Initialization
tic;
[T,N] = size(Y);lambda = lambda*sqrt(norm(Y,'fro')/(T*N));%Normalization of the parameter \ddot{e}D = \text{randn}(T, K, 'gpuArray');S = \text{randn}(K, N, \text{'gpuArray}I = qpuArray(diag(ones(1,K)));
fprintf('Initial error : %.6f \n',sqrt(norm(Y-D*S,'fro')/(T*N)));
for i=1:Tt
     % Update Coefficients
    Dux = D' * D; cS = real(max(sqrt(complex(eig(Dux.'*Dux))))); 
    DY = D' * Y/cS;Aq = I-Dux/cS;Err = 1;t = 1;bound = 0.5*lambda/cS;
     while (t<=Ts && Err>Es)
        A = DY + Aq * S;A = wthresh(A, 's', bound);
        S = A;t = t+1; end
     % Update Dictionary
    Sux = S*S';
    cD = \text{real}(\text{max}(\text{sqrt}(\text{complex}(\text{eig}(\text{Sux.'}* \text{Sux}))))YS = Y*S'/cD;Bq = I-Sux/cD;Err = 1;
```

```
t = 1;
     while (t<=Td && Err > Ed)
        B = YS + D*Bq;Kv = sqrt(sum(B.^2));Kv(Kv < ccl) = 1; B = bsxfun(@rdivide,B,Kv);
        D = B;t = t+1; end
     % Error Computation
    fprintf('Iteration %d : %.6f \n',i,sqrt(norm(Y-D*S,'fro')/(T*N)));
end
disp(['mom cpu time: ' num2str(toc)]);
```
#### **2. Αλγόριθμος PARAFAC2**

```
function [A, H, C, P, fit] = parafac2(X, F)\frac{1}{6}\approx % THE PARAFAC2 MODEL
\frac{1}{2}\frac{1}{6} % Algorithm to fit the PARAFAC2 model which is an advanced variant of the 
     % normal PARAFAC1 model. It handles slab-wise deviations between 
components
     % in one mode as long as the cross-product of the components stays 
     % reasonably fixed. This can be utilized for modeling chromatographic 
     % data with retention time shifts, modeling certain batch data of 
     % varying length etc. See Bro, Kiers & Andersson, Journal of 
Chemometrics,
     % 1999, 13, 295-309 for details on application and Kiers, ten Berge & 
     % Bro, Journal of Chemometrics, 1999, 13, 275-294, for details on the 
algorithm
    \epsilon\frac{6}{10} % The PARAFAC2 model is given
     % 
    \& Xk = A*Dk* (Pk*H) ' + Ek, k = 1, .., K
    \mathsf{Q} % Xk is a slab of data (I x J) in which J may actually vary with K. K 
     % is the number of slabs. A (I x F) are the scores or first-mode 
loadings. Dk 
     % is a diagonal matrix that holds the k'th row of C in its diagonal. C 
     % (K x F) is the third mode loadings, H is an F x F matrix, and Pk is a
     % J x F orthogonal matrix (J may actually vary from k to k. The output 
here
     % is given as a cell array of size J x F x K. Thus, to get e.g. the 
second P
    % write P(:,:,2), and to get the estimate of the second mode loadings at
this
   % second frontal slab (k = 2), write P(:,:,2)*H. The matrix Ek holds the
residuals.
   \frac{6}{2} % INPUT
     % 
     % X
     % Holds the data.
     % If all slabs have similar size, X is an array:
    \% X(:,:,1) = X1; X(:,:,2) = X2; etc.
```

```
% If the slabs have different size X is a cell array (type << help
cell>>)
    \{8\} X{1} = X1; X{2} = X2; etc.
     % If you have your data in an 'unfolded' two-way array of size
     % I x JK (the three-way array is I x J x K), then simply type
    % X = \text{reshape}(X, [I J K]); to convert it to an array.
    \approx\frac{8}{8} F
        The number of components (sources) to extract
    \frac{8}{6}\approx % OUTPUT
     % See right above INPUT
     ShowFit = 100; % Show fit every 'ShowFit' iteration
     ConvCrit = 1e-7; % Convergence criterion
     MaxIt = 1000; % Maximal number of iterations
     fprintf('\n\nConvergence criterion : %s\n',num2str(ConvCrit));
     fprintf('Maximal number of iterations : %s\n',num2str(MaxIt));
    fprintf('Number of factors : \sin\ln\ln\ln\ln x; : \sin\ln\ln\ln\ln x; num2str(F));
      % Make X a cell array if it isn't
     if (~iscell(X))
      fprintf('Converting input into a cell array\n\n');
       i = size(X, 3);x[i] = ones(i);for k = 1: size (X, 3)x{k} = X(:,:,k); end
      X = x; clear x
     end
    I = size(X{1}, 1);K = max(size(X)); % Initialize randomly
     disp(' Random initialization of A, C, H');
    A = rand(I, F, 'gpuArray');C = \text{rand}(K, F, 'gpuArray');H = eye(F, 'gpuArray'); % returns an F-by-F identity matrix with ones on
the main diagonal and zeros elsewhere.
    XtX=X{1}*X{1}'; % Calculate for evaluating fit (but if initi = 1 it has
been calculated)
    for k = 2:KXtx = Xtx + X(k)*X(k) end
    fit = sum (diag(XtX)); athroisma stoixeiwn diagwniou tetrsg
    oldfit = fit*2;fit0 = fit;it = 0;disp(' '') disp(' Fitting model ...')
    disp(' Loss-value Iteration VariationExpl')
    P = \text{cell}(1);Y = qpuArray(zeros(I, F, K)); % Iterative part
    while (abs(fit-oldfit)>oldfit*ConvCrit && it<MaxIt && fit>1000*eps)
          oldfit = fit;
         it = it + 1;
          % Update P
         for k = 1:KQk = X\{k\}'*(A*diag(C(k,:))*H');
             P{k} = Qk*psqrt(Qk'*Qk);
             \label{eq:Y} \texttt{Y} \left( \, : \! , \, : \! , \, \texttt{k} \right) \;\; = \;\; \texttt{X} \left\{ \, \texttt{k} \, \right\} \star \texttt{P} \left\{ \, \texttt{k} \, \right\} \, ; end
         %
```

```
Παράλληλη Επιτάχυνση αλγορίθμων Dictionary Learning και Παραγοντοποίησης με εφαρμογή σε fMRI: k-SVD, αλγόριθμος ΜΜ, 
PARAFAC2
```
```
 % Update A,H,C using PARAFAC-ALS
        [A,H,C] =parafac(reshape(Y,I,F*K), [I F K], F, 1e-4, A, H, C, 5);
        [fit,X] = pf2fit(X, A, H, C, P, K); % Print interim result
        if rem(it, ShowFit) == 0 || it == 1)fprintf(' %12.10f %g %3.4f \n',fit,it,100*(1-
fit/fit0));
         end
     end
      if (rem(it,ShowFit)~=0) %Show final fit if not just shown
        fprintf(' \{1 - 2.10f \ %g %3.4f \n',fit,it,100*(1-fit/fit0));
     end
end
```
function  $[A, B, C, fit, it] = parafac(X, DimX, Fac, crit, A, B, C, maxit)$ 

```
 % Complex PARAFAC-ALS
     % Fits the PARAFAC model Xk = A*Dk*B.' + E
     % where Dk is a diagonal matrix holding the k'th
     % row of C.
     %
    % Uses on-the-fly projection-compression to speed up 
     % the computations. This requires that the first mode 
     % is the largest to be effective
    \approx % INPUT
     % X : Data
 % DimX : Dimension of X
 % Fac : Number of factors
     % OPTIONAL INPUT
     % crit : Convergence criterion (default 1e-6)
    % Constraints: [a b c], if e.g. a=0 => A unconstrained, a=1 => A
nonnegative
    % A,B,C : Initial parameter values
    \frac{6}{10} % I/O
     % [A,B,C,fit,it]=parafac(X,DimX,Fac,crit,A,B,C);
    \mathbf{Q} % Copyright 1998
    % Rasmus Bro
     % KVL, Denmark, rb@kvl.dk
     % Initialization
     if nargin<8
     maxit = 2500; % Maximal number of iterations
     end
   showfit = pi; \frac{1}{8} Show fit every 'showfit'th iteration (set to pi
to avoid)
    if nargin<4
      crit=1e-6;
     end
     if crit==0
      crit=1e-6;
    end
    J = DimX(2);K = DimX(3);SumSqX = sum(sum(abs(X).^2));fit = SumSqX;fit0 = fit;
```

```
Παράλληλη Επιτάχυνση αλγορίθμων Dictionary Learning και Παραγοντοποίησης με εφαρμογή σε fMRI: k-SVD, αλγόριθμος ΜΜ, 
PARAFAC2
```

```
fitold = 2*fit;it = 0;
    while (abs((fit-fitold)/fitold)>crit && it<maxit && fit>10*eps)
       i+=i++1;
        fitold=fit;
        % Update A
        Xbc=0;
        for k=1:K
         Xbc = Xbc + X(:,(k-1)*J+1:k*J)*conj(B*diag(C(k,:)));
        end
       A = Xbc * pinv((B' * B) . * (C' * C)) .'; % Project X down on orth(A) - saves time if first mode is large
       [Qa, Ra] = qr(A, 0);
       x=Qa' * X; % Update B
        Xac=0;
        for k=1:K
          Xac = Xac + x(:,(k-1)*J+1:k*J).'*conj(Ra*diag(C(k,:)));
        end
       B = Xac*pinv((Ra'*Ra).*(C'*C)).';
        % Update C
       ab=pinv((Ra'*Ra). *(B'*B));
        for k=1:K 
          C(k, : ) = (ab * diag(Ra' * x(:, (k-1) * J+1:k * J) * conj (B))) . end
         % Calculating fit. Using orthogonalization instead
        %fit=0;for k=1:K,residual=X(:,(k-1)*J+1:k*J)-
A*diag(C(k,:))*B.';fit=fit+sum(sum((abs(residual).^2)));end
       [\sim, Rb] = qr(B, 0);\lceil \sim, Rc\rceil=qr(C, 0);
        fit=SumSqX-sum(sum(abs(Ra*ppp(Rb,Rc).').^2));
       if rem(it, showfit) == 0fprintf(' %12.10f %g %3.4f \n',fit,it,100*(1-
fit/fit0));
        end
     end
     % ORDER ACCORDING TO VARIANCE
    Tuck = diag((A' * A). * (B' * B). * (C' * C));
    [\sim, ID] = sort(Tuck);A = A(:,ID);B = B(:,ID);C = C(:,ID); % NORMALIZE A AND C (variance in B)
    for f=1:Fac,normC(f) = gpuArray(norm(C(:,f)));endfor f=1:Fac,normal(f) = gputArray(norm(A(:,f)));endB = B * diag(normC) * diag(normA);A = A * diag(normA.^(-1));C = C * diag(normC.^(-1)); %APPLY SIGN CONVENTION
    SignA = sign(sum(sign(A)) +eps);
    SignC = sign(sum(sign(C)) +eps);
```

```
A = A * diag(SignA);C = C * diag(SignC);B = B * diag(SignA) * diag(SignC);end
function [fit,X]=pf2fit(X,A,H,C,P,K)
   fit = 0;
   for k = 1:KM = A * diag(C(k, :)) * (P{k} * H)fit = fit + sum(sum(abs (X\{k\} - M) \cdot ^2));
    end
end
function AB=ppp(A,B)
% The parallel proportional profiles product - triple-P product
% For two matrices with similar column dimension the triple-P product
% is ppp(A,B) = [kron(B(:,1),A(:,1), \ldots, kron(B(:,F),A(:,F))]\frac{6}{6}8 AB = ppp(A,B);
    [I, F] = size(A);[J,F1]=size(B); if F~=F1
        error(' Error in ppp.m - The matrices must have the same number of 
columns')
     end
     AB=zeros(I*J,F, 'gpuArray');
     for f=1:F
       ab = A(:,f) * B(:,f).AB(:,f)=ab(:,);
     end
end
function X = psqrt(A, tol) % Produces A^(-.5) even if rank-problems
   [U, S, V] = svd(A, 0);if (min(size(S)) == 1)S = S(1);
    else
     S = diag(S); end
   if (nargin == 1)
     tol = max(size(A)) * S(1) * eps;
    end
   r = sum(S > tol);
   if (r == 0)X = zeros(Size(A'));
    else
     S = diag(ones(gather(r), 1). /\sqrt{sqrt(S(1:r))});
     X = V(:,1:r) * S * U(:,1:r) end
end
```
## ПАРАРТНМА ІІ

## Υλοποίηση αλγορίθμων σε CUDA

Στο παράρτημα II παραθέτουμε τις αντίστοιχες υλοποιήσεις σε CUDA των τριών αλγορίθμων με τους οποίους ασχοληθήκαμε.

## 1. Αλγόριθμος ΜΜ

/\* This function is designed to solve the optimization task of the  $*/$ /\* Assisted Dictionary Learning via Majorization Method also known \*/ /\* as the Majorized Minimization algorithm  $*$ /\* Based on https://github.com/MorCTI/Attom-Assisted-DL/find/master \*/ /\* Written in CUDA C using Microsoft Visual Studio 2015  $*$ /\* Implemented by C. Patsouras, D. Papageorgiou  $*$  $7***$ 

```
\frac{1}{2}File: main.cu
#include <iostream>
#include <ctime>
#include <windows.h>
#include <curand.h>
#include <cusolverDn.h>
#include "cublas v2.h"
#include "errorTypes.h"
#include "declarations.h"
#include "Globals.h"
#include "timer.h"
#include "mem.h"
#include INCLUDE FILE(MATLAB include, mat.h)
#include INCLUDE_FILE(MATLAB_include,matrix.h)
#include "matCode.h"
#include "primaryFunctions.h"
using namespace std;
/* Global variables */int *devInfo:
cublasHandle_t handle;
curandGenerator_t generator;
cusolverDnHandle_t cusolverH;
datatype *I, *KK, *KK2, *KVOXELS, *KVOXELS2, *TIMECOMPK, *TIMECOMPK2, *Kv, *TIMECOMPVOXELS, *X, *D, *S, *W, *d_W;
int main(void) {
    cudaError_t err;<br>datatype *dataInput;
    mxArray * mx ptr = NULL;printf("MoM algorithm\n");
    /* Reading input from file */printf("Reading input from file\nPlease wait ...\n");
    \left\{ \right.Timer t;
         if (!t.isValid()) {
```

```
printf("Timer initialization error! Aborting...\n");
                return -1;
           }
           t.tic();
           readingInput(&dataInput, &mx_ptr);
           printf("Reading Time: %f sec\n", t.toc());
           printf("Input size : %d x %d\n", Globals::rowsX, Globals::colsX);
     }
     /* Allocate all the necessary memory */
     {
           Timer t;
           if (!t.isValid()) {
                cerr << "Timer initialization error! Aborting..." << endl;
                return -1;
           }
           t.GPUtic();
           allocate();
           printf("Time to allocate all the necessary memory: %f sec\n", t.GPUtoc() /
1000.0);
      }
     if ((err = cudaMemcpy(X, dataInput, Globals::rowsX * Globals::colsX * 
sizeof(datatype), cudaMemcpyHostToDevice)) != cudaSuccess) {
           printf("cudaMemcpy X failed: %s\n", cudaGetErrorString(err));
           cleanup();
           return -1;
     }
     /* Calling MoM */
     {
           Timer t;
           if (!t.isValid()) {
                cerr << "Timer initialization error! Aborting..." << endl;
                return -1;
           }
           t.GPUtic();
           mom();
           printf("MoM Time: %f sec\n", t.GPUtoc() / 1000.0);
     }
     /* Check for possible errors */
     while ((err = cudaGetLastError()) != cudaSuccess)
           printf("Error: An error occured during the execution of the program: %s\n",
cudaGetErrorString(err));
     /* Free allocated memory */
     if (mx_ptr) mxDestroyArray(mx_ptr);
     cleanup();
     return 0;
   }
///////////////////////////////////////////////
// File: Timer.h //
///////////////////////////////////////////////
#ifndef _TIMER_
#define _TIMER_
// Functions used for calculating
// elapsed time on CPU or GPU
class Timer {
private:
     // Private Members
     cudaEvent_t GPUstart, GPUstop;
     LARGE INTEGER CPUstart, CPUstop, frequency;
public:
     // Constructor
```

```
Timer();
~Timer();
// Public Methods
void tic();<br>double t
double toc();<br>double tocmil
             tocmilli();
void GPUtic();
float GPUtoc();
bool isValid();
```
};

#endif // !\_TIMER\_

```
///////////////////////////////////////////////
// File: Timer.cu //
///////////////////////////////////////////////
#include <iostream>
#include <windows.h>
#include "declarations.h"
#include "timer.h"
using namespace std;
/*---------------*/
/* Constructor */
/*---------------*/
Timer::Timer() {
     this->GPUstart = NULL;
     this->GPUstop = NULL;
     cudaError t cuda error;
     if ((cuda error = cudaEventCreate(&this->GPUstart)) != cudaSuccess) {
           cerr << "Cuda event create for GPUstart failed: " <<
cudaGetErrorString(cuda_error) << endl;
     }
     if ((cuda_error = cudaEventCreate(&this->GPUstop)) != cudaSuccess) {
          cerr << "Cuda event create for GPUstop failed: " <<
cudaGetErrorString(cuda_error) << endl;
     }
}
/*--------------*/
/* Destructor */
/*--------------*/
Timer::~Timer() {
     if (this->GPUstart) {
           cudaEventDestroy(this->GPUstart);
     }
     if (this->GPUstop) {
           cudaEventDestroy(this->GPUstop);
     }
}
/*---------------------------*/
/* Check if timer is valid */
/*---------------------------*/
bool Timer::isValid() {
     return (this->GPUstart != NULL && this->GPUstop != NULL);
}
```

```
/*-------------------*/
/* Start CPU timer */
/*-------------------*/
void Timer::tic() {
     QueryPerformanceFrequency(&this->frequency);
     QueryPerformanceCounter(&this->CPUstart);
}
/*--------------------*/
/* Stop CPU timer and */
/* return in sec! */*--------------------*/
double Timer::toc() {
     QueryPerformanceCounter(&this->CPUstop);
     return ((double)(this->CPUstop.QuadPart - this->CPUstart.QuadPart) / this-
>frequency.QuadPart);
}
/*--------------------*/
/* Stop CPU timer and */
/* return in ms! */*--------------------*/
double Timer::tocmilli() {
     QueryPerformanceCounter(&this->CPUstop);
     return ((double)(this->CPUstop.QuadPart - this->CPUstart.QuadPart) / this-
>frequency.QuadPart * 1000.0);
}
/*-------------------*/
/* Start GPU timer */
/*-------------------*/
void Timer::GPUtic() {
    cudaEventRecord(this->GPUstart);
}
/*--------------------*/
/* Stop GPU timer and */
/* return in ms! */*--------------------*/
float Timer::GPUtoc() {
     cudaEventRecord(this->GPUstop);
     cudaEventSynchronize(this->GPUstop);
     float milliseconds = 0;
     cudaEventElapsedTime(&milliseconds, this->GPUstart, this->GPUstop);
     return milliseconds;
}
///////////////////////////////////////////////
// File: reduction.h //
///////////////////////////////////////////////
#ifndef __ reduction__
#define __reduction__
void normalizeReduction(datatype *, datatype*);
#endif // ! reduction
///////////////////////////////////////////////
// File: reduction.cu //
```

```
Παράλληλη Επιτάχυνση αλγορίθμων Dictionary Learning και Παραγοντοποίησης με εφαρμογή σε fMRI: k-SVD, αλγόριθμος ΜΜ, 
PARAFAC2
```

```
///////////////////////////////////////////////
#include <math.h>
#include "declarations.h"
#include "reduction.h"
#include "Globals.h"
// Macro for finding the minimum of 2 numbers
#define MINIMUM(a, b) (a < b ? a : b)
// Temporary reduction storage buffer
device datatype experimental array[K * 1024];
/* Action performed on data before reduction of sum of elements! 'SUM OF SQUARE VALUES' 
*/
__inline__ __device__ datatype sqval(datatype val) {
     return val*val;
}
/* Reduction within a single warp */
__inline__ __device__ datatype warpReduceSum(datatype val) {
     for (int offset = warpSize / 2; offset > 0; offset /= 2)
          val += __shfl_down(val, offset);
     return val;
}
/* Reduction within a single block */
__inline__ __device__ datatype blockReduceSum(datatype val) {
     // Max. block size = 1024 (32 x 32) = 32 warps of 32 threads
     static __shared__ datatype shared[32]; // Shared mem for 32 partial sums
     int lane = threadIdx.x % warpSize;
     int wid = threadIdx.x / warpSize;
     val = warpReduceSum(val); // Each warp performs partial reduction
     if (lane == \theta) shared[wid] = val; // Write reduced value to shared memory
      __syncthreads(); // Wait for all partial reductions
     //read from shared memory only if that warp existed
     val = (threadIdx.x < blockDim.x / warpSize) ? shared[lane] : 0;
     if (wid == \theta) val = warpReduceSum(val); //Final reduce within first warp
     return val;
}
/* Reduction across multiple blocks -> STAGE 1: Blocks to buffer */
__global__ void deviceReduceKernel(datatype *in, int N, int cols) {
     datatype sum = 0;
     int i = blockIdx.x * blockDim.x + threadIdx.x;if ( i < N){
           // Retrieve value filtered through function
           sum = sqval(in[i*cols + blockIdx.y]);
     }
     sum = blockReduceSum(sum);
     if (threadIdx.x == 0) {
           // Write to first stage buffer
           experimental_array[blockIdx.y * 1024 + blockIdx.x] = sum;
     }
}
/* Reduction across multiple blocks -> STAGE 2: Partial sums */
__global__ void deviceReduceKernel2(datatype* out, int N) {
     datatype sum = 0;
```

```
Παράλληλη Επιτάχυνση αλγορίθμων Dictionary Learning και Παραγοντοποίησης με εφαρμογή σε fMRI: k-SVD, αλγόριθμος ΜΜ, 
PARAFAC2
```

```
int i = blockIdx.x * blockDim.x + threadIdx.x;if (i \lt N){
           // Retrieve partial sum
           sum = *(experimental array + blockIdx.y * 1024 + i);
     }
     sum = blockReduceSum(sum);
     if (threadIdx.x == 0) {
           // Write to output...
           datatype s = sqrt(sum);// ...after Soft Thresholding
           out[blockIdx.y] = (s < CCL ? 1.0 : s);}
}
/* Normalization of columns of A by 2 stage square sum reductions */
void normalizeReduction(datatype *A, datatype* B) {
     dim3 block(512);
     dim3 grid(MINIMUM((Globals::rowsX + block.x - 1) / block.x, 1024), K);
     // 1st stage
     deviceReduceKernel << <grid, block >> > (A, Globals::rowsX, K);
     dim3 grid2(1, K);// 2nd stage
     deviceReduceKernel2 << <grid2, 1024 >> > (B, grid.x);
}
///////////////////////////////////////////////
// File: primaryFunctions.h //
///////////////////////////////////////////////
#ifndef __primaryFunctions__
#define __primaryFunctions__
void mom();
#endif
///////////////////////////////////////////////
// File: primaryFunctions.cu //
///////////////////////////////////////////////
#include <iostream>
#include <curand.h>
#include <cusolverDn.h>
#include "declarations.h"
#include "cublas v2.h"
#include "kernel.h"
#include "cuLibs.h"
#include "reduction.h"
#include "errorTypes.h"
#include "Globals.h"
#include "mem.h"
using namespace std;
///////////////////////////////////////////////////////////////////////////////
```

```
/* Global variables */
extern int *devInfo;
extern cublasHandle_t handle;
extern curandGenerator_t generator;
extern cusolverDnHandle_t cusolverH;
extern datatype *I, *KK, *KK2, *KVOXELS, *KVOXELS2, *TIMECOMPK, *TIMECOMPK2, *Kv, 
*TIMECOMPVOXELS, *X, *D, *S, *W, *d_W;
///////////////////////////////////////////////////////////////////////////////
```

```
/* Computes the error of the approximation */
datatype ErrorComp() {
     gpu_blas_mmul(handle, D, S, TIMECOMPVOXELS, 0, Globals::rowsX, K, K, 
Globals::colsX); // D*S
     subtractMatrices << <(Globals::rowsX*Globals::colsX) / 1024 + 1, 1024 >> > 
(TIMECOMPVOXELS, X, TIMECOMPVOXELS, Globals::rowsX*Globals::colsX); // Y - D*S
     return sqrt(frobeniusNorm(handle, TIMECOMPVOXELS, Globals::rowsX*Globals::colsX) / 
(Globals::rowsX*Globals::colsX)); // sqrt(norm(Y - D*S, 'fro') / (TIMECOMP*VOXELS))
}
/* Calculates the new coefficients according to the MM algorithm */
void NewCoef(datatype lamb) {
     cudaError_t err;
     datatype cS, Err, bound;
      int t, Ts, Es;
      if (ES != -1) {
           Ts = 500;
           Es = ES;}
     else {
           Ts = TS;Es = 0;
     }
     gpu_blas_mmul(handle, D, D, KK, 1, Globals::rowsX, K, Globals::rowsX, K); // Dux = 
D'*D;
     gpu_blas_mmul(handle, KK, KK, KK2, 1, K, K, K, K); // Dux.'*Dux
     cS = findMaxSqrtEigenvalue(cusolverH, KK2, W, d_W, devInfo, K); // cS =max(sqrt(eig(Dux.'*Dux)))
     gpu_blas_mmul(handle, D, X, KVOXELS, 1, Globals::rowsX, K, Globals::rowsX, 
Globals::colsX); // D'*Y
     matrixDivNum << <(K*Globals::colsX) / 1024 + 1, 1024 >> > (KVOXELS, 
K*Globals::colsX, cS); // DY = D'*Y/cSmatrixDivNum << < (K*K) / 1024 + 1, 1024 >> > (KK, K*K, cS); // Dux/cS
     subtractMatrices << <(K*K) / 1024 + 1, 1024 >> > (KK2, I, KK, K*K); //Aq = I - Dux /
cS;
     Err = 1.0;t = 1;bound = (d{\text{atarype}})0.5*{\text{lamb}} / cS;while (t \leftarrow Ts && Err>Es) {
           gpu_blas_mmul(handle, KK2, S, KVOXELS2, 0, K, K, K, Globals::colsX); // Aq*S
           addMatrices << <(K*Globals::colsX) / 1024 + 1, 1024 >> > (KVOXELS2, KVOXELS, 
KVOXELS2, K*Globals::colsX); // A = DY+Aq*S
           wthresh << <(K*Globals::colsX) / 1024 + 1, 1024 >> > (KVOXELS2, 
K*Globals::colsX, bound); // A = wthresh(A, 's', 0.5*lam / cS)
           if ((err = cudaMemcpy(S, KVOXELS2, K * Globals::colsX * sizeof(datatype), 
cudaMemcpyDeviceToDevice)) != cudaSuccess) {
                printf("cudaMemcpy S failed: %s\n", cudaGetErrorString(err));
                 cleanup();
                exit(-1);} // S=A
           t = t + 1;}
}
/* Calculates the new Dictionary atoms according to the MM algorithm */
void NewDict() {
     int t, Ed, Td;
     cudaError_t err;
     datatype cD, Err;
     if (ED != -1) {
           Ed = ED;Td = 100;
```

```
}
     else {
           Td = TD;
           Ed = 0;
     }
     gpu blas mmul(handle, S, S, KK, 2, K, Globals::colsX, K, Globals::colsX); // Sux =
S*S'
     gpu_blas_mmul(handle, KK, KK, KK2, 1, K, K, K, K); // Sux.'*Sux
     cD = findMaxSqrtEigenvalue(cusolverH, KK2, W, d W, devInfo, K); // <math>cD =max(sqrt(eig(Sux.'*Sux)))
     gpu blas mmul(handle, X, S, TIMECOMPK, 2, Globals::rowsX, Globals::colsX, K,
Globals::colsX); // Y*S'
     matrixDivNum << <(Globals::rowsX*K) / 1024 + 1, 1024 >> > (TIMECOMPK, 
Globals::rowsX*K, cD); // YS = Y*S'/cDmatrixDivNum << <(K*K) / 1024 + 1, 1024 >> > (KK, K*K, cD); // Sux/cD
     subtractMatrices << <(K*K) / 1024 + 1, 1024 >> > (KK2, I, KK, K*K); // Bq = I-Sux/cD
     Err = 1.0;t = 1;while (t \leftarrow Td && Err > Ed) {
           gpu_blas_mmul(handle, D, KK2, TIMECOMPK2, 0, Globals::rowsX, K, K, K); // D*Bq
           addMatrices << <(Globals::rowsX*K) / 1024 + 1, 1024 >> > (TIMECOMPK2, 
TIMECOMPK, TIMECOMPK2, Globals::rowsX*K); // B = YS + D*Bq
           normalizeReduction(TIMECOMPK2, Kv); // Kv = sqrt(sum(B.^2)); Kv(Kv < ccl) = 1;
           rdivide << <(Globals::rowsX*K) / 1024 + 1, 1024 >> > (TIMECOMPK2, 
Globals::rows, K, Kv); //B = bsxfun(@rdivide,B,Kv)
           if ((err = cudaMemcpy(D, TIMECOMPK2, Globals::rowsX * K * sizeof(datatype), 
cudaMemcpyDeviceToDevice)) != cudaSuccess) {
                printf("cudaMemcpy failed D: %s\n", cudaGetErrorString(err));
                cleanup();
                exit(-1);} //D = B
           t = t + 1;}
}
/* Majorized minimization */
void mom() {
     int i;
     datatype lamb;
     lamb = (datatype)LAMBDA*sqrt(frobeniusNorm(handle, X, Globals::rowsX*Globals::colsX) 
/ (Globals::rowsX*Globals::colsX)); //lamb = lamb*sqrt(norm(Y,'fro')/(T*N));
     randn(generator, D, Globals::rowsX * K); // D = randn(T,K)
     randn(generator, S, K * Globals::colsX); // S = randn(K,N)
     dim3 grid(1, 1);
     dim3 threads(K, K);
     initIdentityGPU << <grid, threads >> > (I, K, K);
     printf("Initial error\t: %f\n\n", ErrorComp());
     for (i = 0; i < ITER; i++) {
           NewCoef(lamb);
           NewDict();
           printf("Iteration %d\t: %f \n", i + 1, ErrorComp());
     }
     printf("\nFinal error\t: %f \n", ErrorComp());
}
///////////////////////////////////////////////
// File: mem.h //
///////////////////////////////////////////////
#ifndef __mem__
#define __mem_
void allocate();
void cleanup();
```
#endif // !\_clean\_ /////////////////////////////////////////////// // File: mem.cu // /////////////////////////////////////////////// #include <iostream> #include <ctime> #include <curand.h> #include <cusolverDn.h> #include "cublas v2.h" #include "declarations.h" #include "errorTypes.h" #include "Globals.h" /////////////////////////////////////////////////////////////////////////////// /\* Global variables \*/ extern int \*devInfo; extern cublasHandle t handle; extern curandGenerator\_t generator; extern cusolverDnHandle\_t cusolverH; extern datatype \*I, \*KK, \*KK2, \*KVOXELS, \*KVOXELS2, \*TIMECOMPK, \*TIMECOMPK2, \*Kv, \*TIMECOMPVOXELS, \*X, \*D, \*S, \*W, \*d\_W; /////////////////////////////////////////////////////////////////////////////// /\* Free all the previously allocated memory \*/ void cleanup() { cudaError\_t err; curandStatus\_t curstat; cublasStatus\_t cubstat; cusolverStatus t cusstat; if (W) free(W); if (generator && (curstat = curandDestroyGenerator(generator)) != CURAND\_STATUS\_SUCCESS) printf("curandDestroyGenerator failed: %s\n", curandGetErrorString(curstat)); if (handle && (cubstat = cublasDestroy(handle)) != CUBLAS\_STATUS\_SUCCESS) printf("cublasDestroy failed: %s\n", cublasGetErrorString(cubstat)); if  $(X \& Q \text{ (err = cudaFree(X)) != cudaSuccess) printf("cudaFree X failed: %s\n",\n$ cudaGetErrorString(err)); if (D && (err = cudaFree(D)) != cudaSuccess) printf("cudaFree D failed: %s\n", cudaGetErrorString(err)); if (S && (err = cudaFree(S)) != cudaSuccess) printf("cudaFree S failed: %s\n", cudaGetErrorString(err)); if (I && (err = cudaFree(I)) != cudaSuccess) printf("cudaFree cuI failed: %s\n", cudaGetErrorString(err)); if (KK && (err = cudaFree(KK)) != cudaSuccess) printf("cudaFree KK failed: %s\n", cudaGetErrorString(err)); if (KK2 && (err = cudaFree(KK2)) != cudaSuccess) printf("cudaFree KK2 failed: %s\n", cudaGetErrorString(err)); if (KVOXELS && (err = cudaFree(KVOXELS)) != cudaSuccess) printf("cudaFree KVOXELS failed: %s\n", cudaGetErrorString(err)); if (KVOXELS2 && (err = cudaFree(KVOXELS2)) != cudaSuccess) printf("cudaFree KVOXELS2 failed: %s\n", cudaGetErrorString(err)); if (TIMECOMPK && (err = cudaFree(TIMECOMPK)) != cudaSuccess) printf("cudaFree TIMECOMPK failed: %s\n", cudaGetErrorString(err)); if (TIMECOMPK2 && (err = cudaFree(TIMECOMPK2)) != cudaSuccess) printf("cudaFree TIMECOMPK2 failed: %s\n", cudaGetErrorString(err)); if (Kv && (err = cudaFree(Kv)) != cudaSuccess) printf("cudaFree Kv failed: %s\n", cudaGetErrorString(err)); if (TIMECOMPVOXELS && (err = cudaFree(TIMECOMPVOXELS)) != cudaSuccess) printf("cudaFree TIMECOMPVOXELS failed: %s\n", cudaGetErrorString(err)); if (devInfo && (err = cudaFree(devInfo)) != cudaSuccess) printf("cudaFree devInfo failed: %s\n", cudaGetErrorString(err)); if (cusolverH && (cusstat = cusolverDnDestroy(cusolverH)) != CUSOLVER\_STATUS\_SUCCESS)

```
Παράλληλη Επιτάχυνση αλγορίθμων Dictionary Learning και Παραγοντοποίησης με εφαρμογή σε fMRI: k-SVD, αλγόριθμος ΜΜ, 
PARAFAC<sub>2</sub>
           printf("cusolverDnDestroy failed: %s\n", cusolverGetErrorString(cusstat));
     if (d W && (err = cudaFree(d W)) != cudaSuccess) printf("cudaFree d W failed: %s\n",
cudaGetErrorString(err));
     if (cudaDeviceReset() != cudaSuccess) printf("cudaDeviceReset failed: %s\n", 
cudaGetErrorString(err));
}
/* Allocate all necessary memory for global variables */
void allocate() {
     cudaError t err;
     cublasStatus_t cubStat;
     curandStatus_t curStat;
     cusolverStatus_t cusStat;
     if ((W = (datatype *) \text{malloc}(K * sizeof(datatype))) == NULL) {
           perror("malloc failed W");
           cleanup();
           exit(-1);}
     if ((cubStat = cublasCreate(&handle)) != CUBLAS_STATUS_SUCCESS) {
           printf("cublasCreate failed: %s\n", cublasGetErrorString(cubStat));
           cleanup();
           exit(-1);}
     if ((cusStat = cusolverDnCreate(&cusolverH)) != CUSOLVER_STATUS_SUCCESS) {
           printf("cusolverDnCreate failed: %s\n", cusolverGetErrorString(cusStat));
           cleanup();
           exit(-1);}
     if ((curStat = curandCreateGenerator(&generator, CURAND RNG PSEUDO DEFAULT)) !=
CURAND_STATUS_SUCCESS) {
           printf("curandCreateGenerator failed: %s\n", curandGetErrorString(curStat));
           cleanup();
           exit(-1);}
     if ((curStat = curandSetPseudoRandomGeneratorSeed(generator, (unsigned long long) 
clock())) != CURAND STATUS SUCCESS) {
           printf("curandSetPseudoRandomGeneratorSeed failed: %s\n", 
curandGetErrorString(curStat));
           cleanup();
           exit(-1);}
     if ((err = cudaMalloc((void **)&X, Globals::rowsX * Globals::colsX * 
sizeof(datatype))) != cudaSuccess) {
           printf("cudaMalloc failed cuX: %s\n", cudaGetErrorString(err));
           cleanup();
           exit(-1);}
     if ((err = cudamallow((void **)RD, Globals::rowsX * K * sizeof(datatype))) !=cudaSuccess) {
           printf("cudaMalloc failed D: %s\n", cudaGetErrorString(err));
           cleanup();
           exit(-1);}
     if ((err = cudaMalloc((void **)&S, K * Globals::colsX * sizeof(datatype))) != 
cudaSuccess) {
           printf("cudaMalloc failed S: %s\n", cudaGetErrorString(err));
           cleanup();
           exit(-1);}
     if ((err = cudaMalloc((void **)&I, K * K * sizeof(datatype))) != cudaSuccess) {
           printf("cudaMalloc failed cuI: %s\n", cudaGetErrorString(err));
           cleanup();
           exit(-1);}
```

```
Παράλληλη Επιτάχυνση αλγορίθμων Dictionary Learning και Παραγοντοποίησης με εφαρμογή σε fMRI: k-SVD, αλγόριθμος ΜΜ, 
PARAFAC2
     if ((err = cudamalloc((void **)&KK, K * K * sizeof(datatype))) != cudasccess) {printf("cudaMalloc failed KK: %s\n", cudaGetErrorString(err));
           cleanup();
           exit(-1);}
     if ((err = cudaMalloc((void **)&KK2, K * K * sizeof(datatype))) != cudaSuccess) {
           printf("cudaMalloc failed KK2: %s\n", cudaGetErrorString(err));
           cleanup();
           exit(-1);}
     if ((err = cudaMalloc((void **)&KVOXELS, K * Globals::colsX * sizeof(datatype))) != 
cudaSuccess) {
           printf("cudaMalloc failed KVOXELS: %s\n", cudaGetErrorString(err));
           cleanup();
           exit(-1);}
     if ((err = cudaMalloc((void **)&KVOXELS2, K * Globals::colsX * sizeof(datatype))) != 
cudaSuccess) {
           printf("cudaMalloc failed KVOXELS: %s\n", cudaGetErrorString(err));
           cleanup();
           exit(-1);}
     if ((err = cudaMalloc((void **)&TIMECOMPK, Globals::rowsX * K * sizeof(datatype))) 
!= cudaSuccess) {
           printf("cudaMalloc failed TIMECOMPK: %s\n", cudaGetErrorString(err));
           cleanup();
           exit(-1);}
     if ((err = cudaMalloc((void **)&TIMECOMPK2, Globals::rowsX * K * sizeof(datatype))) 
!= cudaSuccess) {
           printf("cudaMalloc failed TIMECOMPK2: %s\n", cudaGetErrorString(err));
           cleanup();
           exit(-1);}
     if ((err = cudamalloc((void **)&Kv, K * sizeof(datatype))) != cudasccess) {printf("cudaMalloc failed Kv: %s\n", cudaGetErrorString(err));
           cleanup();
           exit(-1);}
     if ((err = cudaMalloc((void **)&TIMECOMPVOXELS, Globals::rowsX * Globals::colsX * 
sizeof(datatype))) != cudaSuccess) {
           printf("cudaMalloc failed TIMECOMPVOXELS: %s\n", cudaGetErrorString(err));
           cleanup();
           exit(-1);}
     if ((err = cudaMalloc((void**)&d_W, K * sizeof(datatype))) != cudaSuccess) {
           printf("cudaMalloc failed d_W: %s\n", cudaGetErrorString(err));
           cleanup();
           exit(-1);}
     if ((err = cudaMalloc((void**)&devInfo, sizeof(int))) != cudaSuccess) {
           printf("cudaMalloc failed devInfo: %s\n", cudaGetErrorString(err));
           cleanup();
           exit(-1);}
}
///////////////////////////////////////////////
// File: matCode.h //
///////////////////////////////////////////////
#ifndef __matCode__
#define __matCode_
```
bool readMat (datatype\*\*, mxArray \*\*, unsigned int\*, unsigned int\*,char\*, char\*);

void readingInput(datatype \*\*, mxArray\*\*); #endif /////////////////////////////////////////////// // File: matCode.cu // /////////////////////////////////////////////// #include <iostream> #include "mem.h" #include "Globals.h" #include "declarations.h" #include INCLUDE\_FILE(MATLAB\_include,mat.h) #include INCLUDE\_FILE(MATLAB\_include,matrix.h) using namespace std; /\* Read MATLAB file format \*/ bool readMat(datatype\*\* array dbl, mxArray \*\*mArray, unsigned int\* rows ptr, unsigned int\* cols ptr, char\* file, char\* array name) { MATFile \*pmat; if ((pmat = matOpen(file, "r") ) ==  $NULL$  { cout << "Error opening file " << file << " ..." << endl; return false; } if ((\*mArray = matGetVariable(pmat, array\_name)) == NULL) { cerr << "Error reading existing matrix X..." << endl; matClose(pmat); return false; } #ifdef MODE \*array dbl = mxGetPr(\*mArray); #else \*array\_dbl = (datatype\*)mxGetData(\*mArray); #endif \*rows\_ptr = (unsigned int)mxGetM(\*mArray); \*cols\_ptr = (unsigned int)mxGetN(\*mArray);  $if$  (matClose(pmat) != 0) { cerr << "Error closing file " << file << "..." << endl; return false; } return true; } /\* Uses readMat function to read input from mat file and stores it to given array \*/ void readingInput(datatype \*\*array, mxArray\*\* mx) { if (!readMat(array, mx, &Globals::rowsX, &Globals::colsX, Xarray\_in\_PATH, "X")) { printf("An error occured while reading input file!"); cleanup();  $exit(-1);$ } } /////////////////////////////////////////////// // File: kernel.h // /////////////////////////////////////////////// #ifndef \_\_**kernel\_\_** #define \_\_kernel\_\_ \_\_global\_\_ void initIdentityGPU(datatype \*, int, int); \_\_global\_\_ void matrixDivNum(datatype \*, int, datatype);

```
__global__ void subtractMatrices(datatype *, datatype *, datatype *, int);
```

```
__global__ void addMatrices(datatype *, datatype *, datatype *, int);
__global__ void wthresh(datatype *, int, datatype);
__global__ void rdivide(datatype *, int, int, datatype *);
```

```
#endif // !_kernel_
```

```
///////////////////////////////////////////////
// File: kernel.cu //
///////////////////////////////////////////////
#include "declarations.h"
/* Creates an identity matrix with size row x col (needs 2D block) */
__global__ void initIdentityGPU(datatype *matrix, int row, int col) {
     int x = blockDim.x*blockIdx.x + threadIdx.x;
     int y = blockDim.y*blockIdx.y + threadIdx.y;
     if (x < row 88 y < col) {
           if (x == y) matrix[x * col + y] = 1.0;else matrix[x^*col + y] = 0.0;}
}
/* Divides every element of the given matrix by a specific value */
__global__ void matrixDivNum(datatype *a, int size, datatype val) {
     int index = blockIdx.x *blockDim.x + threadIdx.x;if (index < size) a[index] = a[index] / val;}
/* Subtracts two matrices a,b and stores the result in matrix c * /__global__ void subtractMatrices(datatype *c, datatype *a, datatype *b, int size) {
     int index = blockIdx.x *blockDim.x + threadIdx.x;
     if (index < size) c[index] = a[index] - b[index];
}
/* Adds two matrices a,b and stores the result in matrix c */
__global__ void addMatrices(datatype *c, datatype *a, datatype *b, int size) {
     int index = blockIdx.x *blockDim.x + threadIdx.x;
     if (index \langle size) c[index] = a[index] + b[index];
}
/* Performs soft thresholding to the input matrix arr
Y = sign(X)*(|X|-T)+, soft thresholding is wavelet shrinkage ((x)+ = 0 if x<0; (x)+ =
x, if x >=0 ) */
_global_ void wthresh(datatype *arr, int size, datatype thres) {
     int index = blockIdx.x *blockDim.x + threadIdx.x;
     if (index < size) {
           datatype sign = 1.0;
           if (arr[index] \langle 0 \rangle {
                arr[index] = -arr[index];sign = -1.0;}
           arr[index] = arr[index] - thres;if (arr[index] < 0) arr[index] = 0;
           else arr[index] = sign * arr[index];
     }
}
/* Divides each row of matrix b by the row matrix kv and stores result in matrix b */
__global__ void rdivide(datatype *b, int rowb, int colb, datatype *kv) {
     __shared__ datatype shm[K];
```

```
int int index = blockIdx.x *blockDim.x + threadIdx.x;
if (threadIdx.x < K) shm[threadIdx.x] = k \vee[threadIdx.x];
 __syncthreads();
if (index < rowb*coll) b[index] = b[index] / shm[index % colb];
```
}

```
///////////////////////////////////////////////
// File: Globals.h //
///////////////////////////////////////////////
#ifndef __Globals__
#define __Globals
/* Namespace used for global variables */
namespace Globals {
     /* Global values (size of input array) */
     extern unsigned int rowsX;
     extern unsigned int colsX;
};
#endif // !_Globals_
///////////////////////////////////////////////
// File: Globals.cu //
///////////////////////////////////////////////
#include "Globals.h"
unsigned int Globals::rowsX = 0; // Rows of input array X
unsigned int Globals::colsX = 0; // Columns of inout array X
///////////////////////////////////////////////
// File: errorTypes.h //
///////////////////////////////////////////////
#ifndef __errorTypes__
#define errorTypes
const char *curandGetErrorString(curandStatus_t);
const char* cublasGetErrorString(cublasStatus_t);
const char* cusolverGetErrorString(cusolverStatus_t);
#endif // ! errorTypes
///////////////////////////////////////////////
// File: errorTypes.cu //
///////////////////////////////////////////////
#include <curand.h>
#include <cusolverDn.h>
#include "cublas v2.h"
/* Finds the proper error string based on the error code of a library's curand function 
*/
const char *curandGetErrorString(curandStatus_t error) {
     switch (error) {
          case CURAND_STATUS_SUCCESS: return "CURAND_STATUS_SUCCESS";
          case CURAND_STATUS_VERSION_MISMATCH: return "CURAND STATUS VERSION MISMATCH";
          case CURAND STATUS NOT INITIALIZED: return "CURAND STATUS NOT INITIALIZED";
          case CURAND STATUS ALLOCATION FAILED: return
"CURAND_STATUS_ALLOCATION_FAILED";
          case CURAND_STATUS_TYPE_ERROR: return "CURAND_STATUS_TYPE_ERROR";
          case CURAND_STATUS_OUT_OF_RANGE: return "CURAND_STATUS_OUT_OF_RANGE";
```
<sup>&</sup>quot;CURAND\_STATUS\_LENGTH\_NOT\_MULTIPLE";

```
case CURAND STATUS DOUBLE PRECISION REQUIRED: return
"CURAND_STATUS_DOUBLE_PRECISION_REQUIRED";
           case CURAND_STATUS_LAUNCH_FAILURE: return "CURAND_STATUS_LAUNCH_FAILURE";
           case CURAND STATUS PREEXISTING FAILURE: return
"CURAND_STATUS_PREEXISTING_FAILURE";
           case CURAND STATUS INITIALIZATION FAILED: return
"CURAND_STATUS_INITIALIZATION_FAILED";
           case CURAND_STATUS_ARCH_MISMATCH: return "CURAND_STATUS_ARCH_MISMATCH";
           case CURAND_STATUS_INTERNAL_ERROR: return "CURAND_STATUS_INTERNAL_ERROR";
     }
     return "UNKNOWN ERROR";
}
/* Finds the proper error string based on the error code of a library's cublas function 
*/
const char *cublasGetErrorString(cublasStatus_t status) {
     switch (status) {
           case CUBLAS_STATUS_SUCCESS: return "CUBLAS_STATUS_SUCCESS";
           case CUBLAS_STATUS_NOT_INITIALIZED: return "CUBLAS_STATUS_NOT_INITIALIZED";
           case CUBLAS_STATUS_ALLOC_FAILED: return "CUBLAS_STATUS_ALLOC_FAILED";
           case CUBLAS_STATUS_INVALID_VALUE: return "CUBLAS_STATUS_INVALID_VALUE";
           case CUBLAS_STATUS_ARCH_MISMATCH: return "CUBLAS_STATUS_ARCH_MISMATCH";
           case CUBLAS_STATUS_MAPPING_ERROR: return "CUBLAS_STATUS_MAPPING_ERROR";
           case CUBLAS_STATUS_EXECUTION_FAILED: return "CUBLAS_STATUS_EXECUTION_FAILED";
           case CUBLAS_STATUS_INTERNAL_ERROR: return "CUBLAS_STATUS_INTERNAL_ERROR";
     }
     return "UNKNOWN ERROR";
}
/* Finds the proper error string based on the error code of a library's cusolver function 
*/
const char *cusolverGetErrorString(cusolverStatus_t status) {
     switch (status) {
           case CUSOLVER STATUS SUCCESS: return "CUSOLVER STATUS SUCCESS";
           case CUSOLVER STATUS NOT INITIALIZED: return
"CUSOLVER_STATUS_NOT_INITIALIZED";
           case CUSOLVER_STATUS_ALLOC_FAILED: return "CUSOLVER_STATUS_ALLOC_FAILED";
           case CUSOLVER_STATUS_INVALID_VALUE: return "CUSOLVER_STATUS_INVALID_VALUE";
           case CUSOLVER_STATUS_ARCH_MISMATCH: return "CUSOLVER_STATUS_ARCH_MISMATCH";
           case CUSOLVER_STATUS_EXECUTION_FAILED: return "CUSOLVER_STATUS_execution 
failed";
           case CUSOLVER STATUS MATRIX TYPE NOT SUPPORTED: return "CUSOLVER STATUS Matrix
not supported";
           case CUSOLVER_STATUS_INTERNAL_ERROR: return "CUSOLVER_STATUS_INTERNAL_ERROR";
     }
     return "UNKNOWN ERROR";
}
///////////////////////////////////////////////
// File: declarations.h //
///////////////////////////////////////////////
#ifndef __declarations__
#define __declarations
#include "cuda_runtime.h"
#include "device_launch_parameters.h"
#define MODE 1 // 0 for float, 1 for double
#if (MODE)
     typedef double datatype;
#else
```

```
typedef float datatype;
#endif
#define K 10 // The number of sources
#define ITER 200 // The total number of iterations
#define TS 20 // The number of internal iterations of NewCoef
#define TD 20 // The number of internal iterations of NewDict
#define LAMBDA 0.5 // The \lambda of the problem (depends on the dataset)
#define CCL 1 // Value of the normalization of each atom
#define ES -1 //(optional) If it is selected, the stop criteria of the spatial maps is 
changed to the error Es between iterations given by \left|\frac{S^{\wedge}[n]-S^{\wedge}[n-1]}{F}\right|\leq F < Es
#define ED -1 //(optional) The stop criteria is changed to use an error check step
||D^{(n)}-D^{(n-1)}||_{F} < Ed/* In order to use read mat files */<br>#define Xarray_in_PATH "./input/X.mat"
#define Xarray_in_PATH "./input/X.mat"
#define MATLAB_include C:\Program Files\MATLAB\MATLAB Production 
Server\R2015a\extern\include\\
#define QUOTEME(x) QUOTEME_1(x)
#define QUOTEME_1(x) #x
#define INCLUDE_F(x,y) QUOTEME(x ## y)
#define INCLUDE_FILE(x,y) INCLUDE_F(x,y)
#endif
///////////////////////////////////////////////
// File: cuLibs.h //
///////////////////////////////////////////////
#ifndef __cuLibs__
#define __cuLibs_
datatype frobeniusNorm(cublasHandle t, datatype *, int);
void randn(curandGenerator t, datatype *, int);
datatype findMaxSqrtEigenvalue(cusolverDnHandle_t, datatype *, datatype *, datatype *, 
int *, const int);
void gpu_blas_mmul(cublasHandle_t, const datatype *, const datatype *, datatype *, int, 
const int, const int, const int, const int);
#endif
///////////////////////////////////////////////
// File: cuLibs.cu //
///////////////////////////////////////////////
#include <iostream>
#include <cusolverDn.h>
#include <curand.h>
#include "cublas v2.h"
#include "declarations.h"
#include "errorTypes.h"
#include "mem.h"
#include INCLUDE FILE(MATLAB include, mat.h)
#include INCLUDE FILE(MATLAB include, matrix.h)
#include "primaryFunctions.h"
/* Calculates the frobenius norm of the given array */
datatype frobeniusNorm(cublasHandle_t handle, datatype *Array, int size) {
     datatype retval;
     cublasStatus_t stat;
     #if (MODE)
           if ((stat = cublasDnrm2(handle, size, Array, 1, &retval)) !=
CUBLAS_STATUS_SUCCESS) {
                printf("cublasDnmr2 failed: %s\n", cublasGetErrorString(stat));
```

```
cleanup();
                exit(-1);}
     #else
           if ((stat = cublasSnrm2(handle, size, Array, 1, &retval)) !=
CUBLAS_STATUS_SUCCESS) {
                printf("cublasSnmr2 failed: %s\n", cublasGetErrorString(stat));
                cleanup();
                exit(-1);}
     #endif
     return retval;
}
/* Generate numbers using normal distribution
    http://docs.nvidia.com/cuda/curand/host-api-overview.html#axzz4SrFExYZh */
void randn(curandGenerator_t generator, datatype *Arr, int size) {
     curandStatus_t stat;
     #if (MODE)
           if ((stat = curandGenerateNormalDouble(generator, Arr, size, (datatype)0, 
(datatype)1)) != CURAND_STATUS_SUCCESS) {
                printf("curandGenerateNormalDouble failed: %s\n", 
curandGetErrorString(stat));
                cleanup();
                exit(-1);}
     #else
           if ((stat = curandGenerateNormal(generator, Arr, size, (datatype)0, 
(datatype)1)) != CURAND STATUS SUCCESS) {
                printf("curandGenerateNormal failed: %s\n", curandGetErrorString(stat));
                cleanup();
                exit(-1);}
     #endif
}
/* Returns the square root of the maximum eigenvalue of the given array using power 
method */
datatype findMaxSqrtEigenvalue(cusolverDnHandle_t cusolverH, datatype *dA, datatype *W,
datatype *d W, int *devInfo, const int m) {
     int lwork = 0;
     cudaError_t err;
     const int lda = m;
     datatype *d_work = 0;cusolverStatus_t stat;
     #if (MODE)
           if ((stat = cusolverDnDsyevd_bufferSize(cusolverH, CUSOLVER_EIG_MODE_NOVECTOR, 
CUBLAS_FILL_MODE_LOWER, m, dA, lda, d_W, &lwork)) != CUSOLVER_STATUS_SUCCESS) {
                printf("cusolverDnDsyevd_bufferSize failed: %s\n", 
cusolverGetErrorString(stat));
                cleanup();
                exit(-1);}
     #else
           if ((stat = cusolverDnSsyevd_bufferSize(cusolverH, CUSOLVER_EIG_MODE_NOVECTOR, 
CUBLAS_FILL_MODE_LOWER, m, dA, lda, d_W, &lwork)) != CUSOLVER_STATUS_SUCCESS) {
                printf("cusolverDnSsyevd_bufferSize failed: %s\n", 
cusolverGetErrorString(stat));
                cleanup();
                exit(-1);}
     #endif
     if ((err = cudaMalloc((void**)&d_work, lwork * sizeof(datatype))) != cudaSuccess) {
```

```
printf("cudaMalloc d_work failed: %s\n", cudaGetErrorString(err));
           if (d work && (err = cudaFree(d work)) != cudaSuccess) printf("cudaFree
d_work: %s\n", cudaGetErrorString(err));
           cleanup();
           exit(-1);
     }
     #if (MODE)
           if ((stat = cusolverDnDsyevd(cusolverH, CUSOLVER EIG MODE NOVECTOR,
CUBLAS FILL MODE UPPER, m, dA, lda, d W, d work, lwork, devInfo)) !=
CUSOLVER_STATUS_SUCCESS) {
                printf("cusolverDnDsyevd failed: %s\n", cusolverGetErrorString(stat));
                if (d_work && (err = cudaFree(d_work)) != cudaSuccess) printf("cudaFree 
d_work: %s\n", cudaGetErrorString(err));
                cleanup();
                exit(-1);}
     #else
           if ((stat = cusolverDnSsyevd(cusolverH, CUSOLVER_EIG_MODE_NOVECTOR, 
CUBLAS_FILL_MODE_UPPER, m, dA, lda, d_W, d_work, lwork, devInfo)) != 
CUSOLVER_STATUS_SUCCESS) {
                printf("cusolverDnSsyevd failed: %s\n", cusolverGetErrorString(stat));
                if (d_work && (err = cudaFree(d_work)) != cudaSuccess) printf("cudaFree 
d_work: %s\n", cudaGetErrorString(err));
                cleanup();
                exit(-1);}
     #endif
     if ((err = cudaMemcpy(W, d_W, m * sizeof(datatype), cudaMemcpyDeviceToHost)) != 
cudaSuccess) {
           printf("cudaMemcpy W failed: %s\n", cudaGetErrorString(err));
           if (d_work && (err = cudaFree(d_work)) != cudaSuccess) printf("cudaFree 
d_work: %s\n", cudaGetErrorString(err));
           cleanup();
           exit(-1);}
     if (d work && (err = cudaFree(d work)) != cudaSuccess) printf("cudaFree d work:
%s\n", cudaGetErrorString(err));
     return sqrt(W[m - 1]);
}
/* Multiplies two matrices (category=0:C=A*B, category=1:C=A'*B, category=2:C=A*B') */
void gpu blas mmul(cublasHandle t handle, const datatype *A, const datatype *B, datatype
\ast \inint category, const int rowA, const int colA, const int rowB, const int colB) {
     int lda, ldb, ldc;
     const datatype alf = 1;
     const datatype bet = 0;
     const datatype *alpha = &alf;
     const datatype *beta = &bet;
     cublasStatus_t status;
     if (category == 0) { // C=A*B ( http://peterwittek.com/cublas-matrix-c-style.html )
           lda = colB; lab = colA; 1dc = colB;if (colA != rowB) {
                printf("colA != rowB. Cannot multiply the matrices\n");
                cleanup();
                exit(-1);}
           #if (MODE)
                status = cublasDgemm(handle, CUBLAS OP N, CUBLAS OP N, colB, rowA, colA,
alpha, B, lda, A, ldb, beta, C, ldc);
           #else
                status = cublasSgemm(handle, CUBLAS_OP_N, CUBLAS_OP_N, colB, rowA, colA, 
alpha, B, lda, A, ldb, beta, C, ldc);
```

```
#endif
     }
     else if (category == 1) { // C = A'*B (
http://stackoverflow.com/questions/14595750/transpose-matrix-multiplication-in-cublas-
howto )
           lda = colA; lab = colB; ldc = colB;if (rowA != rowB) {
                printf("rowA != rowB. Cannot multiply the matrices \n');
                cleanup();
                exit(-1);}
           #if (MODE)
                status = cublasDgemm(handle, CUBLAS_OP_N, CUBLAS_OP_T, colB, colA, rowB, 
alpha, B, ldb, A, lda, beta, C, ldc);
           #else
                status = cublasSgemm(handle, CUBLAS_OP_N, CUBLAS_OP_T, colB, colA, rowB, 
alpha, B, ldb, A, lda, beta, C, ldc);
           #endif
     }
     else if (category == 2) { // C=A*B'
           lda = colA; lab = colB; 1dc = rowB;if (colA != colB) {
                printf("colA != colB. Cannot multiply the matrices\n");
                cleanup();
                exit(-1);}
           #if (MODE)
                status = cublasDgemm(handle, CUBLAS_OP_T, CUBLAS_OP_N, rowB, rowA, colB, 
alpha, B, ldb, A, lda, beta, C, ldc);
           #else
                status = cublasSgemm(handle, CUBLAS_OP_T, CUBLAS_OP_N, rowB, rowA, colB, 
alpha, B, ldb, A, lda, beta, C, ldc);
           #endif
     }
     else {
           printf("gpu blas mmul : not valid status %d \n", category);
           cleanup();
           exit(-1);}
     if (status != cudaSuccess) {
           printf("Cublas multiplication failed: %s\n", cublasGetErrorString(status));
           cleanup();
           exit(-1);}
}
```
## **2. Αλγόριθμος k-SVD**

```
%% fMRI & k-SVD test file
% This file automatically calculates the speedup,
% the speedup percentage as well as the difference in
% the final error between CPU and GPU execution of the
% k-SVD algorithm.
\frac{8}{6}%% Initializations %%
% load data
load('300 3600.mat');
clearvars -except X
% FMRI data dimensions
% Rows(data) = number of time components
% Columns(data) = number of signals
params.data = X;
% Dictionary dimensions
% Rows(Dictionary) = Rows(data)
% Columns(Dictionary) = number_of_sources
sources = 9;
D = \text{randn}(\text{size}(X,1), \text{sources});
% Sparsity level target
k = 6;
%% Run k-SVD training %%
disp('============================================');
disp('================= MATLAB ===================');
disp('============================================');
params.data = X;
params.Tdata = k;
params.dictsize = sources;
params.iternum = 30;
params.muthresh = 0.8;
params.memusage = 'high';
params.codemode = 'sparsity';
params.initdict = D;
tic;
[Dksvd, g, err] = ksvd(params, 'it');time = toc;
fprintf('\n>Time for k-SVD training in CPU: %.6f\n',time);
%% Write input to folder that CUDA project will use %
save('input\X.mat','X');
save('input\D.mat','D');
%% Run CUDA
disp('============================================');
disp('================== CUDA ====================');
disp('============================================');
path = 'C:\Users\Thesis\Dropbox\Visual Studio 2015\Projects\K-
SVD\x64\Release\';
[status, cmdout] = system(strcat(path, 'K-SVD.exe'));
```

```
disp(cmdout);
%% Display statistics
disp('============================================');
disp('================ RESULTS ===================');
disp('============================================');
k = strfind(cmdout, 'RMSE = ');
cuda err = str2double(cmdout(k(end) + 7:k(end) + 14));
fprintf('>Final errors\n MATLAB = -.5f, CUDA = -.5f\nright', err(end), cuda err);
fprintf('>Difference = *.5f\n', abs(err(end) - cuda err));
k = \text{string}(\text{cmdout}, '('));
speedup = time / str2double(cmdout(k(1) + 1:k(1) + 5));
fprintf('>Speedup = -.2f (.2f *)\n\n\in , speedup, (1 - 1/\text{speedup}) * 100);
%% END
function [newVectors] = remmean(vectors)
%REMMEAN - remove the mean from vectors
\approx% [newVectors, meanValue] = remmean(vectors);
\frac{6}{10}% Removes the mean of row vectors.
% Returns the new vectors and the mean.
%
% This function is needed by FASTICA and FASTICAG
% @(#)$Id: remmean.m,v 1.2 2003/04/05 14:23:58 jarmo Exp $
newVectors = zeros (size (vectors));
meanValue = mean (vectors')';
newVectors = vectors - meanValue * ones (1, size (vectors, 2));
end
/******************************/
/* CUDA IMPLEMENTATION - KSVD */
/******************************/
#ifdef DEBUG
#define CRTDBG MAP ALLOC
#include <stdlib.h> 
#include <crtdbg.h>
#endif
#include <vector>
#include <iostream>
#include <iomanip>
#include <windows.h>
#include <thrust/device vector.h>
#include <thrust/version.h>
#include "GlobalDeclarations.cuh"
#include "Globals.cuh"
#include "FileManager.cuh"
#include "HostMemory.cuh"
#include "DeviceMemory.cuh"
#include "Timer.cuh"
#include "Utilities.cuh"
#include "CudaAlgorithm.cuh"
#include "OMP.cuh"
#include "DictionaryUpdate.cuh"
#include "KSVD.cuh'
```
#include "Algorithms.cuh"

```
/*****************
\astNAMESPACES *
\ast*****************/
using namespace
                      std;
using DeviceSpace = DeviceMemory<datatype>;<br>using HostSpace = HostMemory<datatype>;
using kSVD
                      = KSVD;
/***********************
    FUNCTIONS - main *
***************************
int main(int argc, char** argv)
€
      #ifdef _DEBUG
          \{#endif
     cout << "Initializing! Please wait..." << endl;{
     1*------------------*/
     /* Required objects */1*------------------*/
     // Files' manipulator
     FileManager fileManager;
     // Host memory space
     HostSpace hostMemory(fileManager);
     if (hostMemory.get(HostSpace::MAX_ELEMENTS) == NULL) {
           cerr << "Host Memory initialization error! Aborting..." << endl;
           return -1;
      \mathcal{F}// Device memory space
     DeviceSpace deviceMemory(hostMemory);
      if (deviceMemory.get(DeviceSpace::MAX_ELEMENTS) == NULL) {
           cerr << "Device Memory initialization error! Aborting..." << endl;
           return -1;\mathcal{F}// Timer for profiling
     Timer timer;
      if (!timer.isValid()) {
           cerr << "Timer initialization error! Aborting..." << endl;
           return -1;\mathcal{F}// Class wrapper for the K-SVD execution
      kSVD KSVD(&deviceMemory, &hostMemory);
      if (!KSVD.isValid()) {
           cerr << "KSVD initialization error! Aborting..." << endl;
           return -1;\mathcal{F}1*-----------------*/
      /* Initialization */1*-----------------*/
      // Set reduction buffer now
      // that we have device memory initialized
     if (Algorithms::Reduction::setReductionBuffer(
                 deviceMemory.get(DeviceSpace::REDUCTION BUFFER)) == false){
           cerr << "Reduction buffer initialization error! Aborting..." << endl;
           return -1;\mathcal{F}// Set also the random generator buffer now...
      if (Algorithms::RandomPermutation::setGeneratorBuffer(
           hostMemory.get_RND_GNRT_buffer(), Globals::colsD ) == false) {
           cerr << "Random Generator buffer initialization error! Aborting..." << endl;
           return -1;
```

```
// Print mode of operation
     #ifdef DOUBLE
          cout << "Double precision mode." << endl;
     4015cout << "Single precision mode." << endl;
     #endif
     // Print sizes
     cout << "Dictionary size: " << Globals::rowsD << " x " << Globals::colsD << endl;
     cout << "Input data size: " << Globals::rowsX << " x " << Globals::colsX << endl;
     1*----------*/
     /* Execution */cout << "Running..." << endl << endl;
     timer.GPUtic();
     if (KSVD. ExecuteIterations (NUMBERofITERATIONS) == false) {
          cerr << "An error occured while executing KSVD!...Aborting" << endl;
          return -1;ł
     float time = timer.GPUtoc();
     1*----------*/
     /* Printing */1*-----------*/
     cout << endl << "Final Execution Time =>\t\t" << setprecision(3) << std::fixed
          << time << " ms (" << setprecision(2) << std::fixed
          \lt time / 1000.0 \lt " sec)" \lt endl;
     cout << "Total Memory Used (program) =>\t" << setprecision(2) << std::fixed
          << deviceMemory.getConsumed() / 1024.0 / 1024.0 << "MB" << endl;
     cout << "Total Available Memory =>\t" << setprecision(2) << std::fixed
          << deviceMemory.getTotal() / 1024.0 / 1024.0 << "MB" << endl;
     cout << "Total Memory Used (OS) =>\t" << setprecision(2) << std::fixed
          \ll deviceMemory.getUsed() / 1024.0 / 1024.0 \ll "MB" \ll endl;
     cout << "Total Free Memory =>\t\t" << setprecision(2) << std::fixed
          << deviceMemory.getFree() / 1024.0 / 1024.0 << "MB" << endl;
     cout << "Memory Utilization =>\t\t" << setprecision(1) << std::fixed
           << 100 * (deviceMemory.getConsumed() / deviceMemory.getFree()) << " %" <<
end1;
     1^*------------*/
     /* Write back */1^*-----------*/
     thrust::host_vector<datatype> temp(Globals::colsD*Globals::colsX);
     thrust::copy(
          deviceMemory.getThrust(DeviceSpace::SELECTED ATOMS).begin(),
          deviceMemory.getThrust(DeviceSpace::SELECTED_ATOMS).end(),
          temp.\begin{pmatrix} \text{begin}} \text{right} \end{pmatrix}datatype* ptr = thrust::raw_pointer_cast(&(temp[0]));
     if (fileManager.writeTemporary(ptr, Globals::colsD, Globals::colsX, "CUDA_Gamma")
== false) {
          cerr << "Cannot write file for temporary array! Aborting..." << endl;
          return -1;
     \mathcal{F}1*--------*/
     /* Cleanup */1*---------*/
     cudaDeviceSynchronize();
     cudaError t err;
     while( (err = cudaGetLastError()) != cudaSuccess){
          cerr << "Error: An error occured during the execution of the program: " <<
                cudaGetErrorString(err) << endl;
     \}\text{cut} \ll "# Exiting!" \ll endl;
     #ifdef _DEBUG
          \mathcal{F}_CrtDumpMemoryLeaks();
```

```
#endif
     return 0;
     \mathcal{F}/*------------------------------*/
/* REDUCTION ONLY HEADER FILE */
/*-------------------------------*/
#pragma once
#ifndef REDHF
#define _REDHF_
// This file serves as a separator between //
// reduction kernel functions and reduction //
// high-level API ( in Reduction.cu )
                                         \frac{1}{2}/***************************
\astMACROS
\ast// Macro for finding the minimum of 2 numbers
#define MINIMUM(a,b) ( a < b ? a : b )
#define MAXIMUM(a,b) ( a > b ? a : b )
/**********************************
\astDECLARATIONS
\ast*************************************
// K-SVD operations
\_\void deviceReduceKernel 2D square values(datatype *, int, datatype*);
// Dict. Upd. operations
_global
void multi reduction squared sum STAGE1(datatype*, datatype*, datatype*, int);
_global
void multi reduction squared sum STAGE2 together collincomb(datatype*, datatype*,
datatype*, int, datatype*,
     datatype*, datatype*, unsigned int);
 global
void multi reduction smallGamma times gammaJ STAGE1(datatype *, datatype*, datatype*,
datatype*, datatype*, unsigned int);
global
void multi reduction smallGamma times gammaJ STAGE2(datatype*, datatype*, unsigned int);
_global
void rowlincomb(datatype*, datatype*, datatype*, datatype*, unsigned int, datatype*,
datatype*, datatype*,
                    datatype*, unsigned int);
 _global_
void SCase err stage1(datatype*, datatype*, unsigned int, unsigned int, datatype*,
datatype*, datatype*, datatype*);
__global_
void SCase_err_stage2(datatype*, int, datatype*, unsigned int, datatype*, datatype*);
\_\void SCase_err_stage3(int, datatype*, datatype*);
\_global\_void SCase_norm(datatype*, datatype*,unsigned int, datatype*, datatype*, unsigned int);
// Error computation operations
_global
void RMSE_stage1(datatype*, datatype*, unsigned int, datatype*);
 _global
void RMSE_stage2(datatype*, unsigned int, unsigned int, unsigned int, datatype*);
```

```
\_globalvoid RMSE stage3(unsigned int, unsigned int, unsigned int);
// Clear Dict. operations
\_global
void device max err STAGE1(datatype*, int, datatype*);
 __global__
void device max err STAGE2(datatype*, int, datatype*);
\_global
void device max(datatype*, unsigned int, datatype*, datatype*, unsigned int);
 __global__
void EUnorm(datatype*, datatype*, unsigned int);
/***********************
* END<br>** ************************/
#endif // !REDHF
/*------------------------------*/
/* REDUCTION ONLY HEADER FILE */
/*------------------------------*/
#pragma once
#ifndef _REDBASE_
#define _REDBASE_
/////////////////////////////////////////////
// This file serves as a separator between //
// reduction base functions and reduction //
// higher-level kernels. //
/////////////////////////////////////////////
/************************************
* REDUCTION-SPECIFIC USER TYPES *
* _____________________________ *
************************************/
/*-------------------------------------*/
/* Finding the index of the maximum *//* or minimum value of a set of values */
/* requires interleaved, multiple */
/* reduction units per operation (one */
/* for max and one for index). */*-------------------------------------*/
struct DoubleReductionType {
     datatype value;
     int index;
};
/************************************
* REDUCTION BASE FUNCTIONS *
* ________________________ *
************************************/
////////////////////////////////////
// Reduction within a single warp //
////////////////////////////////////
__inline__ __device__
DoubleReductionType warpReduceMaximumIndex(DoubleReductionType val) {
     for (int offset = warpSize / 2; offset > 0; offset /= 2) {
          datatype shfl_val = __shfl_down(val.value, offset);
          int \; shfl\_ind = \; _shfl\_down(val.index, \; offset);if (shfl_val > val.value) {
```

```
val.value = shfl val;
                val.index = shfl ind;
          }
     }
     return val;
}
////////////////////////////////////
// Reduction within a single warp //
////////////////////////////////////
\_inline\_ \_device\_datatype warpReduceMax(datatype val) {
     for (int offset = warpSize / 2; offset > 0; offset /= 2) {
          datatype shf1_val = _shf1_down(val, offset);if (shf1_val > val)val = shfl_val;
     }
     return val;
}
////////////////////////////////////
// Reduction within a single warp //
////////////////////////////////////
\_inline\_ \_device\_datatype warpReduceSum(datatype val) {
     for (int offset = warpSize / 2; offset > 0; offset /= 2)
          val += __shfl_down(val, offset);
     return val;
}
/////////////////////////////////////
// Reduction within a single block //
/////////////////////////////////////
\_inline\_ \_device\_datatype blockReduceSum(datatype val) {
     // Max. block size = 1024 (32 x 32) = 32 warps of 32 threads
     static __shared_
          datatype shared[32]; // Shared mem for 32 partial sums
     int lane = threadIdx.x % warpSize;
     int wid = threadIdx.x / warpSize;
     val = warpReduceSum(val); // Each warp performs partial reduction
     if (lane == 0) // Write reduced value to shared memory
          shared[wid] = val;__syncthreads(); // Wait for all partial reductions
                                           //read from shared memory only if that warp 
existed
     val = (threadIdx.x < blockDim.x / warpSize) ? shared[lane] : 0;
     if (wid == 0) //Final reduce within first warp
          val = warpReduceSum(val);
     return val;
}
/////////////////////////////////////
// Reduction within a single block //
// (maximum version) //
/////////////////////////////////////
 _inline_ _ _ _- _- _- _device_
```

```
DoubleReductionType blockReduceMaximumIndex(DoubleReductionType val) {
```

```
// Max. block size = 1024 (32 x 32) = 32 warps of 32 threads
     static __shared_
          DoubleReductionType shared[32]; // Shared mem for 32 partial sums
     int lane = threadIdx.x % warpSize;
     int wid = threadIdx.x / warpSize;
     val = warpReduceMaximumIndex(val); // Each warp performs partial reduction
     if (lane == 0) // Write reduced value to shared memory
          shared[wid] = val;__syncthreads(); // Wait for all partial reductions
                                        //read from shared memory only if that warp 
existed
     if (threadIdx.x < blockDim.x / warpSize) {
          val = shared[lane];}
     else {
          val.value = 0;
     }
     if (wid == 0) //Final reduce within first warp
          val = warpReduceMaximumIndex(val);
     return val;
}
/************************************
* UNARY FUNCTIONS * *
* _______________ *
************************************/
/*---------------------------------*/
/* Action performed on data before */
/* reduction of sum of elements! */
/* 'SUM OF SQUARE VALUES' */
/*---------------------------------*/
\__inline\__ \__device\__datatype sqval(datatype val) {
    return val*val;
}
/*---------------------------------*/
/* Action performed on data after */
/* reduction of sum of elements! */
/* 'INVERTED SQUARE ROOT' */
/*---------------------------------*/
\__inline\__ \__ device\__datatype invSQRT(datatype val) {
    return 1.0 / sqrt(val);
}
/*******************************
* GENERATORS * *
* __________ *
*******************************/
// This functions acts as a random shuffle generator
// on the device by taking an index and then returning
// the new index that the specific position maps to.
/*-----------------------------------------------------*/
/* This function acts as a random shuffle generator */* on the device by taking an index and then returning */
```

```
Παράλληλη Επιτάχυνση αλγορίθμων Dictionary Learning και Παραγοντοποίησης με εφαρμογή σε fMRI: k-SVD, αλγόριθμος MM,
PARAFAC2
/* the new index that the specific position maps to. */__inline_ __device_
unsigned int myGenerator(unsigned int pos, unsigned int N) {
    // We return the permutation: (1:length) so that every position maps to its self.
    return pos;
\mathcal{F}/***********************
* END *#endif // !REDBASE
/*-----------------------------*/
/* ALGORITHMIC TOOLS CLASS */
/* - REDUCTIONS SUBCLASS - */<br>/* IMPLEMENTATION */
/*-----------------------------*/
#include <iostream>
#include "GlobalDeclarations.cuh"
#include "Algorithms.cuh"
#include "ReductionKernels.cuh"
using namespace std;
/*********************************
* DECLARATIONS *
*extern device
datatype* experimental array;
* MEMBER FUNCTIONS *
*/* Reduction in 1D layout (i.e. vector ) */
/* of M_A X_I M_U M_S squared value. */
host
bool Algorithms:: Reduction:: Maximum squared(
    datatype* in, unsigned int colsD, datatype* usecount,
    datatype* replaced, unsigned int j) {
    // We again assume colsD <= 32 to utilize a single warp
    device_max << <1, 32 >> > (in, colsD, usecount, replaced, j);
    return true;
\mathcal{F}/* Reduction in 1D layout (i.e. vector) of */
/* elements as well as their indices.
                                  *_host_
bool Algorithms::Reduction::Maximum(datatype* in, int size, datatype* out) {
    dim3 block(1024);
    \frac{\text{dim3}}{\text{grad((size + block.x - 1) / block.x)}};
    device_max_err_STAGE1 << < grid, block >> > (in, size, out);
    int N;
```

```
Παράλληλη Επιτάχυνση αλγορίθμων Dictionary Learning και Παραγοντοποίησης με εφαρμογή σε fMRI: k-SVD, αλγόριθμος ΜΜ, 
PARAFAC2
```

```
while (grid.x > 1) {
           N = \text{grid.x};grid.x = (N + block.x - 1) / block.x;device_max_err_STAGE2 << < grid, block >> > (in, N, out);
     }
     return true;
}
/*-----------------------------------------------*/
/* Reduction in 2D layout (i.e. matrix columns) */
/* of _S_U_M_ of squared values of elements. */
/* Result is then square rooted and inverted. */
/*-----------------------------------------------*/
 \_host\_bool Algorithms::Reduction::reduce2D_Sum_SQUAREDelements(
     datatype* in, int rows, int cols, datatype* out,
     unsigned int recommended) {
     dim3 block(recommended);
     dim3 grid(cols);
     deviceReduceKernel_2D_square_values << <grid, block >> > (in, rows, out);
     return true;
}
/*--------------------------------------*/
/* Reduction in 1D layout (i.e. vector) */
/* of S_U_M_M of squared values of */<br>/* elements (more than 1024). */
/* elements (more than 1024).
/*--------------------------------------*/
__host__
bool Algorithms::Reduction::reduce1D Batched Sum TOGETHER collincomb(
     datatype* in, datatype* out, datatype* counters, int colsD, int colsX,
     datatype *A, datatype* columns, datatype* out2, unsigned int rowsX) {
     dim3 block(1024);
     dim3 grid((\text{colsX + block.x - 1}) / block.x, \text{colsD});multi reduction squared sum STAGE1 << <grid, block >> > (in, out, counters, colsX);
     grid.x = colsD;grid.y = 2;multi_reduction_squared_sum_STAGE2_together_collincomb << <grid, block >> >(
           in, out, counters, colsX,
           A, columns, out2, rowsX);
     return true;
}
/*------------------------------------------------*/
/* Reduction in 2D layout (i.e. matrix columns) */
/* of linear combination of input matrix and */
/* given columns (filtered by the specified rows) */
/*------------------------------------------------*/
 \_host\_bool Algorithms::Reduction::reduce2D_rowlincomb_plus_nrm2_plus_mul(
     datatype *A, datatype* x, datatype* out, datatype* cols,
     unsigned int rowsX, unsigned int colsX, datatype* counters,
     unsigned int recommended, datatype* out2, datatype* D,
     datatype* out3, unsigned int colsD) {
     rowlincomb \langle\langle \cosh X + \cosh X + 1\rangle, recommended \rangle > \rangle (
           A, x, out, cols, rowsX, counters,
           out2, D, out3, colsX);
     return true;
}
/*-------------------------------------------*/
/* Reduction in 2D layout (i.e. matrix rows) */
```

```
Παράλληλη Επιτάχυνση αλγορίθμων Dictionary Learning και Παραγοντοποίησης με εφαρμογή σε fMRI: k-SVD, αλγόριθμος ΜΜ, 
PARAFAC2
/* of dot products with given matrix \frac{\ast}{\div}<br>/* (filtered by the specified cols). \frac{\ast}{\div}/* (filtered by the specified cols).
/*-------------------------------------------*/
 __host__
bool Algorithms::Reduction::reduce2D_dot_products_modified(
     datatype* Gamma, datatype* columns, datatype* gammaJ, datatype* out, datatype* 
counters,
     unsigned int pJ, unsigned int colsD, unsigned int colsX) {
      // We also assume that colsD \leq 32dim3 block(1024);
      dim3 grid((\text{colsX + block.x - 1}) / block.x, \text{colsD});multi_reduction_smallGamma_times_gammaJ_STAGE1 << <grid, block >> > (
           Gamma, columns, gammaJ, out,
           counters, pJ);
      multi_reduction_smallGamma_times_gammaJ_STAGE2 << <colsD, block >> > (
           out, counters, pJ);
      return true;
}
/*-------------------------------*/
/* Euclidean norm of the vector. */
/*-------------------------------*/
 __host__
bool Algorithms:: Reduction:: euclidean_norm(
     datatype* in, datatype* out,
     unsigned int length, unsigned int recommended) {
      // We assume length i.e. rowsX <= 1024
     EUnorm \langle \langle 1, \rangle recommended \rangle > \rangle (in, out, length);
     return true;
}
/*-----------------------------------------------*/
/* Compute the Round Mean Square Error between a */
/* matrix X and its approximation matrix X \sim */
/*-----------------------------------------------*/
 _ host_bool Algorithms::Reduction::reduce_RMSE(
     datatype* X, datatype* Xappr, datatype* out,
      unsigned int rows, unsigned int cols, unsigned int iter,
     unsigned int recommended_threads, datatype* bitmap) {
      dim3 block(recommended threads);
      dim3 grid(cols);
      RMSE_stage1 << <grid, block >> > (X, Xappr, rows, out);
      /********************/
     block.x = 512;grid.x = (cols + block.x - 1) / block.x;RMSE_stage2 << < grid, block >> > (out, cols, rows*cols, iter, bitmap);
      /********************/
      int N;
     while (grid.x > 1) {
           N = \text{grid.x};grid.x = (N + block.x - 1) / block.x;RMSE_stage3 << < grid, block >> > (N, rows*cols, iter);
      }
     return true;
}
/*------------------------------------------------*/
/* Compute the Round Mean Square Error between a */
/* matrix X and its approximation matrix X \sim */
/* ( modified for use only in Dictionary Update's */
/* special case )
```

```
Παράλληλη Επιτάχυνση αλγορίθμων Dictionary Learning και Παραγοντοποίησης με εφαρμογή σε fMRI: k-SVD, αλγόριθμος ΜΜ, 
PARAFAC2
/*------------------------------------------------*/
 \_host\_bool Algorithms::Reduction::reduce_ERROR_for_special_case(
     datatype* X, datatype* Xappr, datatype* out,
     unsigned int rows, unsigned int cols, datatype* counters,
     datatype* unused, datatype* unsig counter,
     unsigned int recommended threads) {
     dim3 block(recommended threads);
     dim3 grid(MIN(cols, MAX SIGNALS));
     SCase err stage1 << <grid, block >> > (X, Xappr, rows, cols, out, counters, unused,
unsig counter);
     /********************/
     int N = \text{grid.x};
     block.x = 1024;
     grid.x = (N + block.x - 1) / block.x;SCase_err_stage2 << < grid, block >> > (out, N, Xappr, cols, counters, 
unsig_counter);<br>7*********/********************/
     while (grid.x > 1) {
           N = \text{grid.x};
           grid.x = (N + block.x - 1) / block.x;SCase_err_stage3 << < grid, block >> > (N, Xappr, counters);
     }
     return true;
}
/*-------------------------------*/
/* Euclidean norm of the vector. */
/* ONLY for the special case! */
/*-------------------------------*/
__host__
bool Algorithms::Reduction::SCase_EU_norm(
     datatype* in, datatype* out, unsigned int length,
     unsigned int recommended, datatype* counters, datatype* unused,
     unsigned int colsX) {
     // We assume length <= 1024
     SCase_norm << <1, recommended >> > (in, out, length, counters, unused, MIN(colsX, 
MAX_SIGNALS));
     return true;
}
/*--------------------------------------*/
/* Set the size of the reduction buffer */
/* to be used in the calculations. *//*--------------------------------------*/
bool Algorithms::Reduction::setReductionBuffer(datatype* b) {
     // Implicit Synchronization
     cudaError_t cet;
     if ((cet = cudaMemcpyToSymbol(
                 experimental_array, &b, sizeof(datatype*), 0, cudaMemcpyHostToDevice)
           ) != cudaSuccess) {
           cerr << "CudaMemcpyToSymbol (reduction buffer) failed: " <<
cudaGetErrorString(cet) << endl;
          return false;
     }
     return true;
}
/*----------------------------*/
/* ALGORITHMIC TOOLS CLASS */
/* - RAND.PERM. SUBCLASS - */
```

```
/* IMPLEMENTATION
                       */
/*-----------------------------*/
#include <iostream>
#include <algorithm><br>#include "GlobalDeclarations.cuh"
#include "Algorithms.cuh"
using namespace std;
/*********************************
*<br>
PECLARATIONS *<br>
*
unsigned int^* output_array = NULL;
/*********************************
     CONSTANT FIELDS *
\starunsigned int static_values[9] = {
    1, 2, 6, 5, 0, 4, 7, 3, 8
\};
MEMBER FUNCTIONS *
*\mathbf{R}^{\mathrm{eff}}/* Generate a set of random permutations */
unsigned int* Algorithms:: RandomPermutation:: generateRandPerm(unsigned int perm_size) {
    #if STATIC GENERATION
        return static_values;
    #else
         random shuffle(output array, output array + perm size);
         return output array;
    #endif
\mathcal{F}/* Set the size of the generator buffer */
/* to be used in the calculations. */bool Algorithms:: RandomPermutation:: setGeneratorBuffer(unsigned int* b, int permsize) {
    output\_array = b;// Initialize the given buffer space
    for (int j = 0; j < permsize; j++) {
        b[j] = j;\mathcal{F}cudaDeviceSynchronize();
    return true;
\}/*-------------------------------*/
/* ALGORITHMIC TOOLS CLASS */
/ - routIIPLICATION SUBCLASS - */<br>/* IMPLEMENTATION */<br>/*------
/*--------------------------------*/
#include <iostream>
#include "GlobalDeclarations.cuh"
#include "Algorithms.cuh"
#include "ErrorHandler.cuh"
#include "ReductionBase.cuh"
```

```
using namespace std;
/*********************************
        DECLARATIONS
\ast\ast_global
void device A times x modified(datatype*, datatype*, datatype*, unsigned int, unsigned
int, datatype*,
                                          datatype*, datatype*);
_global
void device_normal_x_times_A_modified(datatype*, datatype*, datatype*, unsigned int,
datatype*, datatype*,
                                                     datatype*, datatype*, unsigned int,
     datatype*, datatype*, datatype*,
                                                     unsigned int, unsigned int);
MEMBER FUNCTIONS *
\ast/*-----------------------------------*/
/* Matrix-Matrix Multiplication Set */
/*
                                    * /
/* Library: Cublas
                                   */
                                    */
/* { using cublas<T>GEMM }
/* Operation performed format \begin{array}{ccc} * & * & * \\ * & & * \end{array}<br>
\begin{array}{ccc} * & * & * \\ * & * & * \end{array}/*------------------------------------*/
bool Algorithms:: Multiplication:: AT_times_B(cublasHandle_t handle,
     datatype* A, int rowsA, int colsA,
     datatype* B, int rowsB, int colsB,
     datatype*C) {
     cublasStatus_t status;
     const datatype alpha = 1.0;
     const datatype beta = 0.0;
     if ((
          #ifdef DOUBLE
               status = cublasDgemm(handle, CUBLAS_OP_T, CUBLAS_OP_N,
                    colsA, colsB, rowsB, &alpha, A, rowsA, B, rowsB, &beta, C, colsA)
          #e]se
                status = cublasSgemm(handle, CUBLAS_OP_T, CUBLAS_OP_N,
                     colsA, colsB, rowsB, &alpha, A, rowsA, B, rowsB, &beta, C, colsA)
          #endif
     ) != cudaSuccess) {
          cerr << "Cublas multiplication (AT*B) failed: " <<
ErrorHandler::cublasGetErrorString(status) << endl;
          return false;
     \mathcal{F}return true;
\mathcal{E}/*------------------------------------*/
/* Matrix-Matrix Multiplication Set */
/* /
/* Library: Cublas
                                    */* { using cublas<T>GEMM }
/* Operation performed format
                                   */
                                      */*
         = \RightarrowC = A^*B
```
```
Παράλληλη Επιτάχυνση αλγορίθμων Dictionary Learning και Παραγοντοποίησης με εφαρμογή σε fMRI: k-SVD, αλγόριθμος ΜΜ, 
PARAFAC2
/*-----------------------------------*/
bool Algorithms::Multiplication::A times B(cublasHandle t handle,
      datatype* A, int rowsA, int colsA,
      datatype* B, int rowsB, int colsB,
      datatype* C) {
      cublasStatus t status;
      const datatype alpha = 1.0;
      const datatype beta = 0.0;
      if ((
           #ifdef DOUBLE
                 status = cublasDgemm(handle, CUBLAS OP N, CUBLAS OP N,
                       rowsA, colsB, rowsB, &alpha, A, rowsA, B, rowsB, &beta, C, rowsA)
           #else
                 status = cublasSgemm(handle, CUBLAS_OP_N, CUBLAS_OP_N,
                       rowsA, colsB, rowsB, &alpha, A, rowsA, B, rowsB, &beta, C, rowsA)
           #endif
      ) != cudaSuccess) {
           cerr << "Cublas multiplication (A*B) failed: " <<
ErrorHandler::cublasGetErrorString(status) << endl;
           return false;
      }
      return true;
}
/*-----------------------------------*/
/* Matrix-Vector Multiplication Set */
/* __________________________________*/
/* Operation performed format */
/* ==> C -= A*x */
         /*-----------------------------------*/
bool Algorithms::Multiplication::A_times_x_SUBTRACT(
     datatype* A, int rowsA,
     datatype* x, int length,
     datatype* C,
      datatype* D, datatype* gamma_J, datatype* counter,
      unsigned int recommended) {
      device_A_times_x_modified << <1,recommended >> > (
           A, x, C, rowsA, length, D, gamma_J, counter);
      return true;
}
/*-----------------------------------*/
/* Matrix-Vector Multiplication Set */
\begin{array}{cc} \text{/*} & \text{ } & \text{ * } \text{ } \\ \text{ / * } & \text{Operation } \text{ performed } \text{ format} & \text{ * } \text{ } \text{ } \\ \end{array}/* Operation performed format
/* ==> C = AT^*x */
/*-----------------------------------*/
bool Algorithms::Multiplication::AT_times_x(cublasHandle_t handle,
     datatype* A, int rowsA,
      datatype* x, int length,
     datatype* C) {
      cublasStatus_t status;
      const datatype alpha = 1.0;
      const datatype beta = 0.0;
      if ((
           #ifdef DOUBLE
                 status = cublasDgemv(handle, CUBLAS OP T,
                             rowsA, length, &alpha, A, rowsA, x, 1, &beta, C, 1)
```

```
#else
```

```
status = cublasSgemv(handle, CUBLAS_OP_T,
                           rowsA, length, &alpha, A, rowsA, x, 1, &beta, C, 1)
          #endif
     ) != cudaSuccess) {
          cerr << "Cublas multiplication (AT*x) failed: " <<
ErrorHandler::cublasGetErrorString(status) << endl;
          return false;
     }
     return true;
}
/*-----------------------------------*/
/* Matrix-Vector Multiplication Set */
/* __________________________________*/
/* Operation performed format */
/* ==> C = x*A/*-----------------------------------*/
bool Algorithms::Multiplication::normal_x_times_A_modified(
     datatype* A, datatype* Gamma, datatype* columns, unsigned int colsD,
     datatype* gammaJ, datatype* rowlincomb, datatype* constant, datatype* norm, unsigned
int pJ,
     datatype* counter, unsigned int colsX, datatype* D, datatype* in, unsigned int N) {
     // block.x => No. of cols direction
     dim3 block(512);
     dim3 grid((colsX + N + block.x - 1) / block.x);
     device_normal_x_times_A_modified << <grid, block >> > (
          A, Gamma, columns, colsD, gammaJ, rowlincomb,
          constant, norm, pJ, counter, D, in, N, colsX);
     return true;
}
/*=======================================================================*/
/*======================== KERNELS =========================*/
/*=======================================================================*/
/*--------------------------------*/
/* Operation: C = C - A^*x */
/*--------------------------------*/
__global__ void device_A_times_x_modified(
     datatype* A, datatype* x, datatype* out,
     unsigned int rowsA, unsigned int N, datatype* D,
     datatype* gammaJ, datatype* counters) {
     datatype sum;
     if (*((int*)counters) != 0) {
          if (threadIdx.x < rowsA) {
                sum = 0;
                for (int i = 0; i < N; i++) {
                     sum += \text{A}[i^*rowsA + threadIdx.x] * \text{X}[i];}
                out[threadIdx.x] = out[threadIdx.x] - sum +D[threadIdx.x] * (*gammaJ);
          }
     }
}
/*--------------------*/
/* Operation: C = x^*A */
/*--------------------*/
__global__ void device_normal_x_times_A_modified(
```

```
datatype* A, datatype* Gamma, datatype* columns, unsigned int colsD,
     datatype* gammaJ, datatype* rowlincomb, datatype* constant,
     datatype* norm, unsigned int pJ, datatype* counter,
     datatype* D, datatype* in, unsigned int N, unsigned int colsX) {
     unsigned int No_cols;
     if ((No cols = *((int*)counter)) != 0) {
           unsigned int myCol = blockIdx.x*blockDim.x + threadIdx.x;
           if (myCol \leftarrow No cols) {
                datatype sum = 0;for (int i = 0; i < colsD; i++) {
                      sum += Gamma[(int)columns[myCol] * colsD + i] * A[i];}
                Gamma[(int)columns[myCol] * colsD + pJ] = (rowlincomb[myCol] - sum + 
(*constant)*gammaJ[myCol]) / (*norm);
           }
           else if (myCol >= colsX) {
                // Now update the Dictionary!
                // OPERATIONS:<br>// D(:
                           D(:, p(j)) = atom//
                myCol -= colsX;
                if (myCol < N) {
                      D[myCol] = in[myCol] / (*norm);}
           }
     }
}
/*------------------------------*/
/* ALGORITHMIC TOOLS CLASS */
   (REDUCTIONS etc.)
/*------------------------------*/
#pragma once
#ifndef _ALGOS_
#define _ALGOS_
// Collection of all abstract algorithmic
// tools we'll need in the GPU algorithms
class Algorithms {
     public:
           // Family of all reduction operations
           // based on optimized warp reductions
           class Reduction {
                public:
                      // Reduction in 1D layout (i.e. vector) of
                      \frac{1}{2} M_A_X_I_I_M_U_M_U_M value of its
                      // elements as well as its index.
                       \_host\_ static
                      bool Maximum(datatype*, int, datatype*);
                      // Reduction in 1D layout (i.e. vector)
                      // of M_A_X_I_M_M_M_M_M_M_M squared value.
                       \_host\_ static
                      bool Maximum_squared(datatype*, unsigned int, datatype*, datatype*, 
unsigned int);
                      // Reduction in 2D layout (i.e. matrix columns)
                      // of _S_U_M_ of squared values of elements.
                      // Result is then square rooted and inverted.
                      __host__ static
```

```
bool reduce2D Sum SQUAREDelements(datatype*, int, int, datatype*,
unsigned int);
                      // Reduction in 1D layout (i.e. vector)
                      // of _S_U_M_ of squared values of elements
                      // (Mutliblock).
                       __host__ static
                      bool reduce1D Batched Sum TOGETHER collincomb(datatype*, datatype*,
datatype*, int, int, datatype*,
     datatype*, datatype*, unsigned int);
                      // Reduction in 2D layout (i.e. matrix rows)
                      // of dot products with given matrix
                      // (filtered by the specified cols)
                      __host__ static
                      bool reduce2D_dot_products_modified(datatype*, datatype*, 
datatype*, datatype*, datatype*,
                                                                       unsigned int, 
unsigned int, unsigned int);
                      // Euclidean norm of the vector.
                       \_host static
                      bool euclidean_norm(datatype*, datatype*, unsigned int, unsigned
int);
                      // Reduction in 2D layout (i.e. matrix columns) 
                      // of linear combination of input matrix and 
                      // given columns (filtered by the specified rows)
                      host static
                      bool reduce2D_rowlincomb_plus_nrm2_plus_mul(datatype*, datatype*, 
datatype*, datatype*, unsigned int,
                                                                       unsigned int, 
datatype*, unsigned int, datatype*, datatype*,
                                                                       datatype*, 
unsigned int);
                      // Compute the Round Mean Square Error between a
                      // matrix X and its approximation matrix X~
                      __host__ static
                      bool reduce_RMSE(datatype*, datatype*, datatype*, unsigned int, 
unsigned int, unsigned int,
                                                 unsigned int, datatype*);
                      // Compute the Round Mean Square Error between a
                      // matrix X and its approximation matrix X~
                      // ( modified for use only in Dictionary Update's
                      // special case )
                      __host__ static
                      bool reduce_ERROR_for_special_case(datatype*, datatype*, datatype*, 
unsigned int, unsigned int,
                                                                       datatype*, 
datatype*, datatype*, unsigned int);
                      // Euclidean norm of the vector
                      // ( used only in the special case)
                      __host__ static
                      bool SCase_EU_norm(datatype*, datatype*, unsigned int, unsigned
int, datatype*, datatype*, unsigned int);
                      // Set the size of the reduction buffer 
                      // to be used in the calculations
                      static bool setReductionBuffer(datatype*);
```

```
private:
```

```
Reduction(){}
           };
           // Family of all matrix-matrix and 
           // vector-matrix multiplication variants
           class Multiplication {
                public:
                      // Matrix-Matrix Multiplication
                      // using cublas<T>GEMM
                      // Operation format ==> C = A'*Bstatic bool AT_times_B(cublasHandle_t, datatype*, int, int, 
datatype*, int, int, datatype*);
                      // Matrix-Matrix Multiplication
                      // using cublas<T>GEMM
                      // Operation format ==> C = A*B
                      static bool A_times_B(cublasHandle_t, datatype*, int, int, 
datatype*, int, int, datatype*);
                      // Matrix-Vector Multiplication
                      // Operation format ==> C - = A^*xstatic bool A_times_x_SUBTRACT(datatype*, int, datatype*, int, 
datatype*, datatype*, datatype*,
                                                                  datatype*, unsigned
int);
                      // Matrix-Vector Multiplication
                      // Operation format ==> C = AT*xstatic bool AT_times_x(cublasHandle_t, datatype*, int, datatype*, 
int, datatype*);
                      // Matrix-Vector Multiplication 
                      // Operation format ==> C = x^*Astatic bool normal x times A modified(datatype*, datatype*,
datatype*, unsigned int, datatype*,
                                                                              datatype*, 
datatype*, datatype*, unsigned int, datatype*,
                                                                             unsigned int, 
datatype*, datatype*, unsigned int);
                private:
                      Multiplication() {}
           };
           // Family of all random permutation
           // generators' algorithmic utilities
           class RandomPermutation {
                public:
                      // Generate a random permutation
                      // of indices in the specified range.
                      static unsigned int* generateRandPerm(unsigned int);
                      // Set the size of the generator buffer 
                      // to be used in the calculations
                      static bool setGeneratorBuffer(unsigned int*, int);
                private:
                      RandomPermutation() {}
           };
```

```
private:
          Algorithms(){}
};
#endif // !_ALGOS_
/*----------------------------*/
/* REDUCTION KERNEL FUNCTIONS */
/* IMPLEMENTATION */
/*----------------------------*/
#include "GlobalDeclarations.cuh"
#include "ReductionBase.cuh"
#include "ReductionKernels.cuh"
#include "Algorithms.cuh"
#include <cstdio>
using namespace std;
/*********************************
     DECLARATIONS ** ____________ *
*********************************/
 __device__
datatype* experimental_array; 
/************************************
    BATCHED REDUCTION WRAPPERS
* __________________________ *
************************************/
/*--------------------------------*/
/* 2-STAGE MULTIBLOCK REDUCTION */
   *STAGE 1* */*--------------------------------*/
__global__ void multi_reduction_squared_sum_STAGE1(
     datatype* in, datatype* out, datatype* counter, int stride) {
     // blockIdx.y = row = reduction id
     // blockIdx.x = reduction axis
     int N = *((int*) (counter + blockIdx.y));datatype sum = 0;
     int int index = blockIdx.x * blockDim.x + threadIdx.x;
     if (index \langle N \rangle {
          // Retrieve value filtered through function
          sum = sqval(in[blockIdx.y*stride + index]);
     }
     sum = blockReduceSum(sum);
     if (threadIdx.x == \theta) {
          // Write to output
          if (gridDim.x > 1) {
                experimental_array[blockIdx.y * 1024 + blockIdx.x] = sum;
          }
          else {
                *(out + blockIdx.y) = sum;}
     }
}
```
/\*--------------------------------\*/ /\* 2-STAGE MULTIBLOCK REDUCTION \*/  $/*$  \*STAGE  $2*$  \*/

```
Παράλληλη Επιτάχυνση αλγορίθμων Dictionary Learning και Παραγοντοποίησης με εφαρμογή σε fMRI: k-SVD, αλγόριθμος ΜΜ, 
PARAFAC2
/* ALSO COLLINCOMB FUSED IN KERNEL*/
/* TO INCREASE CONCURRENCY. */
/*--------------------------------*/
__global__ void multi_reduction_squared_sum_STAGE2_together_collincomb(
     datatype* in, datatype* out, datatype* counter, int stride,
     datatype *A, datatype* columns, datatype* out2,
     unsigned int rowsX) {
     if (blockIdx.y == 0) {
           /**/
                          *STAGE 2* * /
           /**/
           int N = (*((int*) (counter + blockIdx.x)) + 1024 - 1) / 1024;datatype sum = 0;if (threadIdx.x \times N) {
                 sum = experimental_array[blockIdx.x * 1024 + threadIdx.x];
           }
           sum = blockReduceSum(sum);
           if (threadIdx.x == 0) {
                 // Write to output
                 *(out + blockIdx.x) = sum;}
      }
      else {
           7^{**}/
                        /* *COLLINCOMB* */
           /**/
           if (threadIdx.x < rowsX) {
                 // Multi-Reduction sub-id: blockIdx.x
                 columns += blockIdx.x * stride;
                 in += blockIdx.x * stride;
                 out2 += blockIdx.x * rowsX;
                 unsigned int N = *((int*) (counter + blockIdx.x));datatype sum = 0;
                 for (int i = 0; i < N; i++) {
                      sum += \text{A}[(\text{int})\text{columns}[i])^*rowsX + threadIdx.x] * in[i];
                 }
                 *(out2 + threadIdx.x) = sum;
           }
     }
}
/*------------------------------------*/
/* 2D + 2-STAGE REDUCTION FOR MATRIX- */
/* VECTOR PRODUCT FILTERED BY COLUMNS */
    *STAGE 1* * /
/*------------------------------------*/
__global__ void multi_reduction_smallGamma_times_gammaJ_STAGE1(
     datatype *Gamma, datatype* columns, datatype* gammaJ, datatype* out,
     datatype* counters, unsigned int pJ) {
     // blockIdx.x - reduction axis
     // blockIdx.y - reduction ID axis
     int N = *((int*)counters);
     if (N != 0) {
           if (p] == blockIdx.y)if (blockIdx.x == 0 && threadIdx.x == 0) {
                      *(out + pJ) = *(out + pJ - gridDim.y);}
                return;
           }
           datatype sum = 0;
           int index = blockIdx.x * blockDim.x + threadIdx.x;if (index \langle N \rangle {
                 // Retrieve value filtered through columns
```

```
sum = Gamma((int)columns[index])*gridDim.y + blockIdx.y] *
gammaJ[index];
           }
           sum = blockReduceSum(sum);
           if (threadIdx.x == 0) {
                 // Write to output
                N = (N + 1024 - 1) / 1024;if (N > 1) {
                      experimental_array[blockIdx.y * 1024 + blockIdx.x] = sum;
                }
                else {
                      if (blockIdx.x == 0) {
                            *(out + blockIdx.y) = sum;}
                }
           }
     }
}
/*------------------------------------*/
/* 2D + 2-STAGE REDUCTION FOR MATRIX- */
/* VECTOR PRODUCT FILTERED BY COLUMNS */
      * STAGE 2*/*------------------------------------*/
__global__ void multi_reduction_smallGamma_times_gammaJ_STAGE2(
     datatype* out, datatype* counters, unsigned int pJ) {
     int N = *((int*)counters);
     if (N != 0) {
           if (p) == blockIdx.x) {
                return;
           }
           N = (N + 1024 - 1) / 1024;if (N > 1) {
                datatype sum = 0;if (threadIdx.x \langle N \rangle {
                      // Retrieve partial sum
                      sum = experimental_array[blockIdx.x * 1024 + threadIdx.x];
                }
                sum = blockReduceSum(sum);
                if (threadIdx.x == 0) {
                      // Write to output
                      *(out + blockIdx.x) = sum;}
           }
     }
}
/************************************
     REDUCTION STAGES FUNCTIONS
* __________________________ *
************************************/
//////////////////////////////////////
// Reduction across multiple blocks //
//////////////////////////////////////
__global__ void deviceReduceKernel_2D_square_values(datatype *in, int N, datatype* out) {
     datatype sum = 0;
     if (threadIdx.x < \mathbb{N}) {
           // Retrieve value filtered through function
           sum = sqval(in[blockIdx.x*N + threadIdx.x]);
     }
     sum = blockReduceSum(sum);
     if (threadIdx.x == 0) {
```

```
// Write to output
           out[blockIdx.x] = invSQRT(sum);
     }
}
//////////////////////////////////////
// - 1 STAGE MULTIBLOCK REDUCTION - //
// - LINEAR COMBINATION OF ROWS - //
//////////////////////////////////////
__global__ void rowlincomb(
     datatype *A, datatype* x, datatype* out, datatype* cols,
     unsigned int rowsX, datatype* counters, datatype* out2,
     datatype* D, datatype* out3, unsigned int colsX) {
     unsigned int N;
     if ( (N = *((int*) \text{counters})) != 0) {
           if (blockIdx.x < N) {
                datatype sum = 0;
                if (threadIdx.x < rowsX) {
                      // Retrieve value filtered through columns and rows
                      sum = A[(int)cols[blockIdx.x] * rowsX + threadIdx.x] *x[threadIdx.x];
                }
                sum = blockReduceSum(sum);
                if (threadIdx.x == 0) {
                      // Write to output
                      out[blockIdx.x] = sum;
                }
           }
           else if (blockIdx.x >= colsX) {
                if (blockIdx.x == gridDim.x - 1) {
                      // Calculate the norm of the new atom
                      // by combining the previous results.
                      //
                      datatype sum = 0;if (threadIdx.x < rowsX) {
                           // Retrieve value filtered through sqval
                           sum = sqval(x[threadIdx.x]);}
                      sum = blockReduceSum(sum);
                      if (threadIdx.x == 0) {
                           // Write to output
                           *out2 = sqrt(sum);}
                }
                else {
                      // We now calculate the following
                      // vector-matrix multiplication in
                      // parallel:
                      // (atom'*D)
                      //
                      datatype sum = 0;
                      if (threadIdx.x < rowsX) {
                           // Retrieve column
                           sum = D[(blockIdx.x - coilsX)*rowsx + threadIdx.x] *x[threadIdx.x];
                      }
                      sum = blockReduceSum(sum);
                      if (threadIdx.x == 0) {
                           // Write to output
                           out3[blockIdx.x - colsX] = sum;
                      }
                }
           }
     }
```

```
//////////////////////////////////////
// - 3 STAGE MULTIBLOCK REDUCTION - //
// - RMSE CALCULATION<br>// - *STAGE 1*
// - *STAGE 1* - // 
//////////////////////////////////////
__global__ void RMSE_stage1(datatype* X, datatype* Xappr, unsigned int N, datatype* out) 
{
     datatype sum = 0;
     if (threadIdx.x < N) {
           // Retrieve value and compute difference
           sum = sqval(X[blockIdx.x*N + threadIdx.x] - Xappr[blockIdx.x*N +
threadIdx.x]);
     }
     sum = blockReduceSum(sum);
     if (threadIdx.x == \theta) {
           // Write to output
           out[blockIdx.x] = sum;
     }
}
//////////////////////////////////////
// - 3 STAGE MULTIBLOCK REDUCTION - //
// - RMSE CALCULATION - //
             *STAGE 2*//////////////////////////////////////
__global__ void RMSE_stage2(
     datatype* in, unsigned int N, unsigned int size, unsigned int iter,
     datatype* bitmap) {
     datatype sum = 0;
     int index = blockIdx.x * blockDim.x + threadIdx.x;
     if (index \langle \mathbb{N} \rangle {
           // Retrieve value
           sum = in[index];
           in[index] = sum * bitmap[index];
     }
     sum = blockReduceSum(sum);
     if (threadIdx.x == \theta) {
            //Write to output
           if (gridDim.x > 1) {
                 experimental_array[blockIdx.x] = sum;
           }
           else {
                printf("Iteration %02d / %d complete, RMSE = %.5f\n", iter, 
NUMBERofITERATIONS, sqrt(sum / size));
           }
     }
}
//////////////////////////////////////
// - 3 STAGE MULTIBLOCK REDUCTION - //
// - RMSE CALCULATION - //
              *STAGE 3* - //
//////////////////////////////////////
__global__ void RMSE_stage3(unsigned int N, unsigned int size, unsigned int iter) {
     datatype sum = 0;
     int int index = blockIdx.x * blockDim.x + threadIdx.x;
     if (index \langle \mathbb{N} \rangle {
           // Retrieve value
           sum = experimental array[index];
```
}

```
}
     sum = blockReduceSum(sum);
     if (threadIdx.x == 0) {
           //Write to output
           if (gridDim.x > 1) {
                 experimental array[blockIdx.x] = sum;}
           else {
                 printf("Iteration %02d / %d complete, RMSE = %.5f\n", iter, 
NUMBERofITERATIONS, sqrt(sum / size));
           }
     }
}
//////////////////////////////////////////
// - MULTI-STAGE REDUCTION TO BUFFER -//
// - BLOCK-WIDE MAXIMUM VALUE & INDEX -//
                 *STAGE 1* - //
//////////////////////////////////////////
__global__ void device_max_err_STAGE1(datatype* in, int N, datatype* out) {
     if (!(*out)) {
           // Our atom does not need replacement
           return;
     }
     DoubleReductionType myElement;
     myElement.value = 0;
     int index = blockIdx.x*blockDim.x + threadIdx.x;
     if (index \langle \ \mathbb{N} \rangle {
           // Retrieve value
           myElement.value = in[index];
           // Store index
           myElement.index = index;
     }
     myElement = blockReduceMaximumIndex(myElement);
     if (threadIdx.x == \theta) {
           // Write to output
           if (gridDim.x > 1) {
                 ((DoubleReductionType*)experimental_array)[blockIdx.x] = myElement;
           }
           else {
                 *( out + 1) = myElement.index;
                 in[myElement.index] = 0;
           }
     }
}
//////////////////////////////////////////
// - MULTI-STAGE REDUCTION TO BUFFER -//
// - BLOCK-WIDE MAXIMUM VALUE & INDEX -//
\frac{1}{1 - 1} *STAGE 2* \frac{1}{1 - 1} - \frac{1}{1 - 1}//////////////////////////////////////////
__global__ void device_max_err_STAGE2(datatype* in, int N, datatype* out) {
     if (!(*out)) {
           // Our atom does not need replacement
           return;
     }
     DoubleReductionType myElement;
     myElement.value = 0;int index = blockIdx.x*blockDim.x + threadIdx.x;
     if (index \left\langle \quad \mathbb{N} \right\rangle {
           // Retrieve value
           myElement = ((DoubleReductionType*) experimental array)[index];}
```

```
myElement = blockReduceMaximumIndex(myElement);
     if (threadIdx.x == 0) {
           // Write to output
           if (gridDim.x > 1) {
                ((DoubleReductionType*)experimental_array)[blockIdx.x] = myElement;
           }
           else {
                *(out + 1) = myElement.index;in[myElement.index] = 0;}
     }
}
///////////////////////////////////////////
// - SINGLE-STAGE IN-PLACE REDUCTION -//
// - COLUMN-WISE MAXIMUM SQUARE VALUE -//
\frac{1}{2} - SINGLE WARP -//
///////////////////////////////////////////
__global__ void device_max(
     datatype* G, unsigned int colsD, datatype* usecount, datatype* replaced,
     unsigned int j) {
     datatype max = 0;
     if (threadIdx.x < colsD && threadIdx.x != j) {
           // Retrieve value
           max = squad( G[threadIdx.x] );
     }
     max = warpReduceMax(max);
     if (threadIdx.x == 0) {
           // Write to output
           G = ( ( max > SQR_muTHRESH ) || ( *((unsigned int*)usecount) < USE_THRESH ) )
                     && (*replaced == 0);
     }
}
//////////////////////////////////////////
// - 1 STAGE EUCLEDIAN NORM REDUCTION - //
//////////////////////////////////////////
__global__ void EUnorm(datatype* in, datatype* out, unsigned int N) {
     if (!(*out)) {
           // Our atom does not need replacement
           return;
     }
     in += (unsigned int)(*(out + 1))*N;datatype sum = 0;
     if (threadIdx.x < \mathbb{N}) {
           // Retrieve value filtered through sqval
           sum = sqval(in[threadIdx.x]);
     }
     sum = blockReduceSum(sum);
     if (threadIdx.x == 0) {
           // Write to output
           *(out + 2) = sqrt(sum);}
}
////////////////////////////////////////
// - 1 STAGE SPECIAL CASE REDUCTION - //
          ERROR CALCULATION - //
////////////////////////////////////////
__global__ void SCase_err_stage1(
     datatype* X, datatype* Xappr, unsigned int N, unsigned int colsX,
     datatype* out, datatype* counters, datatype* unused, 
     datatype* UScounter) {
```

```
if (*((int*)counters) == 0) {
           if (blockIdx.x < (colsX - *UScounter)) {
                 unsigned int column = unused[myGenerator(blockIdx.x, blockDim.x)];
                 datatype sum = 0;
                 if (threadIdx.x \left\langle \begin{array}{c} x \\ y \end{array} \right\rangle// Retrieve value and compute difference
                       sum = sqval(X[column*N + threadIdx.x] - Xappr[column*N + ...]threadIdx.x]);
                 }
                 sum = blockReduceSum(sum);
                 if (threadIdx.x == \theta) {
                       // Write to output
                       out[blockIdx.x] = sum;
                 }
           }
      }
}
////////////////////////////////////////
// - 2 STAGE SPECIAL CASE REDUCTION - //
          MAXIMUM CALCULATION - //
////////////////////////////////////////
__global__ void SCase_err_stage2(
     datatype* in, int N, datatype* out, unsigned int colsX,
      datatype* counters, datatype* UScounter) {
      if (*((int*)counters) == 0) {
           DoubleReductionType myElement;
           myElement.value = 0;int index = blockIdx.x*blockDim.x + threadIdx.x;
           if (index < N && index < (colsX - *UScounter) ) {
                 // Retrieve value
                 myElement.value = in[index];
                 // Store index
                 myElement.index = index;
           }
           myElement = blockReduceMaximumIndex(myElement);
           if (threadIdx.x == 0) {
                 // Write to output
                 if (gridDim.x > 1) {
                       ((DoubleReductionType*)experimental array)[blockIdx.x] = myElement;
                 }
                 else {
                       *out = myElement.index;
                 }
           }
      }
}
////////////////////////////////////////
// - 2 STAGE SPECIAL CASE REDUCTION - //<br>// - MAXIMUM CALCULATION - //
          MAXIMUM CALCULATION - //
////////////////////////////////////////
__global__ void SCase_err_stage3(
      int N, datatype* out, datatype* counters) {
      if (*((int*)counters) == 0) {
           DoubleReductionType myElement;
           myElement.value = 0;
           int index = blockIdx.x*blockDim.x + threadIdx.x;
           if (index \langle N \rangle {
                 // Retrieve value
```

```
myElement = ((DoubleReductionType*)experimental array)[index];
           }
           myElement = blockReduceMaximumIndex(myElement);
           if (threadIdx.x == 0) {
                // Write to output
                if (gridDim.x > 1) {
                      ((DoubleReductionType*)experimental array)[blockIdx.x] = myElement;
                }
                else {
                      *out = myElement.index;
                }
           }
     }
}
//////////////////////////////////////////
// - 1 STAGE EUCLEDIAN NORM REDUCTION - //
//////////////////////////////////////////
__global__ void SCase_norm(
     datatype* in, datatype* out, unsigned int N,
     datatype* counters, datatype* unused, unsigned int dim) {
     if(*((int*)counters) == 0) {
           in += (unsigned int)unused[myGenerator((unsigned int)(*out), dim)] * N;
           datatype sum = 0;if (threadIdx.x < \mathbb{N}) {
                // Retrieve value filtered through sqval
                sum = sqval(in[threadIdx.x]);}
           sum = blockReduceSum(sum);
           if (threadIdx.x == 0) {
                // Write to output
                *(out + 1) = sqrt(sum);}
     }
}
/*-------------------------*/
/* UTILITIES NAMESPACE */
/*-------------------------*/
#pragma once
#ifndef _UTIL_
#define _UTIL_
// Functions used for various
// secondary tasks
namespace Utilities {
     // Public Methods
     void print(datatype*, unsigned int, unsigned int, unsigned int, unsigned int);
     void printTransposed(datatype*,unsigned int,unsigned int,unsigned int,unsigned int);
     void printDevice(datatype*, unsigned int, unsigned int, unsigned int, unsigned int);
     void printDeviceTransposed(datatype*, unsigned int, unsigned int, unsigned int, 
unsigned int);
};
#endif // !_UTIL_
/*------------------------------*/
/* UTILITIES NAMESPACE */
/* IMPLEMENTATION */
```
/\*------------------------------\*/

```
#include <iostream>
#include <iomanip>
#include "GlobalDeclarations.cuh"
#include "Utilities.cuh"
using namespace std;
// Declarations - functions
 global void kernelPrint(datatype*, unsigned int, unsigned int, unsigned int, unsigned
int);
 global void kernelPrintTransposed(datatype*, unsigned int, unsigned int, unsigned
int, unsigned int);
/*----------------*/
/* Print an array */
/*----------------*/
void Utilities::print(datatype* array, unsigned int rows, unsigned int cols,
                                         unsigned int limit_rows, unsigned int limit_cols) {
       cout << "_____________________________________________________" << endl;
       for (size_t i = 0; i < rows && i < limit_rows; i++)
       {
              cout \langle\langle "# " \langle\langle setfill('0') \langle\langle setw(3) \langle\langle i + 1 \langle\langle " # ";
              for (size_t j = 0; j < cols && j < limit_cols; j++)
              {
                     cout \langle\langle setprecision(10) \langle\langle std::fixed \langle\langle\rangle array[i*cols + j] \langle\langle\rangle "\t";
              }
              cout << endl;
       }<br>cout << "_
                                                                           _____________" << endl;
}
/*-------------------------------*/
/* Print an array (transposed) */
/*-------------------------------*/
void Utilities::printTransposed(datatype* array, unsigned int rows, unsigned int cols,
                                                        unsigned int limit_rows, unsigned int
limit_cols) {
       cout << "_____________________________________________________" << endl;
       for (size t i = 0; i < rows && i < limit rows; i++)
       {
              cout << "# " << setfill('0') << setw(3) << i + 1 << " # ";
              for (size_t j = 0; j < cols && j < limit_cols; j++)
              {
                     cout \langle\langle setprecision(10) \langle\langle std::fixed \langle\langle\rangle array[i + j*rows] \langle\langle\rangle "\t";
              }
              cout << endl;
       }<br>cout << "_
                                                                               \begin{array}{ccc} \hline \end{array} \begin{array}{ccc} \hline \end{array} \begin{array}{ccc} \hline \end{array} \begin{array}{ccc} \hline \end{array} \begin{array}{ccc} \hline \end{array} \begin{array}{ccc} \hline \end{array} \begin{array}{ccc} \hline \end{array} \begin{array}{ccc} \hline \end{array} \begin{array}{ccc} \hline \end{array}}
/*----------------------*/
/* Print a device array */
/*----------------------*/
void Utilities::printDevice(datatype* array, unsigned int rows, unsigned int cols,
                                                 unsigned int limit_rows, unsigned int limit_cols) {
       SINGLE_THREAD(kernelPrint, (array, rows, cols, limit_rows, limit_cols) );
}
/*-----------------------------------*/
/* Print a device array (transposed) */
/*-----------------------------------*/
```
Παράλληλη Επιτάχυνση αλγορίθμων Dictionary Learning και Παραγοντοποίησης με εφαρμογή σε fMRI: k-SVD, αλγόριθμος ΜΜ, PARAFAC2 void Utilities::printDeviceTransposed(datatype\* array, unsigned int rows, unsigned int cols, unsigned int limit rows, unsigned int limit\_cols) { SINGLE THREAD(kernelPrintTransposed,(array, rows, cols, limit rows, limit cols)); } /\*-------------------------\*/ /\* Print a device array in \*/  $/*$  a kernel on the device  $*/$ /\*-------------------------\*/  $\_$ global $\_$ void kernelPrint(datatype\* array, unsigned int rows, unsigned int cols, unsigned int limit\_rows, unsigned int limit\_cols) { printf("\_\_\_\_\_\_\_\_\_\_\_\_\_\_\_\_\_\_\_\_\_\_\_\_\_\_\_\_\_\_\_\_\_\_\_\_\_\_\_\_\_\_\_\_\_\_\_\_\_\_\_\_\_\n"); for (size  $t$  i = 0; i < rows && i < limit rows; i++) { printf("# %03d # ",i + 1); for (size\_t  $j = 0$ ;  $j <$  cols &&  $j <$  limit\_cols;  $j++)$ { printf("%.10f\t",array[i\*cols + j]); }  $print(f("n")$ ; }<br>printf("\_\_\_\_\_\_\_\_\_\_  $\rho$  and  $\rho$  and  $\rho$  } /\*-----------------------------------\*/ /\* Print a device array (transposed) \*/  $/*$  in a kernel on the device  $*$ /\*-----------------------------------\*/  $\_$ global $\_$ void kernelPrintTransposed(datatype\* array, unsigned int rows, unsigned int cols, unsigned int limit rows, unsigned int limit cols) { printf("\_\_\_\_\_\_\_\_\_\_\_\_\_\_\_\_\_\_\_\_\_\_\_\_\_\_\_\_\_\_\_\_\_\_\_\_\_\_\_\_\_\_\_\_\_\_\_\_\_\_\_\_\_\n"); for (size\_t  $i = 0$ ;  $i <$  rows &&  $i <$  limit\_rows;  $i++$ ) { printf("# %03d # ", i + 1); for (size\_t  $j = 0$ ;  $j <$  cols &&  $j <$  limit\_cols;  $j++)$ {  $printf("%.10f\lt t", array[i + j*rows]);$ } printf("\n"); }<br>printf("\_  $\rule{1em}{0.5em} \begin{picture}(150,10) \put(0,0){\line(0,1){1}} \put(15,0){\line(0,1){1}} \put(15,0){\line(0,1){1}} \put(15,0){\line(0,1){1}} \put(15,0){\line(0,1){1}} \put(15,0){\line(0,1){1}} \put(15,0){\line(0,1){1}} \put(15,0){\line(0,1){1}} \put(15,0){\line(0,1){1}} \put(15,0){\line(0,1){1}} \put(15,0){\line(0,1){1}} \put(15,0){\line($ } /\*--------------------------\*/ /\* TIMING OPERATIONS CLASS \*/ /\*--------------------------\*/ #pragma once #ifndef \_TIMER\_ #define TIMER // Functions used for calculating // elapsed time on CPU or GPU class Timer { private: // Private Members cudaEvent\_t GPUstart, GPUstop; LARGE\_INTEGER CPUstart, CPUstop, frequency;

```
public:
           // Constructor
          Timer();
           ~Timer();
           // Public Methods
           void tic();<br>double t
           double toc();
           double tocmilli();
           void GPUtic();
           float GPUtoc();
           bool isValid();
};
#endif // !_TIMER_
/*------------------------------*/
/* TIMING OPERATIONS */
/* IMPLEMENTATION */
/*------------------------------*/
#include <iostream>
#include <windows.h>
#include "GlobalDeclarations.cuh"
#include "Timer.cuh"
using namespace std;
/*---------------*/
/* Constructor */
/*---------------*/
Timer::Timer() {
     this->GPUstart = NULL;
     this->GPUstop = NULL;
     cudaError_t cuda_error;
     if ( (cuda_error = cudaEventCreate(&this->GPUstart)) != cudaSuccess) {
          cerr << "Cuda event create for GPUstart failed: " <<
cudaGetErrorString(cuda_error) << endl;
     }
     if ( (cuda_error = cudaEventCreate(&this->GPUstop)) != cudaSuccess) {
          cerr << "Cuda event create for GPUstop failed: " <<
cudaGetErrorString(cuda_error) << endl;
     }
}
/*--------------*/
/* Destructor */
/*--------------*/
Timer::~Timer() {
     if (this->GPUstart) {
          cudaEventDestroy(this->GPUstart);
     }
     if (this->GPUstop) {
           cudaEventDestroy(this->GPUstop);
     }
}
/*---------------------------*/
/* Check if timer is valid */
/*---------------------------*/
bool Timer::isValid() {
     return (this->GPUstart != NULL && this->GPUstop != NULL);
```

```
}
/*-------------------*/
/* Start CPU timer */
/*-------------------*/
void Timer::tic() {
     QueryPerformanceFrequency(&this->frequency);
     QueryPerformanceCounter(&this->CPUstart);
}
/*--------------------*/
/* Stop CPU timer and */
/* return in sec! */*--------------------*/
double Timer::toc() {
     QueryPerformanceCounter(&this->CPUstop);
     return ((double)(this->CPUstop.QuadPart - this->CPUstart.QuadPart) / this-
>frequency.QuadPart);
}
/*--------------------*/
/* Stop CPU timer and */
/* return in ms! */*--------------------*/
double Timer::tocmilli() {
     QueryPerformanceCounter(&this->CPUstop);
     return ((double)(this->CPUstop.QuadPart - this->CPUstart.QuadPart) / this-
>frequency.QuadPart * 1000.0);
}
/*-------------------*/
/* Start GPU timer */
/*-------------------*/
void Timer::GPUtic() {
     cudaEventRecord(this->GPUstart);
}
/*--------------------*/
/* Stop GPU timer and */
/* return in ms! */*--------------------*/
float Timer::GPUtoc() {
     cudaEventRecord(this->GPUstop);
     cudaEventSynchronize(this->GPUstop);
     float milliseconds = 0;
     cudaEventElapsedTime(&milliseconds, this->GPUstart, this->GPUstop);
     return milliseconds;
}
/*--------------------------------*/
/* FILE OPERATIONS RELATED CLASS */
/*--------------------------------*/
#pragma once
#ifndef _FILEMNGR_
#define _FILEMNGR_
// MatLab Libraries for MAT-files and
// Mx matrices
#include INCLUDE_FILE(MATLAB_include,mat.h)
#include INCLUDE_FILE(MATLAB_include,matrix.h)
// Functions used for reading from/writing to
// specific files
```

```
class FileManager {
```

```
private:
     // Private Members
     mxArray *aX, *aD;
public:
     // Constructor
     FileManager();
     // Destructor
     ~FileManager();
     // Public Methods
     bool readXarray(datatype**);
     bool readDarray(datatype**);
     bool writeDarray(datatype*);
     bool writeTemporary(datatype*,unsigned int,unsigned int,char*);
```

```
};
```

```
#endif // !_FILEMNGR_
```

```
/*------------------------------*/
/* FILE OPERATIONS */
/* IMPLEMENTATION */
/*------------------------------*/
#include <iostream>
#include "GlobalDeclarations.cuh"
#include "Globals.cuh"
#include "FileManager.cuh"
using namespace std;
// Declarations
bool readMat(datatype**,mxArray**,unsigned int*,unsigned int*,char*,char*);
bool writeMat(datatype*,unsigned int,unsigned int, char*, char*);
unsigned int next_pow_2(unsigned int);
// Macros
#define MIN2(a, b) (a < b ? a : b)
/*---------------*/
/* Constructor */
/*---------------*/
FileManager::FileManager() {
     this ->aX = NULL;
     this->aD = NULL;
}
/*--------------*/
/* Destructor */
/*--------------*/
FileManager::~FileManager() {
     if (this->aX) {
          mxDestroyArray(this->aX);
     }
     if (this->aD) {
          mxDestroyArray(this->aD);
     }
}
/*-------------------------------*/
/* Read X array stored in file */
```

```
Παράλληλη Επιτάχυνση αλγορίθμων Dictionary Learning και Παραγοντοποίησης με εφαρμογή σε fMRI: k-SVD, αλγόριθμος ΜΜ, 
PARAFAC2
/*-------------------------------*/
bool FileManager::readXarray(datatype** array) {
     if (readMat(
           array, &(this->aX),
           &Globals::rowsX, &Globals::colsX,
           Xarray_in_PATH, "X") == false) {
           cerr << "An error occured while reading file!..." << endl;
           return false;
     }
     Globals::TPB_rowsX = MIN2(next_pow_2(Globals::rowsX), 1024);
     return true;
}
/*-------------------------------*/
/* Read D array stored in file */
/*-------------------------------*/
bool FileManager::readDarray(datatype** array) {
     if (readMat(
           array, &(this->aD),
           &Globals::rowsD, &Globals::colsD,
           Darray_in_PATH, "D") == false) {
           cerr << "An error occured while reading file!..." << endl;
           return false;
     }
     Globals::TPB_colsD = MIN2(next_pow_2(Globals::colsD), 32);
     return true;
}
/*-------------------------*/
/* Write D array to file */
/*-------------------------*/
bool FileManager::writeDarray(datatype* array) {
     if ( writeMat(array, Globals::rowsD, Globals::colsD, Darray_out_PATH,"FinalD") == 
false) {
           cerr << "An error occured while writing file!..." << endl;
           return false;
     }
     return true;
}
/*-----------------------------*/
/* Write given array to file */
/*-----------------------------*/
bool FileManager::writeTemporary(datatype* array, unsigned int rows, unsigned int
cols,char* array_name) {
     if (writeMat(array, rows, cols, temp_out_PATH, array_name) == false) {
           cerr << "An error occured while writing file!..." << endl;
           return false;
     }
     return true;
}
/*---------------------------*/
/* Read MATLAB file format */
/*---------------------------*/
bool readMat(datatype** array_dbl,mxArray **mArray,
                unsigned int* rows_ptr,unsigned int* cols_ptr,
                char* file,char* array_name) {
     MATFile *pmat;
     pmat = matOpen(file, "r");
     if (pmat == NULL) {
           cerr << "Error opening file " << file << " ..." << endl;
```

```
return(false);
     }
     *mArray = matGetVariable(pmat, array_name);
     if (*mArray == NULL) {
           cerr << "Error reading existing matrix X..." << endl;
           matClose(pmat);
           return(false);
     }
     #ifdef DOUBLE
           *array db1 = mxGetPr(*mArray);#else
           *array_dbl = (datatype*)mxGetData(*mArray);
     #endif
     *rows_ptr = (unsigned int) mxGetM(*mArray);
     *cols_ptr = (unsigned int) mxGetN(*mArray);
     if (matClose(pmat) != 0) {
           cerr << "Error closing file " << file << "..." << endl;
           return(false);
     }
     return true;
}
/*----------------------------*/
/* Write MATLAB file format */
/*----------------------------*/
bool writeMat(datatype* array,unsigned int rows,unsigned int cols, char* file, char* 
array_name) {
     MATFile *pmat;
     pmat = matOpen(file, "w");
     if (pmat == NULL) {
           cerr << "Error opening file " << file << " ..." << endl;
           return(false);
     }
     mxArray *pa2 = mxCreateDoubleMatrix(rows, cols, mxREAL);
     if (pa2 == NULL) {
           cerr << "Error: Out of memory while writing existing matrix X..." << endl;
           matClose(pmat);
           return(false);
     }
     memcpy((void *)(mxGetPr(pa2)), (void *)array, rows * cols * sizeof(datatype));
     int status = matPutVariableAsGlobal(pmat, array name, pa2);
     if (status != 0) {
           cerr << "Error using matPutVariableAsGlobal..." << endl;
           matClose(pmat);
           return(false);
     }
     /* clean up */mxDestroyArray(pa2);
     if (matClose(pmat) != 0) {
           cerr << "Error closing file " << file << "..." << endl;
           return(false);
     }
     return true;
}
/*-------------------------------*/
/* Helper function to find the */
/* next power of 2 for the given */<br>/* number. */* number.
/*-------------------------------*/
unsigned int next_pow_2(unsigned int v) {
     V - -;
     v = v \gg 1;
```

```
PARAFAC2
     v = v \gg 2;
     v = v \gg 4;V = V > 8;
     v = v \gg 16;
     v++;
     return v;
}
/*------------------------------*/
/* ERROR HANDLING NAMESPACE */
/*------------------------------*/
#pragma once
#ifndef _ERROR_
#define _ERROR_
// Functions used for error handling
namespace ErrorHandler {
     // Public Methods
     const char* cublasGetErrorString(cublasStatus t);
};
#endif // !_ERROR_
/*------------------------------*/
/* ERROR HANDLING NAMESPACE */
/* IMPLEMENTATION */
/*------------------------------*/
#include "GlobalDeclarations.cuh"
#include "curand.h"
#include "cusolverDn.h"
#include "ErrorHandler.cuh"
/*-------------------------------*/
/* Error string from cublas call */
/*-------------------------------*/
const char* ErrorHandler::cublasGetErrorString(cublasStatus_t status) {
     switch (status) {
          case CUBLAS STATUS SUCCESS: return "CUBLAS STATUS SUCCESS";
          case CUBLAS STATUS NOT INITIALIZED: return "CUBLAS STATUS NOT INITIALIZED";
          case CUBLAS STATUS ALLOC FAILED: return "CUBLAS STATUS ALLOC FAILED";
          case CUBLAS STATUS INVALID VALUE: return "CUBLAS STATUS INVALID VALUE";
          case CUBLAS_STATUS_ARCH_MISMATCH: return "CUBLAS_STATUS_ARCH_MISMATCH";
          case CUBLAS_STATUS_MAPPING_ERROR: return "CUBLAS_STATUS_MAPPING_ERROR";
          case CUBLAS STATUS EXECUTION FAILED: return "CUBLAS STATUS EXECUTION FAILED";
          case CUBLAS STATUS INTERNAL ERROR: return "CUBLAS STATUS INTERNAL ERROR";
     }
     return "UNKNOWN ERROR";
}
/*---------------------------------*/
/* Error string from cusolver call */
/*---------------------------------*/
const char* cusolverGetErrorString(cusolverStatus_t status) {
     switch (status) {
          case CUSOLVER_STATUS_SUCCESS: return "CUSOLVER_STATUS_SUCCESS";
          case CUSOLVER_STATUS_NOT_INITIALIZED: return
"CUSOLVER_STATUS_NOT_INITIALIZED";
          case CUSOLVER STATUS ALLOC FAILED: return "CUSOLVER STATUS ALLOC FAILED";
          case CUSOLVER_STATUS_INVALID_VALUE: return "CUSOLVER_STATUS_INVALID_VALUE";
          case CUSOLVER_STATUS_ARCH_MISMATCH: return "CUSOLVER_STATUS_ARCH_MISMATCH";
```

```
case CUSOLVER STATUS EXECUTION FAILED: return "CUSOLVER_STATUS_execution
failed";
          case CUSOLVER STATUS MATRIX TYPE NOT SUPPORTED: return "CUSOLVER STATUS Matrix
not supported";
          case CUSOLVER STATUS INTERNAL ERROR: return "CUSOLVER STATUS INTERNAL ERROR";
     }
     return "UNKNOWN ERROR";
}
/*-------------------------------*/
/* Error string from curand call */
/*-------------------------------*/
const char* curandGetErrorString(curandStatus_t error) {
     switch (error) {
          case CURAND_STATUS_SUCCESS: return "CURAND_STATUS_SUCCESS";
          case CURAND_STATUS_VERSION_MISMATCH: return "CURAND_STATUS_VERSION_MISMATCH";
          case CURAND_STATUS_NOT_INITIALIZED: return "CURAND_STATUS_NOT_INITIALIZED";
          case CURAND STATUS ALLOCATION FAILED: return
"CURAND_STATUS_ALLOCATION_FAILED";
          case CURAND_STATUS_TYPE_ERROR: return "CURAND_STATUS_TYPE_ERROR";
          case CURAND_STATUS_OUT_OF_RANGE: return "CURAND_STATUS_OUT_OF_RANGE";
          case CURAND_STATUS_LENGTH_NOT_MULTIPLE: return
"CURAND_STATUS_LENGTH_NOT_MULTIPLE";
          case CURAND STATUS DOUBLE PRECISION REQUIRED: return
"CURAND_STATUS_DOUBLE_PRECISION_REQUIRED";
          case CURAND_STATUS_LAUNCH_FAILURE: return "CURAND_STATUS_LAUNCH_FAILURE";
          case CURAND_STATUS_PREEXISTING_FAILURE: return
"CURAND_STATUS_PREEXISTING_FAILURE";
          case CURAND STATUS INITIALIZATION FAILED: return
"CURAND_STATUS_INITIALIZATION_FAILED";
          case CURAND STATUS ARCH MISMATCH: return "CURAND STATUS ARCH MISMATCH";
          case CURAND_STATUS_INTERNAL_ERROR: return "CURAND_STATUS_INTERNAL_ERROR";
     }
     return "UNKNOWN ERROR";
}
/*---------------------------------*/
/* PROGRAM PARAMETERS - EQUIVALENT */
/* OF MATLAB SCRIPT PARAMETERS FOR */
/* THE EXECUTION OF KSVD ALGORITHM */
/*---------------------------------*/
#pragma once
#ifndef __PROGPARAMS__
#define PROGPARAMS
/*****************************/
/* Program parameters */
/*****************************/
// Number of iterations of the K-SVD algorithm
// MATLAB variable: params.iternum = 30
// Implementation maximum: 1024
#define NUMBERofITERATIONS 30
// Sparsity level threshold
// MATLAB variable: params.Tdata = 6
#define Tdata 6
// Mutual incoherence threshold
// MATLAB variable: params.muthresh = 0.8
#define muTHRESH 0.8
#endif // ! PROGPARAMS
/*----------------------------*/
/* GLOBAL OBJECTS STORAGE */
```

```
Παράλληλη Επιτάχυνση αλγορίθμων Dictionary Learning και Παραγοντοποίησης με εφαρμογή σε fMRI: k-SVD, αλγόριθμος ΜΜ, 
PARAFAC2
/*----------------------------*/
#pragma once
#ifndef _GLOBALS_
#define _GLOBALS_
// Namespace used for global variables
namespace Globals {
     // Global values
     extern unsigned int rowsX;
     extern unsigned int colsX;
     extern unsigned int rowsD;
     extern unsigned int colsD;
     extern unsigned int TPB_rowsX;
     extern unsigned int TPB_colsD;
};
#endif // !_GLOBALS_
/*------------------------------*/
/* GLOBAL VARIABLES DEFINITIONS */
/*------------------------------*/
#include "Globals.cuh"
/*-----------------------*/
/* Rows of input array X */
/*-----------------------*/
unsigned int Globals:: rowsX = 0;
/*--------------------------*/
/* Columns of input array X */
/*--------------------------*/
unsigned int Globals::colsX = 0;
/*-----------------------*/
/* Rows of input array D */
/*-----------------------*/
unsigned int Globals::rowsD = 0;
/*--------------------------*/
/* Columns of input array D */
/*--------------------------*/
unsigned int Globals::colsD = 0;
/*-------------------------------*/
/* Recommended threads per block */
/* for a kernel that uses colsX. */
/*-------------------------------*/
unsigned int Globals::TPB_rowsX = 0;
/*-------------------------------*/
/* Recommended threads per block */
/* for a kernel that uses colsD. */
/*-------------------------------*/
unsigned int Globals::TPB_colsD = 0;
/*-------------------------------*/
/* GLOBAL CONSTANTS - STRUCTURES */
/*-------------------------------*/
#pragma once
```

```
Χ. Πατσούρας - Δ. Παπαγεωργίου 132
```
#ifndef \_\_ DECLARATIONS\_\_

#define **\_\_DECLARATIONS** 

```
/********************<br>* TNCLUDEC *
* INCLUDES *
* ___________ *
***************/
// These should be included from every 
// compilation unit
#include "cuda runtime.h"
#include "device launch parameters.h"
#include <cublas v2.h>
#include "ProgramParameters.cuh"
/**************************
   * TYPEDEFS - SWITCHES *
* ___________________ *
**************************/
// Comment out the following #define
// for single-precision operations
// or leave as-is for double precision 
#define DOUBLE
// The type of data used in the
// program ( can be either float 
// or double)
#ifdef DOUBLE
typedef double datatype;
#else
typedef float datatype;
#endif // !DOUBLE
/******************************
* DEFINITIONS - CONSTANTS *
* _______________________ *
******************************/
// Number of active threads per reduction.
// (Half of the number of elements per single reduction,
// since only half of them are needed).
// Current: 512 threads/1024 elements
#define REDUCTION_BLCK_SIZE512
// Random generator mode of operation:
// fully random ( 0 ) or pre-defined 
// numbers for comparison to MATLAB (1).
#define STATIC GENERATION 0
// At least this number of samples must use the
// atom to be kept and not be cleared. This 
// threshold is used when clearing the dictionary
// in the last step of the KSVD alogorithm.
#define USE_THRESH 4
// We use the square value of the Mutual incoherence
// threshold in the program so we #define it explicitly
// as well
#define SQR_muTHRESH muTHRESH * muTHRESH
// Maximum number of signals used in the special case that
// sprow() did not find any non-zero element in a row of 
// Gamma. Consequently we use at most that many signals 
// to construct a new atom.
#define MAX SIGNALS 5000
/************
* PATHS ** \qquad \qquad ^{*}************/
#define Xarray_in_PATH "./input/X.mat"
#define    Darray_in_PATH
```

```
#define Darray_out_PATH "./output/D.mat"
#define temp_out_PATH "./output/temp.mat"
#define temp_out_rain and the compact companies.<br>#define MATLAB_include C:\Program Files\MATLAB\MATLAB Production
Server\R2015a\extern\include\\
/*************
* MACROS *
* ______ *
*************/
#define QUOTEME(x) QUOTEME_1(x)
#define QUOTEME_1(x)
#define INCLUDE_F(x,y) QUOTEME(x ## y)
#define INCLUDE_FILE(x,y) INCLUDE_F(x,y)
#define SINGLE_THREAD(x,y) x ## <<<1,1>>> ## y
#define SQR(x) (x)*(x)<br>#define MIN(a,b) ( a < b ? a : b)
                          (a < b ? a : b)#endif // !__DECLARATIONS__
/*----------------------------------------*/
/* BATCH-OMP CUDA ALGORITHM BASE CLASS */
/*----------------------------------------*/
#pragma once
#ifndef _BOMP_
#define _BOMP_
// Base class implementing the
// Batch-OMP (Orthogonal Matching Pursuit)
// algorithm
class OMP : public virtual CudaAlgorithm{
     private:
           // Private Functions
           bool parallel_signals_operations();
     protected:
           // Default Constructor
          OMP();
           // Protected Members
           bool BatchOMP();
};
#endif // ! BOMP
/*------------------------------*/
/* BATCH-OMP CUDA ALGORITHM */
/* IMPLEMENTATION */
/*------------------------------*/
#include <vector>
#include <thrust/device vector.h>
#include "GlobalDeclarations.cuh"
#include "Globals.cuh"
#include "FileManager.cuh"
#include "HostMemory.cuh"
#include "DeviceMemory.cuh"
#include "CudaAlgorithm.cuh"
#include "OMP.cuh"
```

```
using namespace std;
```
#include "Algorithms.cuh" #include "Utilities.cuh"

```
/*****************
* NAMESPACES *
* __________ *
*****************/
using DeviceSpace = DeviceMemory<datatype>;
using HostSpace = HostMemory<datatype>;
/*******************
* DECLARATIONS *
* ____________ *
*******************/
inline void parallelOMP(datatype*, datatype*, datatype*, datatype*, int, int);
/*---------------*/
/* Constructor */
/*---------------*/
OMP::OMP() : CudaAlgorithm(NULL,NULL){
}
/*---------------*/
/* OMP function */
/*---------------*/
bool OMP::BatchOMP() {
     // DtX = D'*data ==> Dtx = D'*X ==> Dtx = D_ttemp'*X_ARRAYif (Algorithms::Multiplication::AT_times_B(this->CBhandle,
               this->deviceMemory.get(DeviceSpace::TEMP_ROWSD_BY_COLSD),
               Globals::rowsD, Globals::colsD,
               this->deviceMemory.get(DeviceSpace::X_ARRAY),
               Globals::rowsX, Globals::colsX,
               this->deviceMemory.get(DeviceSpace::DtX)
          ) == false) {
          return false;
     }
     // Start Batch-OMP in parallel fashion now!
     if (this->parallel_signals_operations() == false) {
          return false;
     }
     return true;
}
/*--------------------------------*/
/* Implementation of the parallel */
/* iterations of the OMP alg. *//*--------------------------------*/
bool OMP::parallel_signals_operations() {
     parallelOMP(
          this->deviceMemory.get(DeviceSpace::DtX),
          this->deviceMemory.get(DeviceSpace::SELECTED_ATOMS),
          this->deviceMemory.get(DeviceSpace::G),
          this->deviceMemory.get(DeviceSpace::c),
          Globals::colsD, Globals::colsX);
     return true;
}
///////////////////////////////////////////////////
//////////// HELPER FUNCTIONS ////////////////
///////////////////////////////////////////////////
/************************************
* DECLARATIONS *
* ____________ *
************************************/
```

```
\_global
void parOMP(datatype*, datatype*, datatype*, datatype*, int, int);
/************************************
* WRAPPERS *
* ________ *
************************************/
/*------------------------------------*/
/* OPERATION: */
/* ---------- */
/* for (signum=0; signum<L; ++signum) */<br>/* { \rightarrow\begin{matrix} \frac{1}{2} \\ \frac{1}{2} \\ \frac{1}{2}\sqrt{\frac{1}{2}} ... \sqrt{\frac{1}{2}}\left( \begin{array}{c} * \\ * \end{array} \right)/* *in parallel threads* */
/*------------------------------------*/
inline void parallelOMP(
            datatype* DtX, datatype* selected_atoms,
            datatype* G, datatype* c,
            int colsD, int colsX) {
      // We set 512 threads per block as
      // it was experimentally found that
      // there are not enough resources on the
      // GPU to utilize this kernel.
      parOMP << < (colsX + 512 - 1) / 512, 512 >> > (
            DtX, selected_atoms, G,
            c, colsD, colsX);
}
/************************************
* KERNELS *
* _______ *
************************************/
/*---------------------------------*/
/* This function computes the back */
/* substitution of a linear system */
/* L'*x = b where L is product of */<br>/* a Cholesky factorization. */
/* a Cholesky factorization.
/*---------------------------------*/
_inline_ _ _ _- device_void backsubst_Lt(datatype* L, datatype* b, datatype* x, int n, int k) {
      unsigned int i, j;
      datatype rhs;
      for (i = k; i > = 1; -i) {
            rhs = b[i - 1];
            for (j = i; j < k; ++j) {
                  rhs -= L[(i - 1)*n + j] * x[j];}
             x[i - 1] = rhs / L[(i - 1)*n + i - 1];}
}
/*---------------------------------*/
/* This function computes the back */
/* substitution of a linear system */
/* L*x = b where L is product of a */
/* Cholesky factorization. It also */
/* uses indexed input. */
/*---------------------------------*/
__inline__ __device__
```

```
Παράλληλη Επιτάχυνση αλγορίθμων Dictionary Learning και Παραγοντοποίησης με εφαρμογή σε fMRI: k-SVD, αλγόριθμος ΜΜ, 
PARAFAC2
```

```
void backsubt indexed L(datatype* L, datatype* b, datatype* x, unsigned int* ind, int n,
int k) {
     unsigned int i, j;
     datatype rhs;
     for (i = 0; i < k; ++i) {
          rhs = b[ind[i]];for (j = 0; j < i; ++j) {
                rhs -= L[j*n + i] * x[j];}
          x[i] = rhs / L[i*n + i];}
}
/*---------------------------------*/
/* This function computes the back */
/* substitution of a linear system */
/* L*x = b where L is product of a *//* Cholesky factorization. It also */
/* uses indexed input and in-place */<br>/* output.
/* output.
/*---------------------------------*/
__inline__ __device__
void backsubt_indexed_append_L(datatype* L, datatype* b, unsigned int* ind, int n, int k, 
datatype* temp_storage) {
     unsigned int i, j;
     datatype rhs;
     for (i = 0; i < k; ++i) {
          rhs = b[ind[i]];for (j = 0; j < i; ++j) {
                rhs -= L[j*n + i] * temp_storage[j];}
          temp_storage[i] = rhs / L[i*n + i];
          L[i*n + k] = temp_storage[i];}
}
/*---------------------------------*/
/* Helper function to zero-out the */
/* specified array. *//*---------------------------------*/
__inline__ __device__
void zeroOut(datatype* array, int colsD) {
     for (int k = 0; k < colsD; k++) {
          array[k] = 0.0;}
}
/*-------------------------------*/
/* Helper function to return the */
/* index of the element of the */
/* maximum absolute value inside */
/* the specified array. *//*-------------------------------*/
_inline_ _ _ _- device
unsigned int maxabs(datatype* array, int size) {
     datatype max = SQR(*array), value;
     unsigned int index = 0;
     for (int k = 1; k < size; k++) {
          value = SQR(array[k]);
          if (value > max) {
                max = value;
                index = k;
```

```
}
      }
      return index;
}
/*-------------------------------*/
/* Helper function to return the */
/* sum of the square values of *//* the elements in the specified */<br>/* array. */* array.
/*-------------------------------*/
 inline device
datatype sumSquareValues(datatype* array, int size, int stride) {
      datatype sum = 0;
      for (int k = 0; k < size; k++) {
            sum += SQR(array[k*stride + size]);
      }
      return (1 - sum);
}
/*---------------------------*/
/* Helper function for: */
/* alpha = D'*residual */
/*---------------------------*/
\frac{1}{2}inline\frac{1}{2} \frac{1}{2} \frac{1}{2} \frac{1}{2} \frac{1}{2} \frac{1}{2} \frac{1}{2} \frac{1}{2} \frac{1}{2} \frac{1}{2} \frac{1}{2} \frac{1}{2} \frac{1}{2} \frac{1}{2} \frac{1}{2} \frac{1}{2} \frac{1}{2} \frac{1}{2} \frac{1}{2} \frac{1}{2} \frac{1}{void addMul(
      datatype* A, int rowsA, int colsA, datatype* x,
      unsigned int* ind, datatype* alpha, datatype* alpha_original) {
      datatype sum;
      for (int i = 0; i \lt r owsA; i++) {
            sum = 0;
            for (int j = 0; j < colsA; j++) {
                   sum += \text{A}[ind[j] * rowsA + i] * x[j];}
            alpha[i] = alpha original[i] - sum;
      }
}
/*-----------------------------------*/
/* This kernel executes the parallel */
/* loops for calculating the sparse */<br>/* representation of each signal. *//* representation of each signal.
/*-----------------------------------*/
\_\void parOMP(
            datatype* DtX, datatype* selected_atoms, datatype* G, datatype* c,
            int colsD, int colsX){
      11 >// Start Batch-OMP...
      //....................................
      // Parallel operations from now on!
      //....................................
      // Index of the current signal
      unsigned int signum = blockIdx.x * blockDim.x + threadIdx.x;
      if (signum < colsX) {
            // Local Batch-O.M.P. matrices 
            datatype cholBuffer[Tdata];
            unsigned int ind[Tdata];
            datatype Lchol[Tdata*Tdata];
            datatype alpha[32]; \frac{1}{2} colsD <= 32 as in the rest of the program
            // Increasing factors
            const unsigned int inc_colsD = signum*colsD;
            const unsigned int inc_Tdata = signum*Tdata;
            // We reset the 'selected atoms' array to zero because
```

```
// of remnants from previous iterations of K-SVD.
           zeroOut(selected atoms + inc colsD, colsD);
           // Stack variables
           unsigned int i = 0, pos;
           datatype sum;
           /* >>> 0.M.P. - Main Iteration <<< */
           while (i < Tdata) {
                if (i == 0) {
                      /* Avoid copy and use DtX directly*/
                      // Index of next atom
                      // OPERATION :=> pos = maxabs(alpha, m)
                      pos = maxabs(DtX + inc_colsD, colsD);
                      // Stop criterion: selected same atom twice, or inner product too 
small
                      if ((selected_atoms + inc_colsD)[pos] || SQR((DtX + 
inc_colsD)[pos]) < 1e-14) {
                            break;
                      }
                }
                else {
                      \frac{1}{2} Use alpha array for any subsequent iteration \frac{1}{2}// Index of next atom
                      // OPERATION :=> pos = maxabs(alpha, m)
                      pos = maxabs(alpha, colsD);
                      // Stop criterion: selected same atom twice, or inner product too 
small
                      if ((selected_atoms + inc_colsD)[pos] || SQR(alpha[pos]) < 1e-14)break;
                      }
                }
                // Mark selected atom
                ind[i] = pos;///////////////// MODIFIED /////////////////
                /* (see note at the end of this function) */
                (selfed\_atoms + inc\_colsD)[pos] = i + 1;// Cholesky update
                if (i == 0) {
                      *Lchol = 1;}
                else {
                      /* incremental Cholesky decomposition: compute next row of Lchol */
                      backsubt_indexed_append_L(
                           Lchol,
                           G + pos*colsD,
                            ind,
                            Tdata, i,
                           cholBuffer);
                      /* compute Lchol(i,i) */
                      sum = sumSquareValues(Lchol, i, Tdata);
                      if (sum \le 1e-14) {
                           break;
                      }
                      Lchol[i*Tdata + i] = sqrt(sum);}
```

```
i++;
                /* perform orthogonal projection and compute sparse coefficients */
                // The two following functions together 
                // compute the Cholesky factorization
                // of a given array and solve the 
                // corresponding set of linear systems
                // by executing types of back substitution. 
                backsubt_indexed_L(
                      Lchol,
                      DtX + inc_colsD,
                      cholBuffer,
                      ind,
                      Tdata, i);
                backsubst_Lt(
                      Lchol,
                      cholBuffer,
                      c + inc_Tdata,
                      Tdata, i);
                /* update alpha = D'*residual */
                // Here we make the assumption that 'colsD' cannot be more than 32 atoms
                // (i.e. signal sources ). Also 'i' cannot be more than colsD because the
                // loop would have 'breaked' in line 316
                addMul(
                      G, colsD, i,
                      c + inc_Tdata,
                      ind,
                      alpha,
                      DtX + inc_colsD
                );
           }
           /* >>> O.M.P. - Post Iteration Finalization <<< */
           /*
             Note: At this point the CPU equivalent of OMP produces a
                      sparse array Gamma using array 'c' and indices array
                      'ind'. However the next step ( i.e the first step of
                      Dictionary update phase) commands that only non-zero
                      elements of Gamma can be used and their respective
                      indices. That can be easily implemented by launching
                      a new grid to recover the data and as such the need
                      for a temporary storage is no longer neccessary. For
                      this to happen, however, a slight modification has to
                      be made so that the 'selected atoms' array informs us 
                      not only whether a non-zero element is present at a 
                      specific position but also its index in the output
                      array ('c').
           */
           /*
             Modification summary: 
                      ORIGINAL selected_atoms ARRAY => stores 0 or 1 to indicate 
                                                                   presence/absence of 
element
                      MODIFIED VERSION => stores index of element in range {1...Tdata}
                                                  or 0 to indicate zero-element
              A non-zero element can later be found through row and column indices
             of Gamma: 
                      For a *non-zero* element at Full Gamma[i][j] we get its value at:
                           (c + j*Tdata) [ (int) ( (selected_atoms + j*colsD) [ i ] - 1 )
```

```
*/
     }
     //....................................
     // END OF PARALLEL SECTION
     //....................................
}
/*--------------------------------*/
/* KSVD CLASS */
/*--------------------------------*/
#pragma once
#ifndef _KSVD_
#define _KSVD_
// Class used for executing the
// K-SVD algorithm
class KSVD : public OMP, public DictionaryUpdate {
     private:
          // Private Functions
          bool normcols();
          bool errorComputation(unsigned int);
          bool clearDict();
     public:
          // Constructor
          KSVD(DeviceMemory<datatype>*, HostMemory<datatype>*);
          // Destructor
          ~KSVD();
          // Public Methods
          bool ExecuteIterations(unsigned int);
          bool isValid();
};
```

```
/*------------------------------*/
/* KSVD-OPERATION */
/* IMPLEMENTATION */
/*------------------------------*/
#include <vector>
#include <thrust/device vector.h>
#include <thrust/sort.h>
#include "GlobalDeclarations.cuh"
#include "Globals.cuh"
#include "FileManager.cuh"
#include "HostMemory.cuh"
#include "DeviceMemory.cuh"
#include "CudaAlgorithm.cuh"
#include "OMP.cuh"
#include "DictionaryUpdate.cuh"
#include "KSVD.cuh"
#include "ErrorHandler.cuh"
#include "ThrustOperators.cuh"
#include "Utilities.cuh"
#include "Algorithms.cuh"
/*****************
```
#endif // !\_KSVD\_

```
Χ. Πατσούρας - Δ. Παπαγεωργίου 141
```
\* NAMESPACES \* \* \_\_\_\_\_\_\_\_\_\_ \*

```
*****************/
using DeviceSpace = DeviceMemory<datatype>;
using HostSpace = HostMemory<datatype>;
/*******************
* DECLARATIONS *
* ____________ *
*******************/
inline void diagX_Mul(datatype*,datatype*,datatype*,int,int);
inline bool use_count(datatype*, datatype*, unsigned int, unsigned int);
inline void replace(datatype<sup>*</sup>, datatype<sup>*</sup>, datatype<sup>*</sup>, unsigned int, unsigned int);
inline void initialize(datatype*, datatype*, datatype*, datatype*, unsigned int, unsigned
int);
/*---------------*/
/* Constructor */
/*---------------*/
KSVD::KSVD(DeviceSpace* devptr, HostSpace* hostptr)
     : CudaAlgorithm(devptr, hostptr) {
}
/*--------------*/
/* Destructor */
/*--------------*/
KSVD::~KSVD() {
}
/*-------------------------------*/
/* Perform the K-SVD algorithm */
/*-------------------------------*/
bool KSVD::ExecuteIterations(unsigned int iternum) {
     // D temp = normcols(D);
     if (normcols() == false)return false;
     }
     // Main Loop
     unsigned int* all_perms;
     for (unsigned int iter = 0; iter < iternum; iter++) {
           // G = D'*D ==> G = D_ttemp'*D_tempif (Algorithms::Multiplication::AT_times_B(this->CBhandle,
                      this->deviceMemory.get(DeviceSpace::TEMP_ROWSD_BY_COLSD),
                      Globals::rowsD, Globals::colsD,
                      this->deviceMemory.get(DeviceSpace::TEMP_ROWSD_BY_COLSD),
                      Globals::rowsD, Globals::colsD,
                      this->deviceMemory.get(DeviceSpace::G)
                 ) == false) {
                return false;
           }
           //////////////////////////
           // Sparse coding stage! //
           //////////////////////////
           // Execute Batch-OMP stage now!
           // Equivalent: Gamma = sparsecode(data,D,XtX,G,thresh)
           if (this ->BatchOMP() == false) {
                return false;
           }
           /*
                Note:
                      Now array Gamma is not present but its elements are accessed
                      using the following formula:
                 For a *non-zero* element at (i,j) we get its value at:
                      (c + j*Tdata) [ (int) ( (selected_atoms + j*colsD) [ i ] - 1 ) ]
```

```
/////////////////////////////////
           // Reset variables for the new //
           // iteration before Dictionary //
           // Update stage. //
           /////////////////////////////////
           initialize(
                this->deviceMemory.get(DeviceSpace::UNUSED_SIGS),
                this->deviceMemory.get(DeviceSpace::REPLACED_ATOMS),
                this->deviceMemory.get(DeviceSpace::UNUSED_SIGS_COUNTER),
                this->deviceMemory.get(DeviceSpace::UNUSED_SIGS_BITMAP),
                Globals::colsX, Globals::colsD
           );
           //////////////////////////////
           // Dictionary update stage! //
           //////////////////////////////
           // Generate a random permutation of indices in the
           // range 1...colsD. Equivalent: p = randperm(dictsize); 
           all_perms = Algorithms::RandomPermutation::generateRandPerm(Globals::colsD);
           // Execute Dictionary Update stage now!
           if (this->updateDictionary(all_perms) == false) {
                return false;
           }
           ////////////////////////
           // Compute error now! //
           ////////////////////////
           if (this->errorComputation(iter + 1) == false) {
                return false;
           }
           ////////////////////////
           // Clear Dictionary //
           ////////////////////////
           if (this->clearDict() == false) {
                return false;
           }
     }
     return true;
/*-----------------------------------------*/
/* Clear the dictionary of unused atoms */
/* or atoms having error above a threshold */
/* or atoms that few samples use them! */
/*-----------------------------------------*/
bool KSVD::clearDict() {
     // Count how many elements in every row of Gamma
     // have absolute value above 1e-7
     if (use_count(
                this->deviceMemory.get(DeviceSpace::SELECTED_ATOMS),
                this->deviceMemory.get(DeviceSpace::TEMP_1_BY_COLSD),
                Globals::colsD, Globals::colsX
           )
           == false) {
           return false;
     }
     // Iteration to clear every atom that satisfies 
     // a certain condition implemented in maximum
     // function below. Matlab equivalent:
     //
     // for j = 1:dictsize
```
}

\*/

```
// | % compute G(:, j)// | % replace atom
     // end
     //
     for (unsigned int j = 0; j < Globals::colsD; j++) {
           // Now we compute:
           //
                   Gj = D'*D(:,j);//
           if (Algorithms::Multiplication::AT times x(this->CBhandle,
                      this->deviceMemory.get(DeviceSpace::TEMP_ROWSD_BY_COLSD),
                      Globals::rowsD,
                      this->deviceMemory.get(DeviceSpace::TEMP_ROWSD_BY_COLSD) + 
j*Globals::rowsD,
                      Globals::colsD,
                      this->deviceMemory.get(DeviceSpace::G)
                 )
                 == false) {
                return false;
           }
           // Now we compute the maximum (square) value
           // of Gj. Operation performed:
           //
                         (max(Gj.^2))//
           // We also apply the condition.
           if (Algorithms::Reduction::Maximum_squared(
                      this->deviceMemory.get(DeviceSpace::G),
                      Globals::colsD,
                      this->deviceMemory.get(DeviceSpace::TEMP_1_BY_COLSD) + j,
                      this->deviceMemory.get(DeviceSpace::REPLACED_ATOMS) + j,
                      j
                )
                == false) {
                return false;
           }
           // We now find the signal with the maximum error.
           // Matlab equivalent:
           //
                   [\sim, i] = max(err);
           //
           if (Algorithms::Reduction::Maximum(
                      this->deviceMemory.get(DeviceSpace::ERR),
                      Globals::colsX,
                      this->deviceMemory.get(DeviceSpace::G)
                )
                == false) {
                return false;
           }
           // We should now calculate the norm of the
           // selected signal in our data.
           if (Algorithms:: Reduction:: euclidean_norm(
                      this->deviceMemory.get(DeviceSpace::X_ARRAY),
                      this->deviceMemory.get(DeviceSpace::G),
                      Globals::rowsX, Globals::TPB_rowsX
                )
                == false) {
                return false;
           }
           // Finally replace atom.
           replace(
```
```
this->deviceMemory.get(DeviceSpace::TEMP_ROWSD_BY_COLSD) + j * 
Globals::rowsD,
                this->deviceMemory.get(DeviceSpace::X_ARRAY),
                this->deviceMemory.get(DeviceSpace::G),
                Globals::rowsX, Globals::TPB_rowsX
          );
     }
     return true;
}
/*------------------------------------*/
/* Compute the residual error */<br>/* using the formula: */
/* using the formula: */<br>/* *\frac{1}{\sqrt{2}} */
/* sqrt(sum[(X-D*Gamma)^2]/numel(X)) */
\frac{1}{\sqrt{2}} */
/*------------------------------------*/
bool KSVD::errorComputation(unsigned int iter) {
     // Compute (D*Gamma) using CUBLAS 
     // for performance
     if (Algorithms::Multiplication::A_times_B(this->CBhandle,
                this->deviceMemory.get(DeviceSpace::TEMP_ROWSD_BY_COLSD), Globals::rowsD, 
Globals::colsD,
                this->deviceMemory.get(DeviceSpace::SELECTED_ATOMS), Globals::colsD, 
Globals::colsX,
                this->deviceMemory.get(DeviceSpace::TEMP_ROWSX_BY_COLSX))
          == false) {
          return false;
     }
     // Now reduce over the result and calculate
     // the error: 
     // sum{ (X - X~)^2 }
     //
     if (Algorithms::Reduction::reduce_RMSE(
                this->deviceMemory.get(DeviceSpace::X_ARRAY),
                this->deviceMemory.get(DeviceSpace::TEMP_ROWSX_BY_COLSX),
                this->deviceMemory.get(DeviceSpace::ERR),
                Globals::rowsX , Globals::colsX, iter,
                Globals::TPB_rowsX,
                this->deviceMemory.get(DeviceSpace::UNUSED_SIGS_BITMAP))
          == false) {
          return false;
     }
     return true;
}
/*-------------------------*/
/* Normalize columns of D */
/*-------------------------*/
bool KSVD::normcols() {
     // Calculating ==> 1./sqrt(sum(D.*D))
     if (Algorithms::Reduction::reduce2D_Sum_SQUAREDelements(
                this->deviceMemory.get(DeviceSpace::D_ARRAY),
                Globals::rowsD, Globals::colsD,
                this->deviceMemory.get(DeviceSpace::TEMP_1_BY_COLSD),
                Globals::TPB_rowsX
          ) == false) {
          return false;
     }
     // D = D*spdiag( 1./sqrt(sum(D.*D)) ) ==> D = D*spdiag(TEMP 1 BY COLSD)
```
diagX\_Mul( this->deviceMemory.get(DeviceSpace::D\_ARRAY), this->deviceMemory.get(DeviceSpace::TEMP\_ROWSD\_BY\_COLSD), this->deviceMemory.get(DeviceSpace::TEMP\_1\_BY\_COLSD), Globals::rowsD \* Globals::colsD, Globals::rowsD); return true; } /\*-------------------------\*/ /\* Check if error occured \*/ /\*-------------------------\*/ bool KSVD::isValid() { return(CudaAlgorithm::isValid()); } /////////////////////////////////////////////////// //////////// HELPER FUNCTIONS //////////////// /////////////////////////////////////////////////// /\*\*\*\*\*\*\*\*\*\*\*\*\*\*\*\*\*\*\*\*\*\*\*\*\*\*\*\*\*\*\*\*\*\*\*\* DECLARATIONS \* \_\_\_\_\_\_\_\_\_\_\_\_ \* \*\*\*\*\*\*\*\*\*\*\*\*\*\*\*\*\*\*\*\*\*\*\*\*\*\*\*\*\*\*\*\*\*\*\*\*/  $\_$ global $\_$ void diagMul(datatype\*,datatype\*, datatype\*, int, int);  $\_$ global $\_$ void use\_count\_kernel(datatype\*, datatype\*, unsigned int, unsigned int);  $\_$ global $\_$ void replaceDj(datatype\*, datatype\*, datatype\*, unsigned int);  $\_$ global $\_$ void init(datatype\*, datatype\*, datatype\*, datatype\*, unsigned int, unsigned int); /\*\*\*\*\*\*\*\*\*\*\*\*\*\*\*\*\*\*\*\*\*\*\*\*\*\*\*\*\*\*\*\*\*\*\*\* \* WRAPPERS \* \_\_\_\_\_\_\_\_ \* \*\*\*\*\*\*\*\*\*\*\*\*\*\*\*\*\*\*\*\*\*\*\*\*\*\*\*\*\*\*\*\*\*\*\*\*/ /\*-----------------------------------\*/<br>/\* OPFRATION: \*/ /\* OPERATION: /\* out = in\*diag(coeff) \*/ /\*---------------------------------\*/ inline void diagX\_Mul(datatype\* in, datatype\* out, datatype\* coeff, int size, int rows) { dim3 block(1024); dim3  $grid((size + block.x - 1) / block.x);$ diagMul <<< grid, block >>> (in, out, coeff, size, rows); } /\*------------------------------\*/ /\* OPERATION: \*/  $\frac{1}{\sqrt{2}}$  \*/  $/*$  usecount =  $*$ / /\* sum(abs(Gamma)>1e-7, 2); \*/  $\frac{1}{\sqrt{2}}$  \*/ /\*------------------------------\*/ inline bool use\_count( datatype\* gamma, datatype\* counters, unsigned int colsD, unsigned int colsX) { // Initialize counters to zero

if (cudaMemset(counters, 0, colsD \* sizeof(datatype)) != cudaSuccess) {

```
Παράλληλη Επιτάχυνση αλγορίθμων Dictionary Learning και Παραγοντοποίησης με εφαρμογή σε fMRI: k-SVD, αλγόριθμος ΜΜ, 
PARAFAC2
```

```
// Once again we assume colsD \leq 32
```
return false;

}

```
dim3 block(16, colsD); // => max. 512 threads per block
     dim3 grid((\text{colsX + block.x - 1}) / block.x);use_count_kernel << < grid, block >> > (gamma, counters, colsD, colsX);
     return true;
}
/*---------------------------------*/
/* OPERATION: */
\begin{array}{ll} \n\text{/*} & D(:,j) = X(:,unused\_sigs(i)) & \text{*}\n\text{/} \\
\text{/*} & \text{/ norm}(X(:,unused\_sigs(i))) & \text{*}\n\end{array}/* / norm(X(:,unused_sigs(i))) */
/*---------------------------------*/
inline void replace(
     datatype* Dj, datatype* X, datatype* G,
     unsigned int size, unsigned int recommended) {
     replaceDj \langle \langle 1, \rangle recommended \rangle > \rangle (Dj, X, G, size);
}
/*-----------------------------------*/
/* OPERATIONS: */
/* replaced_atoms = zeros(dictsize) */
/* unused_sigs = 1:size(data,2); *//*-----------------------------------*/
inline void initialize(
     datatype* un, datatype* rep, datatype* counter, datatype* bitmap,
     unsigned int N, unsigned int colsD) {
     dim3 block(1024);
     dim3 grid((N + block.x - 1) / block.x);init << <grid, block>> > (un, rep, counter, bitmap, N, colsD);
}
/************************************
* KERNELS ** _______ *
************************************/
/*---------------------------*/
/* This kernel multiplies a */
/* vector transformed into a */
/* diagonal matrix with some */
/* other matrix. */*---------------------------*/
\_global\_void diagMul(datatype* in, datatype* out, datatype* coeff, int size, int rows) {
     int index = blockIdx.x * blockDim.x + threadIdx.x;if (index < size) {
           int col = index / rows;
           out[index] = in[index] * coeff[col];
     }
}
/*-----------------------------------*/
/* This kernel uses an array of */
/* counters to simultaneously count */
/* elements of every row of input */* that satisfy a certain condition. */
/*-----------------------------------*/
__global__ void use_count_kernel(
     datatype* gamma, datatype* counters,
     unsigned int colsD, unsigned int colsX) {
     // threadIdx.x = my column
     // threadIdx.y = my row
```

```
unsigned int column = blockIdx.x * blockDim.x + threadIdx.x;
     if (column < colsX) {
           if (SQR((gamma + column*colsD)[threadIdx.y]) > 1e-7) {
                 atomicAdd((unsigned int*)(counters + threadIdx.y), 1);
           }
     }
}
/*---------------------------------*/
/* This kernel performs the simple */
/* task of: */
y^* D(:,j) = X(:,i) / norm(X(:,i)) */
/*---------------------------------*/
__global__ void replaceDj(
     datatype* Dj, datatype* X, datatype* G,
     unsigned int size) {
     if (!({}^{*}G)) {
           // Our atom does not need replacement
           return;
      }
     if (threadIdx.x < size) {
           X += (unsigned int)(*(G + 1))*size;
           Dj[threadIdx.x] = X[threadIdx.x] / (*(G + 2));
     }
}
/*-----------------------------------*/
/* This kernel is the equivalent of: */<br>/* \qquad\frac{1}{\sqrt{2}} */
/* replaced_atoms = zeros(dictsize) */
/* unused_sigs = 1:size(data,2) *//*-----------------------------------*/
__global__ void init(
     datatype* un, datatype* rep, datatype* counter, datatype* bitmap,
     unsigned int N, unsigned int N2) {
     int index = blockIdx.x * blockDim.x + threadIdx.x;
     if (index \left\langle \ \mathbb{N}\right\rangle {
           un[index] = index;bitmap[index] = 1.0;
           if (index \leftarrow N2) {
               rep[index] = 0.0;}
           if (index == 0) {
                *counter = 0.0;
           }
     }
}
/*-----------------------------------------------*/
/* k-MEANS DICTIONARY UPDATE STAGE BASE CLASS */
/*-----------------------------------------------*/
#pragma once
#ifndef _DICUPD_
#define _DICUPD_
// Base class implementing the
// Dictionary Update Stage
class DictionaryUpdate : public virtual CudaAlgorithm {
     private:
           // Private Functions
```

```
bool Sprow();
     bool specialCase(unsigned int);
protected:
     // Default Constructor
     DictionaryUpdate();
     // Protected Members
     bool updateDictionary(unsigned int*);
```
## };

```
#endif // !_DICUPD_
```

```
/*---------------------------------*/
/* k-MEANS DICTIONARY UPDATE STAGE */
/* IMPLEMENTATION */
/*---------------------------------*/
#include <vector>
#include <thrust/device vector.h>
#include "GlobalDeclarations.cuh"
#include "Globals.cuh"
#include "FileManager.cuh"
#include "HostMemory.cuh"
#include "DeviceMemory.cuh"
#include "CudaAlgorithm.cuh"
#include "DictionaryUpdate.cuh"
#include "Utilities.cuh"
#include "Algorithms.cuh"
#include "ReductionBase.cuh"
```

```
using namespace std;
```

```
/*****************
* NAMESPACES *
* __________ *
*****************/
using DeviceSpace = DeviceMemory<datatype>;
using HostSpace = HostMemory<datatype>;
/*******************
* DECLARATIONS *
* ____________ *
*******************/
inline void sprow(datatype*, datatype*, datatype*, datatype*, datatype*, int, int);
inline void special_case_update(datatype*, datatype*, datatype*, unsigned int, datatype*, 
datatype*, datatype*,
                                          datatype*, datatype*, unsigned int, unsigned
int);
/*--------------*/
/* Constructor */
/*--------------*/
DictionaryUpdate::DictionaryUpdate() : CudaAlgorithm(NULL, NULL) {
}
/*--------------------*/
/* Dictionary Update */
/*--------------------*/
bool DictionaryUpdate::updateDictionary(unsigned int* p) {
     // We retrieve all the non-zero elements
     // along with their indices for every row
     // of the O.M.P. output Gamma. That way we
```

```
// have eliminated the operation:<br>// [gamma j, data indices] =
// [gamma_j, data_indices] =<br>// sprow(Gamma, i)
              sprow(Gamma, j)
//
// in each iteration.
// Output stored in 'DtX' and 'alpha'.
if (this \rightarrow Sprow() == false) {
     return false;
}
/**/
/* Analyze the data obtained by sprow in parallel *//**/
// We pre-calculate the sum of squares for
// each gamma_j because it remains constant
// for every iteration. Thus we eliminate the
// calculation of: 
// (gamma_j*gamma_j')
//
// for each row's loop. Output stored in 'G'.
// Simultaneously, we pre-calculate the linear
// combination of the columns of X using gamma_j
// as the coefficients matrix. Essentially this
// operation is:
                 Y = X(:, COLS)*gamma= j'//
// But each gamma_j remains constant
// for every iteration. Thus we eliminate the
// calculation of:
// collincomb(X,data_indices,gamma_j')
//
// for each row's loop.
// Output stored in 'TEMP COLSD BY ROWSX'.
if (Algorithms::Reduction::reduce1D_Batched_Sum_TOGETHER_collincomb(
           this->deviceMemory.get(DeviceSpace::DtX),
           this->deviceMemory.get(DeviceSpace::G),
           this->deviceMemory.get(DeviceSpace::TEMP_1_BY_COLSD),
           Globals::colsD, Globals::colsX,
           this->deviceMemory.get(DeviceSpace::X_ARRAY),
           this->deviceMemory.get(DeviceSpace::alpha),
           this->deviceMemory.get(DeviceSpace::TEMP_COLSD_BY_ROWSX),
           Globals::rowsX)
     == false){
     return false;
}
////////////////////////////////////////
// Dictionary Update - Main Iteration //
////////////////////////////////////////
unsigned int pJ;
for (unsigned int j = 0; j < Globals::colsD; j++) {
     /*-- Optimize atom --*/
     pJ = p[j];// First we handle the special case where sprow()
     // returned zero for this row of Gamma i.e. no
     // non-zero elements were found
     if (specialCase(pJ) == false) {
           return false;
     }
     // Matrix-vector multiplication
     // Operation:
     // (smallGamma*gamma_j')
     //
     if (Algorithms::Reduction::reduce2D dot products modified(
                 this->deviceMemory.get(DeviceSpace::SELECTED_ATOMS),
```

```
this->deviceMemory.get(DeviceSpace::alpha) + pJ*Globals::colsX,
                      this->deviceMemory.get(DeviceSpace::DtX) + pJ*Globals::colsX,
                      this->deviceMemory.get(DeviceSpace::G) + Globals::colsD,
                      this->deviceMemory.get(DeviceSpace::TEMP_1_BY_COLSD) + pJ,
                      pJ,
                      Globals::colsD, Globals::colsX)
                == false) {
                return false;
           }
           // Matrix-vector multiplication
           // Operation:<br>// D^*D*(smallGamma*gamma_j')
           //
           if (Algorithms::Multiplication::A_times_x_SUBTRACT(
                      this->deviceMemory.get(DeviceSpace::TEMP_ROWSD_BY_COLSD),
                      Globals::rowsD,
                      this->deviceMemory.get(DeviceSpace::G) + Globals::colsD ,
                      Globals::colsD,
                      this->deviceMemory.get(DeviceSpace::TEMP_COLSD_BY_ROWSX) + pJ * 
Globals::rowsD,
                      this->deviceMemory.get(DeviceSpace::TEMP_ROWSD_BY_COLSD) + pJ * 
Globals::rowsD,
                      this->deviceMemory.get(DeviceSpace::G) + pJ,
                      this->deviceMemory.get(DeviceSpace::TEMP_1_BY_COLSD) + pJ,
                      Globals::TPB_rowsX)
                == false) {
                return false;
           }
           // We calculate the linear combination
           // of the rows of X using 'atom' as the
           // coefficients matrix. Essentially this
           // operation is:
           // Y = X' * A(ROWS, : )//
           // We also calculate the norm of the new
           // atom in parallel as well as execute the
           // multiplication: (atom'*D).
           if (Algorithms::Reduction::reduce2D_rowlincomb_plus_nrm2_plus_mul(
                      this->deviceMemory.get(DeviceSpace::X_ARRAY),
                      this->deviceMemory.get(DeviceSpace::TEMP_COLSD_BY_ROWSX) + pJ * 
Globals::rowsX,
                      this->deviceMemory.get(DeviceSpace::TEMP_SINGLE_VALUE),
                      this->deviceMemory.get(DeviceSpace::alpha) + pJ * Globals::colsX,
                      Globals::rowsX, Globals::colsX,
                      this->deviceMemory.get(DeviceSpace::TEMP_1_BY_COLSD) + pJ,
                      Globals::TPB_rowsX,
                      this->deviceMemory.get(DeviceSpace::c),
                      this->deviceMemory.get(DeviceSpace::TEMP_ROWSD_BY_COLSD), 
                      this->deviceMemory.get(DeviceSpace::G) + Globals::colsD,
                      Globals::colsD
                )
                == false) {
                return false;
           }
           //
           // We finally calculate:
           //
                      // (atom'*D)*smallGamma
           //
           // using reduction and simultaneously
           // update D and Gamma with the new values.
           // These two operations can be performed
```

```
// in parallel!
          if (Algorithms::Multiplication::normal_x_times_A_modified(
                     this->deviceMemory.get(DeviceSpace::G) + Globals::colsD,
                     this->deviceMemory.get(DeviceSpace::SELECTED_ATOMS),
                     this->deviceMemory.get(DeviceSpace::alpha) + pJ * Globals::colsX,
                     Globals::colsD,
                     this->deviceMemory.get(DeviceSpace::DtX) + pJ * Globals::colsX,
                     this->deviceMemory.get(DeviceSpace::TEMP_SINGLE_VALUE),
                     this->deviceMemory.get(DeviceSpace::G) + Globals::colsD + pJ,
                     this->deviceMemory.get(DeviceSpace::c),
                     pJ,
                     this->deviceMemory.get(DeviceSpace::TEMP_1_BY_COLSD) + pJ,
                     Globals::colsX,
                     this->deviceMemory.get(DeviceSpace::TEMP_ROWSD_BY_COLSD) + 
pJ*Globals::rowsX,
                     this->deviceMemory.get(DeviceSpace::TEMP_COLSD_BY_ROWSX) + 
pJ*Globals::rowsX,
                     Globals::rowsX
                )
                == false) {
                return false;
          }
     }
     ////////////////////////////////////////
     // End Of Main Iteration //
     ////////////////////////////////////////
     return true;
}
/*-------------------------------------*/
/* SPROW: Store all non-zero elements, */
/* then store their indices ( source: */
/* array Gamma [ i.e. 'c' ] ) */
/*-------------------------------------*/
bool DictionaryUpdate::Sprow() {
     // Initialize counters to zero
     if (cudaMemset(
                this->deviceMemory.get(DeviceSpace::TEMP_1_BY_COLSD),
                0,
                Globals::colsD * sizeof(datatype)
           ) != cudaSuccess) {
          return false;
     }
     // Execute sprow in a single pass
     sprow(
          this->deviceMemory.get(DeviceSpace::c),
          this->deviceMemory.get(DeviceSpace::SELECTED_ATOMS),
          this->deviceMemory.get(DeviceSpace::TEMP_1_BY_COLSD),
          this->deviceMemory.get(DeviceSpace::DtX),
          this->deviceMemory.get(DeviceSpace::alpha),
          Globals::colsD, Globals::colsX
     );
     return true;
}
/*----------------------------------------*/
/* In this function we handle the special */
/* case when a row of Gamma is not used *//* by any atom and thus sprow() returned *//* an empty set. */*----------------------------------------*/
bool DictionaryUpdate::specialCase(unsigned int pJ) {
```

```
// Compute (D*Gamma) using CUBLAS 
     // for performance
     if (Algorithms::Multiplication::A_times_B(this->CBhandle,
                this->deviceMemory.get(DeviceSpace::TEMP_ROWSD_BY_COLSD), Globals::rowsD, 
Globals::colsD,
                this->deviceMemory.get(DeviceSpace::SELECTED_ATOMS), Globals::colsD, 
Globals::colsX,
                this->deviceMemory.get(DeviceSpace::TEMP_ROWSX_BY_COLSX)
           )
           == false) {
           return false;
     }
     // Now reduce over the result and calculate
     // the error: 
     // E = sum{ (X - X<sup>0</sup>)<sup>0</sup>2 }//
     // Then we calculate:
     // [d, i] = max(E);//
     // Output 'i' stored in *TEMP_ROWSX_BY_COLSX.
     if (Algorithms::Reduction::reduce_ERROR_for_special_case(
                this->deviceMemory.get(DeviceSpace::X_ARRAY),
                this->deviceMemory.get(DeviceSpace::TEMP_ROWSX_BY_COLSX),
                this->deviceMemory.get(DeviceSpace::ERR),
                Globals::rowsX, Globals::colsX,
                this->deviceMemory.get(DeviceSpace::TEMP_1_BY_COLSD) + pJ,
                this->deviceMemory.get(DeviceSpace::UNUSED_SIGS),
                this->deviceMemory.get(DeviceSpace::UNUSED_SIGS_COUNTER),
                Globals::TPB_rowsX
           )
           == false) {
           return false;
     }
     // We should now calculate the norm of the
     // selected signal in our data.
     if (Algorithms::Reduction::SCase_EU_norm(
                this->deviceMemory.get(DeviceSpace::X_ARRAY),
                this->deviceMemory.get(DeviceSpace::TEMP_ROWSX_BY_COLSX),
                Globals::rowsX, Globals::TPB_rowsX,
                this->deviceMemory.get(DeviceSpace::TEMP_1_BY_COLSD) + pJ,
                this->deviceMemory.get(DeviceSpace::UNUSED_SIGS),
                Globals::colsX
           ) 
           == false) {
           return false;
     }
     // We finally update the dictionary with the new
     // atom divided by its norm
     special_case_update(
           this->deviceMemory.get(DeviceSpace::X_ARRAY),
           this->deviceMemory.get(DeviceSpace::TEMP_ROWSD_BY_COLSD) + pJ *
Globals::rowsD,
           this->deviceMemory.get(DeviceSpace::TEMP_ROWSX_BY_COLSX),
           Globals::rowsX,
           this->deviceMemory.get(DeviceSpace::TEMP_1_BY_COLSD) + pJ,
           this->deviceMemory.get(DeviceSpace::UNUSED_SIGS),
           this->deviceMemory.get(DeviceSpace::UNUSED_SIGS_COUNTER),
           this->deviceMemory.get(DeviceSpace::UNUSED_SIGS_BITMAP),
           this->deviceMemory.get(DeviceSpace::REPLACED_ATOMS) + pJ,
           Globals::colsX,
           Globals::TPB_rowsX
```

```
);
```

```
return true;
}
///////////////////////////////////////////////////
//////////// HELPER FUNCTIONS ////////////////
///////////////////////////////////////////////////
/************************************
* DECLARATIONS *
* ____________ *
*************************************/
 \_globalvoid sprow_kernel(datatype*, datatype*, datatype*, datatype*, datatype*, int, int);
\_global\_void SCupdate(datatype*, datatype*, datatype*, unsigned int, datatype*, datatype*, 
datatype*, datatype*,
                     datatype*, unsigned int, unsigned int);
/************************************
* WRAPPERS *
* ________ *
************************************/
/*------------------------------*/
/* OPERATION: */
\frac{1}{2} [gamma_j, data_indices] = */<br>\frac{1}{2} sprow(Gamma, i); */
/* sprow(Gamma, j); */
\frac{1}{\sqrt{2}} */
/* { for every j in 1...colsD } *//*------------------------------*/
inline void sprow(
     datatype* c, datatype* selected_atoms, datatype* counters,
     datatype* out_values, datatype* out_indices,
     int colsD, int colsX) {
     // Once again we assume colsD <= 32 in 
     // order to fit in a single warp
     dim3 block(16,32); // = 512 threads per block
     dim3 grid((\text{colsX + block.x - 1}) / block.x);sprow kernel \langle \langle \xi \rangle arid, block \langle \xi \rangle ) (
          c, selected_atoms, counters,
          out_values, out_indices,
          colsD, colsX);
}
/*------------------------------------*/
/* OPERATIONS: */
/* atom = X(:,unused_sigs(perm(i))) */
/* and \frac{*}{4}<br>/* atom = atom./norm(atom) \frac{*}{4}/* atom = atom./norm(atom) */<br>/* and */
\frac{1}{4} and \frac{1}{4}/ * D(:,p(j)) = atom * /*
\frac{1}{\sqrt{2}} /*
/*------------------------------------*/
inline void special_case_update(
     datatype* X, datatype* Dj, datatype* temp, unsigned int N,
     datatype* counters, datatype* unused, datatype* UScounter,
     datatype* bitmap, datatype* replaced, unsigned int colsX,
     unsigned int recommended) {
     // We assume length i.e. rowsD <= 1024
     SCupdate \langle \langle 1, \rangle recommended \rangle > \rangle (X, Dj, temp, N, counters,
          unused, UScounter, bitmap, replaced, colsX, MIN(colsX, MAX_SIGNALS));
}
```

```
/************************************
* KERNELS *
* _______ *
**************************************/
/*-----------------------------------*/
/* This kernel uses an array of */* counters to simultaneously count, */
/* index and store the non-zero */* elements of input, multiplexed by */
/* the selected atoms array, to two */<br>/* output arrays.
/* output arrays.
/*-----------------------------------*/
__global__ void sprow_kernel(
      datatype* c, datatype* selected_atoms, datatype* counters, 
      datatype* out_values, datatype* out_indices,
      int colsD, int colsX) {
      // threadIdx.x = my column
      // threadIdx.y = my row
      unsigned int column = blockIdx.x * blockDim.x + threadIdx.x, ind, pos;
      if (column < colsX && threadIdx.y < colsD) {
             ind = (selected_atoms + column*colsD)[threadIdx.y];
             if (ind) \{pos = atomicAdd((int<sup>*</sup>)(counters + threadIdx.y), 1);*(out_values + threadIdx.y*colsX + pos) = (c + column*Tdata)[ind - 1];*(out_indices + threadIdx.y*colsX + pos) = column;
                   (selected_atoms + column*colsD)[threadIdx.y] = (c + column*Tdata)[ind -
1];
             }
      }
}
/*------------------------------------*/
/* OPERATIONS:
\frac{1}{2} atom = X(:, unused_sigs(perm(i))) */
/* and \frac{*}{4}<br>/* atom = atom./norm(atom) \frac{*}{4}atom = atom./norm(atom) */
/* and \begin{array}{cc} & & \ast/ \\ & & D(:,p(i)) = atom \end{array}\begin{array}{lll} \n 1 \hbox{ } & \hbox{ } & \hbox{ } & \hbox{ } & \hbox{ } & \hbox{ } \hbox{ } & \hbox{ } & \hbox{ }\frac{1}{\sqrt{2}} /*
/*------------------------------------*/
global void SCupdate(
      datatype* X, datatype* Dj, datatype* temp, unsigned int N,
      datatype* counters, datatype* unused, datatype* UScounter,
      datatype* bitmap, datatype* replacedJ, unsigned int colsX,
      unsigned int dim) {
      unsigned int offset, counter;
      if (*((int*)counters) == \theta) {
             if (threadIdx.x < \mathbb{N}) {
                   offset = (unsigned int)unused[myGenerator((unsigned int)(*temp), dim)];
                   X += offset*N;
                   Dj[threadIdx.x] = X[threadIdx.x] / (*(temp + 1));
                   if (threadIdx.x == 0) {
                          counter = (*UScounter);
                         unused[myGenerator((unsigned int)(*temp), dim)] = unused[colsX -
counter - 1];
                          (*)UScounter) = counter + 1;
                          *replacedJ = 1;
                         bitmap[offset] = 0;
                   }
             }
      }
```

```
/*------------------------------*/
/* CUDA ALGORITHM BASE CLASS */
/*------------------------------*/
#pragma once
#ifndef _CUALG_
#define _CUALG_
// Base class inherited from all 
// algorithms implemented in the GPU
class CudaAlgorithm {
     protected:
           // Constructor
           CudaAlgorithm(DeviceMemory<datatype>*, HostMemory<datatype>*);
           // Destructor
           ~CudaAlgorithm();
           /*-------------------*/
           /* Protected Members */
           /*-------------------*/
           // References to the device and
           // host memory objects so that all
           // functions have access
           DeviceMemory<datatype>& deviceMemory;
           HostMemory<datatype>& hostMemory;
           // Cublas Handle
           cublasHandle t CBhandle;
           // Error flag
           bool valid;
           /*-------------------*/
           /* Protected Methods */
           /*-------------------*/
           // Evaluates the flag for
           // normal operation
           bool isValid();
};
#endif // !_CUALG_
/*------------------------------*/
/* CUDA ALGORITHM BASE CLASS */
/* IMPLEMENTATION */<br>/*-----------------------------*/
/*------------------------------*/
#include <vector>
#include <thrust/device vector.h>
#include "Globals.cuh"
#include "GlobalDeclarations.cuh"
#include "FileManager.cuh"
#include "HostMemory.cuh"
#include "DeviceMemory.cuh"
#include "CudaAlgorithm.cuh"
#include "curand.h"
#include "cusolverDn.h"
#include "ErrorHandler.cuh"
using namespace std;
/*---------------*/
```
}

```
Παράλληλη Επιτάχυνση αλγορίθμων Dictionary Learning και Παραγοντοποίησης με εφαρμογή σε fMRI: k-SVD, αλγόριθμος ΜΜ, 
PARAFAC2
```

```
/* Constructor */
/*---------------*/
CudaAlgorithm::CudaAlgorithm(DeviceMemory<datatype>* devptr, HostMemory<datatype>* 
hostptr)
     : deviceMemory(*devptr), hostMemory(*hostptr) {
     valid = true;
     // Create handle
     cublasStatus_t cubstat;
     if ((cubstat = cublasCreate(&(this->CBhandle))) != CUBLAS STATUS SUCCESS) {
          cerr << "Cublas Create failed: " <<
ErrorHandler::cublasGetErrorString(cubstat) << endl;
          valid = false;
     }
}
/*--------------*/
/* Destructor */
/*--------------*/
CudaAlgorithm::~CudaAlgorithm() {
     // Destroy handle
     cublasStatus_t cubstat;
     if ((cubstat = cublasDestroy(this->CBhandle)) != CUBLAS_STATUS_SUCCESS) {
          cerr << "Cublas Destroy failed: " <<
ErrorHandler::cublasGetErrorString(cubstat) << endl;
     }
 }
/*--------------------------*/
/* Check if error occured */
/*--------------------------*/
bool CudaAlgorithm::isValid() {
    return(valid);
}
/*----------------------------*/
/* ALL HOST MEMORY OPERATIONS */
/* (HIGH LEVEL) */
/*----------------------------*/
#pragma once
#ifndef _HOSTMEM_
#define _HOSTMEM_
// Class wrapper for memory allocations
template < typename T>
class HostMemory {
     private:
          // Private members
          std::vector< T* > array;
          unsigned int* rand_buffer;
     public:
          // Constructor/Destructor
          HostMemory(FileManager&);
          ~HostMemory();
          // Public Methods
          T* get(unsigned int);
          unsigned
          int* get_RND_GNRT_buffer();
```

```
// Public Types
           enum {
                 X ARRAY = \theta,
                 D_ARRAY,
                 MAX_ELEMENTS = D_ARRAY
           };
};
// Include the implementation because 
// separate templated methods won't link
#include "HostMemory.cu"
#endif // ! HOSTMEM
/*------------------------------*/
/* ALL HOST MEMORY OPERATIONS */
/* IMPLEMENTATION */
/* (HIGH LEVEL) */
/*------------------------------*/
#include <iostream>
using namespace std;
/*-------------*/
/* Constructor */
/*-------------*/
template < typename T>
HostMemory<T>::HostMemory(FileManager& fm) : array(HostMemory<T>::MAX_ELEMENTS + 1, 0) {
     /* Arrays in vector */
      if (fm.readXarray(\&this->array[X_ARRAY]) == false) {<br>cerr << "Cannot read file for X! Aborting..." << endl:
           cerr \langle\langle "Cannot read file for X! Aborting..."
           return;
      }
      if (fm.readDarray(&this->array[D_ARRAY]) == false) {
           cerr << "Cannot read file for D! Aborting..." << endl;
           return;
      }
      /* End of arrays in vector */if ((this->rand buffer = new(nothrow) unsigned int[Globals::colsD]) == NULL) {
           cerr << "Allocation for rand_gen_buffer failed!..." << endl;
           return;
      }
}
/*------------*/
/* Destructor */
/*------------*/
template < typename T>
HostMemory<T>::~HostMemory() {
     this->array[X_ARRAY] = NULL;
     this->array[D_ARRAY] = NULL;
     for (int i = 0; i \le HostMemory<T>::MAX_ELEMENTS; i++) {
           if (this->array[i]){
                 delete[] this->array[i];
           }
      }
      if (this->rand_buffer) {
           delete[] this->rand_buffer;
      }
      cout << "# Host Memory Cleared!" << endl;
}
```

```
/*----------------*/
/* Public Methods */
/*----------------*/
// Return an array pointer
template < typename T> inline
T* HostMemory<T>::get(unsigned int index) {
     return this->array.at(index);
}
//Return the random generator buffer
template < typename T> inline
unsigned int* HostMemory<T>::get_RND_GNRT_buffer() {
     return this->rand_buffer;
}
/*------------------------------*/
/* ALL DEVICE MEMORY OPERATIONS */
/* (HIGH LEVEL) */
/*------------------------------*/
#pragma once
#ifndef _DEVMEM_
#define _DEVMEM_
// Class wrapper for device memory
// allocations
template < typename T>
class DeviceMemory {
     private:
          // Private members
          std::vector< T* > POINTERarray;<br>std::vector< thrust::device vector<T> > THRUSTarray;
          std::vector< thrust::device_vector<T> > double
                                                                  total, free, used,
consumed;
     public:
          // Constructor/Destructor
          DeviceMemory(HostMemory<datatype>&);
          ~DeviceMemory();
          // Public Methods 
          T* get(unsigned int);
          thrust::device_vector<T>& getThrust(unsigned int);
          double getTotal();
          double getFree();
          double getUsed();
          double getConsumed();
          // Public Types
          enum {
               X_ARRAY = 0,
               \frac{1}{100} /* More arrays */
               \frac{7}{4} More arrays \frac{*}{4}<br>\frac{1}{4}-^*/// TEMPORARY
               TEMP_ROWSD_BY_COLSD,
               TEMP_1_BY_COLSD,
               TEMP_SINGLE_VALUE,
               // CONSTANT
               REDUCTION_BUFFER,
               // INTERMEDIATE RESULTS - batch.OMP
```

```
G,DtX,SELECTED_ATOMS,
                c,alpha,
                // INTERMEDIATE RESULTS - Dictionary Update
                TEMP_COLSD_BY_ROWSX,
                UNUSED_SIGS,
                UNUSED_SIGS_COUNTER,
                UNUSED_SIGS_BITMAP,
                REPLACED_ATOMS,
                // INTERMEDIATE RESULTS - Error computation
                TEMP_ROWSX_BY_COLSX,
                ERR,
                /*_______________*/
                /* End of arrays */
                /*_______________*/
                D_ARRAY,
                MAX_ELEMENTS = D_ARRAY
          };
// Include the implementation because 
// separate templated methods won't link
#include "DeviceMemory.cu"
#endif // !_DEVMEM_
/*------------------------------*/
/* ALL DEVICE MEMORY OPERATIONS */
/* IMPLEMENTATION */
        /* (HIGH LEVEL) */
/*------------------------------*/
#include <iostream>
/*****************
* NAMESPACES *
* __________ *
*****************/
using namespace std;
using HostSpace = HostMemory<datatype>;
/*-------------*/
/* Constructor */
/*-------------*/
template < typename T>
DeviceMemory<T>::DeviceMemory(HostSpace& hostMemory)
     : POINTERarray(DeviceMemory<T>::MAX_ELEMENTS + 1, 0), 
THRUSTarray(DeviceMemory<T>::MAX_ELEMENTS + 1) {
     // Set up memory metrics first!
     // Total used memory
     this->consumed =
           (Globals::rowsX * Globals::colsX) +
           (Globals::rowsD * Globals::colsD) +
           (Globals::colsD) +
           (Globals::colsX) +
```
(Globals::rowsD \* Globals::colsD \* 1024) +

(Globals::colsD \* Globals::colsD) + (Globals::colsD \* Globals::colsX) + (Globals::colsD \* Globals::colsX) +

(Globals::colsD \* Globals::colsX) + (Globals::colsD \* Globals::rowsX) + (Globals::rowsD \* Globals::colsD) +

(Tdata \* Globals::colsX) +

};

```
(Globals::rowsX * Globals::colsX) +
            (Globals::colsX) +
            (Globals::colsD) +
            (1) +(Globals::colsX);
      this->consumed = this->consumed * sizeof(datatype);
      // Total available global memory
      size t free byte;
      size t total byte;
      cudaMemGetInfo(&free byte, &total byte);
      this ->free = (double)free byte;
      this->total = (double)total_byte;
      this->used = this->total - this->free;
      // Now the arrays!
      // X_ARRAY (rowsX * colsX)
      this->THRUSTarray[X_ARRAY] = thrust::device_vector<T>(
            hostMemory.get(HostSpace::X_ARRAY),
            hostMemory.get(HostSpace::X_ARRAY) + Globals::rowsX*Globals::colsX);
      this->POINTERarray[X_ARRAY] = thrust::raw_pointer_cast(&(this-
>THRUSTarray[X_ARRAY])[0]);
     \frac{1}{100} \frac{1}{100} \frac{1}{100} \frac{1}{100} \frac{1}{100} \frac{1}{100} \frac{1}{100} \frac{1}{100} \frac{1}{100} \frac{1}{100} \frac{1}{100} \frac{1}{100} \frac{1}{100} \frac{1}{100} \frac{1}{100} \frac{1}{100} \frac{1}{100} \frac{1}{100} \frac{1More arrays */<br>*/
     /// TEMP_ROWSD_BY_COLSD
      this->THRUSTarray[TEMP_ROWSD_BY_COLSD] = 
thrust::device_vector<T>(Globals::rowsD*Globals::colsD);
      this->POINTERarray[TEMP_ROWSD_BY_COLSD] = thrust::raw_pointer_cast(
            &(this->THRUSTarray[TEMP_ROWSD_BY_COLSD])[0]);
      // TEMP_1_BY_COLSD
      this->THRUSTarray[TEMP_1_BY_COLSD] = thrust::device_vector<T>(Globals::colsD);
      this->POINTERarray[TEMP_1_BY_COLSD] = thrust::raw_pointer_cast(
            &(this->THRUSTarray[TEMP_1_BY_COLSD])[0]);
      // TEMP SINGLE VALUE ( 1 !by colsX threads )
      this->THRUSTarray[TEMP_SINGLE_VALUE] = thrust::device_vector<T>(Globals::colsX);
      this->POINTERarray[TEMP_SINGLE_VALUE] = thrust::raw_pointer_cast(
            &(this->THRUSTarray[TEMP_SINGLE_VALUE])[0]);
      // REDUCTION_BUFFER ( rowsD * colsD * 1024 )
      // The maximum buffer needed! ( in collincomb )
      this->THRUSTarray[REDUCTION_BUFFER] = 
thrust::device_vector<T>(Globals::colsD*Globals::rowsD*1024);
      this->POINTERarray[REDUCTION_BUFFER] = thrust::raw_pointer_cast(
            &(this->THRUSTarray[REDUCTION BUFFER])[0]);
      // G ( colsD * colsD)
      this->THRUSTarray[G] = thrust::device_vector<T>(Globals::colsD*Globals::colsD);
      this->POINTERarray[G] = thrust::raw_pointer_cast(
            &(this->THRUSTarray[G])[0]);
      // DtX ( colsD * colsX)
      this->THRUSTarray[DtX] = thrust::device_vector<T>(Globals::colsD*Globals::colsX);
      this->POINTERarray[DtX] = thrust::raw_pointer_cast(
            &(this->THRUSTarray[DtX])[0]);
      cudaMemset(this->POINTERarray[DtX], 0, Globals::colsD*Globals::colsX);
      // SELECTED_ATOMS ( colsD !by colsX threads )
      this->THRUSTarray[SELECTED_ATOMS] = 
thrust::device_vector<T>(Globals::colsD*Globals::colsX);
      this->POINTERarray[SELECTED_ATOMS] = thrust::raw_pointer_cast(
            &(this->THRUSTarray[SELECTED_ATOMS])[0]);
      cudaMemset(this->POINTERarray[SELECTED_ATOMS], 0, Globals::colsD*Globals::colsX);
      // c ( Tdata !by colsX threads )
      this->THRUSTarray[c] = thrust::device_vector<T>(Tdata*Globals::colsX);
      this->POINTERarray[c] = thrust::raw pointer cast(
            &(this->THRUSTarray[c])[0]);
      cudaMemset(this->POINTERarray[c], 0, Tdata*Globals::colsX);
      // alpha ( colsD !by colsX threads )
```

```
this->THRUSTarray[alpha] = thrust::device_vector<T>(Globals::colsD*Globals::colsX);
     this->POINTERarray[alpha] = thrust::raw_pointer_cast(
           &(this->THRUSTarray[alpha])[0]);
     // TEMP_COLSD_BY_ROWSX ( colsD * rowsX )
     this->THRUSTarray[TEMP_COLSD_BY_ROWSX] = 
thrust::device_vector<T>(Globals::colsD*Globals::rowsX);
     this->POINTERarray[TEMP_COLSD_BY_ROWSX] = thrust::raw_pointer_cast(
           &(this->THRUSTarray[TEMP_COLSD_BY_ROWSX])[0]);
     // TEMP_ROWSX_BY_COLSX ( rowsX * colsX )
     this->THRUSTarray[TEMP_ROWSX_BY_COLSX] = 
thrust::device_vector<T>(Globals::rowsX*Globals::colsX);
     this->POINTERarray[TEMP_ROWSX_BY_COLSX] = thrust::raw_pointer_cast(
           &(this->THRUSTarray[TEMP_ROWSX_BY_COLSX])[0]);
     // ERR (1 * \text{colsX})this->THRUSTarray[ERR] = thrust::device_vector<T>(Globals::colsX);
     this->POINTERarray[ERR] = thrust::raw_pointer_cast(
           &(this->THRUSTarray[ERR])[0]);
     // UNUSED_SIGS ( 1 * colsX )
     this->THRUSTarray[UNUSED_SIGS] = thrust::device_vector<T>(Globals::colsX);
     this->POINTERarray[UNUSED_SIGS] = thrust::raw_pointer_cast(
           &(this->THRUSTarray[UNUSED_SIGS])[0]);
     // REPLACED_ATOMS ( 1 * colsD)
     this->THRUSTarray[REPLACED_ATOMS] = thrust::device_vector<T>(Globals::colsD);
     this->POINTERarray[REPLACED_ATOMS] = thrust::raw_pointer_cast(
           &(this->THRUSTarray[REPLACED_ATOMS])[0]);
     // UNUSED_SIGS_COUNTER ( 1 )
     this->THRUSTarray[UNUSED_SIGS_COUNTER] = thrust::device_vector<T>(1);
     this->POINTERarray[UNUSED_SIGS_COUNTER] = thrust::raw_pointer_cast(
           &(this->THRUSTarray[UNUSED_SIGS_COUNTER])[0]);
     // UNUSED_SIGS_BITMAP ( 1 * colsX )
     this->THRUSTarray[UNUSED_SIGS_BITMAP] = thrust::device_vector<T>(Globals::colsX);
     this->POINTERarray[UNUSED_SIGS_BITMAP] = thrust::raw_pointer_cast(
           &(this->THRUSTarray[UNUSED_SIGS_BITMAP])[0]);
     /*//* End of arrays */<br>/* *//*
     // D_ARRAY
     this->THRUSTarray[D_ARRAY] = thrust::device_vector<T>(
           hostMemory.get(HostSpace::D_ARRAY),
           hostMemory.get(HostSpace::D_ARRAY) + Globals::rowsD*Globals::colsD);
     this->POINTERarray[D_ARRAY] = thrust::raw_pointer_cast(&(this-
>THRUSTarray[D_ARRAY])[0]);
}
/*------------*/
/* Destructor */
/*------------*/
template < typename T>
DeviceMemory<T>::~DeviceMemory() {
     cout << "# Device Memory Cleared!" << endl;
}
/*----------------*/
/* Public Methods */
/*----------------*/
// Return an array pointer
template < typename T> inline
T* DeviceMemory<T>::get(unsigned int index) {
     return this->POINTERarray.at(index);
}
// Return a thrust device array pointer
template < typename T> inline
thrust::device_vector<T>&
```

```
DeviceMemory<T>::getThrust(unsigned int index) {
     return this->THRUSTarray.at(index);
}
// Return total available device memory
template < typename T> inline
double DeviceMemory<T>::getTotal() {
     return this->total;
}
// Return total memory used by the OS
template < typename T> inline
double DeviceMemory<T>::getUsed() {
     return this->used;
}
// Return free global memory
template < typename T> inline
double DeviceMemory<T>::getFree() {
     return this->free;
}
// Return total memory used by our program
template < typename T> inline
double DeviceMemory<T>::getConsumed() {
     return this->consumed;
}
/*------------------------------*/
/* THRUST OPERATORS NAMESPACE */
/*------------------------------*/
#pragma once
#ifndef _THR_
#define THR
// Methods used as unary functions
// in Thrust family calls
namespace ThrustOperators {
     /*----------------*/
     /* Public Methods */
     /*----------------*/
     // Unary functions
     template < typename T >
     struct Exp;
     template < typename T >
     struct Inv;
};
// Include the implementation because 
// separate templated methods won't link
#include "ThrustOperators.cu"
#endif // !_THR_
/*------------------------------*/
/* THRUST OPERATORS NAMESPACE */
/* IMPLEMENTATION */
/*------------------------------*/
/*==========================================================================*/
/*================================= BEGIN ==================================*/
```

```
/*==========================================================================*/
/*--------------------------------*/
/* Unary function for Thrust that */
/* calculates the exponential of */<br>/* each element. */
/* each element.
/*--------------------------------*/
template < typename T >
struct ThrustOperators::Exp : public thrust::unary function<T, T>
{
      \_host \_ device \_ \top operator()(T \times)
     {
           return x*x;
     }
};
/*--------------------------------*/
/* Unary function for Thrust that */
/* calculates the inverse of the */
/* square root of each element. */
/*--------------------------------*/
template < typename T >
struct ThrustOperators::Inv : public thrust::unary_function<T, T>
{
       \_host\_ \_\_device\_ T operator()(T x)
     {
           return (T) 1.0 / sqrt(x);
     }
};
/*==========================================================================*/
/*================================= END ==================================*/
/*==========================================================================*/
```
## **3. Αλγόριθμος PARAFAC2**

```
///////////////////////////////////////////////
// File: main.cu //
///////////////////////////////////////////////
#include <iostream>
#include <windows.h>
#include "declarations.h"
#include "customvector.h"
#include "read.h"
#include "timer.h"
#include "parafac.h"
#include "memalloc.h"
using namespace std;
extern CustomVector *X;
int main(void) {
     int maximum_variable_dimension;
     cout << "Parafac2 algorithm" << endl;
     cout << "Convergence criterion : " << conv crit << endl;
     cout << "Maximal number of iterations : " << max_iter << endl;
     cout \lt\lt "Number of sources : " \lt\lt sources \lt\lt endl;
     cout << "Reading input from file" << endl;
     cout << "Please, wait a moment ..." << endl;
     /* Reading input from file */
     {
           Timer t;
```

```
if (!t.isValid()) {
                cerr << "Timer initialization error! Aborting..." << endl;
                return -1;
           }
           t.tic();
           if (readingInputFromFile(&X,&maximum variable dimension) != 0) {
                cout << "An error occurred on reading input" << endl;
                return -1;
           }
           cout << "Reading time : " << t.toc() << " sec" << endl;
     }
     /* Allocate all the necessary memory */
     {
           Timer t;
           if (lt.isValid()) {
                cerr << "Timer initialization error! Aborting..." << endl;
                return -1;
           }
           t.GPUtic();
           allocate(maximum_variable_dimension);
           cout << "Time to allocate all the necessary memory " << t.GPUtoc() / 1000.0 <<
" sec" << endl;
     }
     /* Executing algorithm parafac2 */
     {
           Timer t;
           if (!t.isValid()) {
                cerr << "Timer initialization error! Aborting..." << endl;
                return -1;
           }
           t.GPUtic();
           parafac2();
           cout << "Parafac2 time : " << t.GPUtoc() / 1000.0 << " sec" << endl;
     }
     /* Cleaning all of the previously allocated memory */
     cleanup();
     return 0;
}
///////////////////////////////////////////////
// File: Timer.h //
///////////////////////////////////////////////
#ifndef _TIMER_
#define _TIMER_
// Functions used for calculating
// elapsed time on CPU or GPU
class Timer {
     private:
           // Private Members
           cudaEvent_t GPUstart, GPUstop;
           LARGE_INTEGER CPUstart, CPUstop, frequency;
     public:
           // Constructor
           Timer();
           ~Timer();
           // Public Methods
           void tic();
           double toc();
           double tocmilli();
```

```
void GPUtic();
float GPUtoc();
bool isValid();
```

```
};
```

```
#endif // !_TIMER_
///////////////////////////////////////////////
// File: Timer.cu //
///////////////////////////////////////////////
#include <iostream>
#include <windows.h>
#include "declarations.h"
#include "timer.h"
using namespace std;
/*---------------*/
/* Constructor */
/*---------------*/
Timer::Timer() {
     this->GPUstart = NULL;
     this->GPUstop = NULL;
     cudaError_t cuda_error;
     if ((cuda_error = cudaEventCreate(&this->GPUstart)) != cudaSuccess) {
          cerr << "Cuda event create for GPUstart failed: " <<
cudaGetErrorString(cuda_error) << endl;
     }
     if ((cuda_error = cudaEventCreate(&this->GPUstop)) != cudaSuccess) {
          cerr << "Cuda event create for GPUstop failed: " <<
cudaGetErrorString(cuda_error) << endl;
     }
}
/*--------------*/
/* Destructor */
/*--------------*/
Timer::~Timer() {
     if (this->GPUstart) {
          cudaEventDestroy(this->GPUstart);
     }
     if (this->GPUstop) {
          cudaEventDestroy(this->GPUstop);
     }
}
/*---------------------------*/
/* Check if timer is valid */
/*---------------------------*/
bool Timer::isValid() {
     return (this->GPUstart != NULL && this->GPUstop != NULL);
}
/*-------------------*/
/* Start CPU timer */
/*-------------------*/
void Timer::tic() {
     QueryPerformanceFrequency(&this->frequency);
     QueryPerformanceCounter(&this->CPUstart);
}
```

```
/*--------------------*/
/* Stop CPU timer and */
/* return in sec! */*--------------------*/
double Timer::toc() {
     QueryPerformanceCounter(&this->CPUstop);
     return ((double)(this->CPUstop.QuadPart - this->CPUstart.QuadPart) / this-
>frequency.QuadPart);
}
/*--------------------*/
/* Stop CPU timer and */
/* return in ms! */*--------------------*/
double Timer::tocmilli() {
     QueryPerformanceCounter(&this->CPUstop);
     return ((double)(this->CPUstop.QuadPart - this->CPUstart.QuadPart) / this-
>frequency.QuadPart * 1000.0);
}
/*-------------------*/
/* Start GPU timer */
/*-------------------*/
void Timer::GPUtic() {
     cudaEventRecord(this->GPUstart);
}
/*--------------------*/
/* Stop GPU timer and */
/* return in ms! */*--------------------*/
float Timer::GPUtoc() {
     cudaEventRecord(this->GPUstop);
     cudaEventSynchronize(this->GPUstop);
     float milliseconds = 0;
     cudaEventElapsedTime(&milliseconds, this->GPUstart, this->GPUstop);
     return milliseconds;
}
///////////////////////////////////////////////
// File: rest.h //
///////////////////////////////////////////////
#ifndef __rest__
#define __ rest_
void rand(curandGenerator_t, datatype *, int);
void gpu_blas_mmul (cublasHandle_t, const datatype *, const datatype *, datatype *, int, 
const int, const int, const int, const int);
void SVD(cusolverDnHandle_t, datatype *, datatype *, datatype *, datatype *, int *, int
);
void psqrt(cusolverDnHandle t, cublasHandle t, datatype *, datatype *, datatype *,
datatype *, datatype *, datatype *, int *);
void pinv(cusolverDnHandle_t, cublasHandle_t, datatype*, datatype* , datatype* , 
datatype*, datatype*, datatype*, int*, int);
datatype pf2fit (cublasHandle_t, CustomVector*, CustomVector *, datatype *, datatype *, 
datatype *, CustomVector *, CustomVector *, CustomVector *, datatype *, datatype *, 
datatype *, CustomVector *);
void QRonly(cusolverDnHandle_t, cublasHandle_t, datatype*, datatype*, datatype *, 
datatype *, int, int, int*);
```

```
void QRsolve(cusolverDnHandle_t, cublasHandle_t, datatype*, datatype*, datatype*, 
datatype*, int, int, CustomVector*, int,int,CustomVector*, int*);
void QRdecomposition(cusolverDnHandle_t, cublasHandle_t, datatype*, datatype*, datatype*, 
int, int,datatype**,int*, int*);
#endif // ! rest
///////////////////////////////////////////////
// File: rest.cu //
///////////////////////////////////////////////
#include <iostream>
#include <cusolverDn.h>
#include <curand.h>
#include "cublas_v2.h"
#include "declarations.h"
#include "customvector.h"
#include "reductions.h"
#include "memalloc.h"
#include "kernel.h"
#include "errorTypes.h"
/* Generate numbers using uniform distribution 
     (http://docs.nvidia.com/cuda/curand/host-api-overview.html#axzz4SrFExYZh) */
void rand(curandGenerator_t generator, datatype *Arr, int size) {
     curandStatus t stat;
     #if (MODE)
           if ((stat = curandGenerateUniformDouble(generator, Arr, size)) != 
CURAND_STATUS_SUCCESS) {
                printf("curandGenerateUniformDouble failed: %s\n", 
curandGetErrorString(stat));
                cleanup();
                exit(-1);}
     #else
           if ((stat = curandGenerateUniform(generator, Arr, size)) !=
CURAND_STATUS_SUCCESS) {
                printf("curandGenerateUniform failed: %s\n", curandGetErrorString(stat));
                cleanup();
                exit(-1);}
     #endif
}
/* Matrix Multiplication (category=0 : C=A*B, category=1 : C=A'*B, category 2 : C=A*B') 
*/
void gpu_blas_mmul(cublasHandle_t handle, const datatype *A, const datatype *B, datatype
C,int category, const int rowA, const int colA, const int rowB, const int colB) {
     int lda, ldb, ldc;
     const datatype alf = 1;const datatype bet = 0;const datatype *alpha = &alf;
     const datatype *beta = &bet;
     cublasStatus_t status;
     // http://peterwittek.com/cublas-matrix-c-style.html
     if (category == 0) { // C=A*B
           lda = colB; lab = colA; ldc = colB;if (colA != rowB) {
                printf("colA != rowB. Cannot multiply the matrices\n");
                cleanup();
                exit(-1);}
```
Παράλληλη Επιτάχυνση αλγορίθμων Dictionary Learning και Παραγοντοποίησης με εφαρμογή σε fMRI: k-SVD, αλγόριθμος ΜΜ, PARAFAC2 #if (MODE) status = cublasDgemm(handle, CUBLAS OP N, CUBLAS OP N, colB, rowA, colA, alpha, B, lda, A, ldb, beta, C, ldc); #else status = cublasSgemm(handle, CUBLAS\_OP\_N, CUBLAS\_OP\_N, colB, rowA, colA, alpha, B, lda, A, ldb, beta, C, ldc); #endif } // http://stackoverflow.com/questions/14595750/transpose-matrix-multiplication-incublas-howto else if (category == 1) {  $// C = A'*B$  $lda = colA; lab = colB; 1dc = colB;$  $if (rowA != rowB)$  { printf("rowA != rowB. Cannot multiply the matrices\n"); cleanup();  $exit(-1);$ } #if (MODE) status = cublasDgemm(handle, CUBLAS\_OP\_N, CUBLAS\_OP\_T, colB, colA, rowB, alpha, B, ldb, A, lda, beta, C, ldc); #else status = cublasSgemm(handle, CUBLAS\_OP\_N, CUBLAS\_OP\_T, colB, colA, rowB, alpha, B, ldb, A, lda, beta, C, ldc); #endif } else if (category ==  $2)$  { // C=A\*B'  $lda = colA; lab = colB; ldc = rowB;$  $if (colA != colB)$  { printf("colA != colB. Cannot multiply the matrices\n"); cleanup();  $exit(-1);$ } #if (MODE) status = cublasDgemm(handle, CUBLAS\_OP\_T, CUBLAS\_OP\_N, rowB, rowA, colB, alpha, B, ldb, A, lda, beta, C, ldc); #else status = cublasSgemm(handle, CUBLAS\_OP\_T, CUBLAS\_OP\_N, rowB, rowA, colB, alpha, B, ldb, A, lda, beta, C, ldc); #endif } else { printf("gpu blas mmul : not valid status %d \n", category); } if (status != cudaSuccess) { printf("Error in gpu\_blas\_mmul : %s\n", cublasGetErrorString(status)); cleanup();  $exit(-1);$ } } /\* Computes the Singular Value Decomposition of the given array (computes U, S, VT)\*/ void SVD(cusolverDnHandle\_t cusolverH, datatype \*QkT\_Qk, datatype \*U, datatype \*S, datatype \*VT, int \*devInfo, int size) { int lwork =  $0$ ; cudaError t err; cusolverStatus\_t stat; datatype  $*d_$ work = 0,  $*d_$ rwork = 0; const int m = size, n = size, lda = m; unsigned char jobu =  $'A'$ , jobvt =  $'A'$ ; #if (MODE) if ((stat = cusolverDnDgesvd bufferSize(cusolverH, m, n, &lwork)) != CUSOLVER\_STATUS\_SUCCESS) { printf("cusolverDnDgesvd\_bufferSize failed: %s\n", cusolverGetErrorString(stat)); cleanup();

```
exit(-1);}
      #else
           if ((stat = cusolverDnSgesvd bufferSize(cusolverH, m, n, &lwork)) !=
CUSOLVER_STATUS_SUCCESS) {
                 printf("cusolverDnDgesvd bufferSize failed: %s\n",
cusolverGetErrorString(stat));
                 cleanup();
                 exit(-1);}
      #endif
      if ((err = cudaMalloc((void**)&d_work, lwork * sizeof(datatype))) != cudaSuccess) {
           printf("cudaMalloc d_work failed: %s\n", cudaGetErrorString(err));
           cleanup();
           exit(-1);}
      #if (MODE)
           if ((stat = cusolverDnDgesvd(cusolverH, jobu, jobvt, m, n, QkT_Qk, lda, S, U, 
lda, VT, lda, d_work, lwork, d_rwork, devInfo)) != CUSOLVER_STATUS_SUCCESS) {
                 printf("cusolverDnDgesvd failed : %s\n", cusolverGetErrorString(stat));
                 cleanup();
                 exit(-1);}
      #else
           if ((stat = cusolverDnSgesvd(cusolverH, jobu, jobvt, m, n, QkT_Qk, lda, S, U, 
lda, VT, lda, d_work, lwork, d_rwork, devInfo)) != CUSOLVER_STATUS_SUCCESS) {
                 printf("cusolverDnSgesvd failed: %s\n", cusolversGetErrorString(stat));
                 cleanup();
                 exit(-1);}
     #endif
      if ((err = cudaFree(d_work)) != cudaSuccess) { }printf("cudaFree d_work(SVD) failed: %s\n", cudaGetErrorString(err));
      }
}
void psqrt(cusolverDnHandle_t cusolverH, cublasHandle_t handle, datatype *QkT_Qk, 
datatype *U, datatype *S, datatype *VT, datatype *Sdiag, datatype *VS, int *devInfo) {
     bool r_condition;
      cudaError_t cudaError;
      SVD(cusolverH, QkT_Qk, U, S, VT, devInfo, sources);
      filterColumns << 1, sources >> > (S);
      get_r(&r_condition);
      if (!r_condition) {
           if ((\text{cudaError} = \text{cudaMemoryet}(\mathbb{QkT} \mathbb{Qk}, 0, \text{sources} * \text{sources} * \text{sizeof}(\text{datatype}))) !=
cudaSuccess) {
                 printf("cudaMemset QkT_Qk failed: %s\n", cudaGetErrorString(cudaError));
                 cleanup();
                 exit(-1);}
      }
     else {
           diagonalize \langle\langle 1, \text{ sources } \rangle\rangle \langle S, \text{Sdiag, sources, } \theta \rangle;
           gpu_blas_mmul(handle, VT, Sdiag, VS, 0, sources, sources, sources, sources);
           gpu_blas_mmul(handle, VS, U, QkT_Qk, 0, sources, sources, sources, sources);
      }
}
/* Computes the pseudoinverse of the given array 
      (https://www.mathworks.com/help/matlab/ref/pinv.html) */
void pinv(cusolverDnHandle t cusolverH, cublasHandle t handle, datatype *A, datatype *U,
      datatype *S, datatype *VT, datatype *Sdiag, datatype *Temp, int *devInfo, int sizeA) 
{
      SVD(cusolverH, A, U, S, VT, devInfo, sizeA);
```

```
Παράλληλη Επιτάχυνση αλγορίθμων Dictionary Learning και Παραγοντοποίησης με εφαρμογή σε fMRI: k-SVD, αλγόριθμος ΜΜ, 
PARAFAC2
     pinvDiagonalMatrix << <1, sizeA >> >(S, Sdiag, sizeA, 0);
     gpu_blas_mmul(handle, VT, Sdiag, Temp, 0, sizeA, sizeA, sizeA, sizeA);
     gpu_blas_mmul(handle, Temp, U, A, 0, sizeA, sizeA, sizeA, sizeA);
}
/* Computes the fit of an execution */
datatype pf2fit(cublasHandle t handle, CustomVector *CuX, CustomVector *X, datatype *A,
datatype *H, datatype *C,
     CustomVector *P, CustomVector *M, CustomVector *cuM, datatype *diagC, datatype
*AdotdiagC,
     datatype *AdiagCdotH, CustomVector * fs) {
     int i;
     datatype fit = 0.0;
     for (i = 0; i < minSize; i++) {
           diagonalize << <1, sources >> >(C, diagC, sources, i);
           gpu_blas_mmul(handle, A, diagC, AdotdiagC, 0, sizeX, sources, sources, 
sources);
           gpu blas mmul(handle, AdotdiagC, H, AdiagCdotH, 2, sizeX, sources, sources,
sources);
           gpu_blas_mmul(handle, AdiagCdotH, P[i].array, M[i].array, 2, sizeX, sources, 
M[i].size, sources);
     }
     dim3 block(1024);
     dim3 grid(fs->size / minSize, minSize);
     pf2fitSquareSum_STAGE1 << <grid, block >> > (CuX, cuM, fs->array);
     grid.y = 1;int N = fs \rightarrow size;grid.x = (N + block.x - 1) / block.x;pf2fitSquareSum_STAGE2 << <grid, block >> > (N, fs->array);
     while (grid.x > 1) {
           N = \text{grid.x};grid.x = (N + block.x - 1) / block.x;pf2fitSquareSum_STAGE2 << <grid, block >> > (N, fs->array);
     }
     get_fit(&fit);
     return fit;
}
/* Implements QR decomposition of the given array */
void QRdecomposition(cusolverDnHandle_t cusH, cublasHandle_t cubH, datatype *A, 
     datatype *Xbc, datatype *d_tau, int rowsA, int colsA, datatype **d_work_ptr, 
     int* l_ptr, int *devInfo) {
     int lwork = 0;datatype *d_work;
     cudaError_t err;
     cublasStatus_t cubErr;
     cusolverStatus_t cusErr;
     const double a = 1.0;
     const double b = 0.0;
     #if (MODE)
           if ((cubErr = cublasDgeam(cubH, CUBLAS_OP_T, CUBLAS_OP_N, rowsA, colsA, &a, A, 
colsA, &b, A, rowsA, Xbc, rowsA)) != cudaSuccess) {
                 printf("cublasDgeam failed: %s\n", cublasGetErrorString(cubErr));
                 cleanup();
                exit(-1);}
           if ((cusErr = cusolverDnDgeqrf bufferSize(cusH, rowsA, colsA, Xbc, rowsA,
&lwork)) != CUSOLVER STATUS SUCCESS) {
                printf("cusolverDnDgeqrf bufferSize failed: %s\n",
cusolverGetErrorString(cusErr));
                cleanup();
                 exit(-1);}
```

```
Παράλληλη Επιτάχυνση αλγορίθμων Dictionary Learning και Παραγοντοποίησης με εφαρμογή σε fMRI: k-SVD, αλγόριθμος ΜΜ, 
PARAFAC2
     #else
           if ((cubErr = cublasSgeam(cubH, CUBLAS_OP_T, CUBLAS_OP_N, rowsA, colsA, &a, A, 
colsA, &b, A, rowsA, Xbc, rowsA)) != cudaSuccess) {
                printf("cublasSgeam failed: %s\n", cublasGetErrorString(cubErr));
                cleanup();
                exit(-1);
           }
           if ((cusErr = cusolverDnSgeqrf_bufferSize(cusH, rowsA, colsA, Xbc, rowsA, 
&lwork)) != CUSOLVER STATUS SUCCESS) {
                printf("cusolverDnSgeqrf bufferSize failed: %s\n",
cusolverGetErrorString(cusErr));
                cleanup();
                exit(-1);}
     #endif
     if ((err = cudaMalloc((void**)&d_work, lwork * sizeof(datatype))) != cudaSuccess) {
           printf("cudaMalloc d_work failed: %s\n", cudaGetErrorString(err));
           cleanup();
           exit(-1);}
     #if (MODE)
           if ((cusErr = cusolverDnDgeqrf(cusH, rowsA, colsA, Xbc, rowsA, d_tau, d_work, 
lwork, devInfo)) != CUSOLVER STATUS SUCCESS) {
                printf("cusolverDnDgeqrf failed: %s\n", cusolverGetErrorString(cusErr));
                cleanup();
                exit(-1);}
     #else
           if ((cusErr = cusolverDnSgeqrf(cusH, rowsA, colsA, Xbc, rowsA, d_tau, d_work, 
lwork, devInfo)) != CUSOLVER_STATUS_SUCCESS) {
                printf("cusolverDnSgeqrf failed: %s\n", cusolverGetErrorString(cusErr));
                cleanup();
                exit(-1);}
     #endif
     *d work ptr = d work;
     *1 ptr = lwork;
}
/* Project X down on orth(A) - saves time if first mode is large
     [Qa, Ra] = qr(A, 0); x = Qa'*X; */void QRsolve(cusolverDnHandle t cusH, cublasHandle t cubH, datatype *A, datatype *Xbc,
     datatype *d_tau, datatype *R, int rowsA, int colsA, CustomVector *Y,
     int rowsY, int colsY, CustomVector* temp_buffer,int *devInfo) {
     int lwork;
     dim3 grid(rowsA / 32 + 1, colsA / 32 + 1);dim3 threads(32, 32);
     datatype* d_work;
     cusolverStatus t cusErr;
     cudaError_t cet;
     QRdecomposition(cusH, cubH, A, Xbc, d_tau, rowsA, colsA, &d_work, &lwork, devInfo);
     for (size_t i = 0; i < minSize; i++) {
           //compute Q^T*Y === Xbc*Y[i].array
           if ((cet = cudaMemcpy(temp_buffer[i].array, Y[i].array, rowsY * colsY * 
sizeof(datatype), cudaMemcpyDeviceToDevice)) != cudaSuccess) {
                printf("cudaMemcpy temp_buffer failed: %s\n", cudaGetErrorString(cet));
                cleanup();
                exit(-1);
           }
           #if (MODE)
                cusErr = cusolverDnDormqr(cusH, CUBLAS_SIDE_RIGHT, CUBLAS_OP_N, colsY, 
                      rowsY, colsA, Xbc, rowsA, d_tau, temp_buffer[i].array, colsY, 
d_work,
```

```
lwork, devInfo);
```

```
if (cusErr != CUSOLVER STATUS SUCCESS) {
                      printf("cusolverDnDormqr failed: %s\n", 
cusolverGetErrorString(cusErr));
                      cudaFree(d_work);
                      cleanup();
                      exit(-1);}
           #else
                cusErr = cusolverDnSormqr(cusH, CUBLAS_SIDE_RIGHT, CUBLAS_OP_N, colsY, 
rowsY,
                      colsA, Xbc, rowsA, d tau, Y[i].array, colsY, d work, lwork,
devInfo);
                if (cusErr == CUSOLVER_STATUS_SUCCESS) {
                      printf("cusolverDnSormqr failed: %s\n", 
cusolverGetErrorString(cusErr));
                      cudaFree(d_work);
                      cleanup();
                      exit(-1);}
           #endif
     }
     stripR << <grid, threads >> >(Xbc, R, colsA, rowsA, colsA);
     cudaFree(d_work);
}
/* Computes only the R array og QR decomposition */
void QRonly(cusolverDnHandle_t cusH, cublasHandle_t cubH, datatype *A, datatype *Xbc,
     datatype *d_tau, datatype *R, int rowsA, int colsA, int *devInfo) {
     datatype* d_work;
     int lwork;
     dim3 grid(rowsA / 32 + 1, colsA / 32 + 1);
     dim3 threads(32, 32);
     QRdecomposition(cusH, cubH, A, Xbc, d_tau, rowsA, colsA, &d_work, &lwork, devInfo);
     stripR << <grid, threads >> >(Xbc, R, colsA, rowsA, colsA);
     cudaFree(d_work);
}
/* Computes the frobenius norm of the given array */
datatype frobeniusNorm(cublasHandle_t handle, datatype *Array, int size) {
     datatype retval;
     cublasStatus t stat;
     #if (MODE)
           if ((stat = cublasDnrm2(handle, size, Array, 1, &retval)) !=
CUBLAS_STATUS_SUCCESS) {
                printf("cublasDnmr2 failed: %s\n", cublasGetErrorString(stat));
                cleanup();
                exit(-1);}
     #else
           if ((stat = cublasSnrm2(handle, size, Array, 1, &retval)) != 
CUBLAS_STATUS_SUCCESS) {
                printf("cublasSnmr2 failed: %s\n", cublasGetErrorString(stat));
                cleanup();
                exit(-1);
           }
     #endif
     return retval;
}
///////////////////////////////////////////////
// File: reductions.h //
///////////////////////////////////////////////
#ifndef __ reductions__
#define __ reductions_
```

```
__global__ void reduceDiagonal_STAGE1(datatype *, unsigned int);
__global__ void reduceDiagonal_STAGE2(unsigned int);
__global__ void filterColumns (datatype *);
__global__ void reduceSquareSum_STAGE1(CustomVector *, unsigned int);
__global__ void reduceSquareSum_STAGE2(unsigned int);
__global__ void pf2fitSquareSum_STAGE1(CustomVector*,CustomVector*, datatype*);
__global__ void pf2fitSquareSum_STAGE2(unsigned int, datatype*);
__global__ void reduceSquareSum_block(datatype *, unsigned int);
__global__ void ReduceSunSign_A_STAGE1(datatype*, datatype*, int, int);
__global__ void ReduceSunSign_A_STAGE2(datatype*, datatype*, int);
__global__ void ReduceSunSign_C(datatype*, int, datatype*);
void get_diag(datatype *);
void get_r(bool *);
void get_sumsum (datatype *);
void get_fit(datatype *);
void get_block_fit(datatype*);
#endif // ! reductions
///////////////////////////////////////////////
// File: reductions.cu //
///////////////////////////////////////////////
#include <iostream>
#include <cmath>
#include "declarations.h"
#include "customvector.h"
#include "memalloc.h"
#include "ReductionBase.cuh"
// Temporary storage
 \rho device \rho datatype sums array[(sizeX + 1024 - 1) / 1024];
// Return value reduceDiagonal_STAGE1 and reduceDiagonal_STAGE2
__device__ datatype diagonal_sum;
/* Reduction for fit = sum(diag(XtX)) in parafac2 */global void reduceDiagonal STAGE1(datatype* in, unsigned int N) {
     datatype sum = 0;
     int index = blockIdx.x * blockDim.x + threadIdx.x;
     if (index \langle \ \mathbb{N} \rangle {
           sum = in[index*N + index];}
     sum = blockReduceSum(sum);
     if (threadIdx.x == 0) {
           if (gridDim.x > 1) {
                 sums_array[blockIdx.x] = sum;
           }
           else {
                 diagonal_sum = sum;
           }
     }
}
__global__ void reduceDiagonal_STAGE2(unsigned int N) {
     datatype sum = 0;
     int int index = blockIdx.x * blockDim.x + threadIdx.x;
     if (index \langle \mathbb{N} \rangle {
           sum = sums_array[index];
     }
     sum = blockReduceSum(sum);
     if (threadIdx.x == \theta) {
           if (gridDim.x > 1) {
                 sums_array[blockIdx.x] = sum;
```

```
}
           else {
                 diagonal_sum = sum;
           }
     }
}
// Return value ofo filterColumns
device bool r;
/* For pinv function : Reduction count of thresholded elements */
__global__ void filterColumns (datatype *g_idata) {
     unsigned int i = blockIdx.x * blockDim.x + threadIdx.x;
     datatype tol = sources * eps * g_idata[0];datatype value = g_idata[i];
     if (value > tol) {
           g_idata[i] = 1 / sqrt(value);if (i == 0) r = true;}
     else {
           g_idata[i] = 0;
           if (i == 0) r = false;}
}
// Temporary storage for reduceSquareSum STAGE1, reduceSquareSum STAGE2
__device__ datatype squares_array[(((sizeX*sources)/1024) + 1)*minSize];
// Return value for reduceSquareSum_STAGE1, reduceSquareSum_STAGE2
__device__ datatype sumsumX2;
global void reduceSquareSum STAGE1(CustomVector* cvArray, unsigned int N) {
     datatype sum = 0;
     datatype* in = cvArray[blockIdx.y].array;
     if (in == NULL) {
           return;
      }
     int index = blockidx.x * blockDim.x + threadIdx.x;if (index \leftarrow N) {
           sum = sqval( in[index] );
     }
     sum = blockReduceSum(sum);
     if (threadIdx.x == 0) {
           squares_array[blockIdx.y * gridDim.x + blockIdx.x] = sum;
     }
}
_global__ void reduceSquareSum_STAGE2(unsigned int N) {
     datatype sum = 0;
     int index = blockidx.x * blockDim.x + threadIdx.x;if (index \langle \mathbb{N} \rangle {
           sum = squares_array[index];
     }
     sum = blockReduceSum(sum);
     if (threadIdx.x == 0) {
           if (gridDim.x > 1) {
                 squares array[blockIdx.x] = sum;}
           else {
                 sumsumX2 = sum;
           }
```

```
}
```
}

```
// Return value
__device__ datatype pf2fit_fit;
  __global__ void pf2fitSquareSum_STAGE1(CustomVector* X, CustomVector* M, datatype* 
buffer) {
      datatype sum = 0;datatype* Xin = X[blockIdx.y].array;
      datatype* Min = M[blockIdx.y].array;
      unsigned int N = sizeX*M[blockIdx.y].size;
      int int index = blockIdx.x * blockDim.x + threadIdx.x;
      if (index \langle N \rangle {
           sum = sqval(Xin[index]-Min[index]);
      }
      sum = blockReduceSum(sum);
      if (threadIdx.x == \theta) {
           buffer[blockIdx.y * gridDim.x + blockIdx.x] = sum;
      }
}
__global__ void pf2fitSquareSum_STAGE2(unsigned int N, datatype* buffer) {
      datatype sum = 0;int int index = blockIdx.x * blockDim.x + threadIdx.x;
      if (index \langle \ \mathbb{N} \rangle {
           sum = buffer[index];
      }
      sum = blockReduceSum(sum);
      if (threadIdx.x == \theta) {
           if (gridDim.x > 1) {
                 buffer[blockIdx.x] = sum;
           }
           else {
                 pf2fit\_fit = sum;}
      }
}
// Return value of function reduceSquareSum_block
__device__ datatype block_fit;
/* Reduction sum of the square of elements */
__global__ void reduceSquareSum_block(datatype* in, unsigned int N) {
      datatype sum = 0;
      if (threadIdx.x < \mathbb{N}) {
           sum = sqval(in[threadIdx.x]);
      }
      sum = blockReduceSum(sum);
      if (threadIdx.x == \theta) {
           block_fit = sum;
      }
}
  \_inline\_ \_ \_device\_int sgn(datatype val) {
      return (datatype(0) < val) - (val < datatype(0));
}
__global__ void ReduceSunSign_A_STAGE1(datatype *in, datatype* out, int N, int cols) {
```

```
Παράλληλη Επιτάχυνση αλγορίθμων Dictionary Learning και Παραγοντοποίησης με εφαρμογή σε fMRI: k-SVD, αλγόριθμος ΜΜ, 
PARAFAC2
```

```
datatype sum = 0;
     int int index = blockIdx.x * blockDim.x + threadIdx.x;
     if (index \left\langle \ \mathbb{N}\right\rangle {
           sum = sgn(in[index*cols + blockIdx.y]);
     }
     sum = blockReduceSum(sum);
     if (threadIdx.x == 0) {
           out[blockIdx.y * 1024 + blockIdx.x] = sum;}
}
global void ReduceSunSign A STAGE2(datatype *in, datatype* out, int N) {
     datatype sum = 0;
     in = in + blockIdx.x * 1024;
     if (threadIdx.x < \mathbb{N}) {
           sum = in[threadIdx.x];}
     sum = blockReduceSum(sum);
     if (threadIdx.x == 0) {
           out[blockIdx.x] = sgn(sum + eps);}
}
__global__ void ReduceSunSign_C(datatype *in, int N, datatype* out) {
     datatype sum = 0;
     for (int i = 0; i < \forall i ++) {
           sum += sgn(in[i*blockDim.x + threadIdx.x]);
     }
     out[threadIdx.x] = sgn(sum +eps);}
/* Copy returned values fron device to host*/
void get_diag (datatype* fit) {
     cudaError t cet;
     if ((cet = cudaMemcpyFromSymbol(fit, diagonal sum, sizeof(datatype), 0,
cudaMemcpyDeviceToHost)) != cudaSuccess) {
           printf("cudaMemcpyFromSymbol diagonal_sum failed: %s\n", 
cudaGetErrorString(cet));
           cleanup();
           exit(-1);}
}
void get_r (bool* fit) {
     cudaError_t cet;
     if ((cet = cudaMemcpyFromSymbol(fit, r, sizeof(bool), 0, cudaMemcpyDeviceToHost)) != 
cudaSuccess) {
           printf("cudaMemcpyFromSymbol r failed: %s\n", cudaGetErrorString(cet));
           cleanup();
           exit(-1);}
}
void get_sumsum (datatype* s) {
     cudaError_t cet;
     if ((cet = cudaMemcpyFromSymbol(s, sumsumX2, sizeof(datatype), 0, 
cudaMemcpyDeviceToHost)) != cudaSuccess) {
           printf("cudaMemcpyFromSymbol sumsumX2 failed: %s\n", cudaGetErrorString(cet));
           cleanup();
           exit(-1);}
}
```

```
Παράλληλη Επιτάχυνση αλγορίθμων Dictionary Learning και Παραγοντοποίησης με εφαρμογή σε fMRI: k-SVD, αλγόριθμος ΜΜ, 
PARAFAC2
```

```
void get_fit(datatype *fit) {
     cudaError_t cet;
     if ((cet = cudaMemcpyFromSymbol(fit, pf2fit_fit, sizeof(datatype), 0, 
cudaMemcpyDeviceToHost)) != cudaSuccess) {
          printf("cudaMemcpyFromSymbol pf2fit fit failed: %s\n",
cudaGetErrorString(cet));
          cleanup();
          exit(-1);}
}
void get block fit(datatype *fit) {
     cudaError_t cet;
     if ((cet = cudaMemcpyFromSymbol(fit, block_fit , sizeof(datatype), 0, 
cudaMemcpyDeviceToHost)) != cudaSuccess) {
          printf("cudaMemcpyFromSymbol block_fit failed: %s\n", 
cudaGetErrorString(cet));
          cleanup();
          exit(-1);}
}
///////////////////////////////////////////////
// File: ReductionBase.cuh //
///////////////////////////////////////////////
#ifndef _REDBASE_
#define _REDBASE_
/////////////////////////////////////////////
// This file serves as a separator between //
// reduction base functions and reduction //
// higher-level kernels. //
/////////////////////////////////////////////
/************************************
* REDUCTION-SPECIFIC USER TYPES *
* _____________________________ *
************************************/
/*-------------------------------------*/
/* Finding the index of the maximum */
/* or minimum value of a set of values */
/* requires interleaved, multiple */
/* reduction units per operation (one */
/* for max and one for index). */
/*-------------------------------------*/
struct DoubleReductionType {
     datatype value;
     int index;
};
/************************************
* REDUCTION BASE FUNCTIONS *
* ________________________ *
************************************/
////////////////////////////////////
// Reduction within a single warp //
////////////////////////////////////
 \_inline\_ \_device\_DoubleReductionType warpReduceMaximumIndex(DoubleReductionType val) {
     for (int offset = warpSize / 2; offset > 0; offset /= 2) {
          datatype shfl_val = __shfl_down(val.value, offset);
          int shfl_ind = __shfl_down(val.index, offset);
```

```
if (shfl val > val.value) {
                val.value = shfl val;
                val.index = shfl_ind;
          }
     }
     return val;
}
////////////////////////////////////
// Reduction within a single warp //
////////////////////////////////////
__inline__ __device__
datatype warpReduceMax(datatype val) {
     for (int offset = warpSize / 2; offset > 0; offset /= 2) {
          datatype shfl\_val = _shfl\_down(val, offset);if (shfl_val > val)val = shfl_val;
     }
     return val;
}
////////////////////////////////////
// Reduction within a single warp //
////////////////////////////////////
\_inline\_ \_device\_datatype warpReduceSum(datatype val) {
     for (int offset = warpSize / 2; offset > 0; offset /= 2)
          val += __shfl_down(val, offset);
     return val;
}
/////////////////////////////////////
// Reduction within a single block //
/////////////////////////////////////
 \_inline\_ \_device\_datatype blockReduceSum(datatype val) {
     // Max. block size = 1024 (32 x 32) = 32 warps of 32 threads
     static __shared__
          datatype shared[32]; // Shared mem for 32 partial sums
     int lane = threadIdx.x % warpSize;
     int wid = threadIdx.x / warpSize;
     val = warpReduceSum(val); // Each warp performs partial reduction
     if (lane == 0) // Write reduced value to shared memory
          shared[wid] = val;__syncthreads(); // Wait for all partial reductions
                                          //read from shared memory only if that warp 
existed
     val = (threadIdx.x < blockDim.x / warpSize) ? shared[lane] : 0;
     if (wid == 0) //Final reduce within first warp
          val = warpReduceSum(val);
     return val;
}
/////////////////////////////////////
// Reduction within a single block //
// (maximum version) //
/////////////////////////////////////
\__inline\__ \__device\__
```
DoubleReductionType blockReduceMaximumIndex(DoubleReductionType val) {

```
// Max. block size = 1024 (32 x 32) = 32 warps of 32 threads
     static __shared_
          DoubleReductionType shared[32]; // Shared mem for 32 partial sums
     int lane = threadIdx.x % warpSize;
     int wid = threadIdx.x / warpSize;
     val = warpReduceMaximumIndex(val); // Each warp performs partial reduction
     if (lane == 0) \frac{1}{2} // Write reduced value to shared memory
          shared[wid] = val;__syncthreads(); // Wait for all partial reductions
                                        //read from shared memory only if that warp 
existed
     if (threadIdx.x < blockDim.x / warpSize) {
         val = shared[lane];}
     else {
         val.value = 0;
     }
     if (wid == 0) //Final reduce within first warp
          val = warpReduceMaximumIndex(val);
    return val;
}
/************************************
* UNARY FUNCTIONS *
* _______________ *
************************************/
/*---------------------------------*/
/* Action performed on data before */
/* reduction of sum of elements! */
/* 'SUM OF SQUARE VALUES' */
/*---------------------------------*/
\_inline\_ \_device\_datatype sqval(datatype val) {
   return val*val;
}
/*---------------------------------*/
/* Action performed on data after */
/* reduction of sum of elements! */
/* 'INVERTED SQUARE ROOT' */
/*---------------------------------*/
\__inline\__ \__ device\__datatype invSQRT(datatype val) {
   return 1.0 / sqrt(val);
}
/*******************************
* GENERATORS * *
* __________ *
*******************************/
// This functions acts as a random shuffle generator
// on the device by taking an index and then returning
// the new index that the specific position maps to.
/*-----------------------------------------------------*/
/* This function acts as a random shuffle generator *
```
```
Παράλληλη Επιτάχυνση αλγορίθμων Dictionary Learning και Παραγοντοποίησης με εφαρμογή σε fMRI: k-SVD, αλγόριθμος ΜΜ, 
PARAFAC2
```

```
/* on the device by taking an index and then returning *//* the new index that the specific position maps to.
/*-----------------------------------------------------*/
 \_inline\_ \_device\_unsigned int myGenerator(unsigned int pos, unsigned int N) {
     // We return the permutation: (1:length) so that every position maps to its self.
     return pos;
}
/***********************
* END<br>** ___ *
***********************/
#endif // !REDBASE
///////////////////////////////////////////////
// File: read.h //
///////////////////////////////////////////////
#ifndef _read_
#define _read_
int readingInputFromFile(CustomVector**, int*);
#endif // !_read_
///////////////////////////////////////////////
// File: read.cu //
///////////////////////////////////////////////
#include <string>
#include <fstream>
#include <iostream>
#include "declarations.h"
```

```
using namespace std;
```
#include "customvector.h"

```
/* Read input from txt files */
int readingInputFromFile(CustomVector** x, int *max_dim) {
     string line;
     CustomVector temp;
     datatype* lineArray;
     cudaError t cudaError;
     int i, counter, linesize, max = -1;
     char num[5], filename[25];
     *x = new CustomVector[minSize];
     for (i = 0; i < minSize; i++) {
           strcpy(filename, prefix);
           itoa(i + 1, num, 10);strcat(filename, num);
           strcat(filename, ".txt");
           ifstream is(filename, std::ifstream::binary);
           if (is) \{linesize = 0;
                 counter = 0;
                while (getline(is, line)) {
                      if (line[0] == '\n\in '\n') continue;
                      if (linesize == 0) {
                            linesize = stoi(line);
                            lineArray = new datatype[linesize*sizeX];
                            continue;
                      }
                      #if (MODE)
                            lineArray[counter] = stod(line);
                      #else
```

```
lineArray[counter] = stof(line);
                      #endif
                      counter++;
                }
                is.close();
                if ((cudaError = cudaMalloc((void**)&temp.array, linesize * sizeX * 
sizeof(datatype))) != cudaSuccess) {
                      printf("cudaMalloc temp array failed: %s\n",
cudaGetErrorString(cudaError));
                      return 1;
                }
                temp.size = linesize;
                if (linesize > max) {
                      max = linesize;
                }
                if ((cudaError = cudaMemcpy(temp.array, lineArray, linesize * sizeX * 
sizeof(datatype), cudaMemcpyHostToDevice)) != cudaSuccess) {
                      printf("cudaMemcpy temp array failed: %s\n",
cudaGetErrorString(cudaError));
                      return 2;
                }
                delete[] lineArray;
                (**)[i] = temp;}
           else {
                printf("Cannot open input file\n");
                return 3;
           }
     }
     *max dim = max;
     return 0;
}
///////////////////////////////////////////////
// File: parafac.h //
///////////////////////////////////////////////
#ifndef _parafac_
#define parafac
void parafac2 (void);
void parafac (CustomVector *, CustomVector *, int , datatype, int);
#endif // ! parafac
///////////////////////////////////////////////
// File: parafac.cu //
///////////////////////////////////////////////
#include <iostream>
#include <cusolverDn.h>
#include <curand.h>
#include "cublas v2.h"
#include "declarations.h"
#include "customvector.h"
#include "memalloc.h"
#include "rest.h"
#include "kernel.h"
#include "errorTypes.h"
#include "reductions.h"
/* Extrern global variables */
extern curandGenerator_t generator;
extern cusolverDnHandle_t cusolverH;
extern cublasHandle_t handle;
extern datatype *A, *C, *H, *XtX, *XtXhelp, *QkT_Qk, *diagC, *AdotdiagC, *AdiagCdotH, *U, 
^{\ast}S;
```

```
Παράλληλη Επιτάχυνση αλγορίθμων Dictionary Learning και Παραγοντοποίησης με εφαρμογή σε fMRI: k-SVD, αλγόριθμος ΜΜ, 
PARAFAC2
extern datatype *VT, *Sdiag, *VS, *HCdiag, *Xbc, *XbcTemp, *CTC, *HTH, *HTHdotCTC, *Qa, 
*Ra, *ReductionBuffer;
extern datatype *Rb, *Rc, *d_tauA, *d_tauH, *d_tauC, *Xac, *RaTRa, *RbpppRc, *RcT, 
*RaRbRc, *S2;
extern CustomVector *X, *CuX, *M, *cuM, firstStageSums, *deviceX, *Q, *P, *Y, 
*QRsolveBUFFER;
extern int *devInfo, *ID;
void parafac(CustomVector *Y, CustomVector *QRsolveBUFFER, int F, datatype crit, int
maxit) {
     int i, it;
     cudaError_t cet;
     datatype SumSqX, fit, fit0, fitold;
     if (crit == 0.0) crit = 1e-6;
     dim3 block3(1024);
     dim3 grid3((sizeX*sources + block3.x - 1) / block3.x, minSize);
     reduceSquareSum_STAGE1 << <grid3, block3 >> > (CuX, sizeX*sources);
     grid3.y = 1;int N = grid3.x*minSize;
     grid3.x = (N + block3.x - 1) / block3.x;reduceSquareSum_STAGE2 << <grid3, block3 >> > (N);
     while (grid3.x > 1) {
           N = grid3.x;grid3.x = (N + block3.x - 1) / block3.x;reduceSquareSum_STAGE2 << <grid3, block3 >> > (N);
     }
     get\_sum(sumSqX); // SumSqX = sum(sum(abs(X).^2));fit = SumSqX;fit0 = fit;fitold = 2 * fit;
     it = 0;while (abs((fit - fitold) / fitold)> crit && it < maxit && fit > 10 * eps) {
           it = it + 1;fitold = fit;//__________________________________________________________________________________
\overline{\phantom{a}}// Update A
           if ((cet = cudaMemset(Xbc, 0, sizeX * sources * sizeof(datatype))) !=
cudaSuccess) {
                 printf("cudaMemset Xbc failed: %s\n", cudaGetErrorString(cet));
                 cleanup();
                 exit(-1);
           } // Xbc = 0for (i = 0; i < minSize; i++) {
                 arrayMultDiag << <sources*sources / 1024 + 1, 1024 \rightarrow > > (HCdiag, H, C +
i*sources, sources, sources); // B*diag(C(k,:))gpu_blas_mmul(handle, Y[i].array, HCdiag, XbcTemp, 0, sizeX, sources, 
sources, sources); // X(:,(k-1)*J+1:k*J)*(B*diag(C(k,:)))
                 addMatrices \langle\langle (sizeX*sources) / 1024 + 1, 1024 >> > (Xbc, Xbc, XbcTemp,
sizeX*sources); // Xbc = Xbc + X(:,(k-1)*J+1:k*J)*(B*diag(C(k,:)));
           }
           gpu_blas_mmul(handle, H, H, HTH, 1, sources, sources, sources, sources); // 
B'*B
           gpu_blas_mmul(handle, C, C, CTC, 1, dimensions, sources, dimensions, sources); 
// C'*C
           elementwiseProduct << <1, sources*sources >> > (HTHdotCTC, HTH, CTC, 
sources*sources); // (B'*B).*(C'*C)
           pinv(cusolverH, handle, HTHdotCTC, U, S, VT, Sdiag, VS, devInfo, sources); // 
pinv((B'*B).*(C'*C))
```
gpu\_blas\_mmul(handle, Xbc, HTHdotCTC, A, 2, sizeX, sources, sources, sources); //  $A = Xbc*pinv((B'*B).*(C'*C))$ .';

```
// Project X down on orth(A) - saves time if first mode is large
            QRsolve(cusolverH, handle, A, Xbc, d_tauA, Ra, sizeX, sources, Y, sizeX, 
sources, ORsolveBUFFER, devInfo); // [Oa, Ra] = qr(A, \emptyset); x = Oa' * X;
```

```
//__________________________________________________________________________________
\overline{\phantom{a}}// Update B
            if ((cet = cudaMemset(Xac, 0, sources * sources * sizeof(datatype))) !=cudaSuccess) {
                  printf("cudaMemset Xac failed: %s\n", cudaGetErrorString(cet));
                  cleanup();
                  exit(-1);} // Xac = 0for (i = 0; i < minSize; i++) {
                  diagonalize \langle\langle 1, \text{sources}\rangle\rangle \langle \langle \text{C, diagC, sources, i}\rangle\rangle // diag(\langle \text{C(k, :)}\rangle)
                  gpu_blas_mmul(handle, Ra, diagC, HCdiag, 0, sources, sources, sources, 
sources); // Ra*diag(C(k, :))gpu_blas_mmul(handle, QRsolveBUFFER[i].array, HCdiag, QkT_Qk, 1, sources, 
sources, sources, sources); // x(:,(k-1)*J+1:k*J).'*(Ra*diag(C(k,:)))addMatrices << <1, sources * sources >> > (Xac, Xac, QkT_Qk, 
sources*sources); // Xac = Xac + x(:,(k-1)*J+1:k*J).'*(Ra*diag(C(k,:)));
            }
            gpu_blas_mmul(handle, Ra, Ra, RaTRa, 1, sources, sources, sources, sources); 
// Ra'*Ra
            elementwiseProduct << <1, sources*sources >> > (QkT_Qk, RaTRa, CTC, 
sources*sources); // B'*B
            pinv(cusolverH, handle, QkT_Qk, U, S, VT, Sdiag, VS, devInfo, sources); // 
pinv((Ra'*Ra).*(C'*C))
            gpu_blas_mmul(handle, Xac, QkT_Qk, H, 2, sources, sources, sources, sources); 
// B = Xac*pinv((Ra'*Ra).*(C'*C)).';
```

```
//__________________________________________________________________________________
\overline{\phantom{a}}// Update C
           gpu blas mmul(handle, H, H, HTH, 1, sources, sources, sources, sources); //
B'*B
           elementwiseProduct << <1, sources*sources >> > (QkT_Qk, RaTRa, HTH, 
sources*sources); // (Ra'*Ra).*(B'*B)
           pinv(cusolverH, handle, QkT_Qk, U, S, VT, Sdiag, VS, devInfo, sources); // 
ab=pinv((Ra'*Ra).*(B'*B));
           for (i = 0; i < minSize; i++) {
                gpu_blas_mmul(handle, Ra, QRsolveBUFFER[i].array, U, 1, sources, sources, 
sources, sources); // (Ra'* x(:,(k-1)*J+1:k*J)
                gpu_blas_mmul(handle, U, H, VT, 0, sources, sources, sources, sources); 
// Ra'* x(:,(k-1)*J+1:k*J)*B
                getDiagonal << <1, sources >> > (S, VT, sources); // diag(Ra'* x(:,(k-
1)*J+1:k*J)*B)
                gpu_blas_mmul(handle, QkT_Qk, S, C + i*sources, 0, sources, sources, 
sources, 1); // C(k,:) = (ab*diag(Ra'* x(:,(k-1)*J+1:k*J)*B)).';
           }
```

```
//__________________________________________________________________________________
```
 $\overline{\phantom{a}}$ 

// Calculating fit

QRonly(cusolverH, handle, H, HCdiag, d\_tauA, Rb, sources, sources, devInfo);  $\frac{1}{2}$  [ ~, Rb]=qr(B,0);

```
QRonly(cusolverH, handle, C, HCdiag, d_tauA, Rc, dimensions, sources, 
devInfo); // [~,Rc]=qr(C,0);
           ppp << < (minSize*sources*sources) / 1024 + 1, 1024 >> > (Rb, Rc, RbpppRc, 
minSize*sources, sources); // ppp(Rb,Rc)
           gpu_blas_mmul(handle, Ra, RbpppRc, RaRbRc, 2, sources, sources, 
sources*dimensions, sources); // Ra*ppp(Rb,Rc)
           reduceSquareSum_block << <1, 1024 >> >(RaRbRc, sources*sources*dimensions);
           get_block_fit(&fit); // sum(sum(abs(Ra*ppp(Rb,Rc).').^2))
           fit = SumSqX - fit; // fit=SumSqX-sum(sum(abs(Ra*ppp(Rb,Rc).').^2));
           if (it % show_fit == 0)<br>printf("%12.10f\t\t
                                      \%d\tt\tt\t \t 3.4f\tt', fit, it, 100 * (1 - fit /fit0));
      }
     // ORDER ACCORDING TO VARIANCE
     gpu_blas_mmul(handle, A, A, Xac, 1, sizeX, sources, sizeX, sources); // A'*A
     gpu_blas_mmul(handle, C, C, CTC, 1, dimensions, sources, dimensions, sources); // 
B'*B
     elementwiseProduct3Arrays << <1, sources*sources >> > (QkT_Qk, Xac, HTH, CTC, 
sources*sources); // (A'*A).*(B'*B).*(C'*C)
     getDiagonal << <1, sources >> > (S, QkT_Qk, sources); // Tuck = 
diag((A'*A).*(B'*B).*(C'*C));
     bubbleSort << <1, sources >> > (S, ID); // [\sim, ID] = sort(Tuck);
     // NORMALIZE A AND C(variance in B)
     // A = A(:, ID); B = B(:, ID); C = C(:, ID);
     // for f = 1:Fac, normC(f) = norm(C(:, f)); end
    // for f = 1:Fac, normA(f) = norm(A(:, f)); end
     // the columns of A,C change in normes
     normes \langle\langle 1, 2 * sources \rangle > \rangle (A, C, S, S2, ID, sizeX, dimensions);
     normDiag << <(sources*sources) / 1024 + 1, 1024 >> > (H, sources, sources, S, S2, 
ID); // B = B * diag(normC) * diag(normA);
     updateAC << <(sizeX*sources) / 1024 + 1, 1024 >> > (A, S, ID, sizeX, sources); // A 
= A*diag(normA. ^ (-1));
     updateAC << <(dimensions*sources) / 1024 + 1, 1024 >> > (C, S2, ID, dimensions, 
sources); // C = C*diag(normC. ^ ( - 1));// APPLY SIGN CONVENTION
     dim3 block(1024);
     dim3 grid(MINIMUM((size X + block.x - 1) / block.x, 1024), sources);
     ReduceSunSign_A_STAGE1 << <grid, block >> > (A, ReductionBuffer, sizeX, sources);
     ReduceSunSign_A_STAGE2 << <sources, block >> > (ReductionBuffer, S, grid.x); // 
SignA = sign(sum(sign(A)) +eps);ReduceSunSign_C << <1, sources >> > (C, dimensions, S2); // SignC = 
sign(sum(sign(C))+eps);
     updateSignAC << <(sizeX*sources) / 1024 + 1, 1024 >> > (A, S, sizeX, sources); // A 
= A^*diag(SignA);updateSignAC << <(dimensions*sources) / 1024 + 1, 1024 >> > (C, S2, dimensions, 
sources); // C = C*diag(SignC);signDiag << \langle (sources*sources) / 1024 + 1, 1024 >> > (H, sources, sources, S, S2);
// B = B*diag(SignA)*diag(SignC);
}
void parafac2() {
     int i, it = 0;
     datatype fit = 0.0, oldfit = 0.0, fit0 = 0.0;
     // random initialization for A,C (Gaussian destribution)
     rand(generator, A, sizeX * sources); // A = rand(I,F);
     rand(generator, C, dimensions * sources); // C = rand(K,F);
     dim3 grid(1, 1);
     dim3 threads(sources, sources);
     eye \langle \langle <grid, threads >> > (H, sources); // H = eye(F);
     // Calculate for evaluating fit
     gpu_blas_mmul(handle, X[0].array, X[0].array, XtX, 2, sizeX, X[0].size, sizeX, 
X[0].size); // XtX=X{1}*X{1}';
```

```
for (i = 1; i < minSize; i++) {
            gpu_blas_mmul(handle, X[i].array, X[i].array, XtXhelp, 2, sizeX, X[i].size, 
sizeX, X[i].size; // X[k]*X[k]addMatrices << < sizeX*sizeX / 1024 + 1, 1024 >> > (XtX, XtX, XtXhelp, 
sizeX*sizeX; // Xtx = Xtx + X{k}*X{k};
      }
      dim3 block(1024);
      dim3 grid2((sizeX + block.x - 1) / block.x);
      reduceDiagonal_STAGE1 << <grid2, block >> > (XtX, sizeX);
      while (grid2.x > 1) {
            int N = grid2.x;grid2.x = (N + block.x - 1) / block.x;reduceDiagonal_STAGE2 << <grid2, block >> > (N);
      }
      get\_diag(\&fit); // fit = sum(diag(XtX));
      oldfit = fit * 2;fit0 = fit;printf("Fitting model...\n");
      printf(" Loss-value\t\t\tIteration\t\tVariationExpl\n");
      while (abs(fit - oldfit) > oldfit*conv_crit && it < max_iter && fit > 1000 * eps) {
            oldfit = fit;
            it++;
            for (i = 0; i < minSize; i++) {
                  arrayMultDiag << <sizeX*sources / 1024 + 1, 1024 \rightarrow > ( AdotdiagC, A, C +
i*sources, sizeX, sources); // A*diag(C(k,:))
                  gpu_blas_mmul(handle, AdotdiagC, H, AdiagCdotH, 2, sizeX, sources, 
sources, sources); // A*diag(C(k,:))*H'
                  gpu blas mmul(handle, X[i].array, AdiagCdotH, Q[i].array, 1, sizeX,
X[i].size, sizeX, sources); // Qk = X[k]'* (A*diag(C(k,:))*H');gpu_blas_mmul(handle, Q[i].array, Q[i].array, QkT_Qk, 1, Q[i].size, 
sources, Q[i].size, sources); // Qk'*Qk
                  psqrt(cusolverH, handle, QkT_Qk, U, S, VT, Sdiag, VS, devInfo); // 
psqrt(Qk'*Qk)
                  gpu_blas_mmul(handle, Q[i].array, QkT_Qk, P[i].array, 0, Q[i].size, 
sources, sources, sources); // P{k} = Qk*psqrt(Qk'*Qk);gpu_blas_mmul(handle, X[i].array, P[i].array, Y[i].array, 0, sizeX, 
X[i].size, P[i].size, sources); // Y(:,,:,k) = X[k]*P[k];}
            parafac(Y, QRsolveBUFFER, sources, 1e-4, 5); // 
[A,H,C]=parafac(reshape(Y,I,F*K),[I F K],F,1e-4,A,H,C,5);
            fit = pf2fit(handle, deviceX, X, A, H, C, P, M, cuM, diagC, AdotdiagC, 
AdiagCdotH,&firstStageSums); // [fit,X] = pf2fit(X,A,H,C,P,K);
            if (!(it % show_fit) || it == 1)
                  printf("%12.10f\t\t %d\t\t\t %3.4f\n", fit, it, 100 * (1 - fit / 
fit0));
      }
      if (it % show_fit)
            printf("%12.10f\tt)\t %d\tt\t %d\tt\t %d\tt\t %d\tt\t %d\tt\t %d\tt\t %d\tt\t %d\tt\t %d\tt\t %d\tt\t %d\tt\t %d\tt\t %d\tt\t %d\tt\t %d\tt\t %d\tt\t %d\tt\t %d\tt\t %d\tt\t %d\tt\t %d\tt\t %d\tt\t %d\tt\t %d\tt\t %d\tt\t %d\tt\t %d\tt\t %d\tt\t %d\tt\t %d\tt\t %d\tt\t %d\tt\t %d\tt\t %d\tt\t %d}
///////////////////////////////////////////////
// File: memalloc.h //
///////////////////////////////////////////////
#ifndef _memalloc_
#define _memalloc_
void cleanup(void);
void allocate(int);
#endif // ! memalloc
///////////////////////////////////////////////
// File: memalloc.cu //
///////////////////////////////////////////////
```
#include <ctime> #include <iostream> #include <curand.h> #include <cusolverDn.h> #include "cublas v2.h" #include "declarations.h" #include "customvector.h" #include "kernel.h" #include "errorTypes.h" /\* Global variables \*/ curandGenerator\_t generator; cusolverDnHandle\_t cusolverH; cublasHandle\_t handle; datatype \*A, \*C, \*H, \*XtX, \*XtXhelp, \*QkT\_Qk, \*diagC, \*AdotdiagC, \*AdiagCdotH, \*U, \*S, \*VT; datatype \*Sdiag, \*VS, \*HCdiag, \*Xbc, \*XbcTemp, \*CTC, \*HTH, \*HTHdotCTC, \*Qa, \*Ra, \*d\_tauA; datatype \*d\_tauH, \*d\_tauC, \*Rb, \*Rc, \*Xac, \*RaTRa, \*RbpppRc, \*RcT, \*RaRbRc, \*S2, \*ReductionBuffer; CustomVector \*X, \*CuX, \*M, \*cuM, firstStageSums, \*deviceX, \*Q, \*P, \*Y, \*QRsolveBUFFER; int \*devInfo, \*ID; /\* Cleaning GPU memory \*/ void cleanup() { int i; cudaError\_t cerror; cublasStatus\_t cubstat; curandStatus t curstat; cusolverStatus\_t cusstat;  $if (A & 88 (cerror = cudaFree(A)) != cudaSuccess)$ printf("cudaFree A failed: %s\n", cudaGetErrorString(cerror));  $if (C & & (cerror = cudaFree(C)) != cudaSuccess)$ printf("cudaFree C failed: %s\n", cudaGetErrorString(cerror));  $if$  (H && (cerror = cudaFree(H)) != cudaSuccess) printf("cudaFree H failed: %s\n", cudaGetErrorString(cerror));  $if$  (XtX && (cerror = cudaFree(XtX)) != cudaSuccess) printf("cudaFree XtX failed: %s\n", cudaGetErrorString(cerror)); if (XtXhelp && (cerror = cudaFree(XtXhelp)) != cudaSuccess) printf("cudaFree XtXhelp failed: %s\n", cudaGetErrorString(cerror));  $if (QkT_Qk && (cerror = cudaFree(QkT_Qk)) != cudaSuccess)$ printf("cudaFree QkT\_Qk failed: %s\n", cudaGetErrorString(cerror)); if (diagC && (cerror = cudaFree(diagC)) != cudaSuccess) printf("cudaFree diagC failed: %s\n", cudaGetErrorString(cerror)); if (AdotdiagC && (cerror = cudaFree(AdotdiagC)) != cudaSuccess) printf("cudaFree AdotdiagC failed: %s\n", cudaGetErrorString(cerror)); if (AdiagCdotH && (cerror = cudaFree(AdiagCdotH)) != cudaSuccess) printf("cudaFree AdiagCdotH failed: %s\n", cudaGetErrorString(cerror));  $if (U & 88 (cerror = cudaFree(U)) != cudaSuccess)$ printf("cudaFree U failed: %s\n", cudaGetErrorString(cerror));  $if (S & @ (cerror = cudaFree(S)) != cudaSuccess)$ printf("cudaFree S failed: %s\n", cudaGetErrorString(cerror));  $if (S2 & & (cerror = cudaFree(S2)) != cudaSuccess)$ printf("cudaFree S2 failed: %s\n", cudaGetErrorString(cerror));  $if (VT 8& (cerror = cudaFree(VT)) != cudaSuccess)$ printf("cudaFree VT failed: %s\n", cudaGetErrorString(cerror)); if (Sdiag && (cerror = cudaFree(Sdiag)) != cudaSuccess) printf("cudaFree Sdiag failed: %s\n", cudaGetErrorString(cerror)); if (VS && (cerror = cudaFree(VS)) != cudaSuccess) printf("cudaFree VS failed: %s\n", cudaGetErrorString(cerror)); if (HCdiag && (cerror = cudaFree(HCdiag)) != cudaSuccess) printf("cudaFree HCdiag failed: %s\n", cudaGetErrorString(cerror));  $if$  (Xbc && (cerror = cudaFree(Xbc)) != cudaSuccess) printf("cudaFree Xbc failed: %s\n", cudaGetErrorString(cerror));

```
if (XbcTemp && (cerror = cudaFree(XbcTemp)) != cudaSuccess)
           printf("cudaFree XbcTemp failed: %s\n", cudaGetErrorString(cerror));
     if (CTC && (cerror = cudaFree(CTC)) != cudaSuccess)
           printf("cudaFree CTC failed: %s\n", cudaGetErrorString(cerror));
     if (HTH && (cerror = cudaFree(HTH)) != cudaSuccess)
           printf("cudaFree HTH failed: %s\n", cudaGetErrorString(cerror));
     if (HTHdotCTC && (cerror = cudaFree(HTHdotCTC)) != cudaSuccess)
           printf("cudaFree HTHdotCTC failed: %s\n", cudaGetErrorString(cerror));
     if (CuX && (cerror = cudaFree(CuX)) != cudaSuccess)
           printf("cudaFree cuX failed: %s\n", cudaGetErrorString(cerror));
     if (deviceX && (cerror = cudaFree(deviceX)) != cudaSuccess)
           printf("cudaFree cuX failed: %s\n", cudaGetErrorString(cerror));
     if (Qa & & (cerror = cudaFree(Qa)) != cudaSuccess)printf("cudaFree Qa failed: %s\n", cudaGetErrorString(cerror));
     if (Ra && (cerror = cudaFree(Ra)) != cudaSuccess)
           printf("cudaFree Ra failed: %s\n", cudaGetErrorString(cerror));
     if (Rb && (cerror = cudaFree(Rb)) != cudaSuccess)
           printf("cudaFree Ra failed: %s\n", cudaGetErrorString(cerror));
     if (Rc & 8& (cerror = cudaFree(Rc)) != cudaSuccess)printf("cudaFree Ra failed: %s\n", cudaGetErrorString(cerror));
     if (firstStageSums.array && (cerror = cudaFree(firstStageSums.array)) != 
cudaSuccess)
           printf("cudaFree Ra failed: %s\n", cudaGetErrorString(cerror));
     if (devInfo && (cerror = cudaFree(devInfo)) != cudaSuccess)
           printf("cudaFree devInfo failed: %s\n", cudaGetErrorString(cerror));
     if (Xac && (cerror = cudaFree(Xac)) != cudaSuccess)
           printf("cudaFree Xac failed: %s\n", cudaGetErrorString(cerror));
     if (RaTRa && (cerror = cudaFree(RaTRa)) != cudaSuccess)
           printf("cudaFree RaTRa failed: %s\n", cudaGetErrorString(cerror));
     if (RbpppRc && (cerror = cudaFree(RbpppRc)) != cudaSuccess)
           printf("cudaFree RbpppRc failed: %s\n", cudaGetErrorString(cerror));
     if (RcT & 8& (cerror = cudaFree(RcT)) != cudaSuccess)printf("cudaFree RcT failed: %s\n", cudaGetErrorString(cerror));
     if (RaRbRc && (cerror = cudaFree(RaRbRc)) != cudaSuccess)
           printf("cudaFree RaRbRc failed: %s\n", cudaGetErrorString(cerror));
     if (X) {
           for (i = 0; i < minSize; i++) {
                if (X[i].array \& (cerror = cudaFree(X[i].array)) != cudaSuccess)printf("cudaFree array of X failed: %s\n",
cudaGetErrorString(cerror));
           }
           delete[] X;
     }
     if (M) {
           for (i = 0; i < minSize; i++) {
                if (M[i].array && (cerror = cudaFree(M[i].array)) != cudaSuccess)
                     printf("cudaFree array of M failed: %s\n", 
cudaGetErrorString(cerror));
           }
           delete[] M;
     }
     if (cuM && (cerror = cudaFree(cuM)) != cudaSuccess)
           printf("cudaFree cuM failed: %s\n", cudaGetErrorString(cerror));
     if (ReductionBuffer && (cerror = cudaFree(ReductionBuffer)) != cudaSuccess)
           printf("cudaFree ReductionBuffer failed: %s\n", cudaGetErrorString(cerror));
     if (d_t)tauA && (cerror = cudaFree(d_ttauA)) != cudaSuccess)
           printf("cudaFree d_tauA failed: %s\n", cudaGetErrorString(cerror));
     if (d_tauH && (cerror = cudaFree(d_tauH)) != cudaSuccess)
           printf("cudaFree d_tauH failed: %s\n", cudaGetErrorString(cerror));
     if (d\_tauC && (cerror = cudaFree(d\_tauC)) != cudaSuccess)printf("cudaFree d_tauC failed: %s\n", cudaGetErrorString(cerror));
     if (ID & (cerror = cudaFree(ID)) != cudaSuccess)printf("cudaFree ID failed: %s\n", cudaGetErrorString(cerror));
     if (generator && (curstat = curandDestroyGenerator(generator)) !=
CURAND_STATUS_SUCCESS)
```

```
printf("curandDestroyGenerator failed: %s\n", curandGetErrorString(curstat));
     if (handle && (cubstat = cublasDestroy(handle)) != CUBLAS_STATUS_SUCCESS)
           printf("cublasDestroy failed : %s\n", cublasGetErrorString(cubstat));
     if (cusolverH && (cusstat = cusolverDnDestroy(cusolverH)) != 
CUSOLVER_STATUS_SUCCESS)
           printf("cusolverDnDestroy failed: %s\n", cusolverGetErrorString(cusstat));
     for (i = 0; i < minSize; i++) {
           if (Q[i].array \& (cerror = cudaFree(Q[i].array)) != cudaSuccess)printf("cudaFree Q array failed: %s\n", cudaGetErrorString(cerror));
           if (P[i].array & 8& (cerror = cudaFree(P[i].array)) != cudaSuccess)printf("cudaFree P array failed: %s\n", cudaGetErrorString(cerror));
           if (Y[i].array && (cerror = cudaFree(Y[i].array) != cudaSuccess)
                printf("cudaFree Y array failed: %s\n", cudaGetErrorString(cerror));
           if (QRsolveBUFFER[i].array && (cerror = cudaFree(QRsolveBUFFER[i].array)) != 
cudaSuccess)
                printf("cudaFree Y array failed: %s\n", cudaGetErrorString(cerror));
     }
     if (Q) delete[] Q;
     if (P) delete[] P;
     if (Y) delete[] Y;
     if (QRsolveBUFFER) delete[] QRsolveBUFFER;
     udest \langle \langle 1, 1 \rangle \rangle \langle \rangle;
     if ((cerror = cudaDeviceRest()) != cudaSuccess)printf("cudaDeviceReset failed: %s\n", cudaGetErrorString(cerror));
}
/* Allocating all the necessary memory */
void allocate(int maximum_variable_dimension) {
     int i;
     cudaError_t cuerror;
     cublasStatus_t cubstat;
     curandStatus t curstat;
     cusolverStatus_t cusstat;
     if ((M = new Customer[minSize]) == NULL)printf("Cannot allocate memory for M\n");
           cleanup();
           exit(-1);}
     if ((Q = new Customer[minSize]) == NULL) {
           printf("Cannot allocate memory for Q\n");
           cleanup();
           exit(-1);}
     if ((P = new Customer("minSize") == NULL)printf("Cannot allocate memory for P\n");
           cleanup();
           exit(-1);}
     if ((Y = new Customer[minSize]) == NULL) {
           printf("Cannot allocate memory for Y\n");
           cleanup();
           exit(-1);}
     if ((QRsolveBUFFER = new CustomVector[minSize]) == NULL) {
           printf("Cannot allocate memory for QRsolveBUFFER\n");
           cleanup();
           exit(-1);}
     if ((cubstat = cublasCreate(&handle)) != CUBLAS_STATUS_SUCCESS) {
           printf("cublasCreate failed: %s\n", cublasGetErrorString(cubstat));
           cleanup();
           exit(-1);}
     for (i = 0; i < minSize; i++) {
```

```
if ((cuerror = cudaMalloc((void**)&Y[i].array, sizeX * sources * 
sizeof(datatype))) != cudaSuccess) {
                 printf("cudaMalloc failed Y array: %s\n", cudaGetErrorString(cuerror));
                 cleanup();
                 exit(-1);
           }
           if ((cuerror = cudaMalloc((void**)&QRsolveBUFFER[i].array, sizeX * sources * 
sizeof(datatype))) != cudaSuccess) {
                 printf("cudaMalloc failed Y array: %s\n", cudaGetErrorString(cuerror));
                 cleanup();
                 exit(-1);}
      }
      if ((cuerror = cudaMalloc((void **)&A, sizeX * sources * sizeof(datatype))) != 
cudaSuccess) {
           printf("cudaMalloc failed A : %s\n", cudaGetErrorString(cuerror));
           cleanup();
           exit(-1);}
      if ((cuerror = cudaMalloc((void **)&C, dimensions * sources * sizeof(datatype))) != 
cudaSuccess) {
           printf("cudaMalloc failed C : %s\n", cudaGetErrorString(cuerror));
           cleanup();
           exit(-1);}
      if ((cuerror = cudaMalloc((void **)&H, sources * sources * sizeof(datatype))) != 
cudaSuccess) {
           printf("cudaMalloc failed H : %s\n", cudaGetErrorString(cuerror));
           cleanup();
           exit(-1);}
      if ((\text{cuerror} = \text{cudaMalloc}((\text{void} **)\&Xtx, \text{ size}X * \text{ size}X * \text{ sizeof}(\text{datatype}))) :=cudaSuccess) {
           printf("cudaMalloc failed XtX : %s\n", cudaGetErrorString(cuerror));
           cleanup();
           exit(-1);}
      if ((\text{cuerror} = \text{cudaMailoc}((\text{void } **)\&\text{Xtxhelp}, \text{size} * \text{size} * \text{size} * \text{sizeof}(\text{datatype}))) !=
cudaSuccess) {
           printf("cudaMalloc failed XtXhelp : %s\n", cudaGetErrorString(cuerror));
           cleanup();
           exit(-1);}
      if ((cuerror = cudaMalloc((void **)&QkT_Qk, sources * sources * sizeof(datatype))) 
!= cudaSuccess) {
           printf("cudaMalloc failed QkT_Qk : %s\n", cudaGetErrorString(cuerror));
           cleanup();
           exit(-1);}
     if ((cuerror = cudaMalloc((void **)&diagC, sources * sources * sizeof(datatype))) !=
cudaSuccess) {
           printf("cudaMalloc failed diagC : %s\n", cudaGetErrorString(cuerror));
           cleanup();
           exit(-1);}
      if ((cuerror = cudaMalloc((void **)&AdotdiagC, sizeX * sources * sizeof(datatype))) 
!= cudaSuccess) {
           printf("cudaMalloc failed AdotdiagC : %s\n", cudaGetErrorString(cuerror));
           cleanup();
           exit(-1);}
      if ((cuerror = cudaMalloc((void **)&AdiagCdotH, sizeX * sources * sizeof(datatype))) 
!= cudaSuccess) {
           printf("cudaMalloc failed AdiagCdotH : %s\n", cudaGetErrorString(cuerror));
           cleanup();
```

```
exit(-1):}
     if ((cuerror = cudaMalloc((void **)&U, sources * sources * sizeof(datatype))) !=
cudaSuccess) {
           printf("cudaMalloc failed U: %s\n", cudaGetErrorString(cuerror));
           cleanup();
           exit(-1);}
     if ((cuerror = cudaMalloc((void **)&S, sources * sizeof(datatype))) != cudaSuccess) 
{
           printf("cudaMalloc failed S: %s\n", cudaGetErrorString(cuerror));
           cleanup();
           exit(-1);}
     if ((cuerror = cudaMalloc((void **)&S2, sources * sizeof(datatype))) != cudaSuccess) 
{
           printf("cudaMalloc failed S2: %s\n", cudaGetErrorString(cuerror));
           cleanup();
           exit(-1);}
     if ((cuerror = cudaMalloc((void **)&ID, sources * sizeof(int))) != cudaSuccess) {
           printf("cudaMalloc failed ID : %s\n", cudaGetErrorString(cuerror));
           cleanup();
           exit(-1);}
     if ((cuerror = cudaMalloc((void **)&VT, sources * sources * sizeof(datatype))) != 
cudaSuccess) {
           printf("cudaMalloc failed VT: %s\n", cudaGetErrorString(cuerror));
           cleanup();
           exit(-1);}
     if ((cuerror = cudaMalloc((void **)&Sdiag, sources * sources * sizeof(datatype))) !=
cudaSuccess) {
           printf("cudaMalloc failed Sdiag: %s\n", cudaGetErrorString(cuerror));
           cleanup();
           exit(-1);}
     if ((cuerror = cudaMalloc((void **)&VS, sources * sources * sizeof(datatype))) != 
cudaSuccess) {
           printf("cudaMalloc failed VS: %s\n", cudaGetErrorString(cuerror));
           cleanup();
           exit(-1);}
     if ((cuerror = cudaMalloc((void **)&HCdiag, sources * sources * sizeof(datatype))) 
!= cudaSuccess) {
           printf("cudaMalloc failed HCdiag: %s\n", cudaGetErrorString(cuerror));
           cleanup();
           exit(-1);}
     if ((cuerror = cudaMalloc((void **)&Xbc, sizeX * sources * sizeof(datatype))) != 
cudaSuccess) {
           printf("cudaMalloc failed Xbc: %s\n", cudaGetErrorString(cuerror));
           cleanup();
           exit(-1);}
     if ((cuerror = cudaMalloc((void **)&XbcTemp, sizeX * sources * sizeof(datatype))) != 
cudaSuccess) {
           printf("cudaMalloc failed XbcTemp: %s\n", cudaGetErrorString(cuerror));
           cleanup();
           exit(-1);}
     if ((cuerror = cudaMalloc((void **)&CTC, sources * sources * sizeof(datatype))) !=
cudaSuccess) {
           printf("cudaMalloc failed CTC: %s\n", cudaGetErrorString(cuerror));
           cleanup();
```

```
exit(-1);}
if ((cuerror = cudaMalloc((void **)&HTH, sources * sources * sizeof(datatype))) != 
cudaSuccess) {
           printf("cudaMalloc failed HTH: %s\n", cudaGetErrorString(cuerror));
           cleanup();
           exit(-1);}
     if ((cuerror = cudaMalloc((void **)&HTHdotCTC, sources * sources * 
sizeof(datatype))) != cudaSuccess) {
           printf("cudaMalloc failed HTHdotCTC: %s\n", cudaGetErrorString(cuerror));
           cleanup();
           exit(-1);}
     if ((cuerror = cudaMalloc((void **)&Qa, sizeX * sources * sizeof(datatype))) != 
cudaSuccess) {
           printf("cudaMalloc failed Qa: %s\n", cudaGetErrorString(cuerror));
           cleanup();
           exit(-1);}
     if ((\text{cuerror} = \text{cudamallow}((\text{void} **)\&Ra, \text{ sources} * \text{sources} * \text{sizeof}(\text{datatype}))) !=
cudaSuccess) {
           printf("cudaMalloc failed Ra: %s\n", cudaGetErrorString(cuerror));
           cleanup();
           exit(-1);}
     if ((cuerror = cudaMalloc((void **)&Rb, sources * sources * sizeof(datatype))) != 
cudaSuccess) {
           printf("cudaMalloc failed Rb: %s\n", cudaGetErrorString(cuerror));
           cleanup();
           exit(-1);}
     if ((\text{cuerror} = \text{cudamalloc}((\text{void} **)\&Rc, \text{ dimensions} * \text{sources} * \text{sizeof}(\text{datatype}))) :=cudaSuccess) {
           printf("cudaMalloc failed Rc: %s\n", cudaGetErrorString(cuerror));
           cleanup();
           exit(-1);}
     if ((cuerror = cudaMalloc((void **)&CuX, minSize * sizeof(CustomVector))) != 
cudaSuccess) {
           printf("cudaMalloc failed CuX: %s\n", cudaGetErrorString(cuerror));
           cleanup();
           exit(-1);
     }
     if ((cuerror = cudaMalloc((void **)&deviceX, minSize * sizeof(CustomVector))) != 
cudaSuccess) {
           printf("cudaMalloc failed deviceX: %s\n", cudaGetErrorString(cuerror));
           cleanup();
           exit(-1);}
     if ((cuerror = cudaMalloc((void **)&cuM, minSize * sizeof(CustomVector))) != 
cudaSuccess) {
           printf("cudaMalloc failed cuM: %s\n", cudaGetErrorString(cuerror));
           cleanup();
           exit(-1);}
     if ((cuerror = cudaMalloc((void **)&d_tauA, sizeX * sizeof(datatype))) != 
cudaSuccess) {
           printf("cudaMalloc failed sizeX: %s\n", cudaGetErrorString(cuerror));
           cleanup();
           exit(-1);}
     if ((cuerror = cudaMalloc((void **)&d_tauH, sources * sizeof(datatype))) != 
cudaSuccess) {
```

```
Παράλληλη Επιτάχυνση αλγορίθμων Dictionary Learning και Παραγοντοποίησης με εφαρμογή σε fMRI: k-SVD, αλγόριθμος ΜΜ, 
PARAFAC<sub>2</sub>
           printf("cudaMalloc failed sizeX: %s\n", cudaGetErrorString(cuerror));
           cleanup();
           exit(-1);}
     if ((cuerror = cudaMalloc((void **)&d_tauC, minSize * sizeof(datatype))) != 
cudaSuccess) {
           printf("cudaMalloc failed sizeX: %s\n", cudaGetErrorString(cuerror));
           cleanup();
           exit(-1);}
     if ((cuerror = cudaMalloc((void**)&devInfo, sizeof(int))) != cudaSuccess) {
           printf("cudaMalloc failed devInfo: %s\n", cudaGetErrorString(cuerror));
           cleanup();
           exit(-1);}
     if ((cuerror = cudaMalloc((void **)&Xac, sources * sources * sizeof(datatype))) != 
cudaSuccess) {
           printf("cudaMalloc failed Xac: %s\n", cudaGetErrorString(cuerror));
           cleanup();
           exit(-1);}
     if ((cuerror = cudaMalloc((void **)&RaTRa, sources * sources * sizeof(datatype))) !=
cudaSuccess) {
           printf("cudaMalloc failed RaTRa: %s\n", cudaGetErrorString(cuerror));
           cleanup();
           exit(-1);}
     if ((cuerror = cudaMalloc((void **)&RbpppRc, (dimensions * sources) * sources * 
sizeof(datatype))) != cudaSuccess) {
           printf("cudaMalloc failed RbpppRc: %s\n", cudaGetErrorString(cuerror));
           cleanup();
           exit(-1);}
     if ((cuerror = cudaMalloc((void **)&RaRbRc, (dimensions * sources) * sources * 
sizeof(datatype))) != cudaSuccess) {
           printf("cudaMalloc failed RaRbRc: %s\n", cudaGetErrorString(cuerror));
           cleanup();
           exit(-1);}
     if ((cuerror = cudaMalloc((void **)&RcT, dimensions * sources * sizeof(datatype))) 
!= cudaSuccess) {
           printf("cudaMalloc failed RcT: %s\n", cudaGetErrorString(cuerror));
           cleanup();
           exit(-1);}
     if ((cuerror = cudaMalloc((void **)&ReductionBuffer, sources * 1024 * 
sizeof(datatype))) != cudaSuccess) {
           printf("cudaMalloc failed ReductionBuffer: %s\n", 
cudaGetErrorString(cuerror));
           cleanup();
           exit(-1);}
     if ((curstat = curandCreateGenerator(&generator, CURAND RNG PSEUDO DEFAULT)) !=
CURAND STATUS SUCCESS) {
           printf("curandCreateGenerator failed: %s\n", curandGetErrorString(curstat));
           cleanup();
           exit(-1);
     }
     if ((curstat = curandSetPseudoRandomGeneratorSeed(generator, (unsigned long long) 
clock())) != CURAND_STATUS_SUCCESS) {
           printf("curandSetPseudoRandomGeneratorSeed failed: %s\n", 
curandGetErrorString(curstat));
           cleanup();
           exit(-1);}
```

```
if ((cusstat = cusolverDnCreate(&cusolverH)) != CUSOLVER_STATUS_SUCCESS) {
           printf("cusolverDnCreate failed: %s\n", cusolverGetErrorString(cusstat));
           cleanup();
           exit(-1);}
     uinit \langle \langle 1, 1 \rangle \rangle \langle \rangle;
     firstStageSums.size = minSize * (((sizeX*maximum variable dimension) + 1024 - 1) /
1024);
     if ((cuerror = cudaMalloc((void **)&firstStageSums.array, firstStageSums.size * 
sizeof(datatype))) != cudaSuccess) {
           printf("cudaMalloc failed fs: %s\n", cudaGetErrorString(cuerror));
           cleanup();
           exit(-1);}
     for (i = 0; i < minSize; i++) {
           if ((cuerror = cudaMalloc((void**)&Q[i].array, X[i].size * sources * 
sizeof(datatype))) != cudaSuccess) {
                printf("cudaMalloc failed Q array: %s\n", cudaGetErrorString(cuerror));
                cleanup();
                exit(-1);}
           Q[i].size = X[i].size;if ((cuerror = cudaMalloc((void**)&P[i].array, X[i].size * sources *
sizeof(datatype))) != cudaSuccess) {
                printf("cudaMalloc failed P array: %s\n", cudaGetErrorString(cuerror));
                cleanup();
                exit(-1);}
           P[i].size = X[i].size;if ((cuerror = cudaMalloc((void**)&M[i].array, sizeX * X[i].size *
sizeof(datatype))) != cudaSuccess) {
                printf("cudaMalloc failed M array: %s\n", cudaGetErrorString(cuerror));
                cleanup();
                exit(-1);}
           M[i].size = X[i].size;}
     if ((cuerror = cudaMemcpy(CuX, Y, minSize * sizeof(CustomVector), 
cudaMemcpyHostToDevice)) != cudaSuccess) {
           printf("cudaMemcpy cux failed: %s\n", cudaGetErrorString(cuerror));
           cleanup();
           exit(-1);}
     if ((cuerror = cudaMemcpy(cuM, M, minSize * sizeof(CustomVector), 
cudaMemcpyHostToDevice)) != cudaSuccess) {
           printf("cudaMemcpy cuM failed: %s\n", cudaGetErrorString(cuerror));
           cleanup();
           exit(-1);}
     if ((cuerror = cudaMemcpy(deviceX, X, minSize * sizeof(CustomVector), 
cudaMemcpyHostToDevice)) != cudaSuccess) {
           printf("cudaMemcpy cuM failed: %s\n", cudaGetErrorString(cuerror));
           cleanup();
           exit(-1);}
}
///////////////////////////////////////////////
// File: kernel.h //
///////////////////////////////////////////////
#ifndef _kernel_
#define _kernel_
```
\_\_global\_\_ void uinit(); \_\_global\_\_ void udest(); \_\_global\_\_ void eye(datatype \*, int); \_\_global\_\_ void addMatrices (datatype \*, datatype \*, datatype \*, int); \_\_global\_\_ void subtractMatrices(datatype \*, datatype \*, datatype \*, int); \_\_global\_\_ void diagonalize (datatype \*, datatype\*, int, int); \_\_global\_\_ void elementwiseProduct (datatype \*, datatype \*, datatype \*, int); \_\_global\_\_ void elementwiseProduct3Arrays (datatype \*, datatype \*, datatype \*, datatype  $\langle$ , int);  $\_\$ global $\_\$  void pinvDiagonalMatrix (datatype  $^*$ , datatype $^*$ , int, int); \_\_global\_\_ void stripR(datatype\*, datatype\*, int, int, int); \_\_global\_\_ void getDiagonal(datatype \*, datatype \*, int); \_\_global\_\_ void ppp (datatype\*, datatype\*, datatype\*,int,int); \_global\_ void normes (datatype\*, datatype \*, datatype\*, datatype\*, int \*, unsigned int, unsigned int); \_global\_\_ void normDiag (datatype\*, unsigned int, unsigned int, datatype\*, datatype\*, int\*); \_\_global\_\_ void bubbleSort (datatype\*, int\*); \_\_global\_\_ void updateAC (datatype \*, datatype \*, int \*, unsigned int, unsigned int); global\_ void arrayMultDiag(datatype \*, datatype \*, datatype \*, unsigned int, unsigned int); \_\_global\_\_ void updateSignAC(datatype\*, datatype \*, unsigned int, unsigned int); \_\_global\_\_ void signDiag(datatype\*, unsigned int, unsigned int, datatype\*, datatype\*); #endif // ! kernel /////////////////////////////////////////////// // File: kernel.cu // /////////////////////////////////////////////// #include <iostream> #include <ctime> #include <cublas v2.h> #include "declarations.h" #include "customvector.h" #include "kernel.h" /\*\*\*\*\*\*\*\*\*\*\*\*\*\*\*\* \* VARIABLES \* \* \_\_\_\_\_\_\_\_\_ \* \*\*\*\*\*\*\*\*\*\*\*\*\*\*\*\*/ // Handle of cublas context allocated statically // on device memory. device cublasHandle t handle gpu; /\*\*\*\*\*\*\*\*\*\*\*\*\*\*\*\*\*\*\*\*\*\*\*  $*$  FUNCTIONS - init  $*$ \* \_\_\_\_\_\_\_\_\_\_\_\_\_\_\_\_ \* \*\*\*\*\*\*\*\*\*\*\*\*\*\*\*\*\*\*\*\*\*\*\*\*/ // Initialize cublas context. It's a separate kernel // so as to be used as implicit synchronization point. \_\_global\_\_ void uinit() { cublasCreate(&handle\_gpu); } /\*\*\*\*\*\*\*\*\*\*\*\*\*\*\*\*\*\*\*\*\*\*\* \* FUNCTIONS - dest \* \* \_\_\_\_\_\_\_\_\_\_\_\_\_\_\_\_ \* \*\*\*\*\*\*\*\*\*\*\*\*\*\*\*\*\*\*\*\*\*\*\*\*/ // Initialize cublas context. It's a separate kernel so as

```
// to be used as implicit synchronization point before destruction.
__global__ void udest() {
```
}

cublasDestroy(handle\_gpu);

```
/* Creates an identity matrix with size row x col (needs 2D block) */
__global__ void eye (datatype *matrix, int size) {
     int x = blockDim.x * blockIdx.x + threadIdx.x;int y = blockDim.y*blockIdx.y + threadIdx.y;
     if (x < size && y < size) {
           if (x == y) matrix[x * size + y] = 1.0;
           else matrix[x^*size + y] = 0.0;
     }
}
/* Adds two matrices a,b and stores the result in matrix c * /__global__ void addMatrices (datatype *c, datatype *a, datatype *b, int size) {
     int int index = blockIdx.x *blockDim.x + threadIdx.x;
     if (index < size) c[index] = a[index] + b[index];}
/* Adds two matrices a, b and stores the result in matrix c * /__global__ void subtractMatrices (datatype *c, datatype *a, datatype *b, int size) {
     int int index = blockIdx.x *blockDim.x + threadIdx.x;
     if (index < size) c[index] = a[index] - b[index];
}
/* Takes a row from an array and creates a square array */
__global__ void diagonalize (datatype *C, datatype* out, int size, int row) {
     int i = threadIdx.x;
     out[i*size + i] = C[row*size + i];}
/* Multiplies two matrices element by element a,b and stores the result in matrix c */
__global__ void elementwiseProduct (datatype *c, datatype *a, datatype *b, int size) {
     int index = blockIdx.x *blockDim.x + threadIdx.x;
     if (index < size) c[index] = a[index] * b[index];
}
/* Multiplies three matrices element by element a,b,c and stores the result in matrix d 
*/
__global__ void elementwiseProduct3Arrays(datatype *d, datatype *a, datatype *b, datatype
\overline{\ast}c, int size) {
     int index = blockIdx.x *blockDim.x + threadIdx.x;
     if (index < size) d[index] = a[index] * b[index]* c[index];
}
/* Pseudoinverse of diagonal matrix */
__global__ void pinvDiagonalMatrix (datatype *C, datatype* out, int size, int row) {
     int i = threadIdx.x;out[i*size + i] = 1.0 / C[row*size + i];}
/* Takes only the R array from the QR decomposition */
__global__ void stripR(datatype* A, datatype* out,int rows, int cols,int common_dim) {
     int x = blockDim.x * blockIdx.x + threadIdx.x;int y = blockDim.y*blockIdx.y + threadIdx.y;
     if (x < rows && y < cols) {
          if (x < y) {
                out[y * common_dim + x] = 0.0;}
           else {
                out [y* common dim + x] = A[x*cols + y];
           }
     }
```

```
__global__ void getDiagonal (datatype *out, datatype *in, int size) {
      int i = threadIdx.x;out[i] = in[i*size + i];}
/* Element wise product of two matrices*/
__global__ void ppp(datatype* in1, datatype* in2, datatype* out,int rows,int cols) {
     int pos = blockDim.x*blockIdx.x + threadIdx.x;
     if (pos < rows * <sub>cols</sub>)int x = pos / cols;int y = pos % cols;
           int in_x = x % cols;
           int in_y = y;
           int who = x / \text{cols};
           out[pos] = in1[in_x * cos 1s + in_y] * in2[y + who * cos 1s];}
}
 global_ void normes (datatype* A, datatype *C, datatype* outA, datatype* outC, int
\overline{I}<sub>\overline{I}</sub>
                                  unsigned int colsizeA, unsigned int colsizeC) {
     int i = threadIdx.x;if (i < (blockDim.x / 2)) {
           #if (MODE)
                 cublasDnrm2(handle_gpu, colsizeA, A + ID[i], sources, outA + i);
           #else
                 cublasSnrm2(handle_gpu, colsizeA, A + ID[i], sources, outA + i);
           #endif
     }
     else {
           #if (MODE)
                 cublasDnrm2(handle_gpu, colsizeC, C + ID[i - sources], sources, outC + i 
- sources);
           #else
                 cublasSnrm2(handle_gpu, colsizeC, C + ID[i], sources, outC + i);
           #endif
     }
}
 _global__ void normDiag (datatype *array, unsigned int rows, unsigned int cols, datatype
*S, datatype *S2, int *ID) {
     int pos = blockDim.x*blockIdx.x + threadIdx.x;
     if (pos >= rows*cols) return;
     int i = pos / cols;int y = pos % cols;
     int source = ID[y];
     datatype result = array[i*cols + source] * S[y] * S2[y];
      __syncthreads();
     array[pos] = result;}
__global__ void bubbleSort (datatype* a, int* ID) {
     int size = blockDim.x;
     ID[threadIdx.x] = threadIdx.x;__syncthreads();
     if (threadIdx.x >= (size / 2)) return;
```
}

```
int i = blockDim.x * blockIdx.x + threadIdx.x * 2;
     int cacheFirst, cacheSecond, cacheThird;
     for (int j = 0; j < size / 2 + 1; j++) {
           if (i + 1 \lt size) {
                cacheFirst = ID[i];cacheSecond = ID[i + 1];if (a[cacheFirst] > a[cacheSecond]) {
                      int temp = cacheFirst;
                      ID[i] = cacheSecond;
                      cacheSecond = ID[i + 1] = temp;
                }
           }
           if (i + 2 < size) {
                cacheThird = ID[i + 2];if (a[cacheSecond] > a[cacheThird]) {
                      int temp = cacheSecond;
                      ID[i + 1] = cacheThird;ID[i + 2] = temp;}
           }
           __syncthreads();
     }
}
 global_ void updateAC (datatype *AC, datatype *normAC, int *ID, unsigned int row,
unsigned int col) {
     int int index = blockDim.x*blockIdx.x + threadIdx.x;
     if (index < row * col)int x = index / col;int y = index % col;
           int source = ID[y];
           datatype result = AC[x * col + source] / normAC[y];__syncthreads();
           AC[index] = result;}
}
 _global__ void arrayMultDiag (datatype *res, datatype *a, datatype *diag, unsigned int
rows, unsigned int cols) {
     int index = blockDim.x^*blockIdx.x + threadIdx.x;
     if (index < rows*cols) res[index] = a[index] * diag[index%cols];
}
 _global__ void updateSignAC(datatype *AC, datatype *normAC, unsigned int row, unsigned
int col) {
     int index = blockDim.x*blockIdx.x + threadIdx.x;
     if (index < row*col) {
           int y = index % col;
           AC[index] = AC[index] * normAC[y];}
}
 _global__ void signDiag(datatype *array, unsigned int rows, unsigned int cols, datatype
*S, datatype *S2) {
     int \ pos = blockDim.x * blockIdx.x + threadIdx.x;if (pos >= rows*cols) return;
     int y = pos % cols;array[pos] = array[pos] * S[y] * S2[y];
}
///////////////////////////////////////////////
// File: errorTypes.h //
```

```
///////////////////////////////////////////////
#ifndef _errorTypes_
#define _errorTypes_
const char *curandGetErrorString (curandStatus_t);
const char* cublasGetErrorString (cublasStatus t);
const char* cusolverGetErrorString (cusolverStatus t);
#endif // !_errorTypes_
///////////////////////////////////////////////
// File: errorTypes.cu //
///////////////////////////////////////////////
#include <cusolverDn.h>
#include <curand.h>
#include "cublas_v2.h"
const char *curandGetErrorString (curandStatus_t error) {
     switch (error) {
           case CURAND_STATUS_SUCCESS: return "CURAND_STATUS_SUCCESS";
           case CURAND_STATUS_VERSION_MISMATCH: return "CURAND_STATUS_VERSION_MISMATCH";
           case CURAND_STATUS_NOT_INITIALIZED: return "CURAND_STATUS_NOT_INITIALIZED";
           case CURAND STATUS ALLOCATION FAILED: return
"CURAND_STATUS_ALLOCATION_FAILED";
           case CURAND_STATUS_TYPE_ERROR: return "CURAND_STATUS_TYPE_ERROR";
           case CURAND_STATUS_OUT_OF_RANGE: return "CURAND_STATUS_OUT_OF_RANGE";
           case CURAND_STATUS_LENGTH_NOT_MULTIPLE: return
"CURAND_STATUS_LENGTH_NOT_MULTIPLE";
           case CURAND STATUS DOUBLE PRECISION REQUIRED: return
"CURAND STATUS DOUBLE PRECISION REQUIRED";
           case CURAND STATUS_LAUNCH_FAILURE: return "CURAND STATUS_LAUNCH_FAILURE";
           case CURAND STATUS PREEXISTING FAILURE: return
"CURAND_STATUS_PREEXISTING_FAILURE";
           case CURAND STATUS INITIALIZATION FAILED: return
"CURAND_STATUS_INITIALIZATION_FAILED";
           case CURAND_STATUS_ARCH_MISMATCH: return "CURAND STATUS ARCH MISMATCH";
           case CURAND_STATUS_INTERNAL_ERROR: return "CURAND_STATUS_INTERNAL_ERROR";
     }
     return "UNKNOWN ERROR";
}
const char* cublasGetErrorString (cublasStatus_t status) {
     switch (status) {
           case CUBLAS STATUS SUCCESS: return "CUBLAS STATUS SUCCESS";
           case CUBLAS_STATUS_NOT_INITIALIZED: return "CUBLAS_STATUS_NOT_INITIALIZED";
           case CUBLAS_STATUS_ALLOC_FAILED: return "CUBLAS_STATUS_ALLOC_FAILED";
           case CUBLAS_STATUS_INVALID_VALUE: return "CUBLAS_STATUS_INVALID_VALUE";
           case CUBLAS_STATUS_ARCH_MISMATCH: return "CUBLAS_STATUS_ARCH_MISMATCH";
           case CUBLAS STATUS MAPPING ERROR: return "CUBLAS STATUS MAPPING ERROR";
           case CUBLAS STATUS EXECUTION FAILED: return "CUBLAS STATUS EXECUTION FAILED";
           case CUBLAS_STATUS_INTERNAL_ERROR: return "CUBLAS_STATUS_INTERNAL_ERROR";
     }
     return "UNKNOWN ERROR";
}
const char* cusolverGetErrorString (cusolverStatus_t status) {
     switch (status) {
           case CUSOLVER_STATUS_SUCCESS: return "CUSOLVER_STATUS_SUCCESS";
           case CUSOLVER_STATUS_NOT_INITIALIZED: return
"CUSOLVER_STATUS_NOT_INITIALIZED";
           case CUSOLVER STATUS ALLOC FAILED: return "CUSOLVER STATUS ALLOC FAILED";
           case CUSOLVER_STATUS_INVALID_VALUE: return "CUSOLVER_STATUS_INVALID_VALUE";
           case CUSOLVER_STATUS_ARCH_MISMATCH: return "CUSOLVER_STATUS_ARCH_MISMATCH";
```

```
Παράλληλη Επιτάχυνση αλγορίθμων Dictionary Learning και Παραγοντοποίησης με εφαρμογή σε fMRI: k-SVD, αλγόριθμος ΜΜ, 
PARAFAC<sub>2</sub>
           case CUSOLVER STATUS EXECUTION FAILED: return "CUSOLVER_STATUS_execution
failed";
           case CUSOLVER STATUS MATRIX TYPE NOT SUPPORTED: return "CUSOLVER STATUS Matrix
not supported";
           case CUSOLVER STATUS INTERNAL ERROR: return "CUSOLVER STATUS INTERNAL ERROR";
     }
     return "UNKNOWN ERROR";
}
///////////////////////////////////////////////
// File: declarations.h //
///////////////////////////////////////////////
#ifndef _declarations_
#define declarations
     #include "cuda_runtime.h"
     #include "device_launch_parameters.h"
     #define MODE 1 // 0 for float, 1 for double
     #if (MODE)
           typedef double datatype;
     #else
           typedef float datatype;
     #endif
     #define prefix "./input/input" // input should be placed in the folder input with 
name inputk.txt for the kth slab, k=1,2,3,...#define show_fit 100 // Show fit every 'show_fit' iterations
     #define conv_crit 1e-7 // Convergence criterion
     #define max_iter 1000 // Maximal number of iterations<br>#define sources 8 // The number of component
     #define sources 8 // The number of components (sources) to extract<br>#define sizeX 125000 // Number of rows of each slab of tensor
                                 // Number of rows of each slab of tensor
     #define sizeZ 3 // Number of slabs
     // The other dimension may actually vary in different slabs
     #define MINIMUM(a,b) (a < b ? a:b) // Macro for minimum of two numbers
     #define minSize MINIMUM(sizeX, sizeZ) // Minimum of two fixed dimensions
     #define dimensions 3 // Amount of dimensions
     #define eps 2.2204e-16 // Floating-point relative accuracy : the distance from
1.0 to the next largest double-precision number
#endif
///////////////////////////////////////////////
// File: customvector.h //
///////////////////////////////////////////////
#ifndef _customvector_
#define customvector
struct CustomVector { // Struct to hold a slab because the third dimension is uknown at 
compile time
     int size; // size of each row of 2D slab
     datatype *array; // serialized slab
};
#endif // ! customvector
```
## **ΑΝΑΦΟΡΕΣ**

- [1] S. Theodoridis, Machine Learning A Bayesian and Optimization Perspective, Academic Press Elsevier, 2015, pp. 233-272, 403-444, 937-1003
- [2] A. Smilde, R. Bro and P.Geladi, Multi-way Analysis in Chemistry and Related Field, 2004 John Wiley & Sons, Ltd
- [3] M. M. Moreno, Y. Kopsinis, E. Kofidis, C. Chatzichristos and S. Theodoridis, Assisted Dictionary Learning For FMRI Data Analysis, Oct. 2016
- [4] J. Sanders and E. Kandrot, CUDA by example: an introduction to general purpose GPU programming, 2011, Nvidia Corporation, Addison – Wesley, pp. 1-114
- [5] S. Ferdowsi, V. Abolghasemi and S. Sanei, A new informed tensor factorization approach to EEGfMRI fusion, JOURNAL OF NEUROSCIENCE METHODS, vol. 254, pp. 27-35
- [6] J. Mairal et al, "Sparse learned representations for image restoration", 4th World Conf. Comp. Stat. (LASC-ARS 2008), pp. 1-10
- [7] R. Bro, PARAFAC. Tutorial and applications. Chemometrics and Intelligent Laboratory Systems, vol.38, 1997, pp. 149 – 171
- [8] C. Chatzichristos, E. Kofidis, S. Theodoridis, "PARAFAC2 and its Block Term Decomposition Analog for Blind fMRI Source unmixing", European Signal Processing Conference (EUSIPSCO), Aug 2017
- [9] Δ. Αγρανιώτης και Α. Σβίγκος, «Στατιστική ανάλυση σε fMRI δεδομένα: εφαρμογή και ανάλυση της μεθόδου ICA», Πτυχιακή Εργασία, Τμήμα Πληροφορικής & Τηλεπικοινωνιών, Εθνικό και Καποδιστριακό Πανεπιστήμιο Αθηνών, 2015
- [10] I. Tošić and P. Frossard, "Dictionary Learning", Signal Processing Magazine, IEEE, vol. 28, pp. 27-38
- [11]A. Leclaire and M. Lebrun, An implementation and detailed analysis of the K-SVD image denoising algorithm, Image Processing On Line, 2012, pp. 96-133
- [12] M. Elad, Sparse and Redundant Representation: From Theory to Applications in Signal Processing, 2010, Springer Publishing Company, pp. 36-39, 48-51, 55-71, 228-236, 254-262
- [13]Y. Kopsinis, H. Georgiou, S. Theodoridis, "FMRI unmixing via properly adjusted dictionary learning". European Signal Processing Conference (EUSIPCO), Nov 2014
- [14]H. Kiers, J.M.F. Ten Berge, R. Bro, "PARAFAC2 PART. I A DIRECT FITTING ALGORITHM FOR PARAFAC MODEL", Journal of Chemometrics, vol. 13, 1999, pp. 275-294
- [15]T.G. Kolda, B.W. Bader, Tensor Decompositions and Applications, Journal SIAM Review, vol. 51, Aug 2009, pp. 455-500
- [16] J. Li, J. Sun, Y. Song, Y. Xu and J. Zhao, "Accelarating the reconstruction of magnetic resonance imaging by three-dimensional dual-dictionary learning using CUDA", 2014, 36<sup>th</sup> Annual International Conference of the IEEE Engineering in Medicine and Biology Society, Chicago, IL, 2014, pp. 2412- 2415.
- [17] M. Elad, R. Rubinstein and M. Zibulevsky, "Efficient Implementation of the K-SVD Algorithm and the Batch-OMP Method", CS Technion, 40, 2008.
- [18]Nvidia, CUDA C Programming Guide Design Guide, version 8, 2017, Nvidia Corporation, Addison Wesley, pp. 1-14, 17-29, 89-91
- [19] cuBLAS Library User Guide, no. DU-06702-001\_v8.0, Nvidia Corporation, 2016
- [20] Nvidia, CURAND LIBRARY, Programming Guide, version 8, Feb 2016, Nvidia Corporation, Addison-Wesley, pp. 2-11, 37-62
- [21]Nvidia, CUSOLVER LIBRARY, Jun 2017, Nvidia Corporation, Addison-Wesley, pp. 1-12, 16-69, 189- 210
- [22] S.S. Cho, GPU Programming Lecture Notes, Lecture 5, CUDA Thread Basics, 2011, Departments of Computer Science and Physics, Wake Forest University. <http://users.wfu.edu/choss/CUDA/docs/Lecture%205.pdf>
- [23] IT.Rowland and E.W. Weisstein, "Tensor." From MathWorld--A Wolfram Web Resource". <http://mathworld.wolfram.com/Tensor.html> [Προσπελάστηκε 10/8/2017]
- [24]Quora, Question and Answers: What is a tensor. <https://www.quora.com/What-is-a-tensor> [Προσπελάστηκε 13/8/2017]
- [25] L. Albera, Introduction to Blind Source Seperation, Universite de Rennes, [https://perso.univ](https://perso.univ-rennes1.fr/laurent.albera/alberasiteweb/bss.html)[rennes1.fr/laurent.albera/alberasiteweb/bss.html](https://perso.univ-rennes1.fr/laurent.albera/alberasiteweb/bss.html) [Προσπελάστηκε 13/8/2017]
- [26]Δ. Καραγιαννάκης, «Αριθμητική Γραμμική Άλγεβρα», Ιανουάριος 2015 [http://www.disigma.gr/media/blfa\\_files/chapter\\_ARITHMITIKH\\_GRAMMIKH\\_ALGEBRA.pdf](http://www.disigma.gr/media/blfa_files/chapter_ARITHMITIKH_GRAMMIKH_ALGEBRA.pdf) [Προσπελάστηκε 18/8/2017 ]
- [27]S. Gilbert, Γραμμική Άλγεβρα και Εφαρμογές, Πανεπιστημιακές Εκδόσεις Κρήτης, Οκτώβριος 2016 <http://ph113.edu.physics.uoc.gr/files/113-lexiko.pdf> [Προσπελάστηκε 21/8/2017]
- [28] Definition of Voxel, May 2007, <http://whatis.techtarget.com/definition/voxel> [Προσπελάστηκε 23/8/2017]

- [29]Sophia Learning Tutorials, Matrix Decomposition, [https://www.sophia.org/tutorials/matrix](https://www.sophia.org/tutorials/matrix-decomposition)[decomposition](https://www.sophia.org/tutorials/matrix-decomposition) [Προσπελάστηκε 24/8/2017]
- [30] I. Yanovsky QR Decomposition with Gram-Schmidt, UCLA, Department of Mathematics, <http://www.math.ucla.edu/~yanovsky/Teaching/Math151B/handouts/GramSchmidt.pdf> [Προσπελάστηκε 25/8/2017]
- [31] L. Vandenberghe, QR Factorization, UCLA Engineering, <http://www.seas.ucla.edu/~vandenbe/133A/lectures/qr.pdf> [Προσπελάστηκε 25/8/2017]
- [32]E.W. Weisstein, "Singular Value Decomposition." From MathWorld A Wolfram Web Resource <http://mathworld.wolfram.com/SingularValueDecomposition.html> [Προσπελάστηκε 26/8/2017]
- [33]Rosetta Code, Cholesky decomposition, [https://rosettacode.org/wiki/Cholesky\\_decomposition](https://rosettacode.org/wiki/Cholesky_decomposition) [Προσπελάστηκε 26/8/2017]
- [34] J. Larkin, Fast GPU Development with CUDA Libraries, Nvidia Corporation, 2012. [https://www.olcf.ornl.gov/wp-content/uploads/2013/02/GPU\\_libraries-JL.pdf](https://www.olcf.ornl.gov/wp-content/uploads/2013/02/GPU_libraries-JL.pdf) [Προσπελάστηκε 3/9/2017]
- [35]D. Kirk and W.M. Hwu, CUDA Threading Model, Summer School 2008: Accelarators for Science and Engineering Applications: GPUs and Multicores (GLCPC), 2008. <http://www.greatlakesconsortium.org/events/GPUMulticore/Chapter3-CudaThreadingModel.pdf> [Προσπελάστηκε 4/9/2017]
- [36]A. Chrzeszczyk and J. Chrzeszczyk, Matrix Computations on the GPU, Cublas and Magma by example*,* NVIDIA Corporation, Aug 2013, <https://developer.nvidia.com/sites/default/files/akamai/cuda/files/Misc/mygpu.pdf> [Προσπελάστηκε 6/9/2017]
- [37] J. Demouth, Shuffle: Tips and Tricks, GPU Technology Conference (GTC), 2013, [http://on](http://on-demand.gputechconf.com/gtc/2013/presentations/S3174-Kepler-Shuffle-Tips-Tricks.pdf)[demand.gputechconf.com/gtc/2013/presentations/S3174-Kepler-Shuffle-Tips-Tricks.pdf](http://on-demand.gputechconf.com/gtc/2013/presentations/S3174-Kepler-Shuffle-Tips-Tricks.pdf) [Προσπελάστηκε 8/9/2017]
- [38] J.Luitjens, Faster Paraller Reductions on Keppler, Feb. 2014, <https://devblogs.nvidia.com/parallelforall/faster-parallel-reductions-kepler/> [Προσπελάστηκε 8/9/2017]